# **pvops** *Release 0.3.0*

**pvOps Developers**

**Jan 29, 2024**

## **AVAILABLE RESOURCES:**

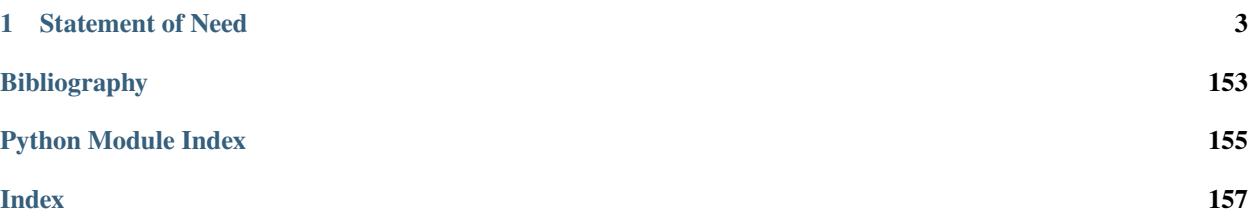

pvops is a python package for PV operators & researchers. It consists of a set of documented functions for supporting operations research of photovoltaic (PV) energy systems. The library leverages advances in machine learning, natural language processing and visualization tools to extract and visualize actionable information from common PV data including Operations & Maintenance (O&M) text data, timeseries production data, and current-voltage (IV) curves.

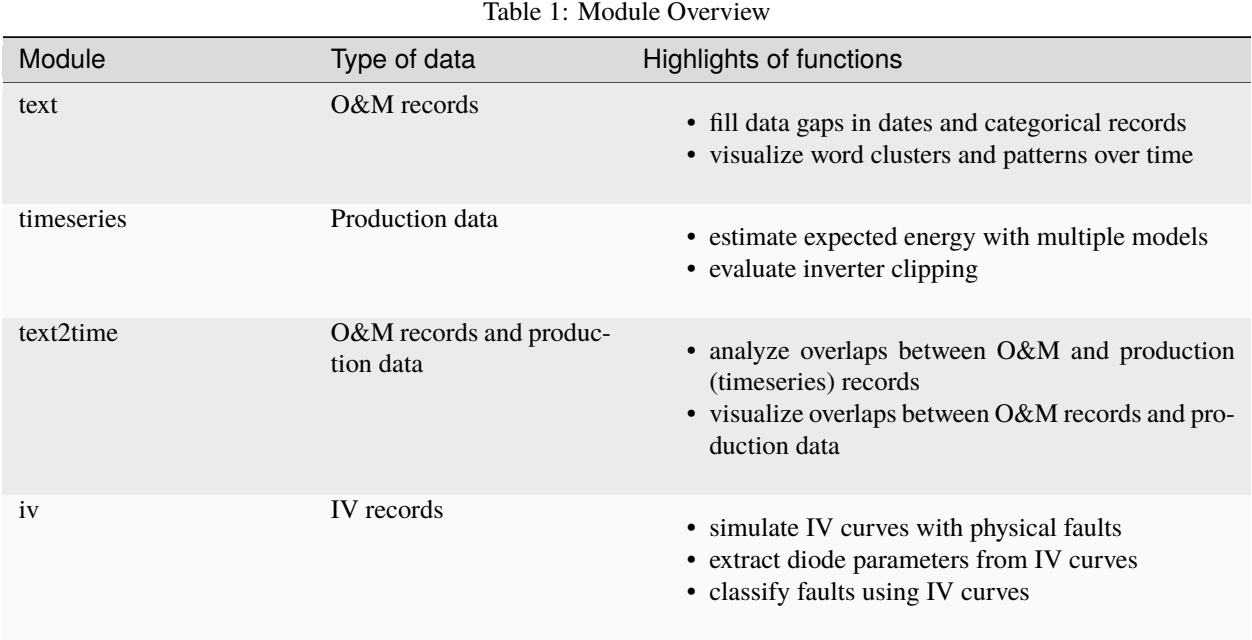

## **STATEMENT OF NEED**

<span id="page-6-0"></span>Continued interest in PV deployment across the world has resulted in increased awareness of needs associated with managing reliability and performance of these systems during operation. Current open-source packages for PV analysis focus on theoretical evaluations of solar power simulations (e.g., *pvlib*; [\[HHM18\]](#page-156-1)), specific use cases of empirical evaluations (e.g., *RdTools*; [\[DJN+18\]](#page-156-2) and *Pecos*; [\[KS16\]](#page-156-3) for degradation analysis), or analysis of electroluminescene images (e.g., *PVimage*; [\[PKL+20\]](#page-156-4)). However, a general package that can support data-driven, exploratory evaluations of diverse field collected information is currently lacking. To address this gap, we present *pvOps*, an open-source, Python package that can be used by researchers and industry analysts alike to evaluate different types of data routinely collected during PV field operations.

PV data collected in the field varies greatly in structure (i.e., timeseries and text records) and quality (i.e., completeness and consistency). The data available for analysis is frequently semi-structured. Furthermore, the level of detail collected between different owners/operators might vary. For example, some may capture a general start and end time for an associated event whereas others might include additional time details for different resolution activities. This diversity in data types and structures often leads to data being under-utilized due to the amount of manual processing required. To address these issues, *pvOps* provides a suite of data processing, cleaning, and visualization methods to leverage insights across a broad range of data types, including operations and maintenance records, production timeseries, and IV curves. The functions within *pvOps* enable users to better parse available data to understand patterns in outages and production losses.

## **1.1 User Guide**

## **1.1.1 Installation**

pvops is tested on Python versions 3.8, 3.9, 3.10, and 3.11 and depends on a variety of packages.

The latest release of pvops is accessible via PYPI using the following command line prompt:

#### \$ pip install pvops

Alternatively, the package can be installed using github:

```
$ git clone https://github.com/sandialabs/pvOps.git
$ cd pvops
$ pip install .
```
#### **NLTK data**

Functions in the text package rely on the "punkt" dataset from the nltk package. After proper installation of pvops, run the commands:

```
>>> import nltk
>>> nltk.download('punkt')
>>> nltk.download('stopwords')
```
Those operating under a proxy may have difficulty with this installation. This [stack exchange post](https://stackoverflow.com/questions/38916452/nltk-download-ssl-certificate-verify-failed) may help.

## **1.1.2 Text Guide**

#### **Module Overview**

This module aims to support the consistent extraction of key features in O&M data:

- timestamp information
- characteristic categorical information
- a concise synopsis of the issue for context

Implemented functions include those for filling in data gaps (text.preprocess submodule), machine learning analyses to fill in gaps in categorical information and to generate concise summary strings (text.classify submodule), functions to prepare data for natural language processing (text.nlp\_utils submodule), and a visualization suite (text.visualize submodule).

An example implementation of all capabilities can be found in [text\\_class\\_example.py](https://github.com/sandialabs/pvOps/blob/master/tutorials/text_class_example.py) for specifics, and [tuto](https://github.com/sandialabs/pvOps/blob/master/tutorials/tutorial_textmodule.ipynb)[rial\\_textmodule.ipynb](https://github.com/sandialabs/pvOps/blob/master/tutorials/tutorial_textmodule.ipynb) for basics.

#### **Text pre-processing**

#### [preprocess](#page-112-0)

These functions process the O&M data into concise, machine learning-ready documents. Additionally, there are options to extract dates from the text.

- [preprocessor\(\)](#page-113-0) acts as a wrapper function, utilizing the other preprocessing functions, which prepares the data for machine learning.
	- **–** See text\_class\_example.prep\_data\_for\_ML for an example.
- [preprocessor\(\)](#page-113-0) should be used with the keyword argument *extract\_dates\_only = True* if the primary interest is date extraction instead continuing to use the data for machine learning.
	- **–** See text\_class\_example.extract\_dates module for an example.

#### **Text classification**

#### [classify](#page-107-0)

These functions process the O&M data to make an inference on the specified event descriptor.

- [classification\\_deployer\(\)](#page-107-1) is used to conduct supervised or unsupervised classification of text documents. This function conducts a grid search across the passed classifiers and hyperparameters.
	- **–** The [supervised\\_classifier\\_defs\(\)](#page-109-0) and [unsupervised\\_classifier\\_defs\(\)](#page-109-1) functions return default values for conducting the grid search.
	- **–** See text\_class\_example.classify\_supervised or text\_class\_example. classify\_unsupervised modules for an example.
- Once the model is built and selected, classification (for supervised ML) or clustering (for unsupervised ML) analysis can be conducted on the best model returned from the pipeline object.
	- **–** See text\_class\_example.predict\_best\_model module for an example.

#### **Utils**

#### [utils](#page-114-0)

These helper functions focus on performing exploratory or secondary processing activities for the O&M data.

• pvops.text.nlp\_utils.remap\_attributes() is used to reorganize an attribute column into a new set of labels.

#### **NLP Utils**

#### [utils](#page-114-0)

These helper functions focus on processing in preparation for NLP activities.

- [summarize\\_text\\_data\(\)](#page-112-1) prints summarized contents of the O&M data.
- [Doc2VecModel](#page-110-0) performs a gensim Doc2Vec transformation of the input documents to create embedded representations of the documents.
- [DataDensifier](#page-109-2) is a data structure transformer which converts sparse data to dense data.
- [create\\_stopwords\(\)](#page-111-0) concatenates a list of stopwords using both words grabbed from nltk and user-specified words

#### **Visualizations**

These functions create visualizations to get a better understanding about your documents.

- [visualize\\_attribute\\_connectivity\(\)](#page-115-0) visualizes the connectivity of two attributes.
- [visualize\\_attribute\\_timeseries\(\)](#page-116-0) evaluates the density of an attribute over time.
- [visualize\\_cluster\\_entropy\(\)](#page-117-0) observes the performance of different text embeddings.
- [visualize\\_document\\_clusters\(\)](#page-117-1) visualizes popular words in clusters after a cluster analysis is ran.

• [visualize\\_word\\_frequency\\_plot\(\)](#page-117-2) visualizes word frequencies in the associated attribute column of O&M data.

## **1.1.3 Text2Time Guide**

#### **Module Overview**

Aligning production data with O&M tickets is not a trivial task since intersection of dates and identification of anomalies depends on the nuances within the two datasets. This set of functions facilitate this data fusion. Key features include:

- conducting quality checks and controls on data.
- identification of overlapping periods between O&M and production data.
- generation of baseline values for production loss estimations.
- calculation of losses from production anomalies for specific time periods.

An example of usage can be found in tutorial text2time module.ipynb.

The text2time package can be broken down into three main components: *data pre-processing*, *utils*, and *visualizations*.

#### **Data pre-processing**

#### [text2time.preprocess module](#page-118-0)

These functions pre-process user O&M and production data to prepare them for further analyses and visualizations.

- [om\\_date\\_convert\(\)](#page-118-1) and [prod\\_date\\_convert\(\)](#page-119-0) convert dates in string format to date-time objects in the O&M and production data respectively.
- [data\\_site\\_na\(\)](#page-118-2) handles missing site IDs in the user data. This function can be used for both O&M and production data.
- [om\\_datelogic\\_check\(\)](#page-118-3) detects and handles issues with the logic of the O&M date, specifically when the conclusion of an event occurs before it begins.
- [om\\_nadate\\_process\(\)](#page-119-1) and [prod\\_nadate\\_process\(\)](#page-120-0) detect and handle any missing time-stamps in the O&M and production data respectively.

#### **Utils**

#### [text2time.utils module](#page-120-1)

These functions perform secondary calcuations on the O&M and production data to aid in data analyses and visualizations.

- iec\_calc() calculates a comparison dataset for the production data based on an irradiance as calculated by IEC calculation.
- [summarize\\_overlaps\(\)](#page-124-0) summarizes the overlapping production and O&M data.
- [om\\_summary\\_stats\(\)](#page-121-0) summarizes statistics (e.g., event duration and month of occurrence) of O&M data.
- [overlapping\\_data\(\)](#page-122-0) trims the production and O&M data frames and only retain the data where both datasets overlap in time.
- [prod\\_anomalies\(\)](#page-123-0) detects and handles issues when the production data is input in cumulative format and unexpected dips show up in the data.

• [prod\\_quant\(\)](#page-123-1) calculates a comparison between the actual production data and a baseline (e.g. from a model from *[timeseries models](#page-129-0)*).

## **Visualizations**

#### [text2time.visualize module](#page-125-0)

These functions visualize the processed O&M and production data:

- [visualize\\_categorical\\_scatter\(\)](#page-125-1) generates categorical scatter plots of chosen variable based on specified category (e.g. site ID) for the O&M data.
- [visualize\\_counts\(\)](#page-125-2) generates a count plot of categories based on a chosen categorical variable column for the O&M data. If that variable is the user's site ID for every ticket, a plot for total count of events can be generated.
- [visualize\\_om\\_prod\\_overlap\(\)](#page-126-0) creates a visualization that overlays the O&M data on top of the coinciding production data.

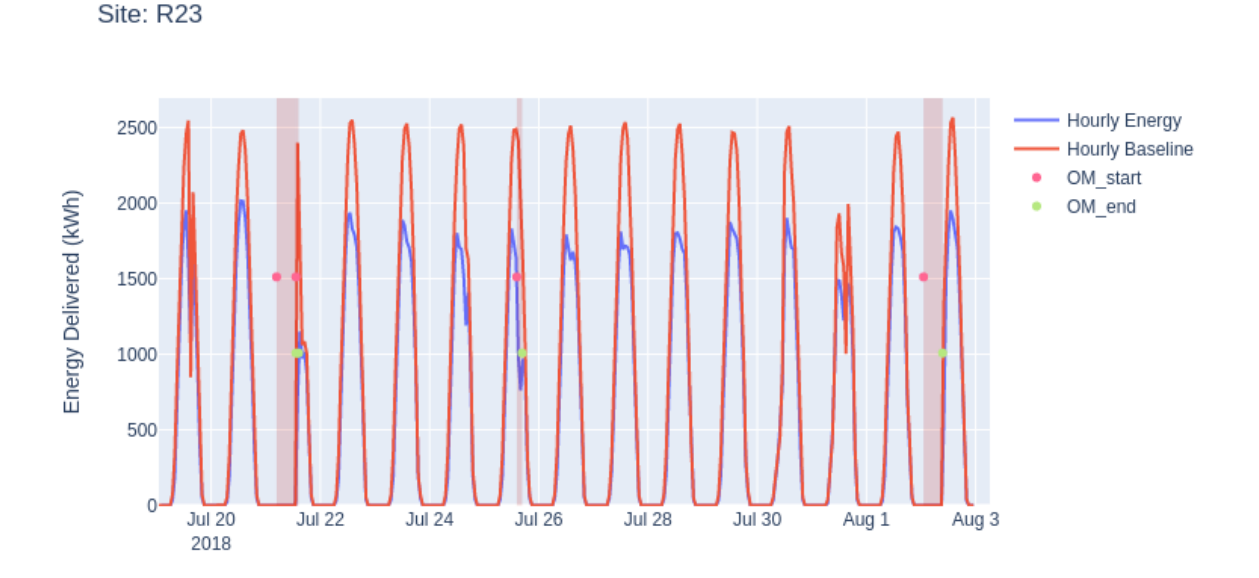

#### **Example Code**

Load in OM data and convert dates to python date-time objects

```
>>> import pandas as pd
>>> import os
>>> from pvops.text2time import preprocess
>>> example_OMpath = os.path.join('example_data', 'example_om_data2.csv')
>>> om_data = pd.read_csv(example_OMpath, on_bad_lines='skip', engine='python')
>>> om_col_dict = {
... 'siteid': 'randid',
... 'datestart': 'date_start',
```
(continues on next page)

```
... 'dateend': 'date_end',
... 'workID': 'WONumber',
... 'worktype': 'WOType',
... 'asset': 'Asset',
    'eventdur': 'EventDur', #user's name choice for new column (Repair Duration)
... 'modatestart': 'MonthStart', #user's name choice for new column (Month when an event,
\rightarrowbegins)
... 'agedatestart': 'AgeStart'} #user's name choice for new column (Age of system when
˓→event begins)
>>> om_data_converted = preprocess.om_date_convert(om_data, om_col_dict)
```
## **1.1.4 Timeseries Guide**

#### **Module Overview**

These funcions provide processing and modelling capabilities for timeseries production data. Processing functions prepare data to train two types of expected energy models:

- AIT: additive interaction trained model, see Hopwood and Gunda [\[HG22\]](#page-156-5) for more information.
- Linear: a high flexibility linear regression model.

Additionally, the ability to generate expected energy via IEC standards (iec 61724-1) is implemented in the [iec](#page-133-0) module.

An example of usage can be found in *tutorial\_timeseries\_module.ipynb <https://github.com/sandialabs/pvOps/blob/master/tutorials/tutorials/tutorials/tutorials/tutorials/tutorials/tutorials/tutorials/tutorials/tutorials/tut* 

#### **Preprocess**

- [pvops.timeseries.preprocess.prod\\_inverter\\_clipping\\_filter\(\)](#page-128-0) filters out production periods with inverter clipping. The core method was adopted from *pvlib/pvanalytics*.
- [pvops.timeseries.preprocess.normalize\\_production\\_by\\_capacity\(\)](#page-127-0) normalizes power by site capacity.
- [pvops.timeseries.preprocess.prod\\_irradiance\\_filter\(\)](#page-128-1) filters rows of production data frame according to performance and data quality. NOTE: this method is currently in development.
- [pvops.timeseries.preprocess.establish\\_solar\\_loc\(\)](#page-127-1) adds solar position data to production data using pvLib.

#### **Models**

- [pvops.timeseries.models.linear.modeller\(\)](#page-130-0) is a wrapper method used to model timeseries data using a linear model. This method gives multiple options for the learned model structure.
- [pvops.timeseries.models.AIT.AIT\\_calc\(\)](#page-132-0) Calculates expected energy using measured irradiance based on trained regression model from field data.
- [pvops.timeseries.models.iec.iec\\_calc\(\)](#page-133-1) calculates expected energy using measured irradiance based on IEC calculations.

#### **Example Code**

load in data and run some processing functions

## **1.1.5 IV Guide**

#### **Module Overview**

These functions focus on current-voltage (IV) curve simulation and classification.

**Note:** To use the capabilites in this module, pvOps must be installed with the iv option: pip install pvops[iv].

#### **Tutorials that exemplify usage can be found at:**

- [tutorial\\_iv\\_classifier.ipynb.](https://github.com/sandialabs/pvOps/blob/master/tutorials/tutorial_iv_classifier.ipynb)
- [tutorial\\_iv\\_diode\\_extractor.ipynb.](https://github.com/sandialabs/pvOps/blob/master/tutorials/tutorial_iv_diode_extractor.ipynb)
- [tutorial\\_iv\\_simulator.ipynb.](https://github.com/sandialabs/pvOps/blob/master/tutorials/tutorial_iv_simulator.ipynb)

#### **extractor**

• [extractor](#page-134-0) primarily features the [BruteForceExtractor](#page-134-1) class, which extracts diode parameters from IV curves (even outdoor-collected).

#### **physics\_utils**

[physics\\_utils](#page-135-0) contains methods which aid the IV Simulator's physics-based calculations and the preprocessing pipeline's correction calculations.

- [calculate\\_IVparams\(\)](#page-135-1) calculates key parameters of an IV curve.
- [smooth\\_curve\(\)](#page-137-0) smooths IV curve using a polyfit.
- [iv\\_cutoff\(\)](#page-136-0) cuts off IV curve greater than a given voltage value.
- [intersection\(\)](#page-136-1) computes the intersection between two curves.
- [T\\_to\\_tcell\(\)](#page-135-2) calculates a cell temperature given ambient temperature via NREL weather-correction tools.
- [bypass\(\)](#page-135-3) limits voltage to above a minimum value.
- [add\\_series\(\)](#page-135-4) adds two IV curves in series.
- [voltage\\_pts\(\)](#page-137-1) provides voltage points for an IV curve.
- [gt\\_correction\(\)](#page-136-2) corrects IV trace using irradiance and temperature using one of three available options.

#### **preprocess**

[preprocess](#page-137-2) contains the preprocessing function  $*$  [preprocess\(\)](#page-137-3) which corrects a set of data according to irradiance and temperature and normalizes the curves so they are comparable.

#### **simulator**

[simulator](#page-138-0) holds the IV Simulator class which can simulate current-voltage (IV) curves under different environmental and fault conditions. There is also a utility function  $create\_df()$  for building an IV curve dataframe from a set of parameters.

#### **utils**

[utils](#page-144-1) holds the utility function [get\\_CEC\\_params\(\)](#page-144-2) which connects to the California Energy Commission (CEC) database hosted by pvLib for cell-level and module-level parameters.

#### **timeseries\_simulator**

[timeseries\\_simulator](#page-144-3) contains [IVTimeseriesGenerator](#page-144-4), a subclass of the IV Simulator, which allows users to specify time-based failure degradation patterns. The class [TimeseriesFailure](#page-144-5) is used to define the time-based failures.

## **1.1.6 Abbreviations/Terminology**

- AIT: Additive Interaction Model described in [\[HG22\]](#page-156-5)
- CEC: California Energy Commission
- WS: wind speed
- Varr: Voltage array
- T: Average cell temperature
- Rsh\_mult: Multiplier usually less than 1 to simulate a drop in RSH
- Rs\_mult: Multiplier usually less than 1 to simulate a drop in RS
- Io\_mult: Multiplier usually less than 1 to simulate a drop in IO
- Il\_mult: Multiplier usually less than 1 to simulate a drop in IL
- nnsvth\_mult: Multiplier usually less than 1 to simulate a drop in NNSVTH
- E: Irradiance
- Tc: Cell temp
- gt: (G Irradiation and T temperature)
- v\_rbd: Reverse bias diode voltage
- v\_oc: Open circuit voltage

## **1.2 pvOps Tutorials**

Check out the tutorials below!

## **1.2.1 Text2Time Module Tutorial**

This notebook demonstrates the use of pvops to analyze a combination of operations and maintenance (OM) and production data. The data will be processed and cleaned in preparation for an intersection analysis and subsequent visualizations.

Import modules

```
[1]: import numpy as np
    import pandas as pd
    import matplotlib.pyplot as plt
    import shutil
    import sys
    import os
```

```
[2]: from pvops.text2time import visualize, utils, preprocess
    from pvops.timeseries.models import linear, iec
```
#### **1. Load and explore data**

Define csv paths to OM, production, and meta data.

```
[3]: example_OMpath = os.path.join('example_data', 'example_om_data2.csv')
    example_prodpath = os.path.join('example_data', 'example_prod_data_cumE2.csv')
    example_metapath = os.path.join('example_data', 'example_metadata2.csv')
```
Load in csv files as pandas DataFrames. prod\_data contains energy production and irradiance data over time for potentially multiple sites. om\_data contains operations and maintenance tickets. metadata contains information about the sites, such as location and DC size.

```
[4]: prod_data = pd.read_csv(example_prodpath, on_bad_lines='skip', engine='python')
    om_data = pd.read_csv(example_OMpath, on_bad_lines='skip', engine='python')
    metadata = pd.read_csv(example_metapath, on_bad_lines='skip', engine='python')
```
Explore production data

[5]: prod\_data

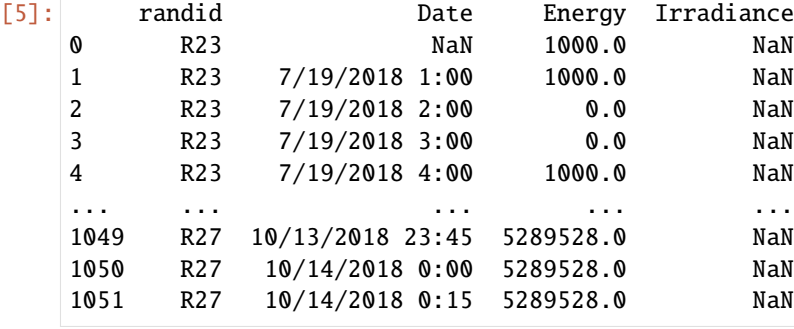

(continues on next page)

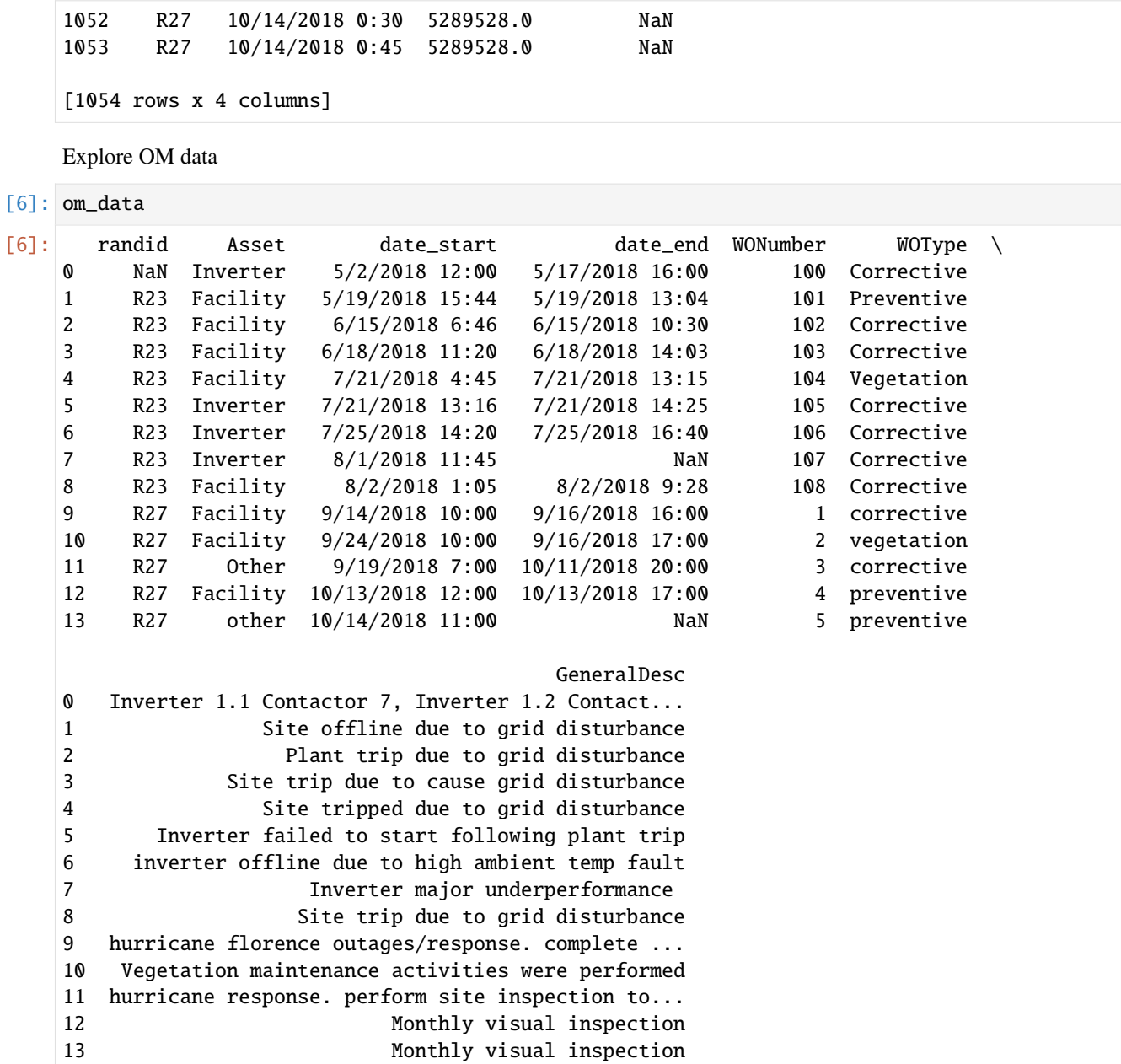

Explore metadata

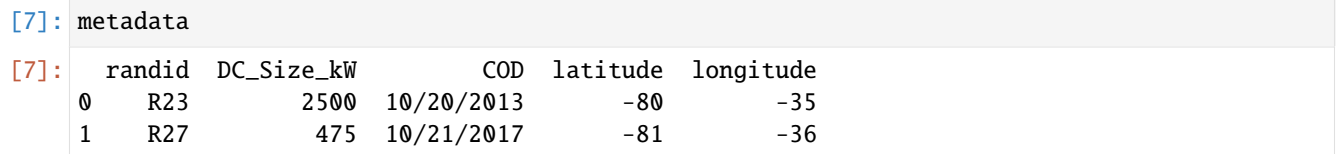

#### **2. Prepare data for analysis**

Assigning dictionaries to connect pvOps variables with user's column names.

```
[8]: #Format for dictionaries is {pvops variable: user-specific column names}
    prod_col_dict = {'siteid': 'randid',
                      'timestamp': 'Date',
                      'energyprod': 'Energy',
                      'irradiance':'Irradiance',
                      'baseline': 'IEC_pstep', #user's name choice for new column (baseline␣
     ˓→expected energy defined by user or calculated based on IEC)
                      'dcsize': 'dcsize', #user's name choice for new column (System DC-size,
     ˓→extracted from meta-data)
                      'compared': 'Compared', #user's name choice for new column
                      'energy_pstep': 'Energy_pstep'} #user's name choice for new column
    om_col_dict = {'siteid': 'randid',
                    'datestart': 'date_start',
                    'dateend': 'date_end',
                    'workID': 'WONumber',
                    'worktype': 'WOType',
                    'asset': 'Asset',
                    'eventdur': 'EventDur', #user's name choice for new column (Repair␣
     \rightarrowDuration)
                    'modatestart': 'MonthStart', #user's name choice for new column (Month␣
     ˓→when an event begins)
                    'agedatestart': 'AgeStart'} #user's name choice for new column (Age of
     \rightarrowsystem when event begins)
    metad_col_dict = {'siteid': 'randid',
                       'dcsize': 'DC_Size_kW',
                        'COD': 'COD'}
```
#### **2.1 Convert date strings to date-time objects**

#### **O&M Data**

```
[9]: #Note: NaNs are converted to NaTs
    om_data_converted = preprocess.om_date_convert(om_data, om_col_dict)
    print('---Original data types---')
    print(om_data.dtypes)
    print('\n---Post-processed data types---')
    print(om_data_converted.dtypes)
    print('\n---Converted data frame---')
    om_data_converted.head()
    ---Original data types---
    randid object
    Asset object
    date_start object
    date_end object
```
(continues on next page)

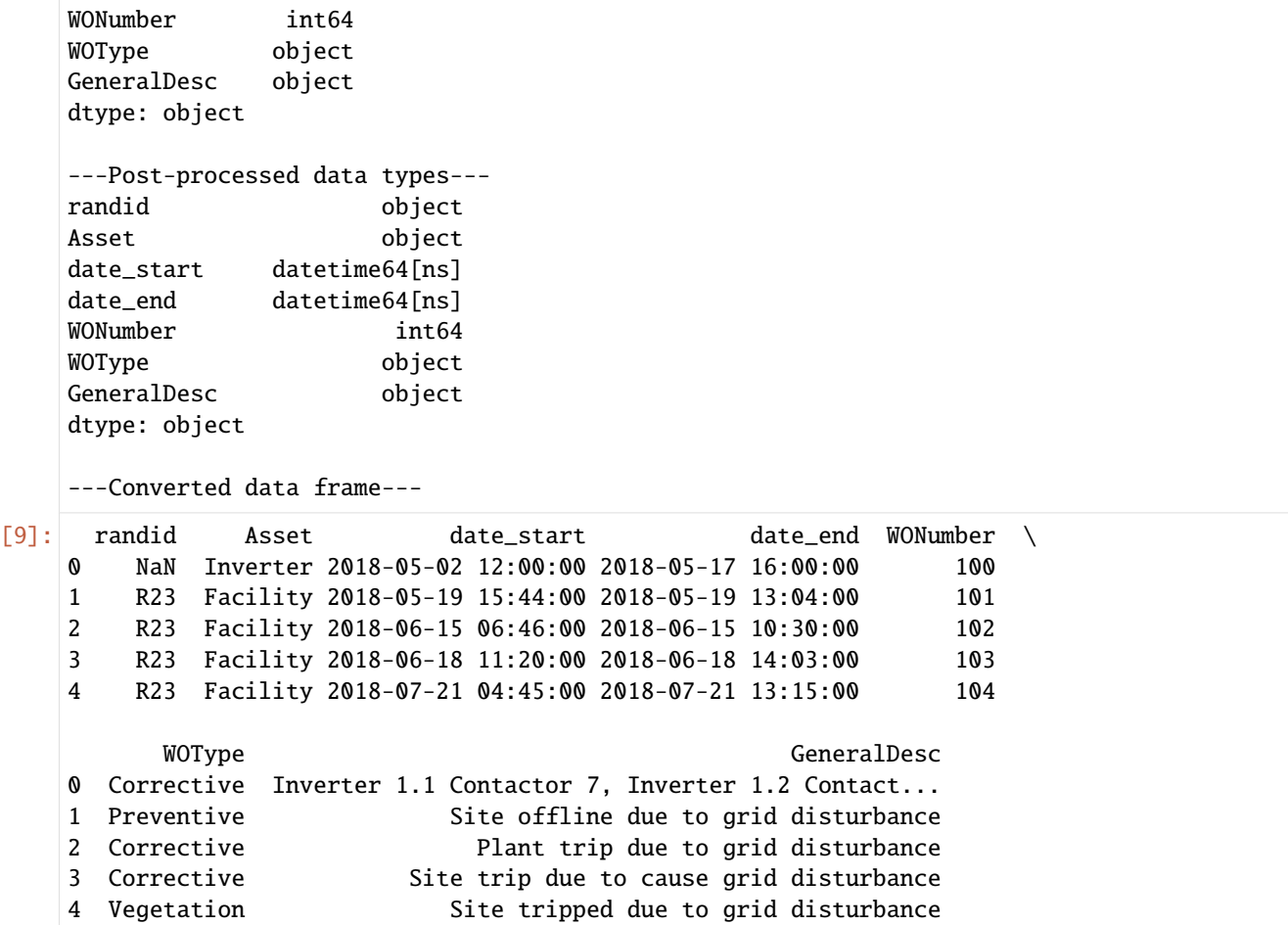

#### **Production data**

```
[10]: prod_data_converted = preprocess.prod_date_convert(prod_data, prod_col_dict)
     print('---Original data types---')
     print(prod_data.dtypes)
     print('\n---Post-processed data types---')
     print(prod_data_converted.dtypes)
     print('\n---Converted data frame---')
     prod_data_converted.head()
     ---Original data types---
     randid object
     Date object
     Energy float64
     Irradiance float64
     dtype: object
     ---Post-processed data types---
     randid object
                                                                           (continues on next page)
```
**14 Chapter 1. Statement of Need**

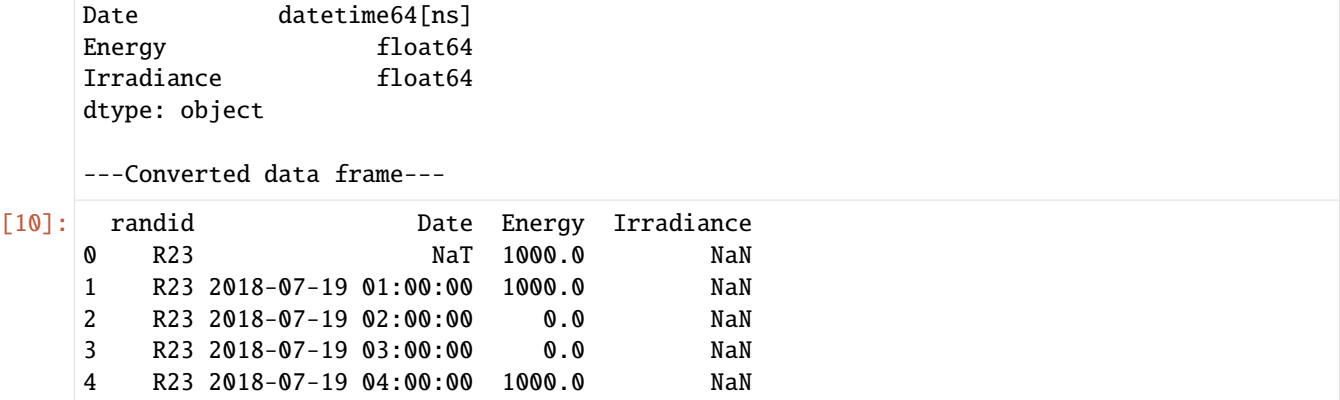

### **3. Handling data quality issues**

#### **3.1 Missing site-IDs**

Drop rows where site-ID is NAN in OM-data (helpful when multiple sites are in O&M data frame and a NAN doesn't identify a specific site)

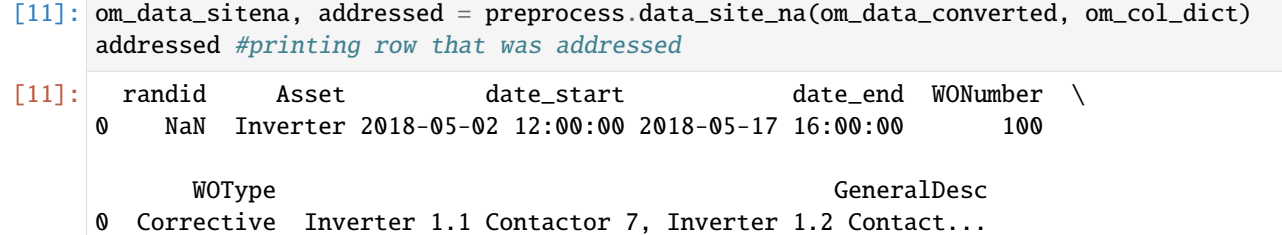

Print post-processed data frame

```
[12]: om_data_sitena.head()
```
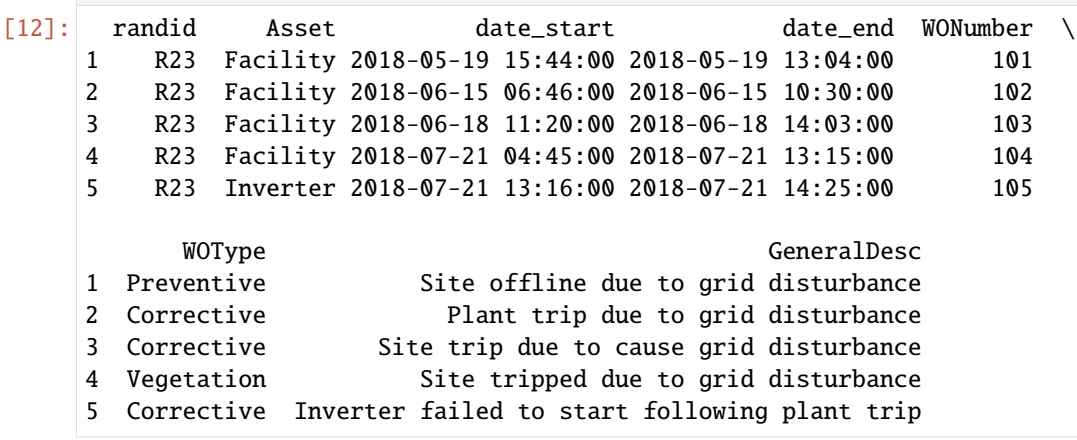

#### **3.2 O&M Start-dates that occur after concluding date (inverted dates)**

Addressing issue by swapping dates

```
[13]: om_data_checked_s, addressed = preprocess.om_datelogic_check(om_data_sitena, om_col_dict,
    ightharpoonup 'swap')
    addressed
[13]: randid Asset date_start date_end WONumber \
    1 R23 Facility 2018-05-19 15:44:00 2018-05-19 13:04:00 101
    10 R27 Facility 2018-09-24 10:00:00 2018-09-16 17:00:00 2
           WOType GeneralDesc
    1 Preventive Site offline due to grid disturbance
    10 vegetation Vegetation maintenance activities were performed
```
Print post-processed data frame

[14]: om\_data\_checked\_s.head()

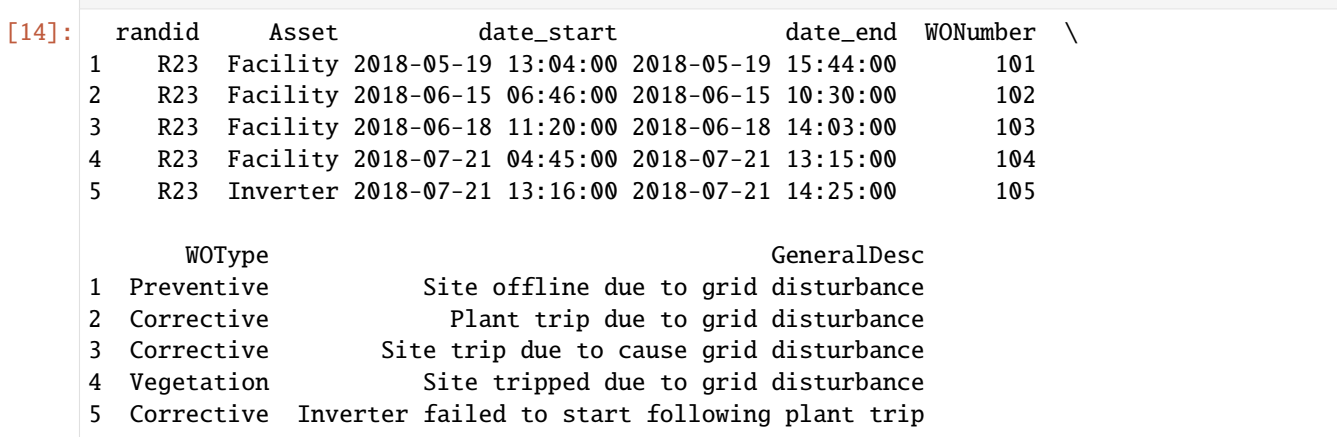

Addressing issue by dropping rows instead of swapping dates

[15]: om\_data\_checked\_d, date\_error = preprocess.om\_datelogic\_check(om\_data\_sitena, om\_col\_ ˓<sup>→</sup>dict, 'drop') om\_data\_checked\_d.head()

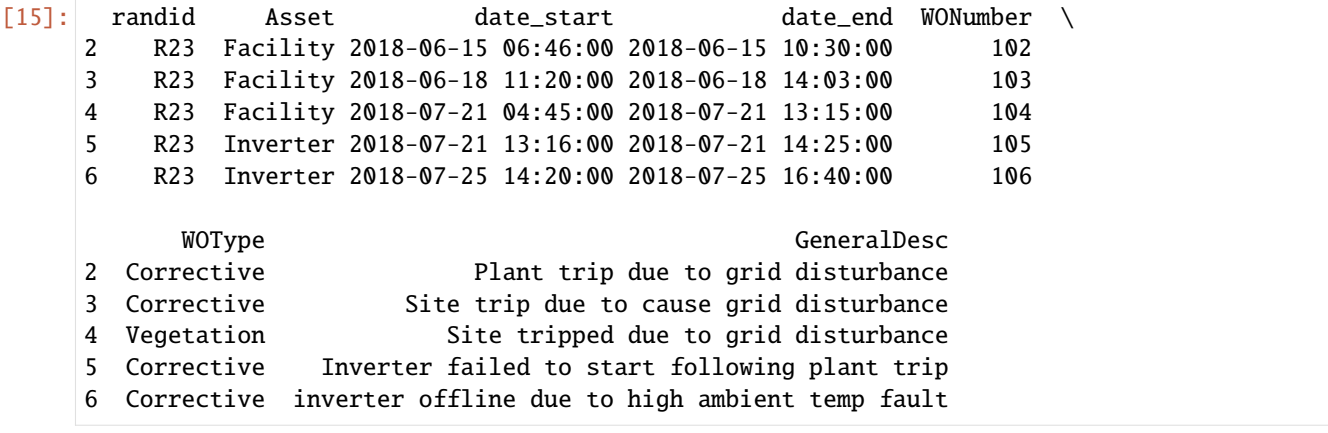

#### **3.3 Unexpected drops in energy delivered (when collected on cumulative basis)**

Visualize pre-processed data

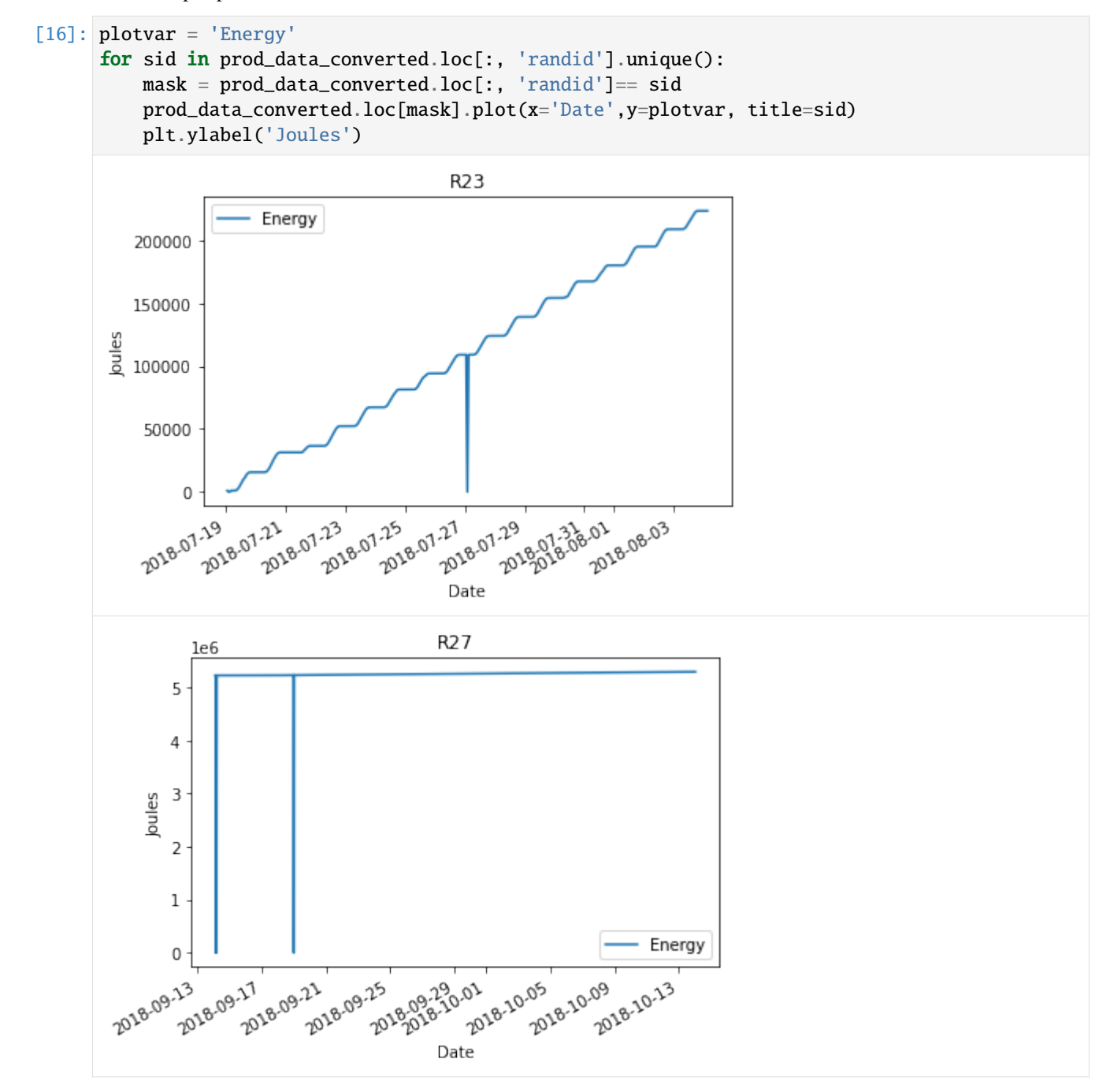

Addressing issue by forward-filling, which propagates last valid observation forward.

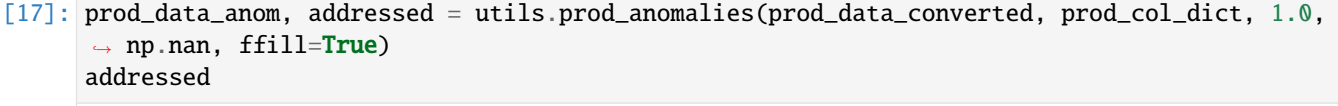

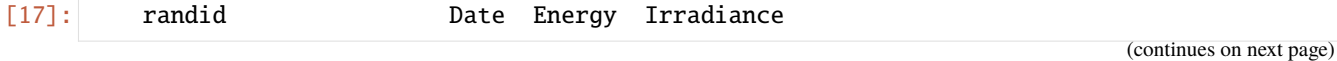

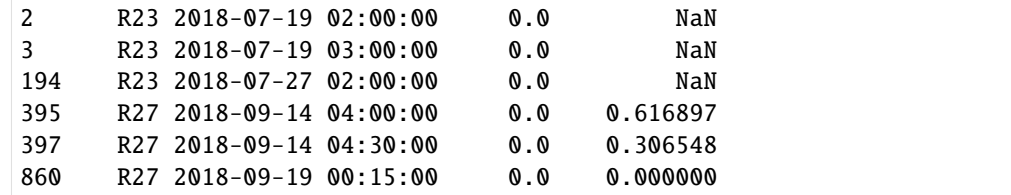

Print post-processed data frame

```
[18]: prod_data_anom
```
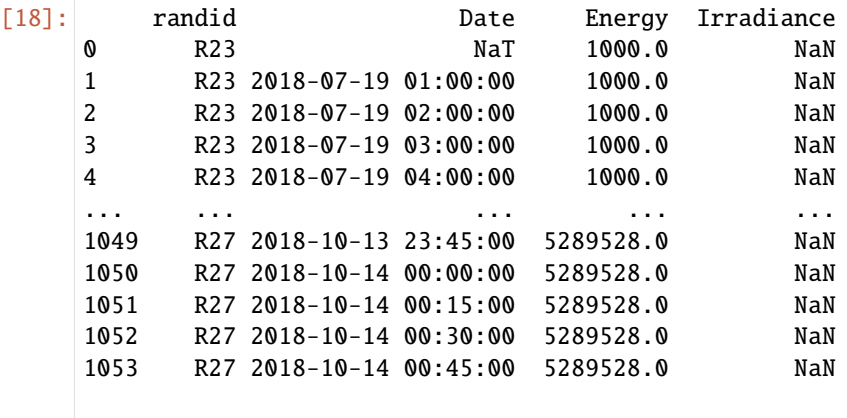

[1054 rows x 4 columns]

Quick visualization of post-processed data

```
[19]: plotvar = 'Energy'
      for sid in prod_data_anom.loc[:, 'randid'].unique():
           mask = prod_data_anom.loc[:, 'randid']== sid
           prod_data_anom.loc[mask].plot(x='Date',y=plotvar, title=sid)
           plt.ylabel('Joules')
                                          R23
                       Energy
          200000
          150000
       \frac{9}{5} 100000
           50000
               0
                                         7.27 29 29
                7.19 201.21
          2018-07-19
                      21.21 8.07.23 8.07.25 8.07.27
                                               1.29 07.336.01 8.08.03
                                          Date
```
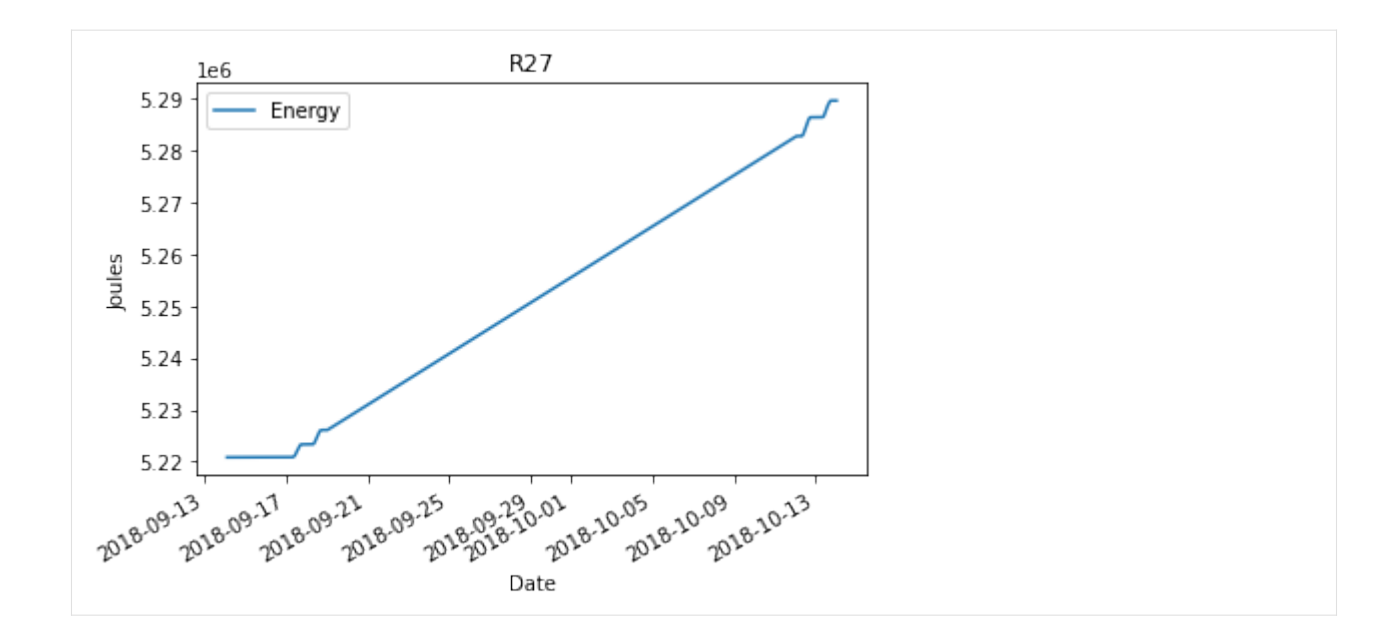

#### **3.4 Missing time-stamps in data**

#### **Production Data**

Dropping rows with missing time-stamps

388 R27 NaT 5220831.0 0.095835

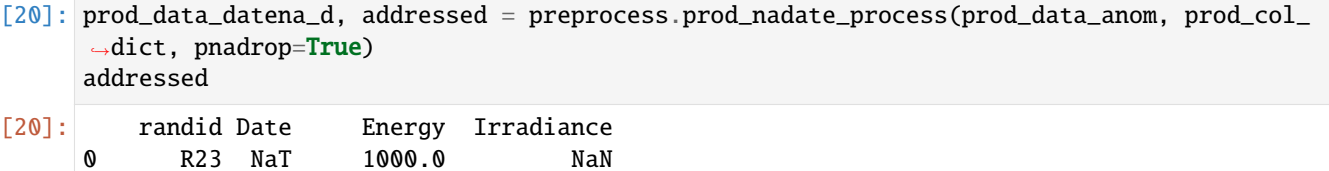

Print post-processed data frame

[21]: prod\_data\_datena\_d

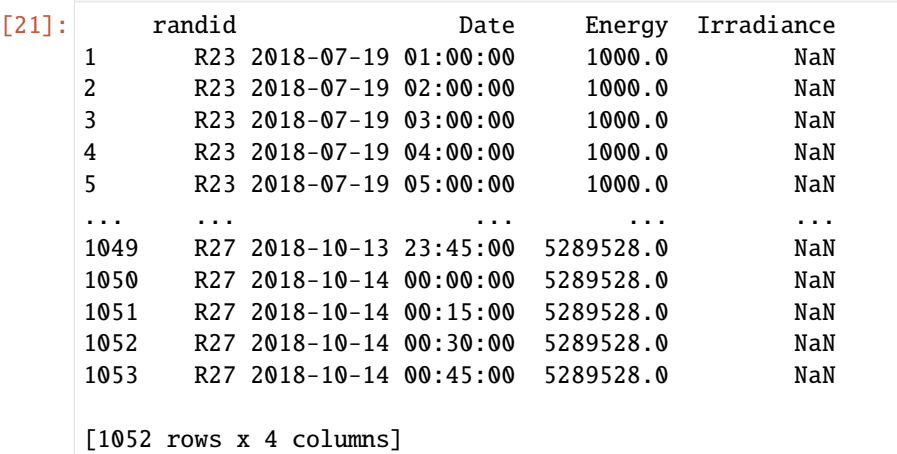

Identifying rows with missing time-stamps but not dropping them

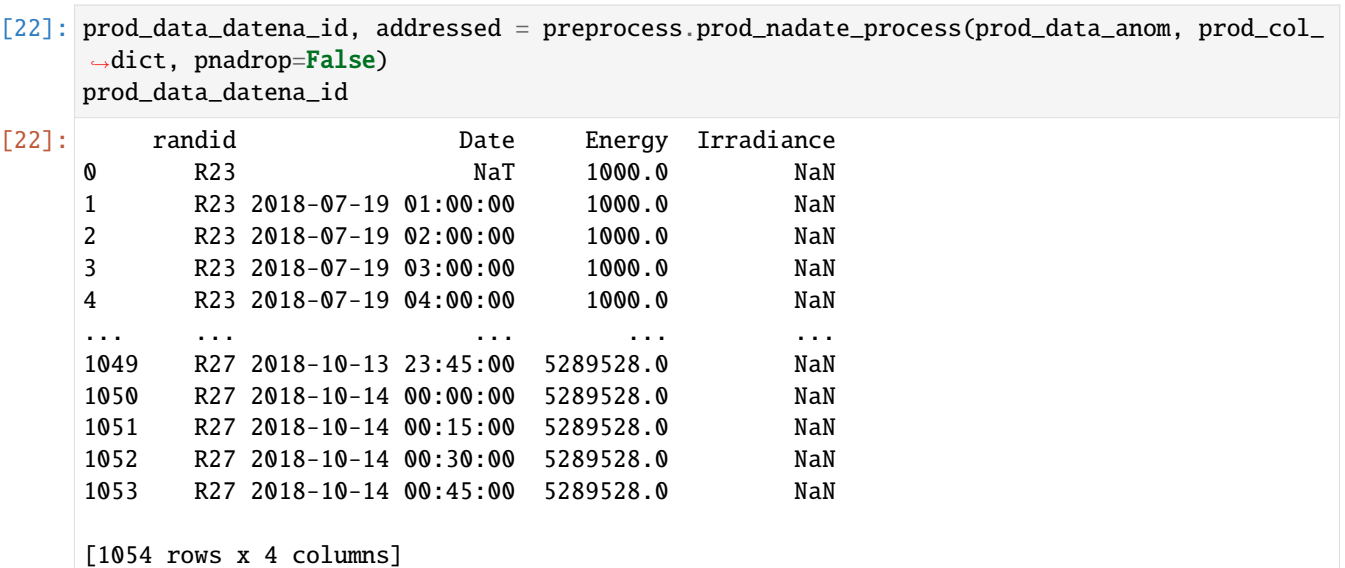

### **O&M Data**

Dropping rows when end-date of an event is missing

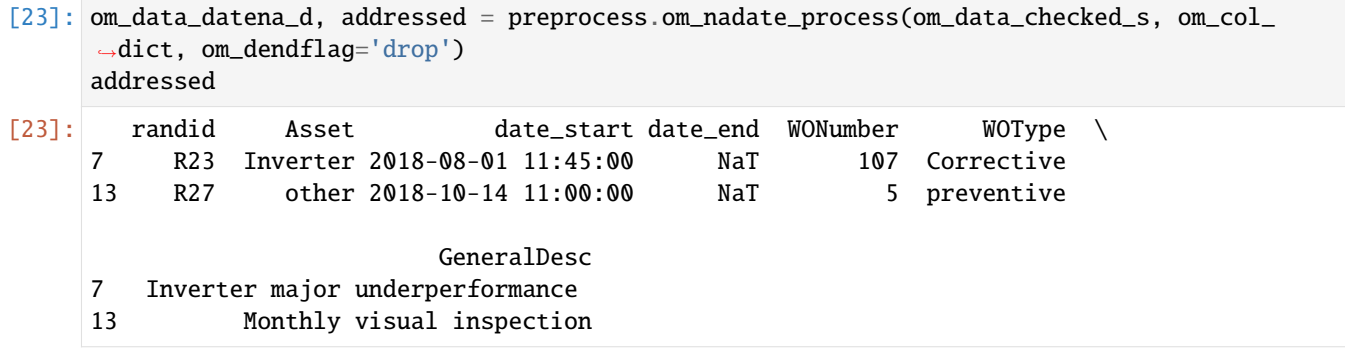

Print post-processed data frame

[24]: om\_data\_datena\_d

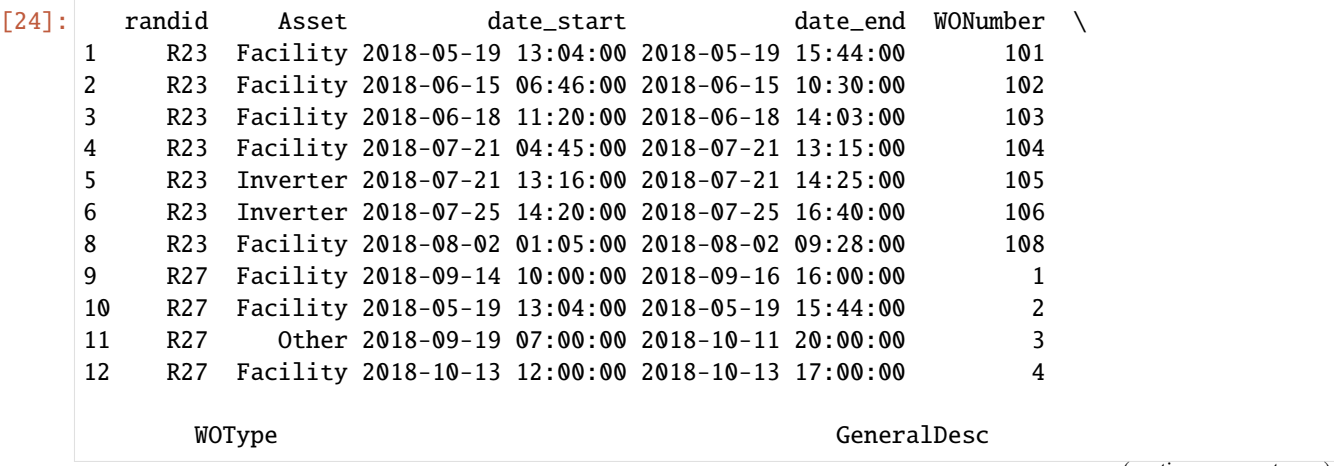

(continues on next page)

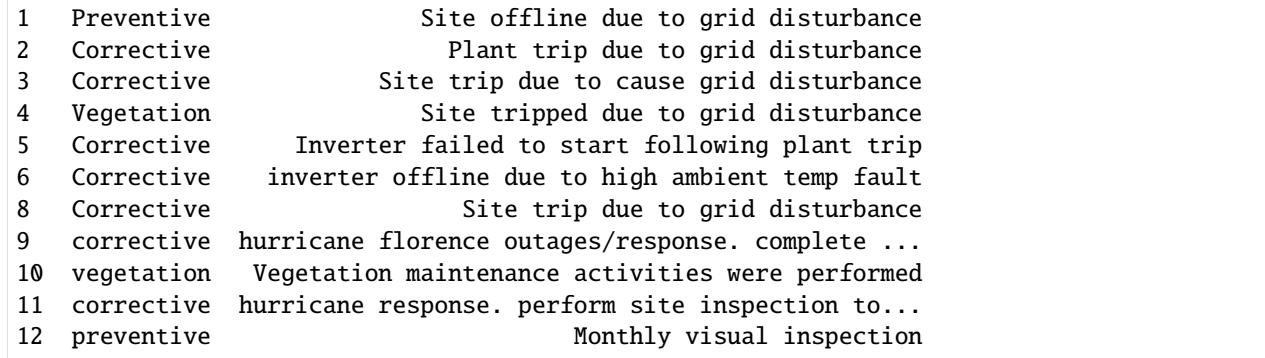

Rather than dropping rows, assigning "today's" time-stamp for missing end-dates to consider an open ticket

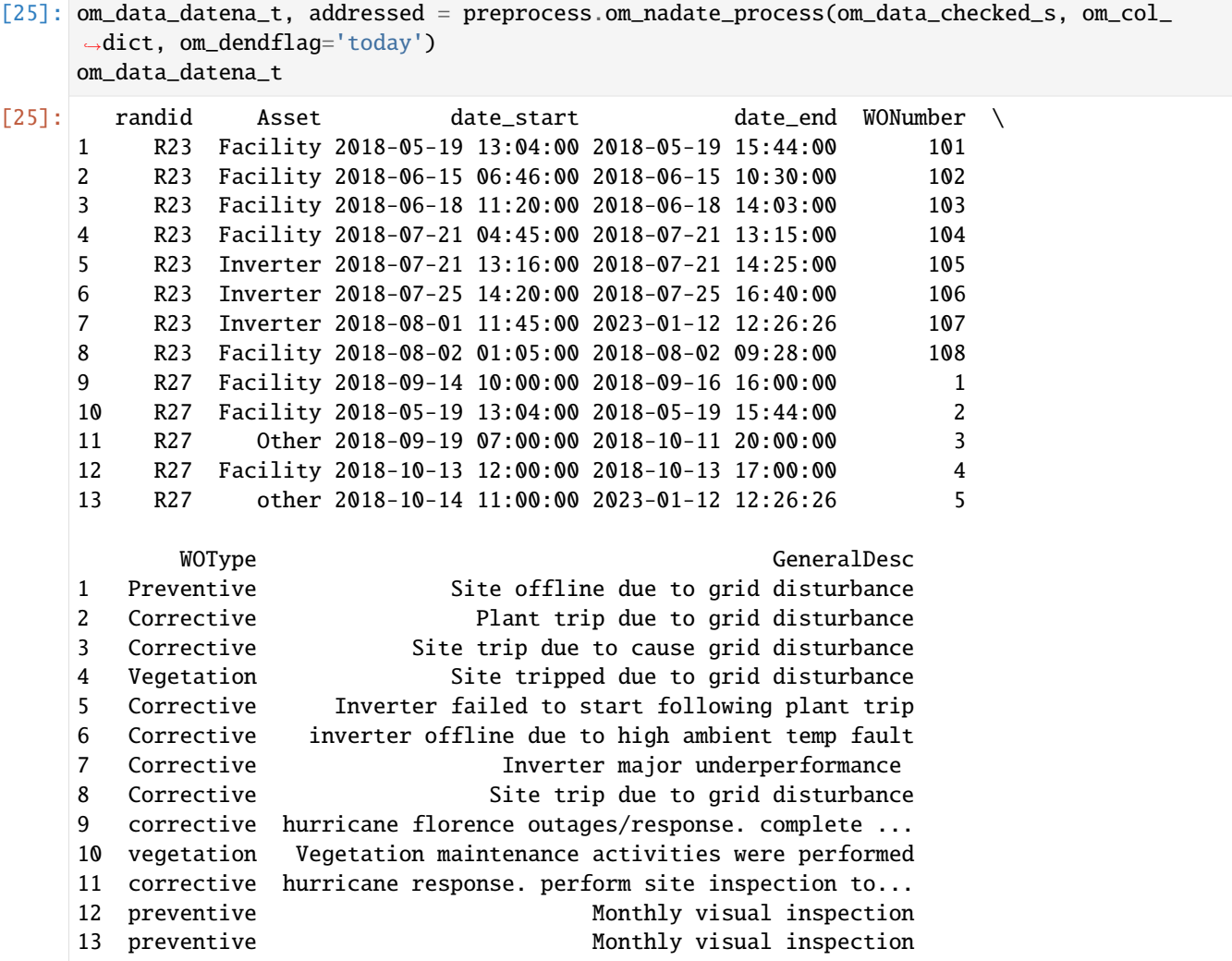

### **4. Pre-visualizing preparation**

#### **4.1 Print out overview of the overlap of OM and production data**

prod\_summary indicates how many time stamps overlapped with OM data versus the total number of time stamps, broken down by site. om\_data indicates the lower and upper time bounds on OM data and the number of events, broken down by site.

```
[26]: prod_summary, om_summary = utils.summarize_overlaps(prod_data_datena_d, om_data_datena_t,
      ˓→ prod_col_dict, om_col_dict)
```
### **Production**

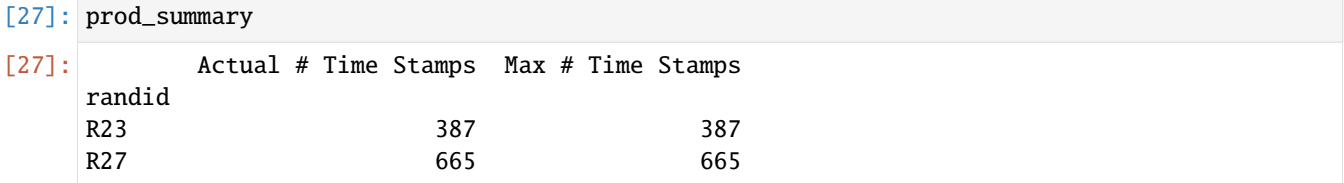

#### **O&M**

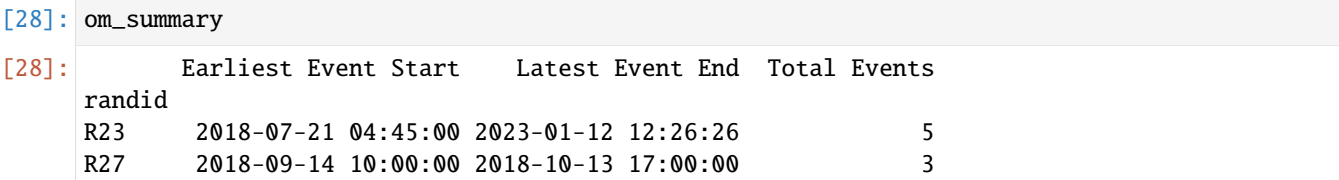

#### **4.2 Extract overlapping data**

[29]: prod\_data\_clean, om\_data\_clean = utils.overlapping\_data(prod\_data\_datena\_d, om\_data\_ ˓<sup>→</sup>datena\_d, prod\_col\_dict, om\_col\_dict)

Print post-processed production data frame

[30]: prod\_data\_clean

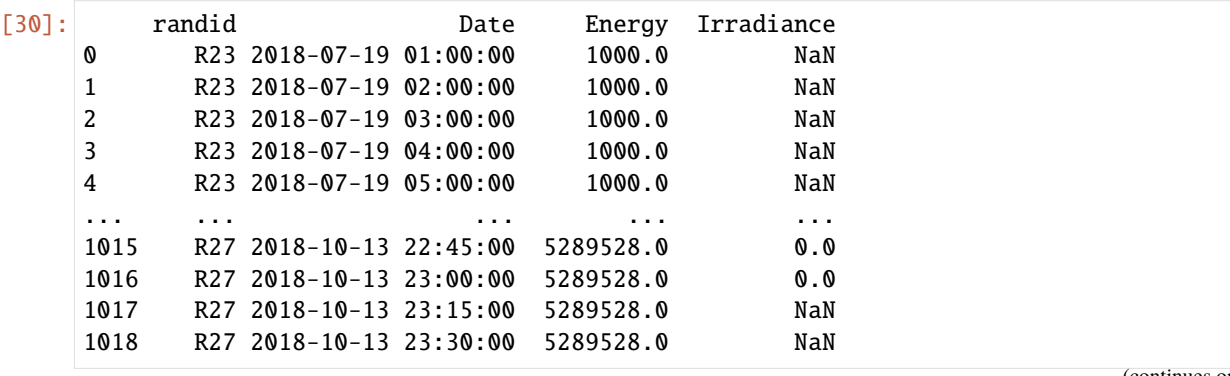

(continues on next page)

```
1019 R27 2018-10-13 23:45:00 5289528.0 NaN
```

```
[1020 rows x 4 columns]
```
Print post-processed O&M data frame

```
[31]: om_data_clean
[31]: randid Asset date_start date_end WONumber \
    0 R23 Facility 2018-07-21 04:45:00 2018-07-21 13:15:00 104
    1 R23 Inverter 2018-07-21 13:16:00 2018-07-21 14:25:00 105
    2 R23 Inverter 2018-07-25 14:20:00 2018-07-25 16:40:00 106
    3 R23 Facility 2018-08-02 01:05:00 2018-08-02 09:28:00 108
    4 R27 Facility 2018-09-14 10:00:00 2018-09-16 16:00:00 1
    5 R27 Other 2018-09-19 07:00:00 2018-10-11 20:00:00 3
    6 R27 Facility 2018-10-13 12:00:00 2018-10-13 17:00:00 4
          WOType GeneralDesc
    0 Vegetation Site tripped due to grid disturbance
    1 Corrective Inverter failed to start following plant trip
    2 Corrective inverter offline due to high ambient temp fault
    3 Corrective Site trip due to grid disturbance
    4 corrective hurricane florence outages/response. complete ...
    5 corrective hurricane response. perform site inspection to...
    6 preventive Monthly visual inspection
```
#### **4.3 Calculate reference production data using IEC standards**

[32]: prod\_data\_clean\_iec = iec.iec\_calc(prod\_data\_clean, prod\_col\_dict, metadata, metad\_col\_  $\rightarrow$ dict, gi\_ref=1000.)

Expected energy is calculated based on irradiance information and shows up as a new column in the production data frame.

```
[33]: prod_data_clean_iec.head(n=15)
```
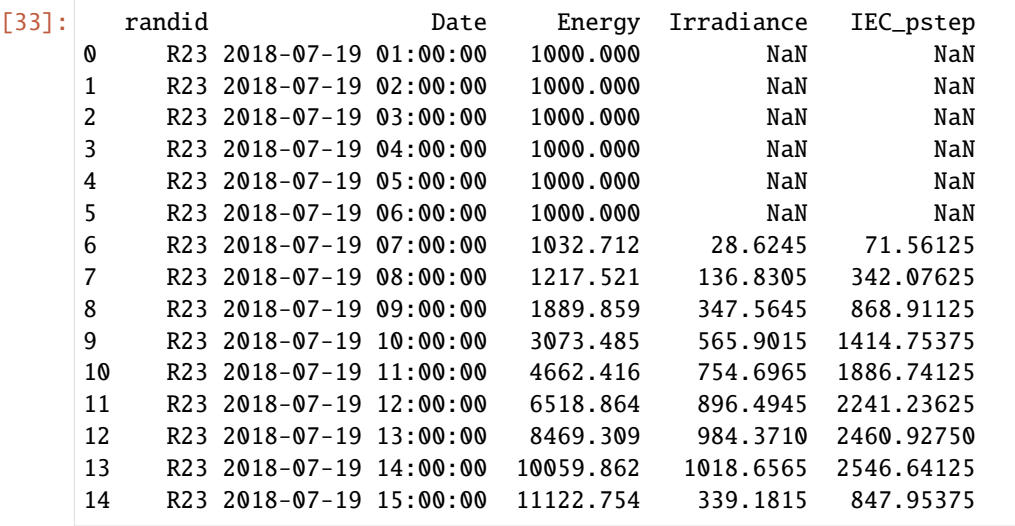

#### **4.4 Calculating a comparison of production data relative to baseline**

Calculate as a ratio (actual/baseline)

```
[34]: prod_data_quant = utils.prod_quant(prod_data_clean_iec, prod_col_dict, comp_type='norm',␣
    \rightarrowecumu=True)
    prod_data_quant.head(10)
[34]: randid The Date Energy Irradiance IEC_pstep Energy_pstep
    0 R23 2018-07-19 01:00:00 1000.000 NaN NaN NaN
    1 R23 2018-07-19 02:00:00 1000.000 NaN NaN 0.000
    2 R23 2018-07-19 03:00:00 1000.000 NaN NaN 0.000
    3 R23 2018-07-19 04:00:00 1000.000 NaN NaN 0.000
    4 R23 2018-07-19 05:00:00 1000.000 NaN NaN 0.000
    5 R23 2018-07-19 06:00:00 1000.000 NaN NaN 0.000
    6 R23 2018-07-19 07:00:00 1032.712 28.6245 71.56125 32.712
    7 R23 2018-07-19 08:00:00 1217.521 136.8305 342.07625 184.809
    8 R23 2018-07-19 09:00:00 1889.859 347.5645 868.91125 672.338
    9 R23 2018-07-19 10:00:00 3073.485 565.9015 1414.75375 1183.626
      Compared
    0 NaN
    1 NaN
    2 NaN
    3 NaN
    4 NaN
    5 NaN
    6 0.457119
    7 0.540257
    8 0.773771
    9 0.836630
```
Calculate as a difference (baseline-actual)

```
[35]: prod_data_quant = utils.prod_quant(prod_data_clean_iec, prod_col_dict, comp_type='diff',␣
      ˓→ecumu=True)
     prod_data_quant.head(10)
```
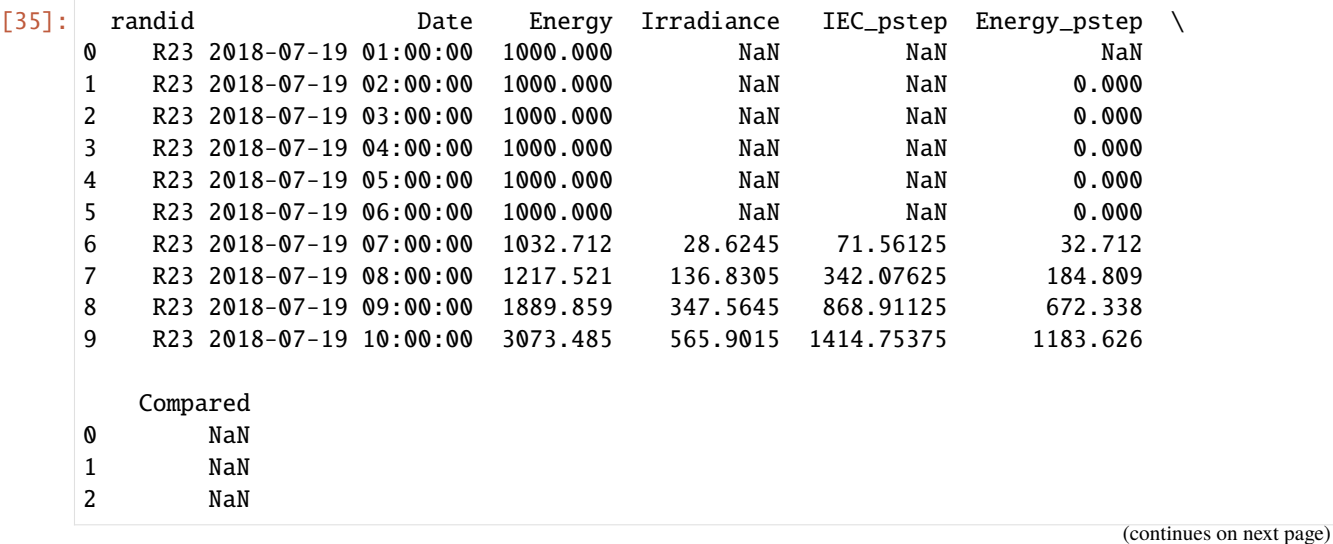

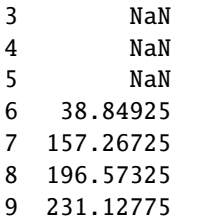

#### **5. Visualizations**

#### **5.1 Visualizing overlapping production and O&M data**

Making directories to store generated visualizations.

```
[36]: #User should modify paths as needed
     main_fldr = 'analysis'
     if os.path.isdir(main_fldr):
          shutil.rmtree(main_fldr)
     prod_fldr = os.path.join(main_fldr, 'perf_plots')
     site_fldr = os.path.join(main_fldr, 'site_plots')
     os.makedirs(prod_fldr)
     os.makedirs(site_fldr)
```
Making visualizations

[37]: figs = visualize.visualize\_om\_prod\_overlap(prod\_data\_quant, om\_data\_clean, prod\_col\_dict, ˓<sup>→</sup> om\_col\_dict, prod\_fldr=prod\_fldr, e\_cumu=True, be\_cumu=False, samp\_freq='H', pshift=0. ˓<sup>→</sup>0, baselineflag=True)

Display figure handles of overlapping data ("figs" contains one figure per site in overlapping data frames)

```
[38]: for i in range(len(figs)):
          figs[i].show()
```
Data type cannot be displayed: application/vnd.plotly.v1+json

Data type cannot be displayed: application/vnd.plotly.v1+json

#### **5.2 Calculate additional O&M metrics and generate relevant plots**

Calculating individual event duration and age of system at time of event occurence

```
[39]: om_data_update = utils.om_summary_stats(om_data_clean, metadata, om_col_dict, metad_col_
      \rightarrowdict)
      om_data_update.head()
```

```
[39]: randid Asset date_start date_end WONumber \
    0 R23 Facility 2018-07-21 04:45:00 2018-07-21 13:15:00 104
    1 R23 Inverter 2018-07-21 13:16:00 2018-07-21 14:25:00 105
    2 R23 Inverter 2018-07-25 14:20:00 2018-07-25 16:40:00 106
    3 R23 Facility 2018-08-02 01:05:00 2018-08-02 09:28:00 108
    4 R27 Facility 2018-09-14 10:00:00 2018-09-16 16:00:00 1
         WOType GeneralDesc EventDur \
    0 Vegetation Site tripped due to grid disturbance 8.500000
    1 Corrective Inverter failed to start following plant trip 1.150000
    2 Corrective inverter offline due to high ambient temp fault 2.333333
    3 Corrective Site trip due to grid disturbance 8.383333
    4 corrective hurricane florence outages/response. complete ... 6.000000
      MonthStart COD AgeStart
    0 7 2013-10-20 1735
    1 7 2013-10-20 1736
    2 7 2013-10-20 1740
    3 8 2013-10-20 1747
    4 9 2017-10-21 328
```
Setting Seaborn fig and font settings (inputs to count\_fig and catscat\_fig below)

```
[40]: my_figsize = (12, 10)my_fontsize = 20
      my_savedpi = 300
      fig_sets = {'figsize': my_figsize,
                  'fontsize': my_fontsize
                  }
```
Creating scatter-plot of system age at beginning of each event, per site

```
[41]: cat_varx = om_col_dict['siteid']
     cat_vary= om_col_dict['agedatestart']
     sv_nm = 'system_age.png'
     myfig = visualize.visualize_categorical_scatter(om_data_update, om_col_dict, cat_varx,␣
      ˓→cat_vary, fig_sets)
```
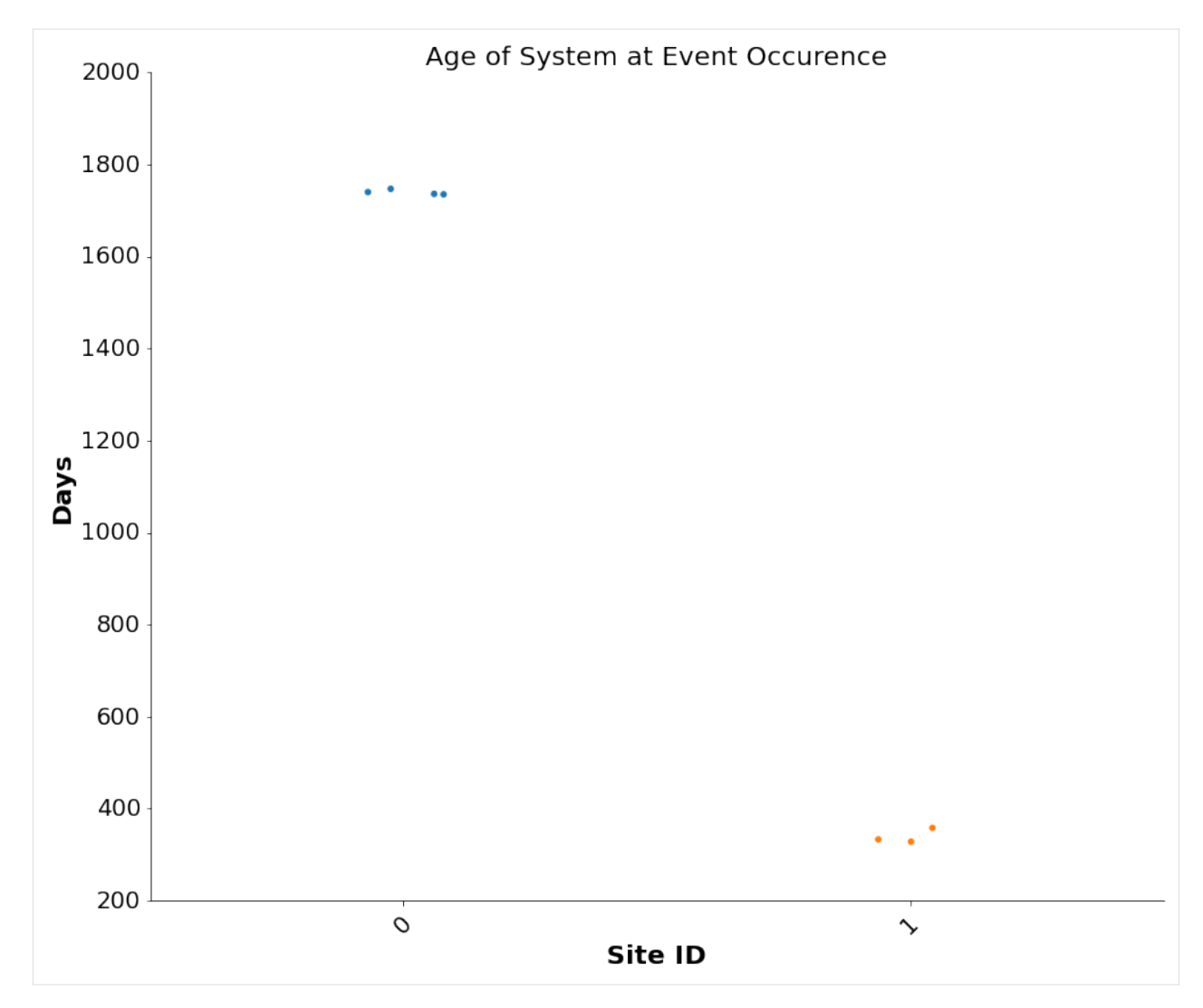

Creating scatter-plot of each event-duration, per site

```
[42]: cat\_vars = om\_col\_dict['sited']cat_vary= om_col_dict['eventdur']
     sv_nm = 'event_dur.png'
     myfig = visualize.visualize_categorical_scatter(om_data_update, om_col_dict, cat_varx,␣
      ˓→cat_vary, fig_sets)
```
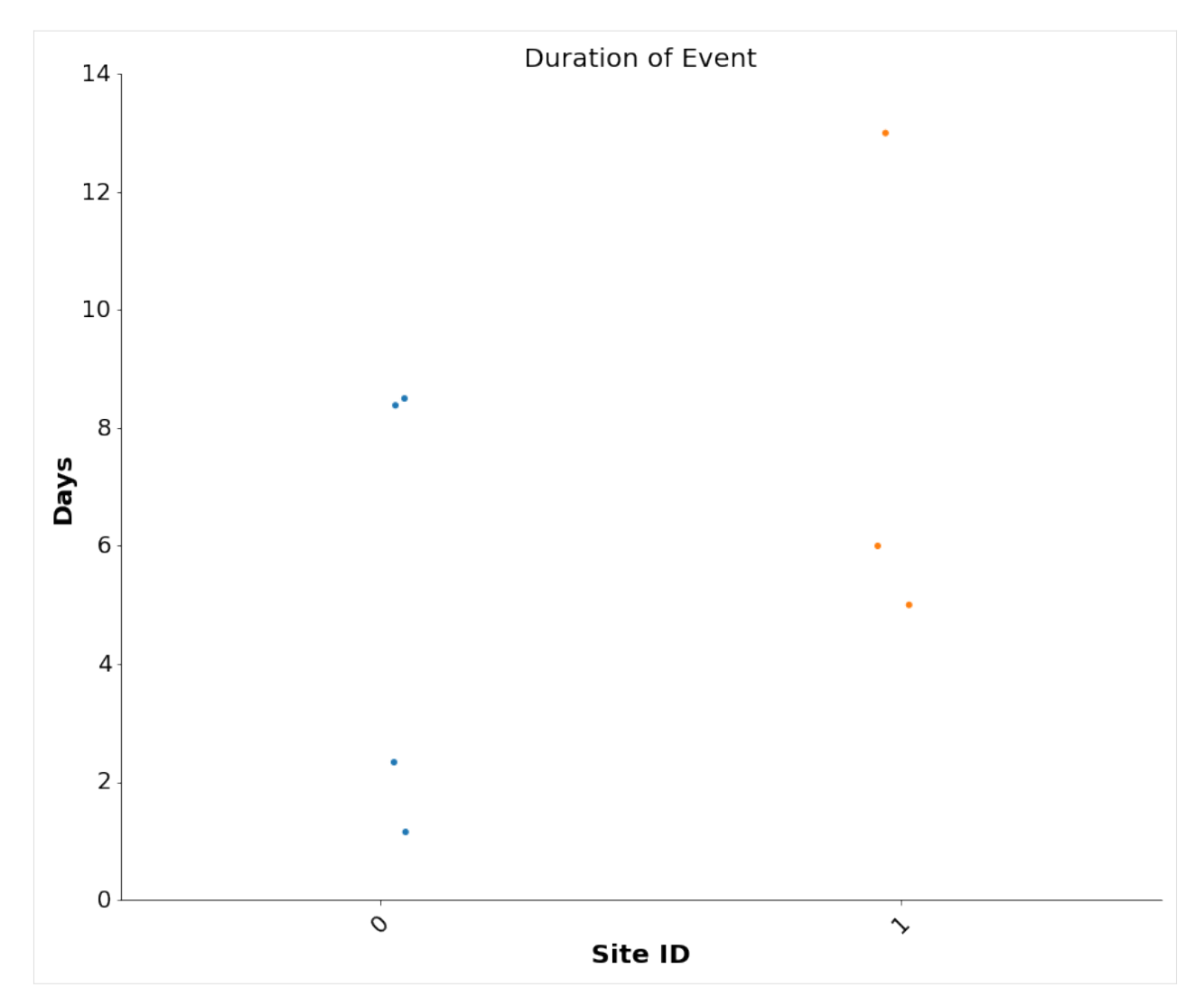

Count-plot of # of events, per site

```
[43]: count_var = om_col_dict['siteid']
     sv_nm = 'event_count_per_site.png'
     myfig = visualize.visualize_counts(om_data_update, om_col_dict, count_var, fig_sets)
```
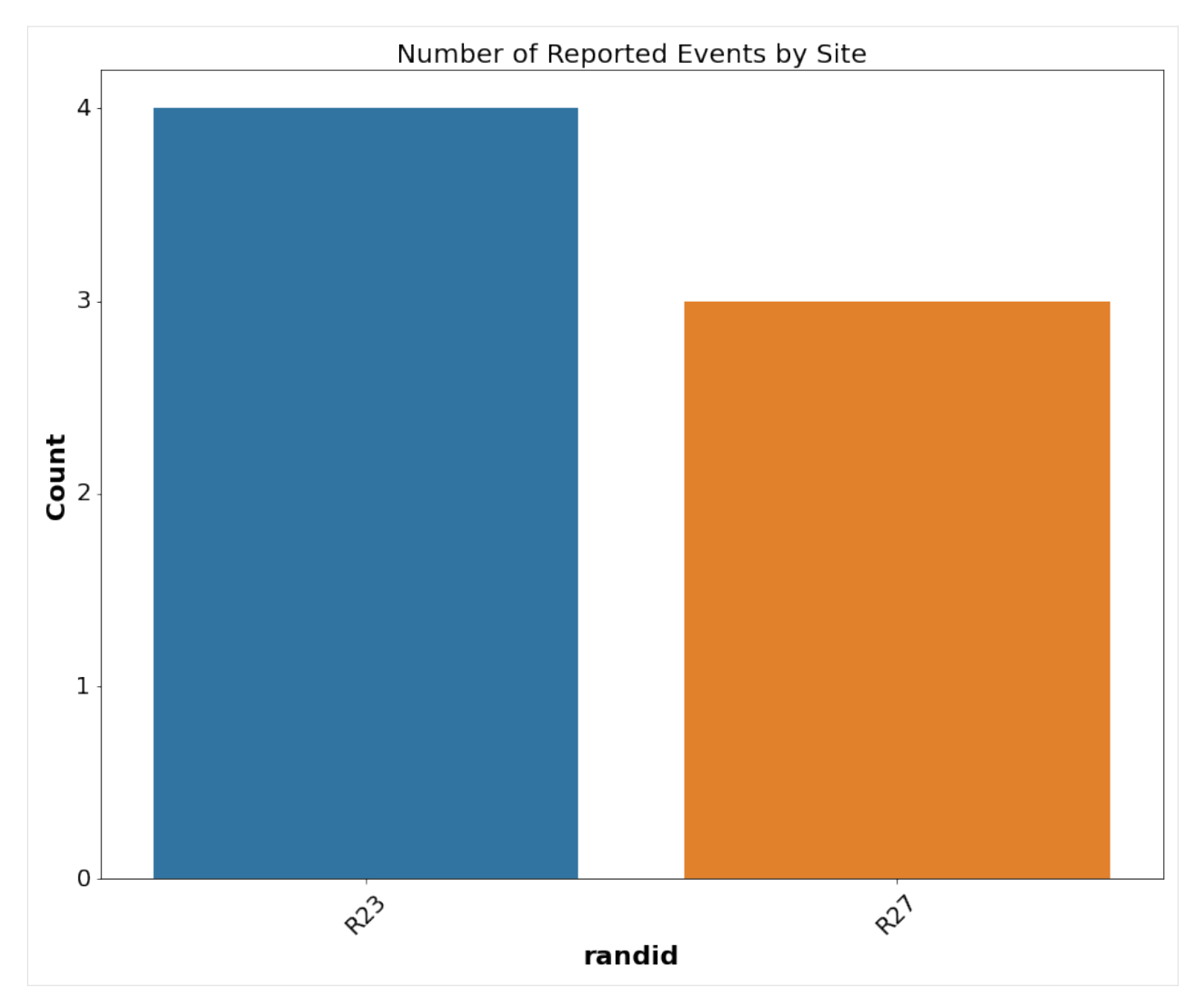

Count-plot of # of events, per month

```
[44]: count_var = om_col_dict['modatestart']
     sv_nm = 'event_count_per_month.png'
     myfig = visualize.visualize_counts(om_data_update, om_col_dict, count_var, fig_sets)
```
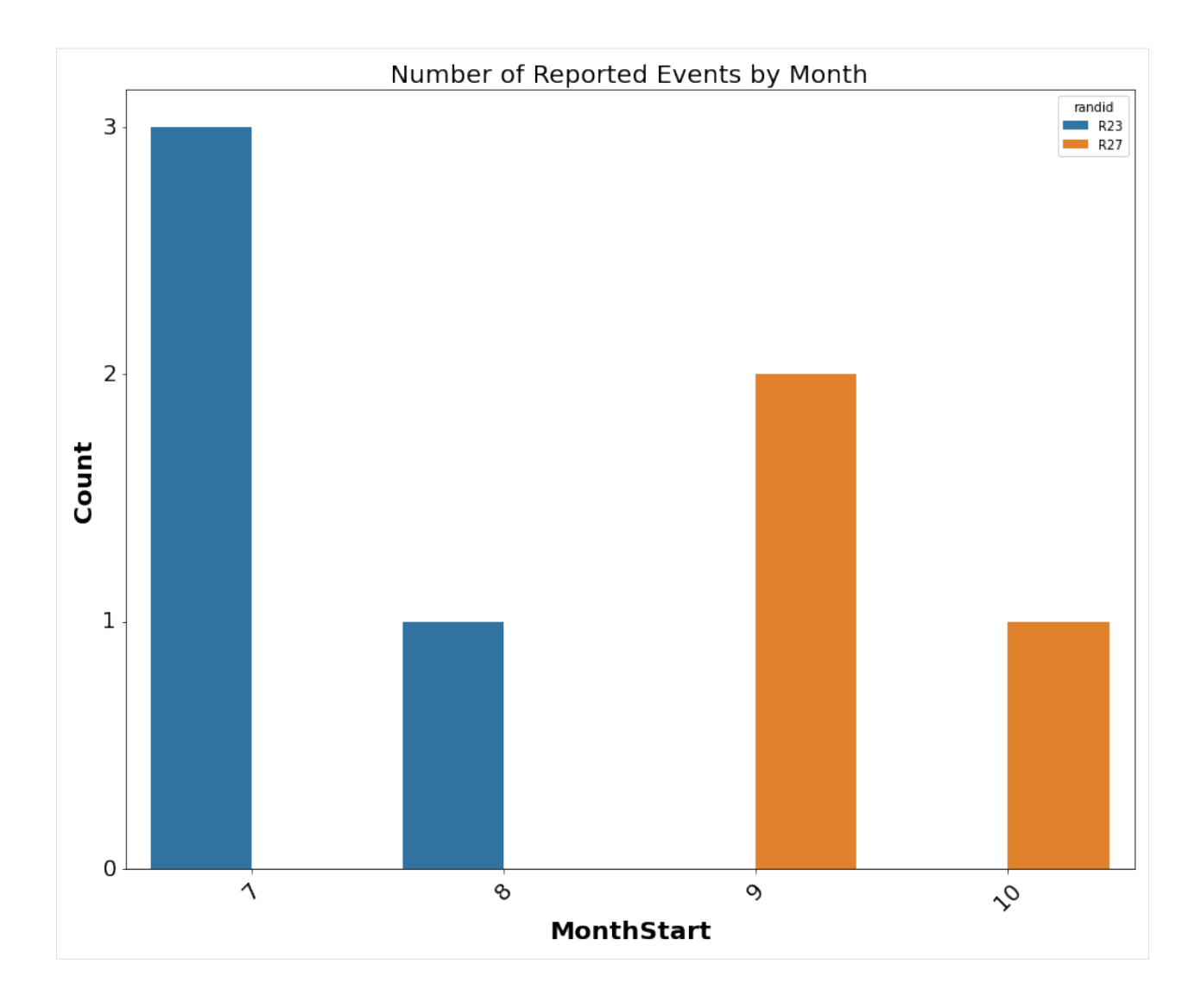

## **1.2.2 Text Module Tutorial**

[56]: import pandas as pd import matplotlib.pyplot as plt from pvops.text import utils

import text\_class\_example

#### **Problem statements:**

#### **1. Text Preprocessing**

Process the documents into concise, machine learning-ready documents. Additionally, extract dates from the text.

#### **2. Text Classification**

The written tickets are used to make an inference on the specified event descriptor.

#### **Text processing**

**Import text data**

```
[57]: folder = 'example_data//'
     filename = 'example_ML_ticket_data.csv'
     df = pd.read_csv(folder+filename)
    df.head(n=3)
[57]: Date_EventStart Date_EventEnd Asset \
     0 8/16/2018 9:00 8/22/2018 17:00 Combiner
     1 9/17/2018 18:25 9/18/2018 9:50 Pad
     2 8/26/2019 9:00 11/5/2019 17:00 Facility
                                      CompletionDesc Cause \
     0 cb 1.18 was found to have contactor issue woul... 0000 - Unknown.
     1 self resolved. techdispatched: no 004 - Under voltage.
     2 all module rows washed, waiting for final repo... 0000 - Unknown
            ImpactLevel randid
     0 Underperformance 38
     1 Underperformance 46
     2 Underperformance 62
```
#### **Establish settings**

Specify column names which will be used in this pipeline.

```
[58]: DATA_COLUMN = "CompletionDesc" # Contains document
     LABEL_COLUMN = "Asset" # Establish event descriptor which will be inferenced.
      ˓→by classifiers
     DATE_COLUMN = 'Date_EventStart' # Date of ticket (start date, end date; any reflective
      →date will do), used in date extracting pipeline to replace information not specified
      \rightarrowin ticket
```
#### **Step 0: If needed, map raw labels to a cleaner set of labels**

```
[59]: asset_remap_filename = 'remappings_asset.csv'
     REMAPPING_COL_FROM = 'in'
     REMAPPING_COL_TO = 'out_'
     remapping_df = pd.read_csv(folder+asset_remap_filename)
```

```
[60]: remapping_col_dict = {
          'attribute_col': LABEL_COLUMN,
          'remapping_col_from': REMAPPING_COL_FROM,
          'remapping_col_to': REMAPPING_COL_TO
     }
     df_remapped_assets = utils.remap_attributes(df.iloc[30:].copy(), remapping_df.iloc[20:].
      →copy(), remapping_col_dict, allow_missing_mappings=True)
     df = df_remapped_assets
```

```
[61]: df[LABEL_COLUMN].value_counts()
```

```
[61]: Asset
```
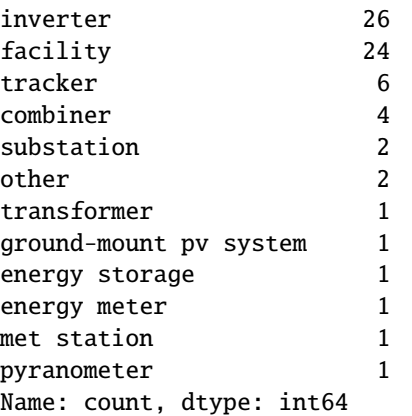

#### **Step 1: Establish example instance and render preliminary information about the tickets**

```
[62]: # Establish the class object (found in text_class_example.py)
    print(df[LABEL_COLUMN].value_counts())
    e = text_class_example.Example(df, LABEL_COLUMN)
    e.summarize_text_data(DATA_COLUMN)
    Asset
    inverter 26
    facility 24
    tracker 6
    combiner 4
    substation 2
    other 2
    transformer 1
                                                           (continues on next page)
```
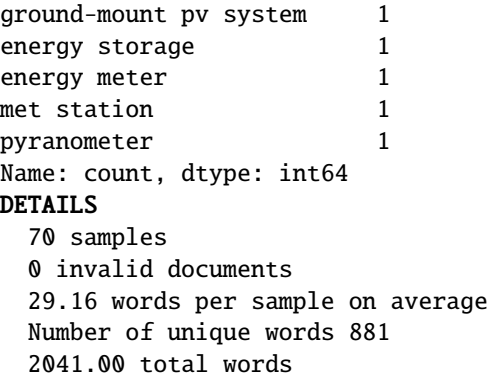

# **Visualize timeseries of ticket publications**

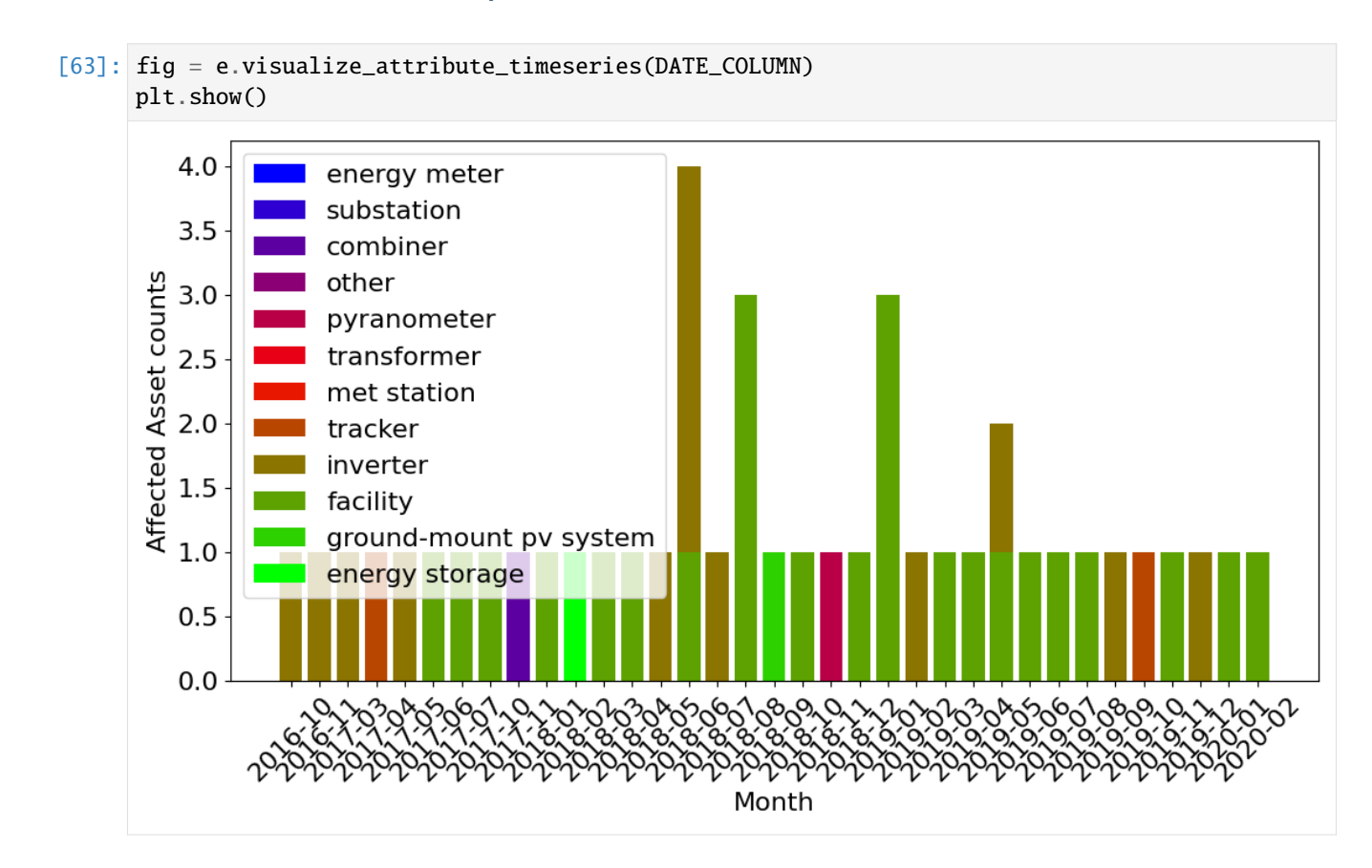

**Functionality 1.1: Extract dates**

```
[64]: # Extract date from ticket, if any. This framework is not 100% correct.
    dates_df = e.extract_dates(DATA_COLUMN, DATE_COLUMN, SAVE_DATE_COLUMN='ExtractedDates')
    dates_df
[64]: CompletionDesc \
    0 8/39/19 inverter was faulted with lp15 (low pr...
    1 11,july 2018 -upon arrival w-a6-2, inverter is...
    2 arrived site checked into c4. i was able to pi...
    3 c4 closed site remotely. techdispatched: no
    4 inspection troubleshooting malfunctioning trac...
    .. ...
    65 cleared cleared alert however psi is -3 invert...
    66 c4 closed remotely. techdispatched: no
    67 pure power fixed damaged source circuits did f...
    68 checked network connection to rm-1 didn't see ...
    69 utility outage from 6/5 7am through 6/8 5:30pm...
                               ExtractedDates
    0 [2019-08-17 07:35:00]
    1 [2018-07-11 18:55:00, 2018-06-02 18:55:00, 201...
    2 [2020-05-26 14:45:00]
    3 []
    4 \qquad \qquad \Box.. ...
    65 [2016-11-03 09:28:00]
    66 []
    67 [2019-04-16 09:00:00, 2019-03-16 15:15:00]
    68 []
    69 [2017-06-05 07:17:00, 2017-06-08 17:30:00]
    [70 rows x 2 columns]
```
#### **Functionality 1.2: Preprocess data for the Machine Learning classification**

```
[65]: preprocessed_df = e.prep_data_for_ML(DATA_COLUMN, DATE_COLUMN)
    preprocessed_df
[65]: CompletionDesc \
    0 either reboot datalogger worked, issue resolve...
    1 . techdispatched: no
    2 inverter resolved. techdispatched: no
    3 10/2/19 e-1, row 51, e1-3-51-1. tracker tracki...
    4 confirmed that cb 1.1.6 was turned off. verifi...
    .. ...
    59 c4 closed remotely. techdispatched: no
    60 switchgear breaker for 2.6 was tripped. breake...
    61 . techdispatched: no
    62 resolved.. techdispatched: no
    63 8/39/19 inverter was faulted with lp15 (low pr...
```
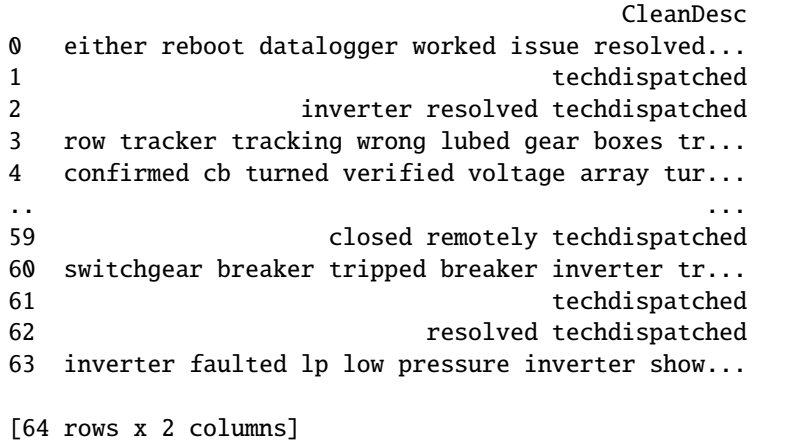

## **Results of text processing**

```
[66]: print("Pre-text processing")
     e.summarize_text_data(DATA_COLUMN)
     print("\nPost-text processing")
     e.summarize_text_data('CleanDesc')
     Pre-text processing
     DETAILS
       64 samples
       0 invalid documents
       27.95 words per sample on average
       Number of unique words 778
       1789.00 total words
     Post-text processing
     DETAILS
       64 samples
       0 invalid documents
       17.31 words per sample on average
       Number of unique words 489
       1108.00 total words
```
# **Visualizing entropy of clustering technique pre- and post- processing**

```
[67]: fig = e.visualize_cluster_entropy([DATA_COLUMN, 'CleanDesc'])
     plt.show()
```
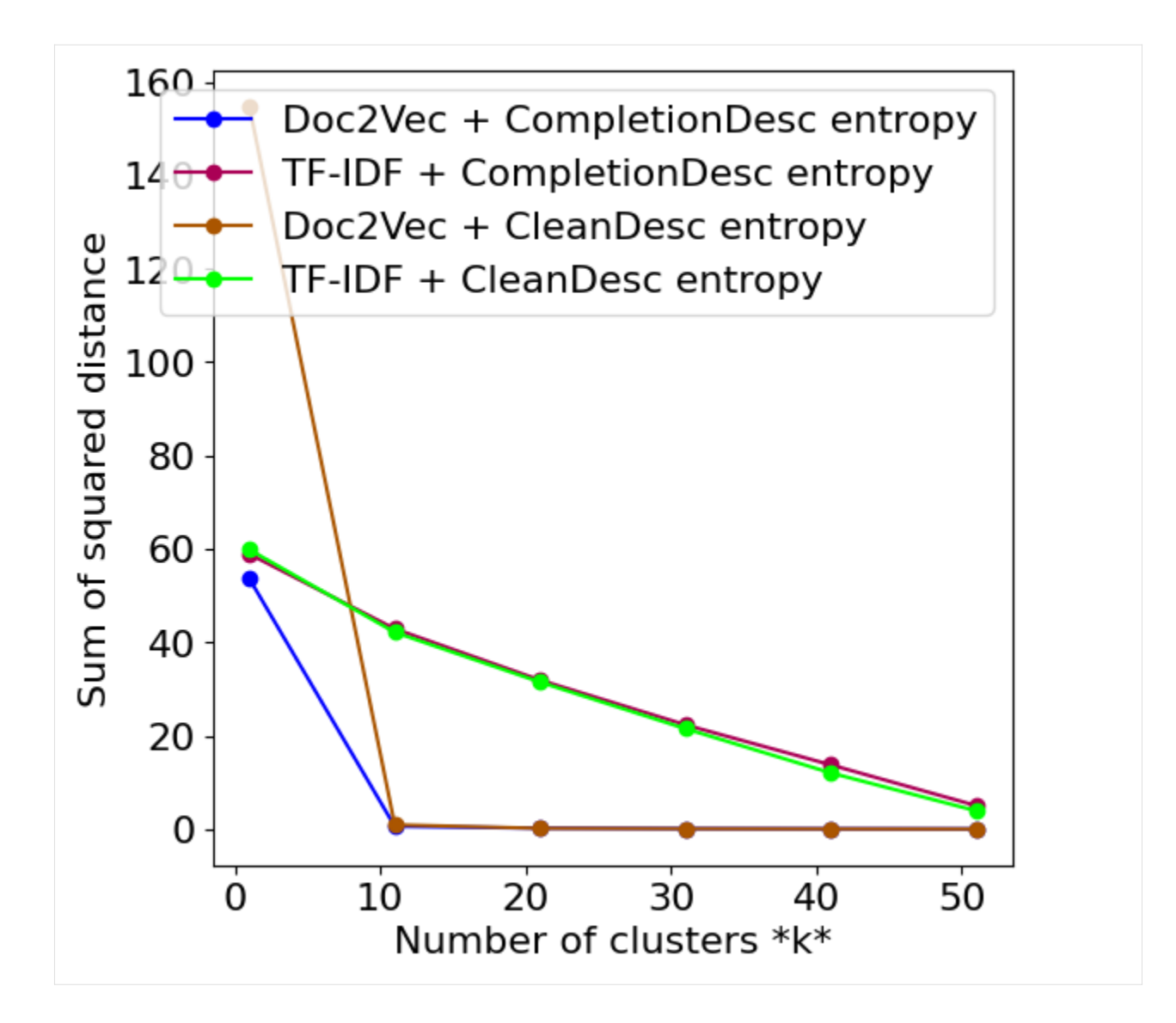

```
Functionality 1.3: Frequency plot
```

```
[68]: # Frequency plot on unprocessed data
     fig = e.visualize_freqPlot(LBL_CAT='inverter', DATA_COLUMN=DATA_COLUMN)
     plt.show()
```
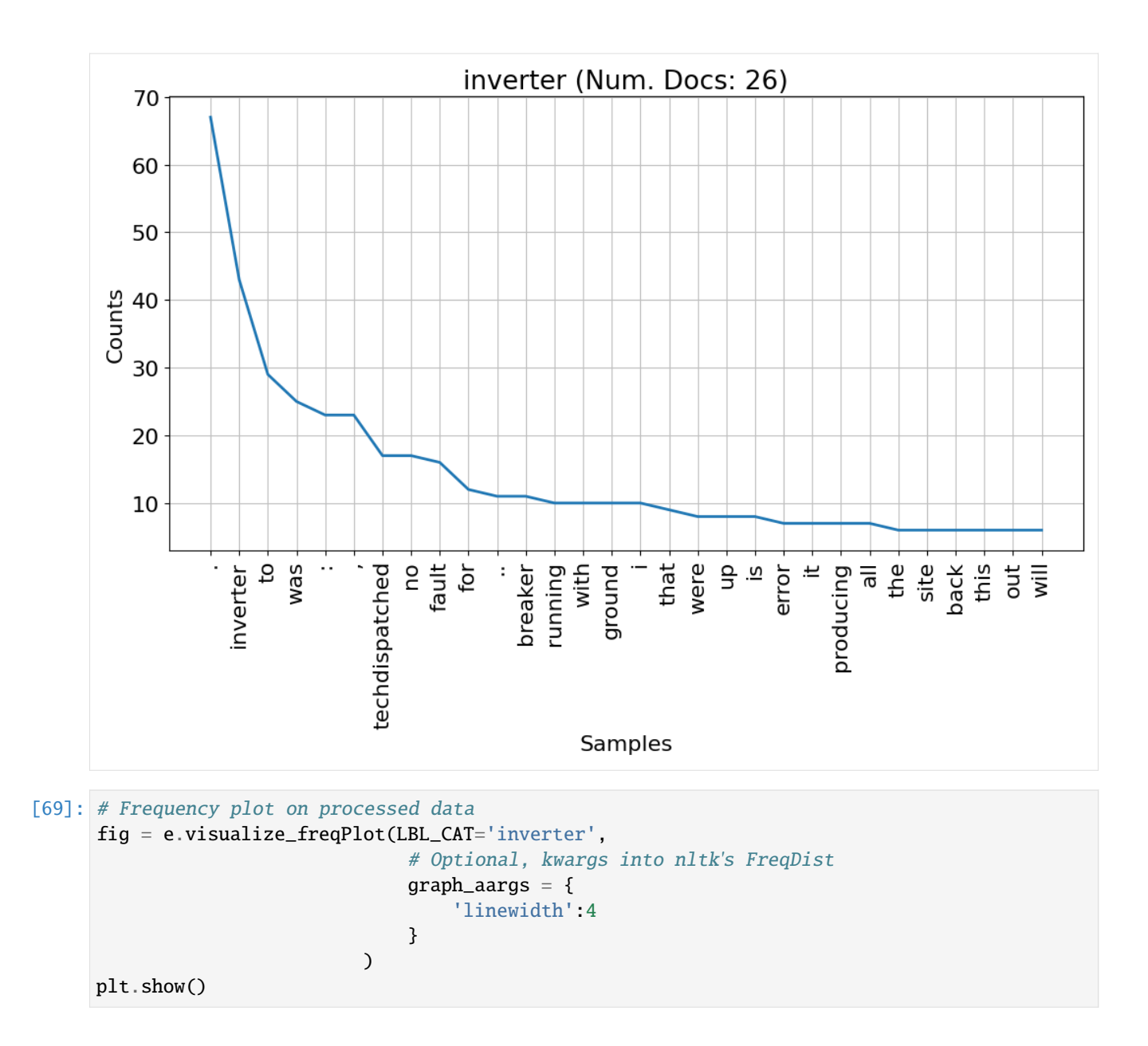

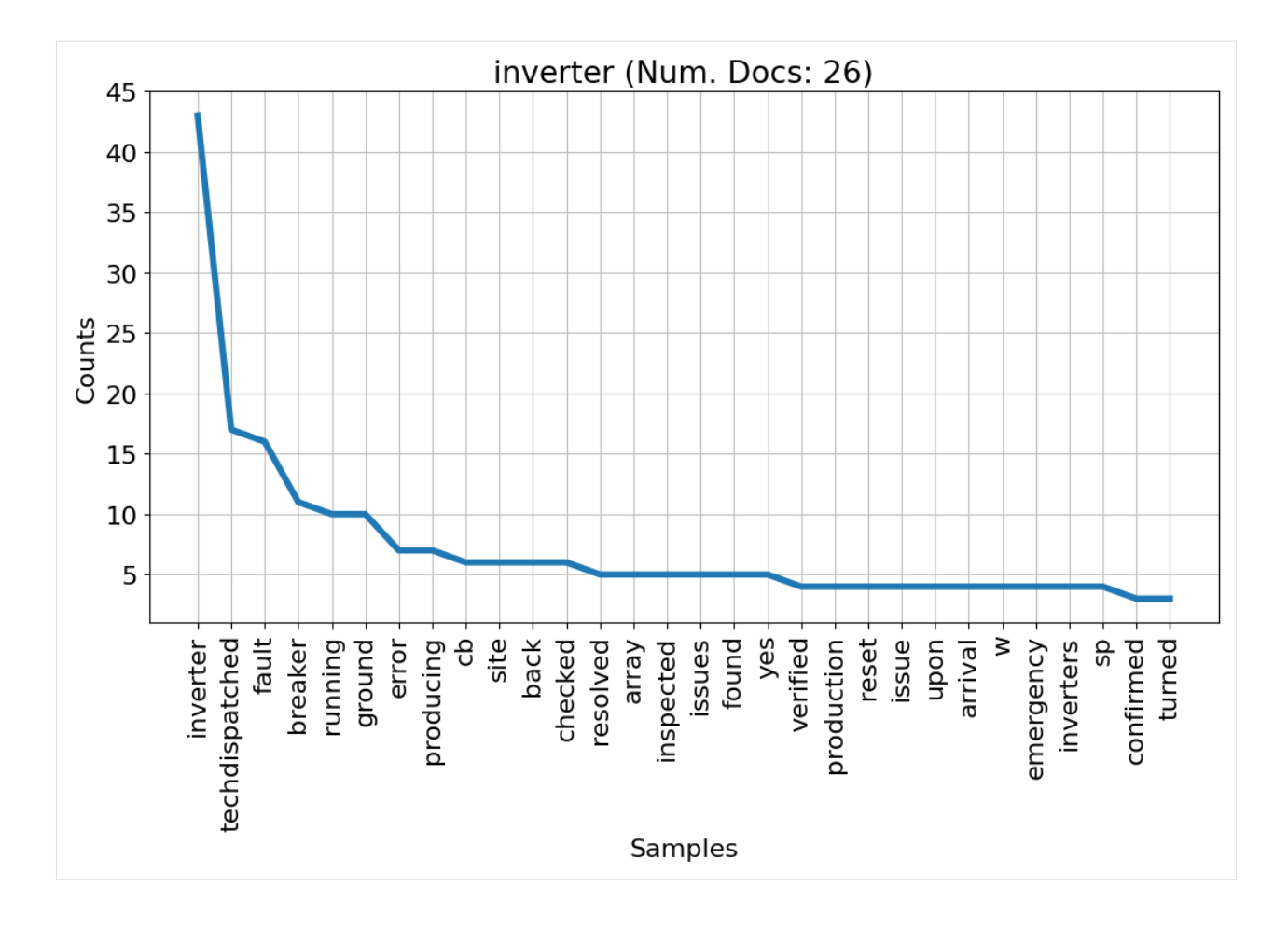

# **Hint: Use the below code to visualize frequency plots for all assets**

```
set_labels = list(set(e.df[e.LABEL_COLUMN].tolist()))
for lbl in set_labels:
   fig = e.visualize_freqPlot(LBL_CAT=lbl)
   plt.show()
```

```
[70]: # Only supports two attributes
      om\_col\_dict = \{'attribute1_col': 'Asset',
          'attribute2_col': 'ImpactLevel'
     }
      fig, G = e.visualize_attribute_connectivity(
          om_col_dict,
          figsize=[10,5],
          graph_aargs = {'with_labels':True,
          'font_weight':'bold',
          'node_size': 1000,
          'font_size':10}
     )
```
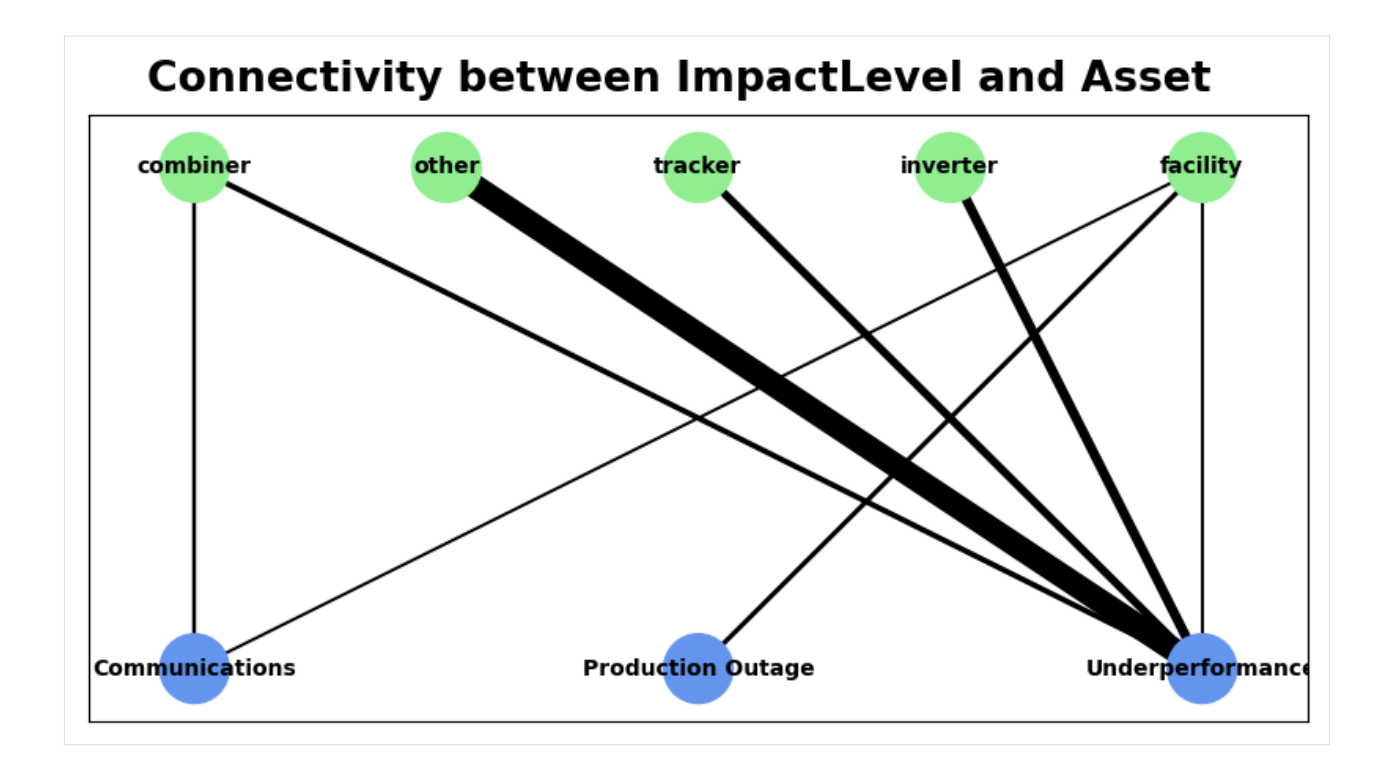

# **Functionality 2.1: Conduct supervised classification on tickets using a cross-validated grid search**

```
[71]: # Setting few cross validation splits because of few example data
     results, best_model = e.classify_supervised(n_cv_splits=2, embedding='tfidf')
     print('best_model', best_model)
     results
     Starting ML analysis with TF-IDF embeddings
     /home/klbonne/.pyenv/versions/3.11.5/envs/pvops/lib/python3.11/site-packages/sklearn/
      ˓→linear_model/_sag.py:350: ConvergenceWarning: The max_iter was reached which means the␣
      ˓→coef_ did not converge
        warnings.warn(
     /home/klbonne/.pyenv/versions/3.11.5/envs/pvops/lib/python3.11/site-packages/sklearn/
      ˓→linear_model/_sag.py:350: ConvergenceWarning: The max_iter was reached which means the␣
      ˓→coef_ did not converge
        warnings.warn(
     /home/klbonne/.pyenv/versions/3.11.5/envs/pvops/lib/python3.11/site-packages/sklearn/
      ˓→linear_model/_sag.py:350: ConvergenceWarning: The max_iter was reached which means the␣
      ˓→coef_ did not converge
        warnings.warn(
     /home/klbonne/.pyenv/versions/3.11.5/envs/pvops/lib/python3.11/site-packages/sklearn/
      ˓→linear_model/_sag.py:350: ConvergenceWarning: The max_iter was reached which means the␣
      ˓→coef_ did not converge
        warnings.warn(
     /home/klbonne/.pyenv/versions/3.11.5/envs/pvops/lib/python3.11/site-packages/sklearn/
      ˓→linear_model/_sag.py:350: ConvergenceWarning: The max_iter was reached which means the␣
      ˓→coef_ did not converge
        warnings.warn(
                                                                                 (continues on next page)
```
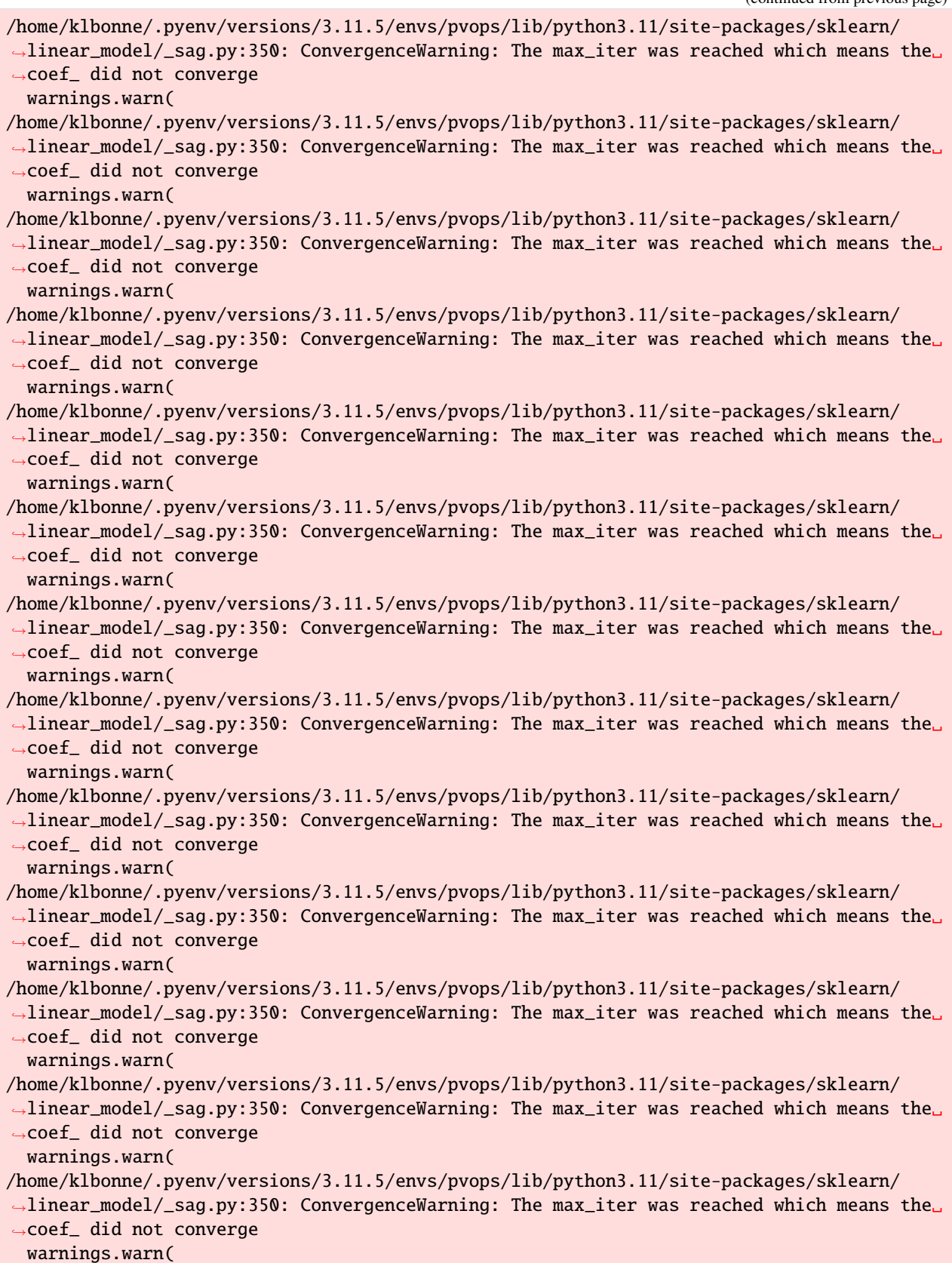

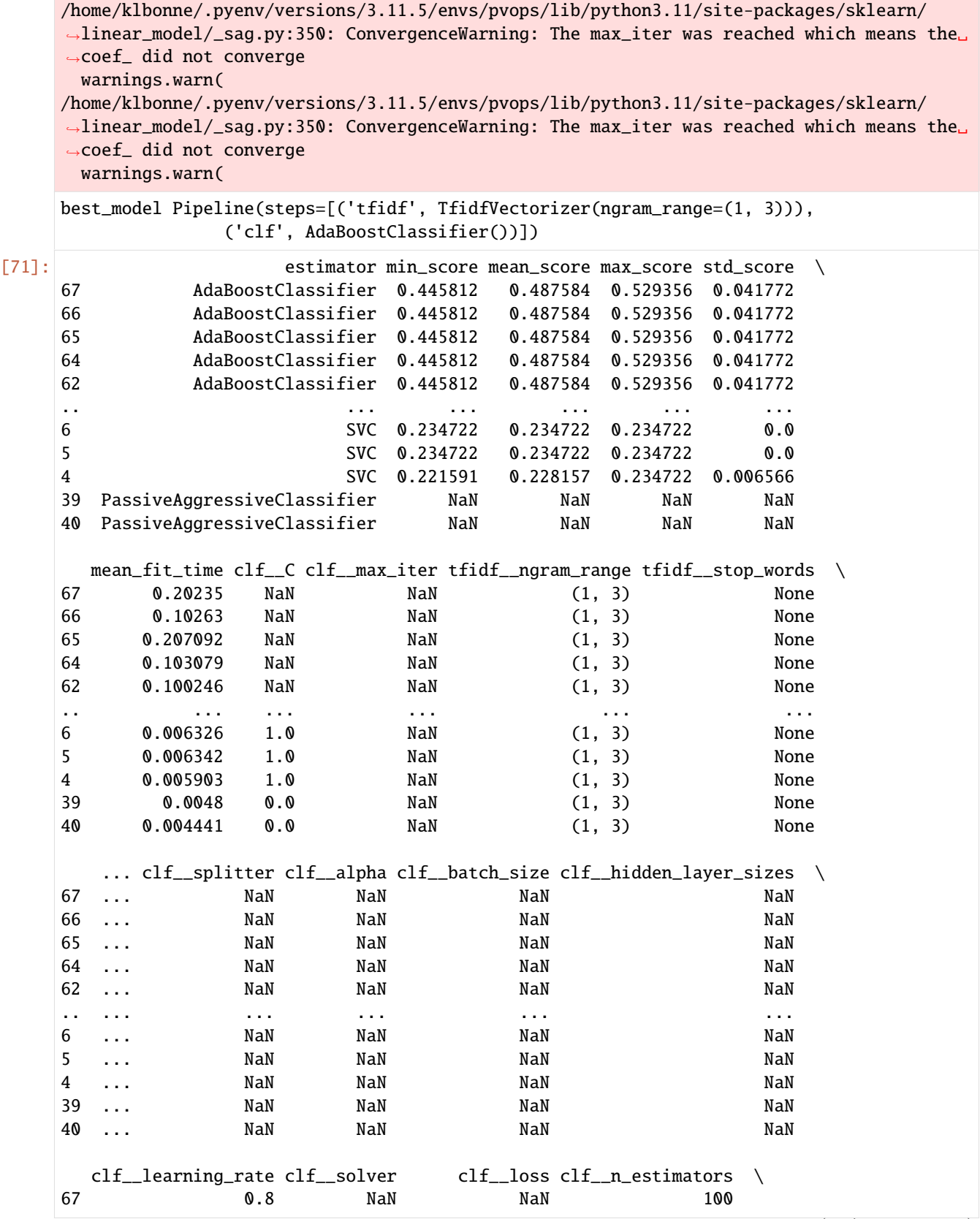

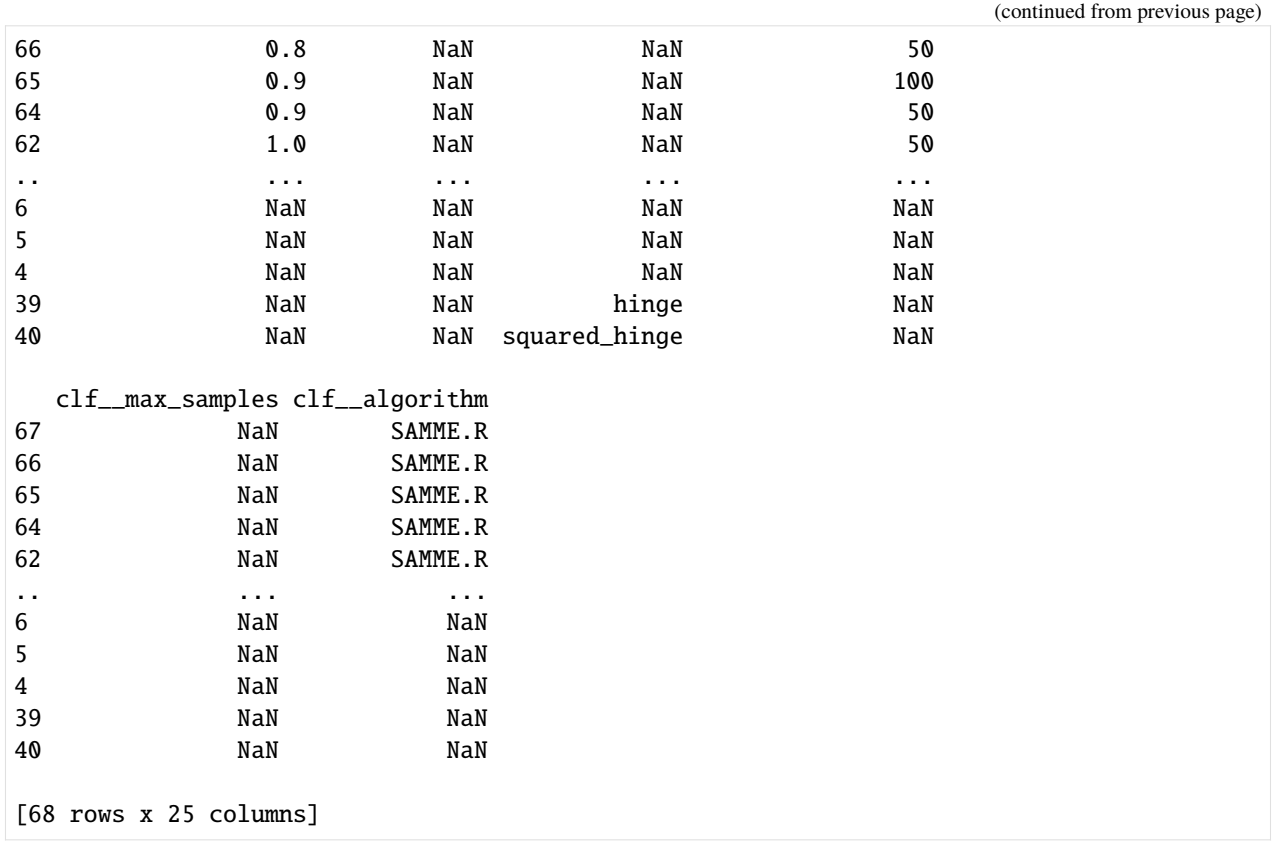

## **Functionality 1.4: Conduct unsupervised clustering on tickets using a cross-validated grid search**

```
[78]: # Setting few cross validation splits because of few example data
     results, best_model = e.classify_unsupervised(n_cv_splits=2, embedding='tfidf')
     print('best_model', best_model)
     results
     Starting ML analysis with TF-IDF embeddings
      /home/klbonne/.pyenv/versions/3.11.5/envs/pvops/lib/python3.11/site-packages/sklearn/
      ˓→cluster/_birch.py:726: ConvergenceWarning: Number of subclusters found (1) by BIRCH is␣
      ˓→less than (11). Decrease the threshold.
       warnings.warn(
      /home/klbonne/.pyenv/versions/3.11.5/envs/pvops/lib/python3.11/site-packages/sklearn/
      ˓→cluster/_birch.py:726: ConvergenceWarning: Number of subclusters found (1) by BIRCH is␣
      ˓→less than (11). Decrease the threshold.
       warnings.warn(
     /home/klbonne/.pyenv/versions/3.11.5/envs/pvops/lib/python3.11/site-packages/sklearn/
      ˓→cluster/_birch.py:726: ConvergenceWarning: Number of subclusters found (1) by BIRCH is␣
      \rightarrowless than (11). Decrease the threshold.
       warnings.warn(
     /home/klbonne/.pyenv/versions/3.11.5/envs/pvops/lib/python3.11/site-packages/sklearn/
      ˓→cluster/_birch.py:726: ConvergenceWarning: Number of subclusters found (1) by BIRCH is␣
      ˓→less than (11). Decrease the threshold.
        warnings.warn(
```
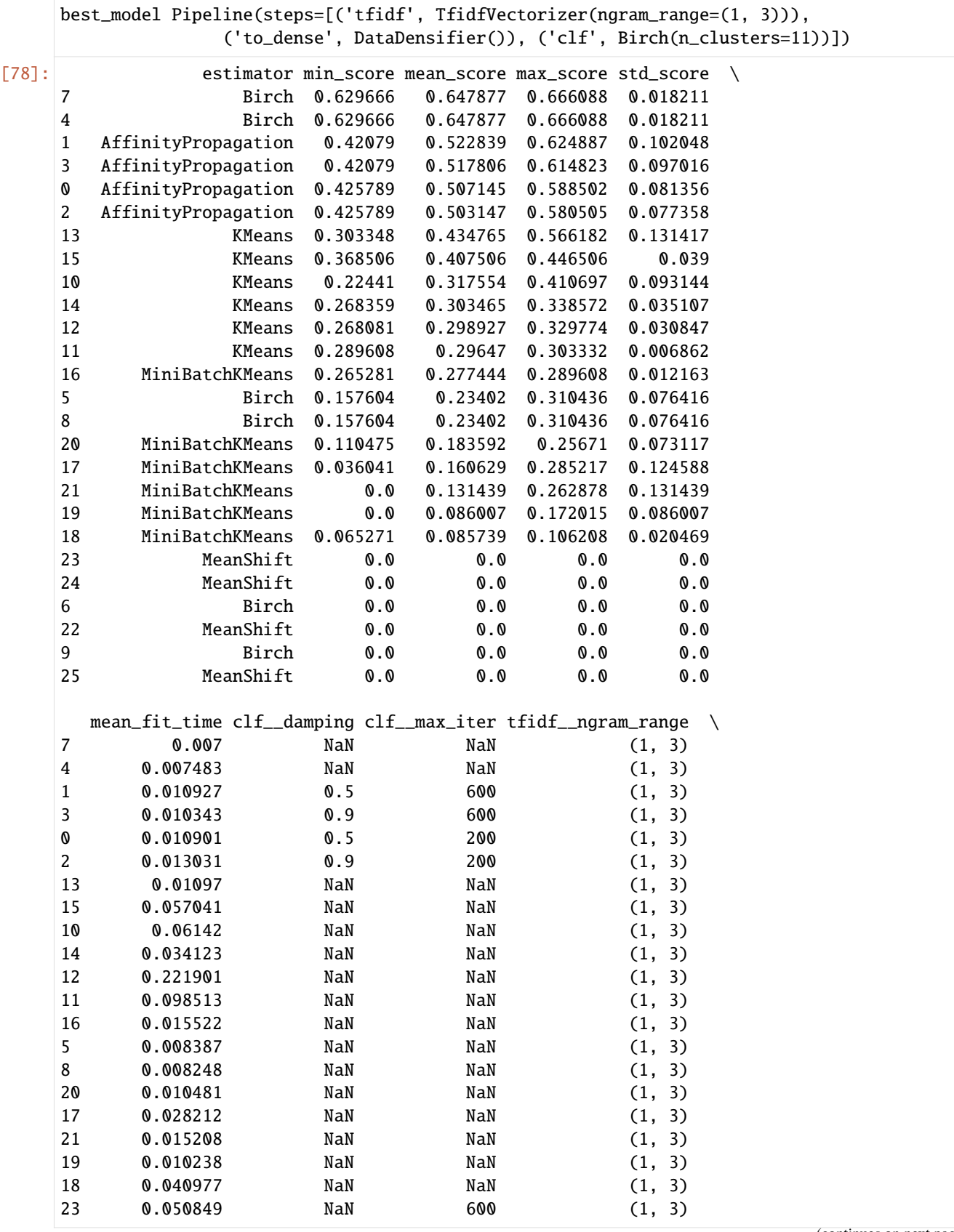

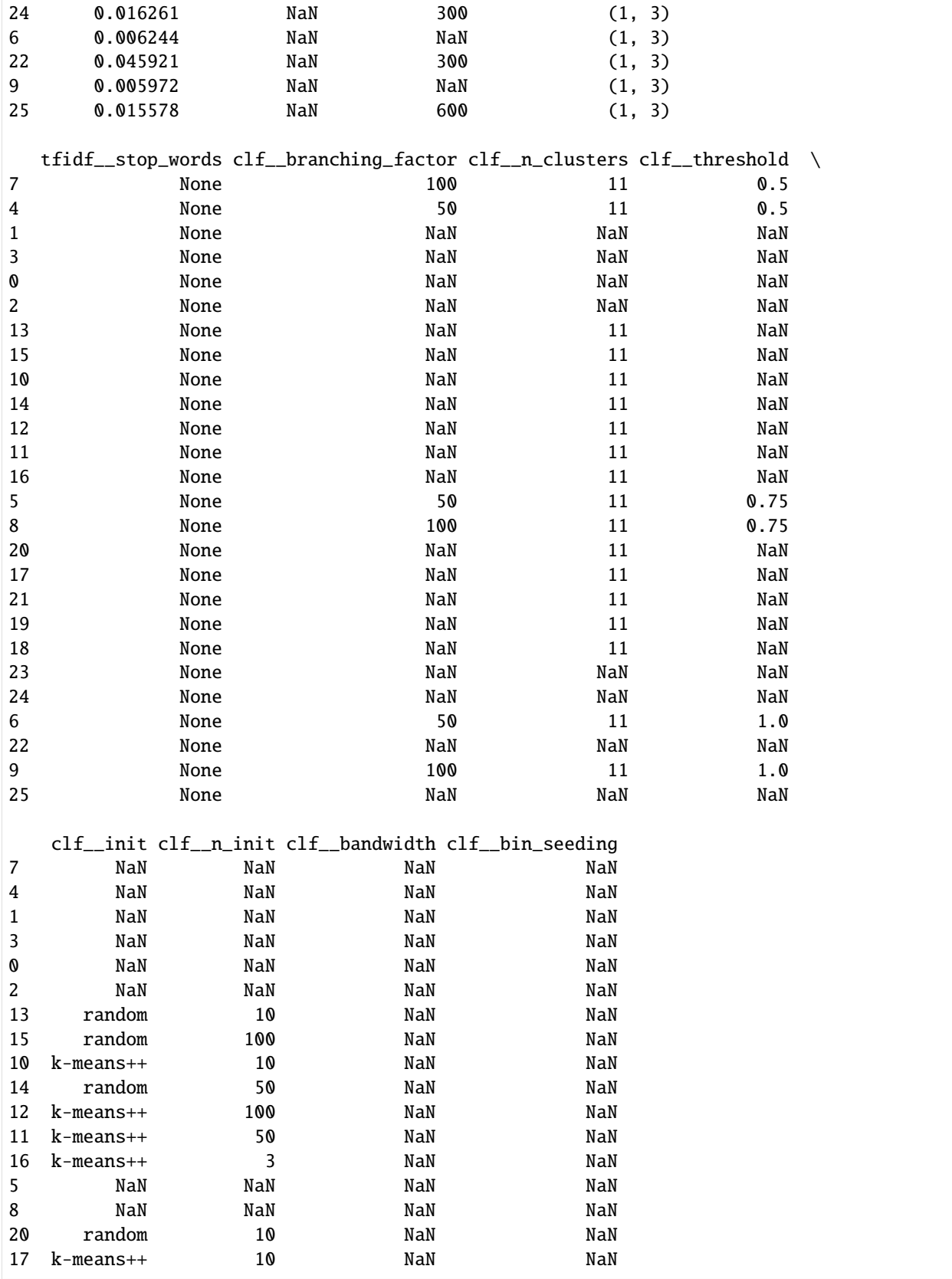

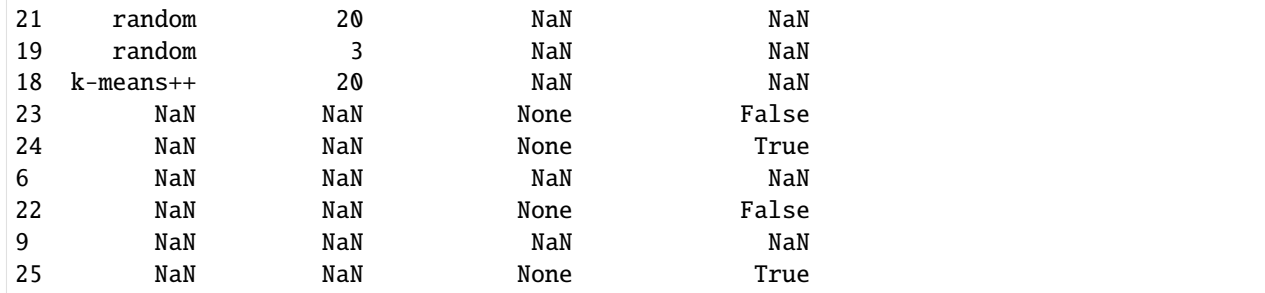

[73]: e.predict\_best\_model(ml\_type = 'supervised')

Best algorithm found: Pipeline(steps=[('tfidf', TfidfVectorizer(ngram\_range=(1, 3))), ('clf', AdaBoostClassifier())]) Predictions stored to Supervised\_Pred\_Asset in `df` attribute Score: 0.5729910714285715

[74]: e.predict\_best\_model(ml\_type = 'unsupervised')

Best algorithm found: Pipeline(steps=[('tfidf', TfidfVectorizer(ngram\_range=(1, 3))), ('to\_dense', DataDensifier()), ('clf', AffinityPropagation(damping=0.9, max\_iter=600))]) Predictions stored to Unsupervised\_Pred\_Asset in `df` attribute Score: 0.42789964962778615

[75]: e.LABEL\_COLUMN = 'Unsupervised\_Pred\_Asset' e.visualize\_freqPlot(LBL\_CAT = 1)

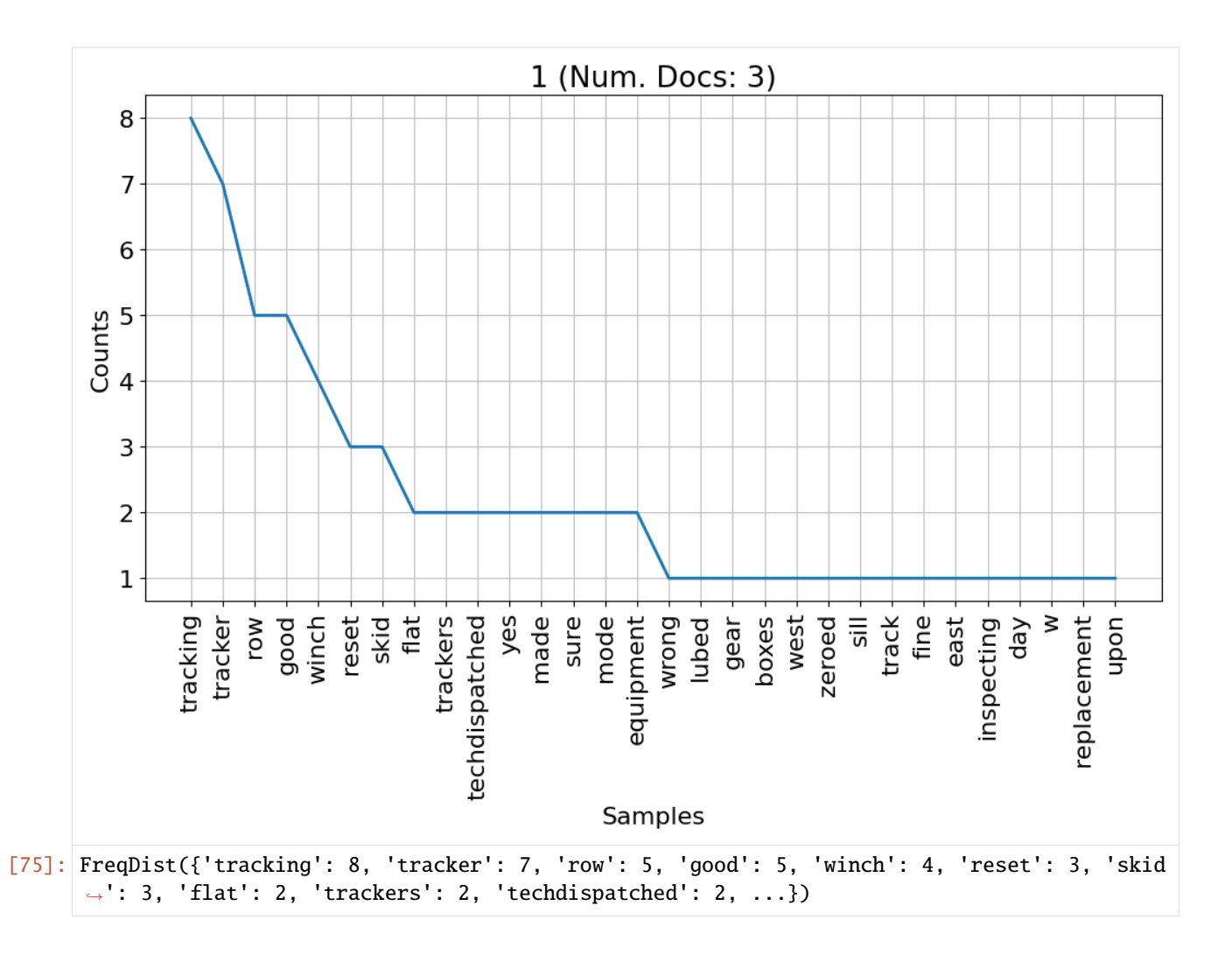

# **Visualize Word Clusters**

[76]: fig = e.visualize\_document\_clusters(min\_frequency=10, DATA\_COLUMN='CleanDesc') plt.show()

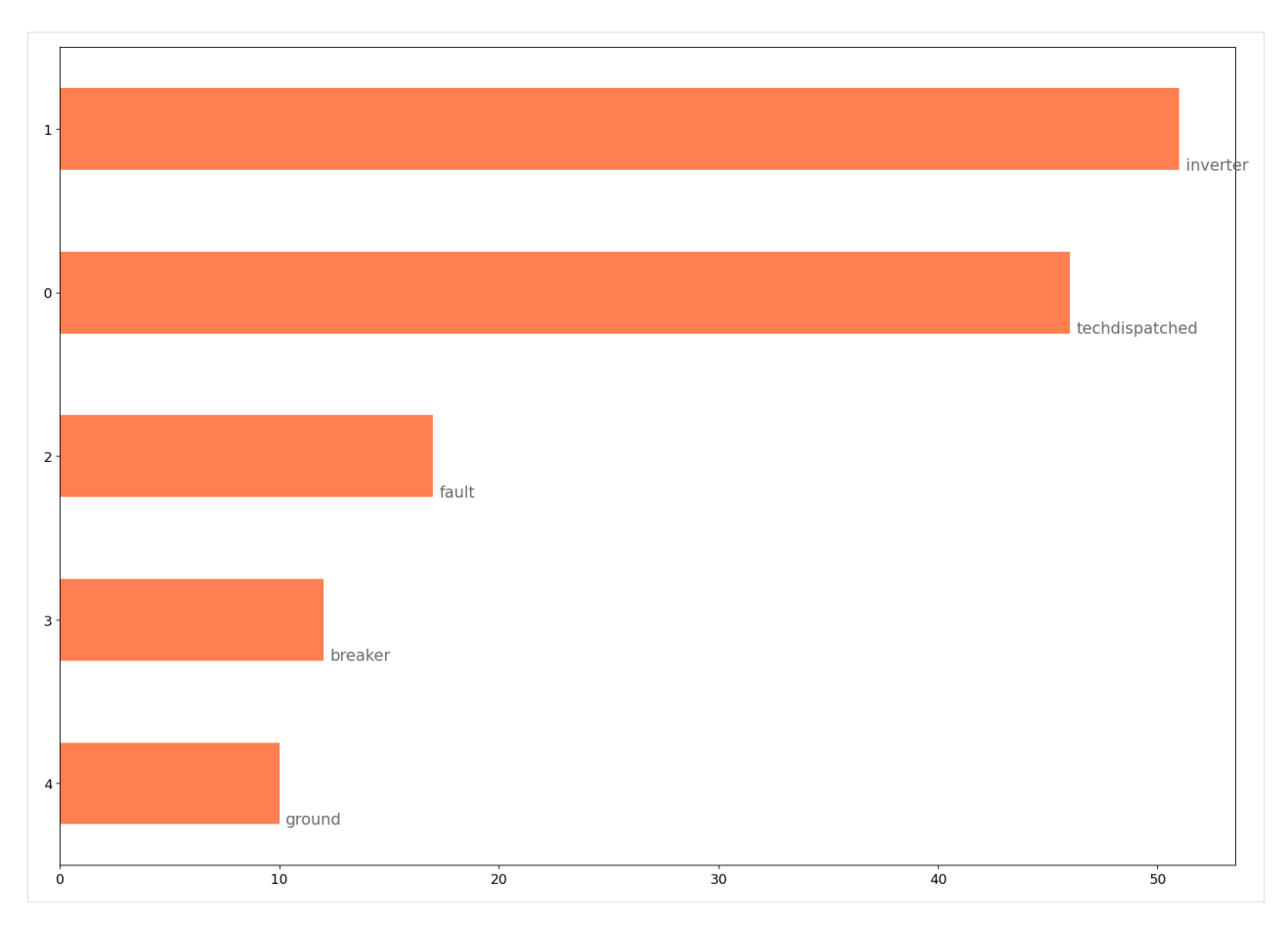

Seeing the popularity of techdispatched, one might consider adding techdispatched to the stopwords list

# **1.2.3 Timeseries Tutorial**

This notebook demonstrates the use of timeseries module capabilities to process data for analysis and build expected energy models.

```
[20]: import numpy as np
     import pandas as pd
     import matplotlib.pyplot as plt
     import os
     import warnings
     warnings.filterwarnings("ignore")
```

```
[21]: from pvops.timeseries import preprocess
     from pvops.timeseries.models import linear, iec
     from pvops.text2time import utils as t2t_utils, preprocess as t2t_preprocess
```

```
[22]: example_prodpath = os.path.join('example_data', 'example_prod_with_covariates.csv')
```
## **Load in data**

[23]: prod\_data = pd.read\_csv(example\_prodpath, on\_bad\_lines='skip', engine='python')

Production data is loaded in with the columns: - date: a time stamp - randid: site ID - generated\_kW: generated energy - expected\_kW: expected energy - irrad\_poa\_Wm2: irradiance - temp\_amb\_C: ambient temperature - wind\_speed\_ms: wind speed - temp\_mod\_C: module temperature

```
[24]: prod_data.head()
```
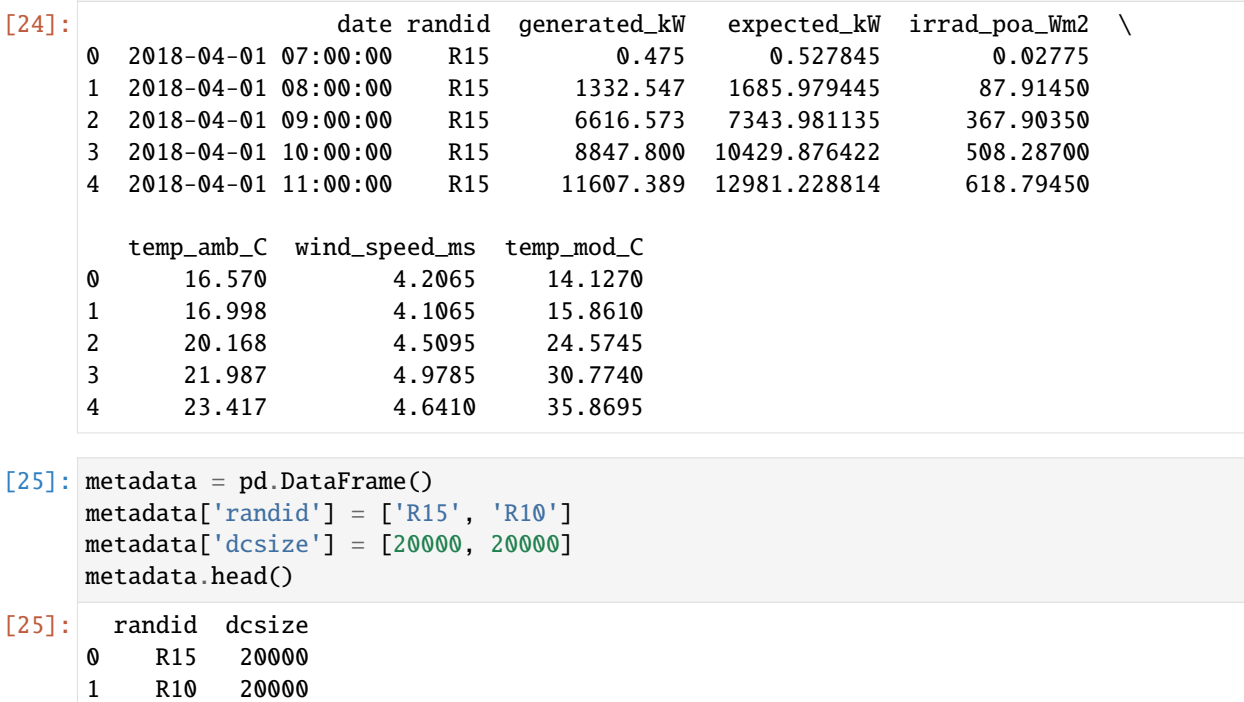

#### **Column dictionaries**

Create production and metadata column dictionary with format {pvops variable: user-specific column names}. This establishes a connection between the user's data columns and the pvops library.

```
[26]: prod_col_dict = {'siteid': 'randid',
                       'timestamp': 'date',
                       'powerprod': 'generated_kW',
                       'irradiance':'irrad_poa_Wm2',
                       'temperature':'temp_amb_C', # Optional parameter, used by one of the
      ˓→modeling structures
                       'baseline': 'IEC_pstep', #user's name choice for new column (baseline␣
      ˓→expected energy defined by user or calculated based on IEC)
                       'dcsize': 'dcsize', #user's name choice for new column (System DC-size,
      ˓→extracted from meta-data)
                       'compared': 'Compared',#user's name choice for new column
                       'energy_pstep': 'Energy_pstep', #user's name choice for new column
                       'capacity_normalized_power': 'capacity_normalized_power', #user's name␣
      ˓→choice for new column
```

```
}
metad_col_dict = {'siteid': 'randid',
                  'dcsize': 'dcsize'}
```
### **Data Formatting**

Use the prod\_date\_convert function to convert date information to python datetime objects and use prod\_nadate\_process to handle data entries with no date information - here we use pnadrop=True to drop such entries.

```
[27]: prod_data_converted = t2t_preprocess.prod_date_convert(prod_data, prod_col_dict)
     prod_data_datena_d, _ = t2t_preprocess.prod_nadate_process(prod_data_converted, prod_col_
      ˓→dict, pnadrop=True)
```
Assign production data index to timestamp data, using column dictionary to translate to user columns.

[28]: prod\_data\_datena\_d.index = prod\_data\_datena\_d[prod\_col\_dict['timestamp']]

min(prod\_data\_datena\_d.index), max(prod\_data\_datena\_d.index)

[28]: (Timestamp('2018-04-01 07:00:00'), Timestamp('2019-03-31 18:00:00'))

[29]: prod\_data\_datena\_d

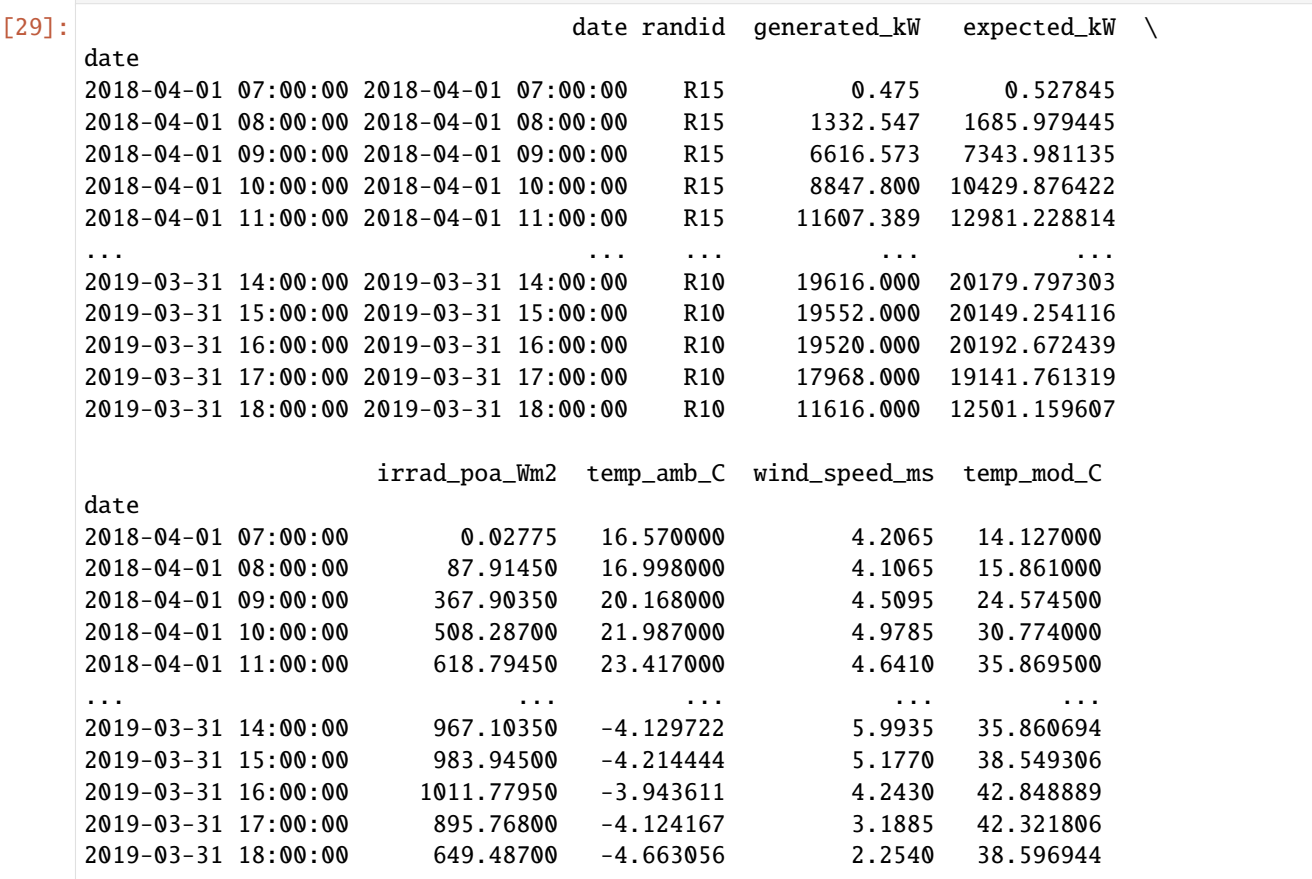

[8755 rows x 8 columns]

### **Data Preprocessing**

Preprocess data with prod\_inverter\_clipping\_filter using the threshold model. This adds a mask column to the dataframe where True indicates a row to be removed by the filter.

```
[30]: masked_prod_data = preprocess.prod_inverter_clipping_filter(prod_data_datena_d, prod_col_
      ˓→dict, metadata, metad_col_dict, 'threshold', freq=60)
```

```
filtered_prod_data = masked_prod_data[masked_prod_data['mask'] == False]
```
print(f"Detected and removed {sum(masked\_prod\_data['mask'])} rows with inverter clipping.  $\leftrightarrow$ ")

Detected and removed 24 rows with inverter clipping.

Normalize the power by capacity

```
[31]: for site in metadata[metad_col_dict['siteid']].unique():
         site\_metal\_mask = metadata[metad_col_dict['sited']] == sitesite_prod_mask = filtered_prod_data[prod_col_dict['siteid']] == site
         dcsize = metadata.loc[site_metad_mask, metad_col_dict['dcsize']].values[0]
         filtered_prod_data.loc[site_prod_mask, [prod_col_dict['capacity_normalized_power']]]␣
      ˓→= filtered_prod_data.loc[site_prod_mask, prod_col_dict['powerprod']] / dcsize
```
Visualize the power signal versus covariates for one site with normalized values.

```
[32]: temp = filtered_prod_data[filtered_prod_data['randid'] == 'R10']
     for xcol in ['irrad_poa_Wm2', 'temp_amb_C', 'wind_speed_ms']:
         plt.scatter(temp[xcol], temp[prod_col_dict['capacity_normalized_power']])
         plt.title(xcol)
         plt.grid()
         plt.show()
```
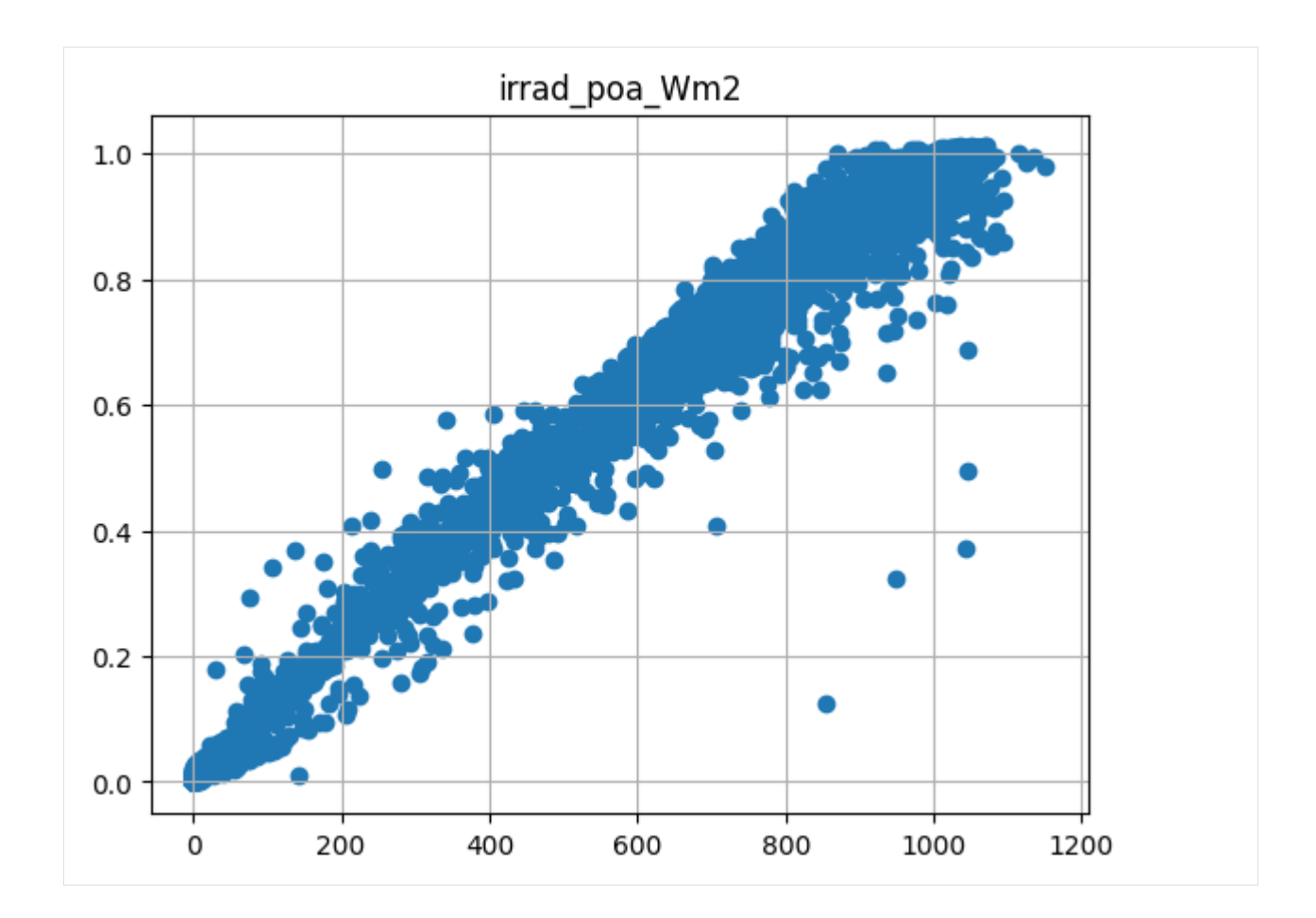

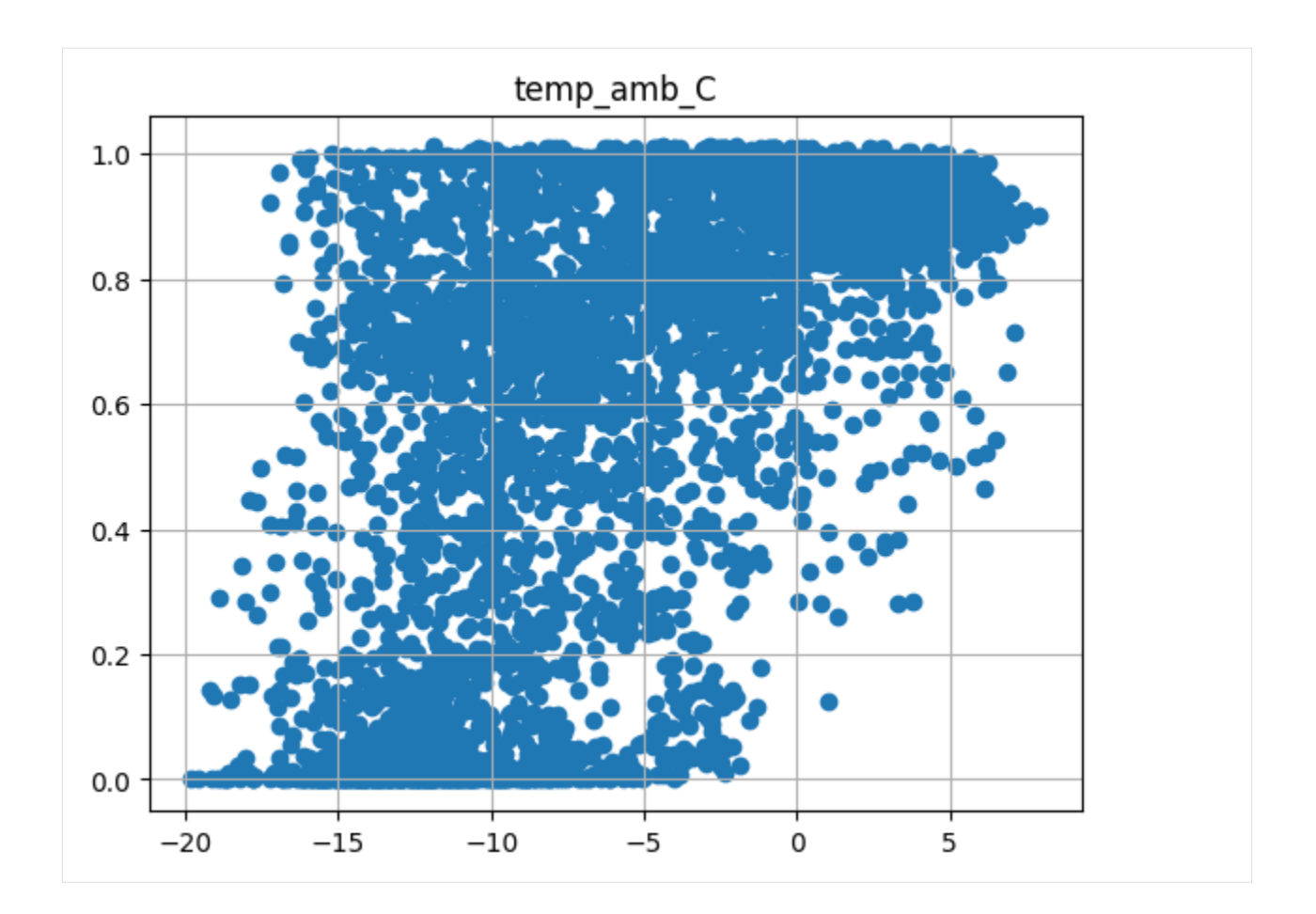

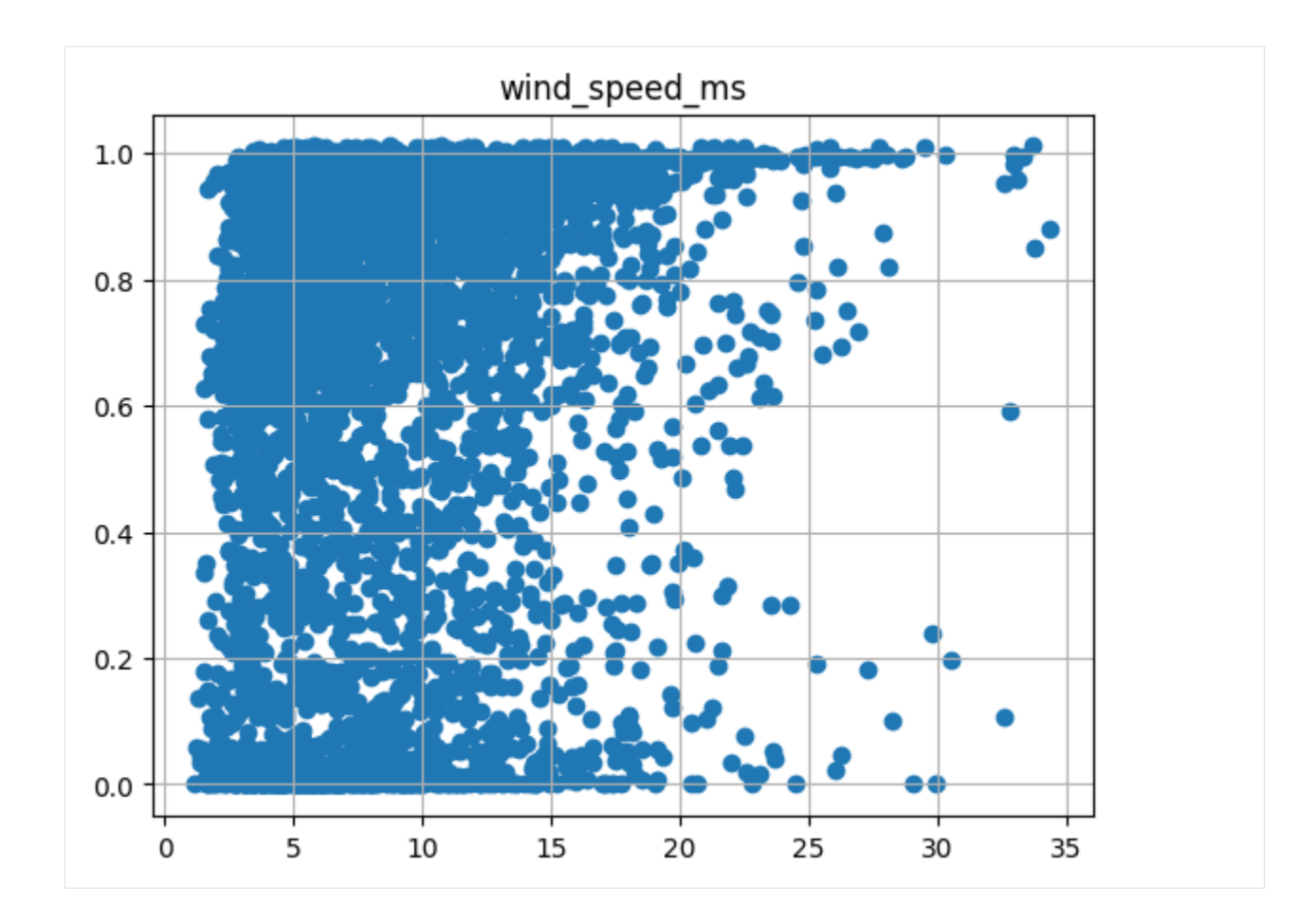

# **Dynamic linear modeling**

We train a linear model using site data (irradiance, temperature, and windspeed)

```
[33]: model_prod_data = filtered_prod_data.dropna(subset=['irrad_poa_Wm2', 'temp_amb_C', 'wind_
      ˓→speed_ms']+[prod_col_dict['powerprod']])
     # Make sure to only pass data for one site! If sites are very similar, you can consider␣
      ˓→providing both sites.
     model, train_df, test_df = linear.modeller(prod_col_dict,
                                                 kernel_type='polynomial',
                                                  #time_weighted='month',
                                                 X_parameters=['irrad_poa_Wm2', 'temp_amb_C'],
      ˓→#, 'wind_speed_ms'],
                                                 Y_parameter='generated_kW',
                                                 prod_df=model_prod_data,
                                                 test_split=0.05,
                                                 degree=3,
                                                 verbose=1)
     train {1, 2, 3, 4, 5, 6, 7, 8, 9, 10, 11, 12}
     Design matrix shape: (8293, 108)
     test {2, 3}
     Design matrix shape: (437, 108)
```

```
Begin training.
[OLS] Mean squared error: 679448.77
[OLS] Coefficient of determination: 0.99
[OLS] 108 coefficient trained.
[RANSAC] Mean squared error: 812510.79
[RANSAC] Coefficient of determination: 0.98
Begin testing.
[OLS] Mean squared error: 7982573.16
[OLS] Coefficient of determination: 0.85
[OLS] 108 coefficient trained.
[RANSAC] Mean squared error: 81461712.61
[RANSAC] Coefficient of determination: -0.55
```
Define a plotting function

```
[34]: from sklearn.metrics import mean_squared_error, r2_score
     def plot(model, prod_col_dict, data_split='test', npts=50):
          def print_info(real,pred,name):
              mse = mean_squared_error(real, pred)
              r2 = r2_score(real, pred)
              print(f'[{name}] Mean squared error: %.2f'
                      % mse)
              print(f'[{name}] Coefficient of determination: %.2f'
                      % r2)
         fig,(ax) = plt.subplots(figsize=(14,8))
         if data_split == 'test':
              df = test_dfelif data_split == 'train':
              df = train_dfmeasured = model.estimators['OLS'][f'{data_split}_y'][:npts]
         ax2 = ax.twinx()ax2.plot(model.estimators['OLS'][f'{data_split}_index'][:npts], df[prod_col_dict[
      ˓→'irradiance']].values[:npts], 'k', label='irradiance')
          ax.plot(model.estimators['OLS'][f'{data_split}_index'][:npts], df['expected_kW'].
      ˓→values[:npts], label='partner_expected')
         print_info(measured, df['expected_kW'].values[:npts], 'partner_expected')
         ax.plot(model.estimators['OLS'][f'{data_split}_index'][:npts], measured, label=
      ˓→'measured')
          for name, info in model.estimators.items():
              predicted = model.estimators[name][f'{data_split}_prediction'][:npts]
              ax.plot(model.estimators[name][f'{data_split}_index'][:npts], predicted,.
      \rightarrowlabel=name)
              print_info(measured, predicted, name)
```

```
ax2.set_ylabel("Irradiance (W/m2)")
   ax.set_ylabel("Power (W)")
   ax.set_xlabel('Time')
   handles, labels = [(a+b) for a, b in zip(ax.get_legend_handles_labels(), ax2.get_
˓→legend_handles_labels())]
   ax.legend(handles, labels, loc='best')
   plt.show()
```
### **Observe performance**

```
[35]: plot(model, prod_col_dict, data_split='train', npts=40)
       [partner_expected] Mean squared error: 2883252.79
       [partner_expected] Coefficient of determination: 0.93
       [OLS] Mean squared error: 225151.82
       [OLS] Coefficient of determination: 0.99
       [RANSAC] Mean squared error: 253701.63
       [RANSAC] Coefficient of determination: 0.99
                                                                                                       partner_expected
          20000
                                                                                                       measured
                                                                                                       OLS1000
                                                                                                       RANSAC
          17500
                                                                                                      irradiance
          15000
                                                                                                                    800
          12500
                                                                                                                        (W/m2)600
        Power (W)
          10000
                                                                                                                        Irradiance
           7500
                                                                                                                    400
           5000
                                                                                                                    200
           2500
             \mathsf 0\Omega04 - 01104 - 020004 - 021204 - 031204 - 040004 - 04 12
                                                                   04-03 00
                                                                Time
```
[36]: plot(model, prod\_col\_dict, data\_split='test', npts=40)

[partner\_expected] Mean squared error: 273446.60 [partner\_expected] Coefficient of determination: 0.99 [OLS] Mean squared error: 1037605.79 [OLS] Coefficient of determination: 0.98 [RANSAC] Mean squared error: 1300872.49 [RANSAC] Coefficient of determination: 0.97

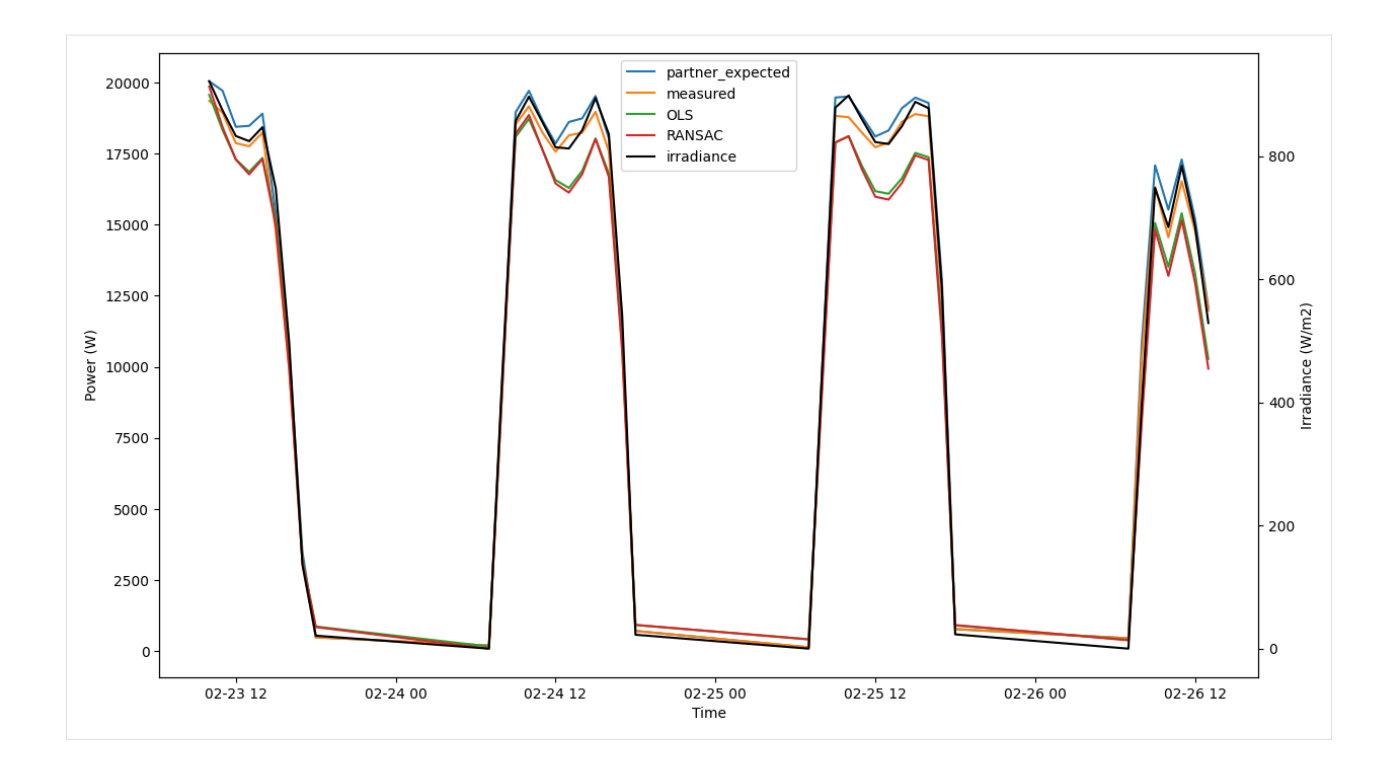

# **1.2.4 Timeseries AIT Tutorial**

The goal of this notebook is to use the trained AIT model to calculate expected energy levels based on field data. First we will load in and clean the data and after the expected energy is calculated, we will create comparitive visualizations.

```
[1]: import numpy as np
    import pandas as pd
    import matplotlib.pyplot as plt
    import os
```

```
[2]: from pvops.timeseries import preprocess
    from pvops.timeseries.models import linear, iec, AIT
    from pvops.text2time import utils as t2t_utils, preprocess as t2t_preprocess
```
# **Load in data**

```
[3]: example_OMpath = os.path.join('example_data', 'example_om_data2.csv')
    example_prodpath = os.path.join('example_data', 'example_prod_with_covariates.csv')
    example_metapath = os.path.join('example_data', 'example_metadata2.csv')
```

```
[4]: prod_data = pd.read_csv(example_prodpath, on_bad_lines='skip', engine='python')
```

```
[5]: prod_data.head(5)
```
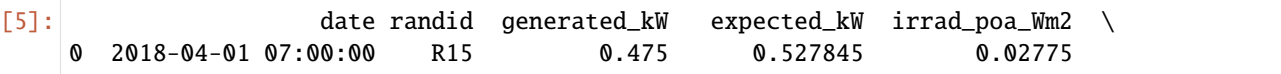

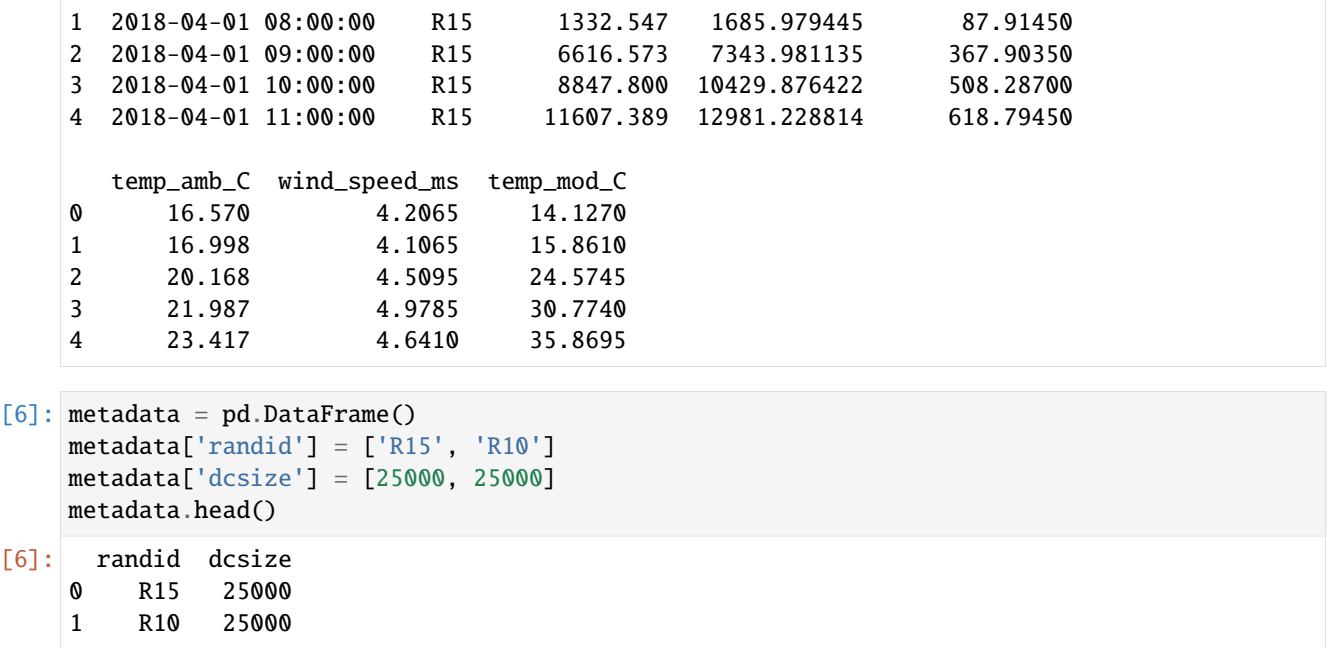

#### **Column dictionaries**

Create production and metadata column dictionary with format {pvops variable: user-specific column names}. This establishes a connection between the user's data columns and the pvops library.

```
[7]: prod_col_dict = {'siteid': 'randid',
                      'timestamp': 'date',
                      'powerprod': 'generated_kW',
                      'energyprod': 'generated_kW',
                      'irradiance':'irrad_poa_Wm2',
                      'temperature':'temp_amb_C', # Optional parameter, used by one of the
     ˓→modeling structures
                      'baseline': 'AIT', #user's name choice for new column (baseline expected␣
     ˓→energy defined by user or calculated based on IEC)
                      'dcsize': 'dcsize', #user's name choice for new column (System DC-size,␣
     ˓→extracted from meta-data)
                      'compared': 'Compared', #user's name choice for new column
                      'energy_pstep': 'Energy_pstep', #user's name choice for new column
                      'capacity_normalized_power': 'capacity_normalized_power', #user's name␣
     ˓→choice for new column
    }
    metad_col_dict = {'siteid': 'randid',
                       'dcsize': 'dcsize'}
```
# **Data Formatting**

Use the prod\_date\_convert function to convert date information to python datetime objects and use prod\_nadate\_process to handle data entries with no date information - here we use pnadrop=True to drop such entries.

```
[8]: prod_data_converted = t2t_preprocess.prod_date_convert(prod_data, prod_col_dict)
    prod_data_datena_d, _ = t2t_preprocess.prod_nadate_process(prod_data_converted, prod_col_
     ˓→dict, pnadrop=True)
```
Assign production data index to timestamp data, using column dictionary to translate to user columns.

```
[9]: prod_data_datena_d.index = prod_data_datena_d[prod_col_dict['timestamp']]
```
min(prod\_data\_datena\_d.index), max(prod\_data\_datena\_d.index)

[9]: (Timestamp('2018-04-01 07:00:00'), Timestamp('2019-03-31 18:00:00'))

### **Data Preprocessing**

Preprocess data with prod\_inverter\_clipping\_filter using the threshold model. This adds a mask column to the dataframe where True indicates a row to be removed by the filter.

```
[10]: masked_prod_data = preprocess.prod_inverter_clipping_filter(prod_data_datena_d, prod_col_
      ˓→dict, metadata, metad_col_dict, 'threshold', freq=60)
      filtered_prod_data = masked_prod_data[masked_prod_data['mask'] == False].copy()
      del filtered_prod_data['mask']
      print(f"Detected and removed {sum(masked_prod_data['mask'])} rows with inverter clipping.
      \leftrightarrow")
```
Detected and removed 24 rows with inverter clipping.

Visualize the power signal versus covariates (irradiance, ambient temp, wind speed) for one site

```
[11]: temp = filtered_prod_data[filtered_prod_data['randid'] == 'R10']
     for xcol in ['irrad_poa_Wm2', 'temp_amb_C', 'wind_speed_ms']:
         plt.scatter(temp[xcol], temp[prod_col_dict['powerprod']])
         plt.title(xcol)
         plt.grid()
         plt.show()
```
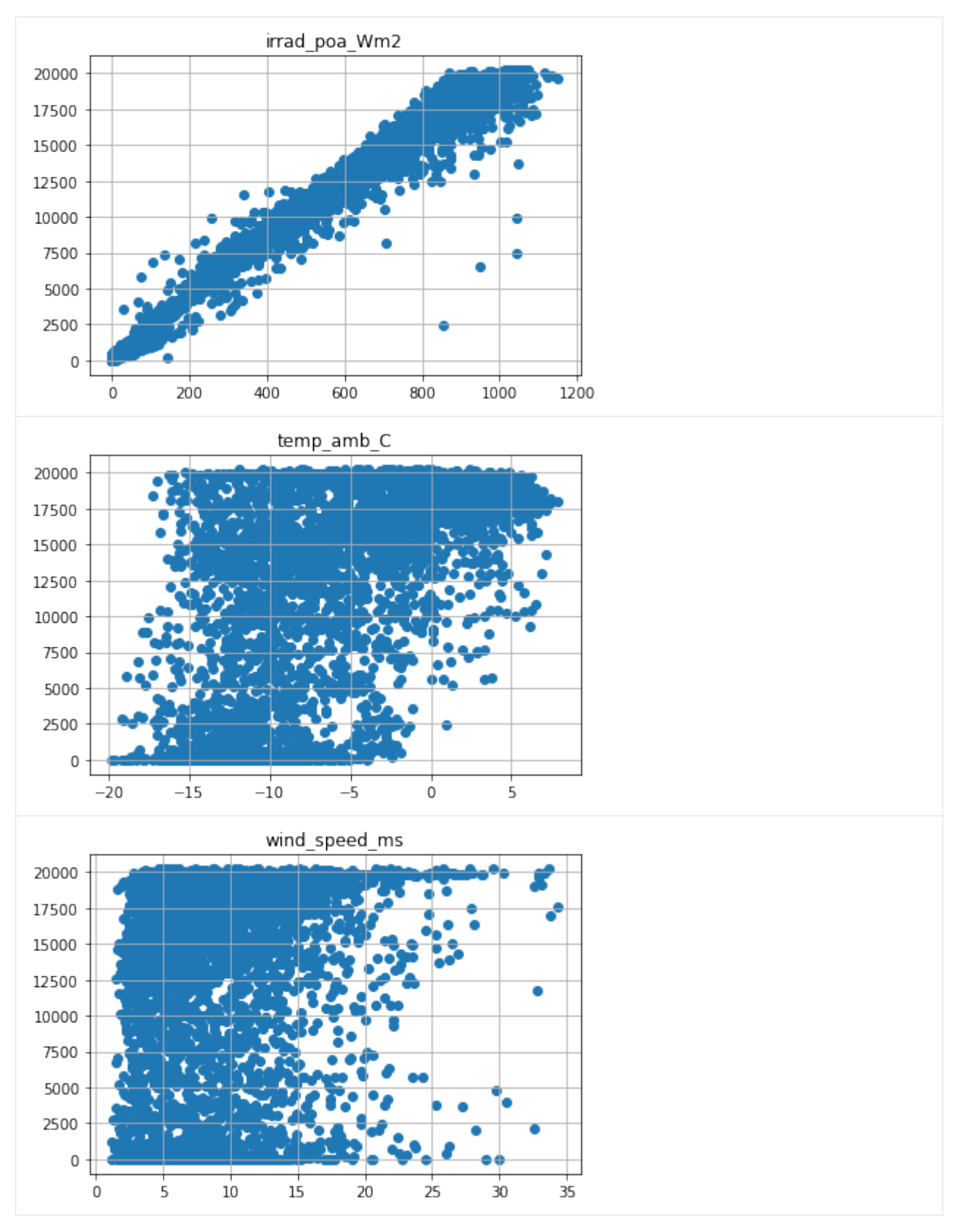

Add a dcsize column to production data and populate using site metadata.

```
[12]: filtered_prod_data.head(5)
      # metad.to_dict()
```
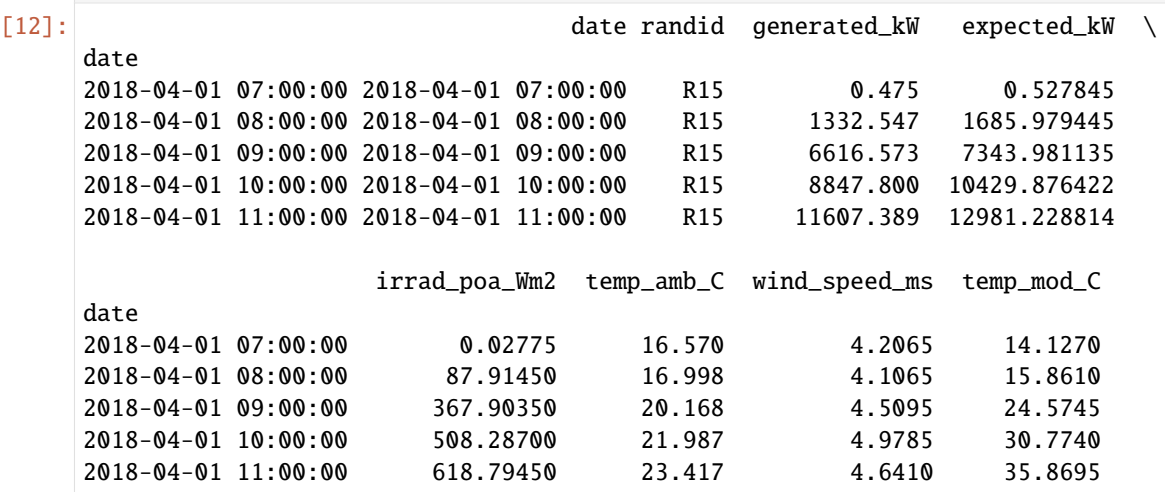

[13]: # Create 'dcsize' column first with site IDs filtered\_prod\_data[prod\_col\_dict['dcsize']] = filtered\_prod\_data[prod\_col\_dict['siteid']]

# prepare dictionary for replace function metad = metadata.copy() metad.set\_index('randid',inplace = True)

```
# replace site IDs with corresponding DC size
filtered_prod_data.replace(metad.to_dict(), inplace=True)
```
Visualize energy production for a specific site

[14]: filtered\_prod\_data.loc[filtered\_prod\_data['randid'] == 'R15',prod\_col\_dict['energyprod  $\rightarrow$ ']].plot()

```
[14]: <AxesSubplot: xlabel='date'>
```
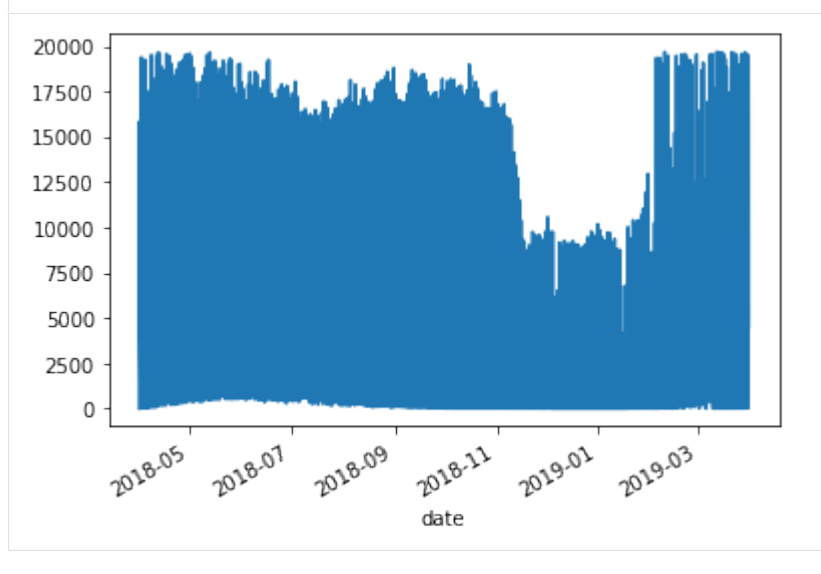

Drop rows where important columns are na

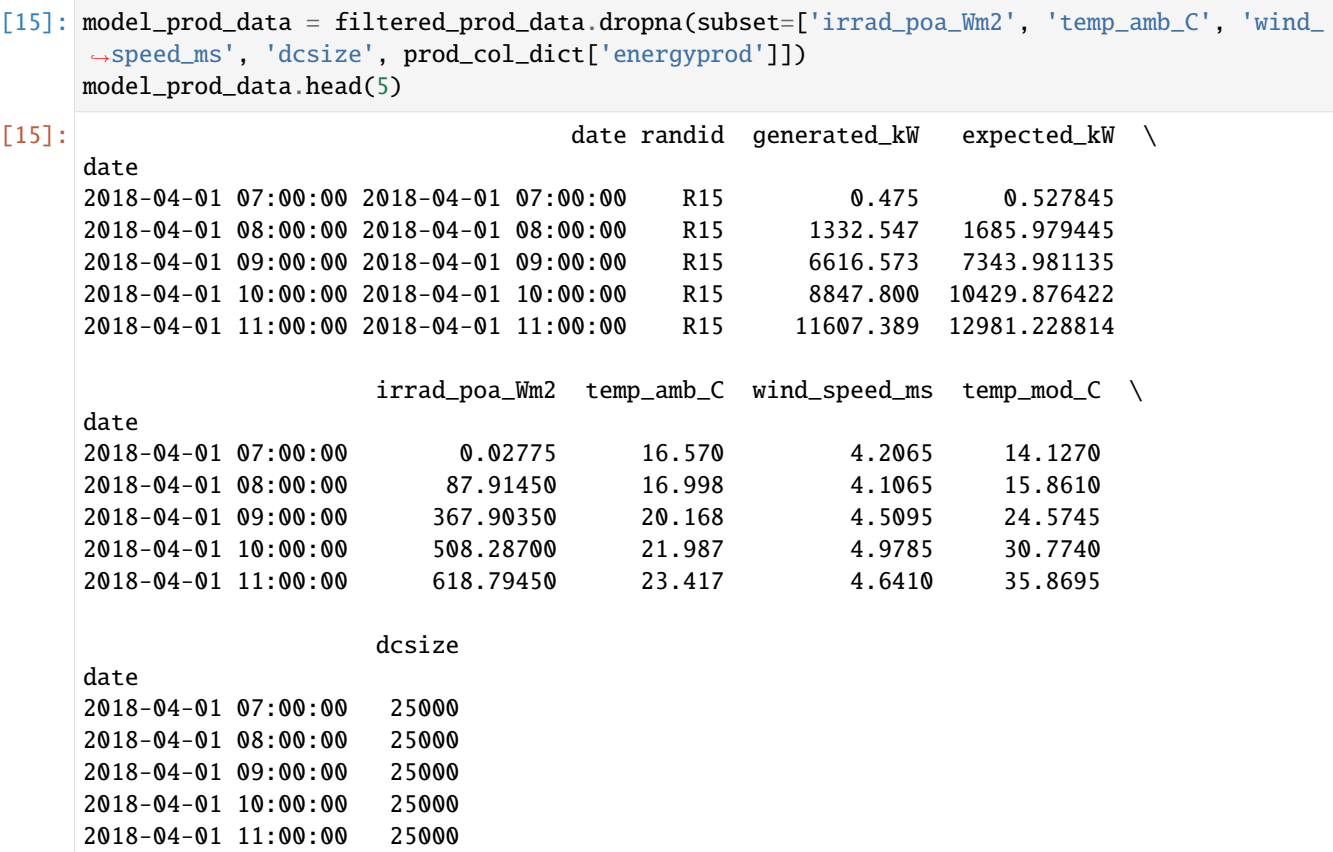

## **Dynamic linear modeling**

Here we use the AIT model to calculate expected energy based on field data. This is appended to model\_prod\_data as a new column named 'AIT'.

```
[16]: model_prod_data = AIT.AIT_calc(model_prod_data, prod_col_dict)
     The fit has an R-squared of -569972861.7979063 and a log RMSE of 9.515344605202777
```
#### **Visualize results**

We visualize the measured hourly energy, our pre-trained model's expected energy, and the results of a partner-produced expected energy over various time-scales.

```
[17]: # defining a plotting utility function
```

```
def plot(data, randid, from_idx=0, to_idx=1000):
   data.copy()
    # Just making the visualization labels better here.. for this example's data␣
˓→specifically.
    data.rename(columns={'generated_kW': 'Measured Energy',
                         'AIT': 'Our Pre-trained Model',
                         'expected_kW': 'Partner Expected Energy'}, inplace=True)
   data[data['randid']==randid][['Measured Energy', 'Our Pre-trained Model', 'Partner␣
˓→Expected Energy']].iloc[from_idx:to_idx].plot(figsize=(12,6))
```
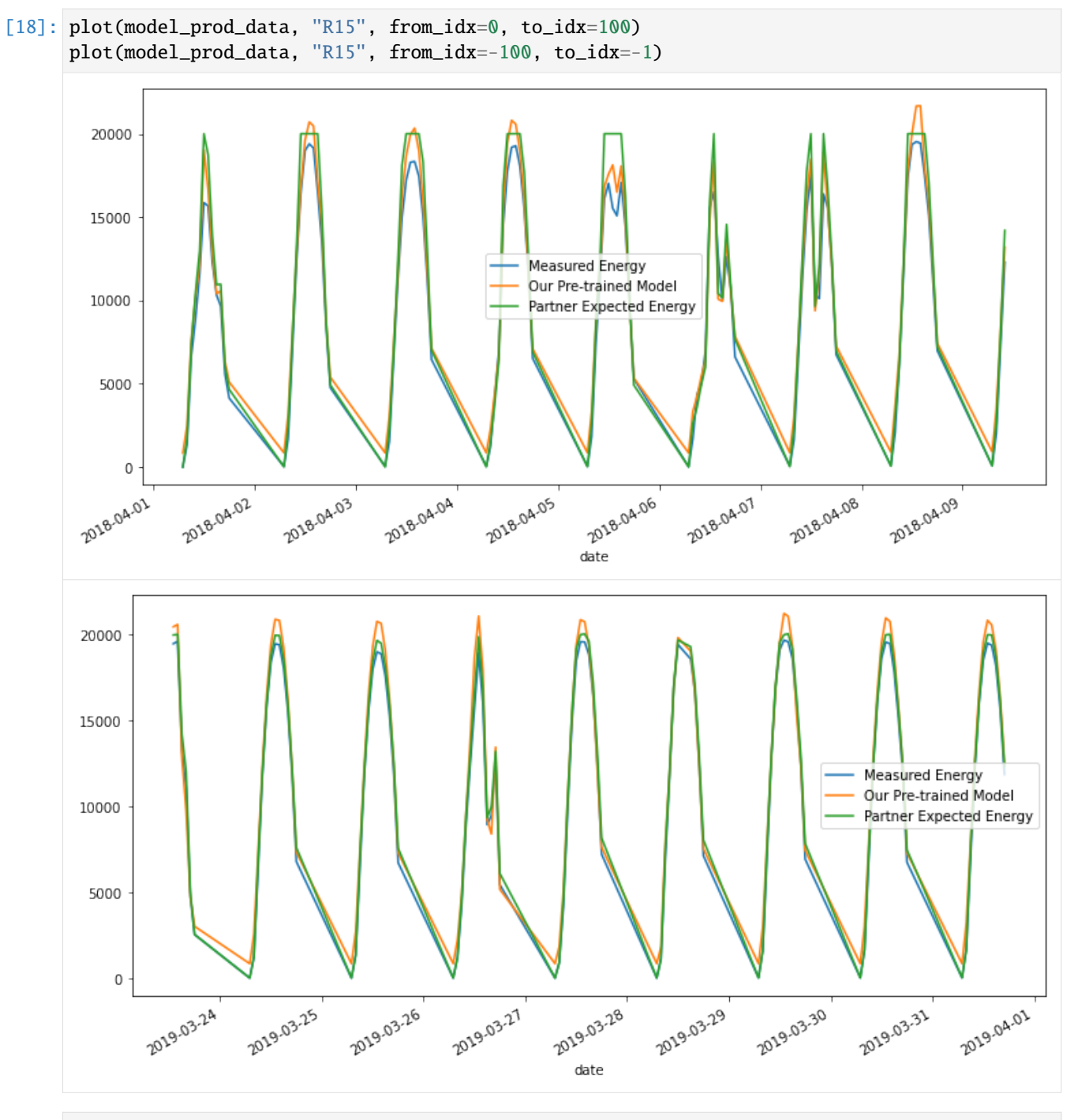

[19]: plot(model\_prod\_data, "R10", from\_idx=0, to\_idx=100) plot(model\_prod\_data, "R10", from\_idx=-100, to\_idx=-1)

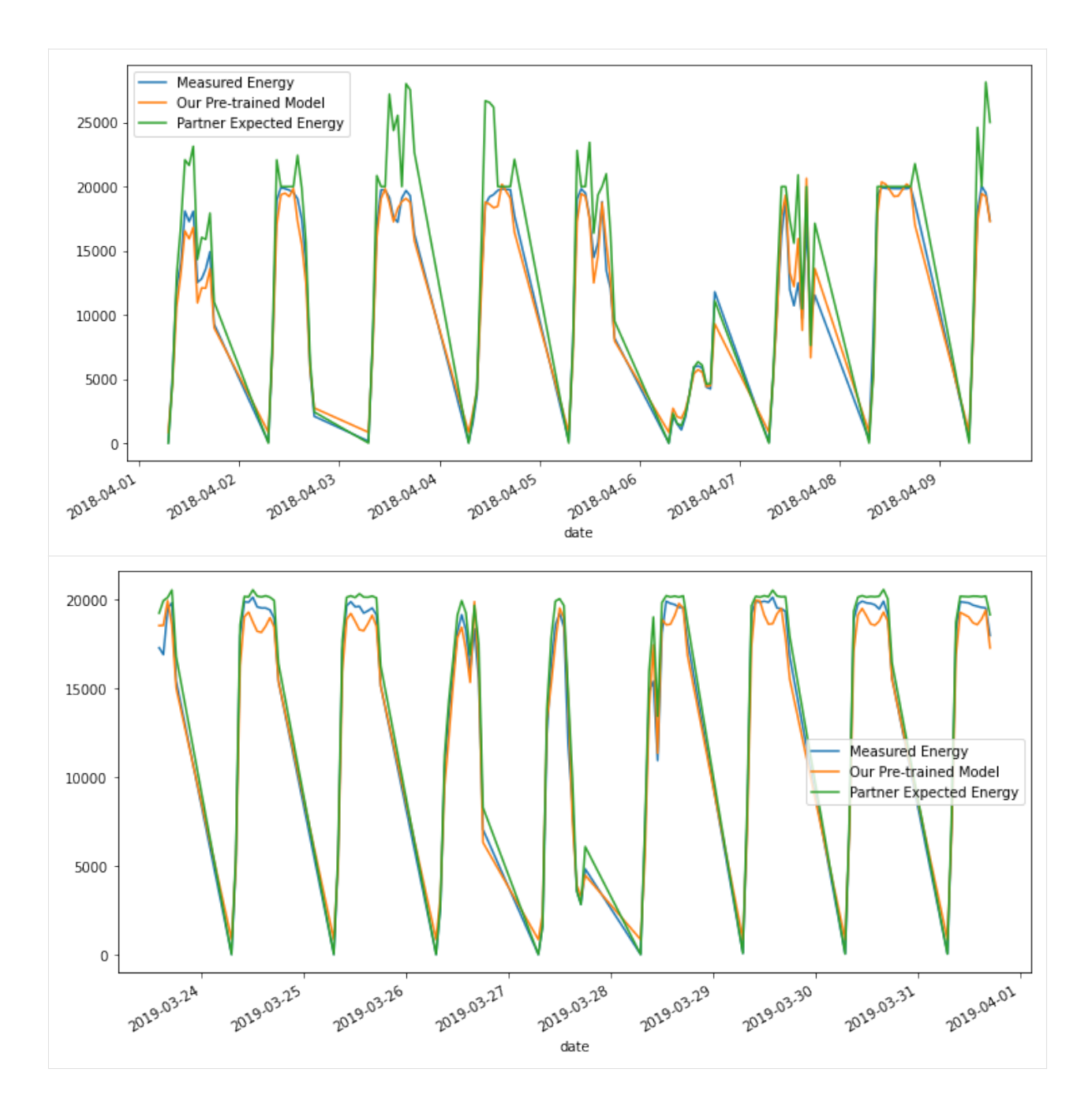

**1.2.5 Timeseries IV Simulation**

```
[90]: import numpy as np
      import pandas as pd
      import matplotlib.pyplot as plt
      import sys
      import os
      from pvops.iv import timeseries_simulator
      from pvops.timeseries import preprocess
                                                                                     (continues on next page)
```

```
from pvops.timeseries.models import linear
from pvops.text2time import utils as t2t_utils, preprocess as t2t_preprocess
```
Next we load in example data. We only simulate for irradiance above 200 select one of the two sites to focus on. Additionally, we drop rows without the data needed for simulation.

```
[91]: example_prodpath = os.path.join('example_data', 'example_prod_with_covariates.csv')
     env_df = pd.read_csv(example_prodpath)
     env_df.index = pd.to_datetime(env_df["date"])
     env_df = env_df.sort_index()# Only simulate where irradiance > 200
     env\_df = env\_df[env\_df['irrad_poa_Wm2'] > 200]# Two sites have data here so we choose one
     env\_df = env\_df[env\_df['randid'] == 'R15']# Remove any NaN environmental specifications
     env_df = env_df.dropna(subset=['irrad_poa_Wm2','temp_amb_C'])
     env_df.head()
[91]: date randid generated_kW expected_kW \
     date
     2018-04-01 09:00:00 2018-04-01 09:00:00 R15 6616.573 7343.981135
     2018-04-01 10:00:00 2018-04-01 10:00:00 R15 8847.800 10429.876422
     2018-04-01 11:00:00 2018-04-01 11:00:00 R15 11607.389 12981.228814
     2018-04-01 12:00:00 2018-04-01 12:00:00 R15 15860.138 20000.000000
     2018-04-01 13:00:00 2018-04-01 13:00:00 R15 15672.136 18737.585012
                        irrad_poa_Wm2 temp_amb_C wind_speed_ms temp_mod_C
     date
     2018-04-01 09:00:00 367.9035 20.1680 4.5095 24.5745
     2018-04-01 10:00:00 508.2870 21.9870 4.9785 30.7740
     2018-04-01 11:00:00 618.7945 23.4170 4.6410 35.8695
     2018-04-01 12:00:00 992.8930 24.3280 4.3235 44.8640
     2018-04-01 13:00:00 861.8760 25.1885 5.1810 44.3385
[92]: metadata = pd.DataFrame()
     metalatal['randid'] = ['R15', 'R10']metadata.head()
[92]: randid
     0 R15
     1 R10
[93]: #Format for dictionaries is {pvops variable: user-specific column names}
     prod\_col\_dict = \{'siteid': 'randid',
         'timestamp': 'date',
         'powerprod': 'generated_kW',
         'irradiance':'irrad_poa_Wm2',
         'temperature':'temp_amb_C', # Optional parameter, used by one of the modeling␣
     ˓→structures
         'baseline': 'IEC_pstep', #user's name choice for new column (baseline expected energy␣
     ˓→defined by user or calculated based on IEC)
                                                                         (continues on next page)
```

```
'dcsize': 'dcsize', #user's name choice for new column (System DC-size, extracted
\rightarrowfrom meta-data)
    'compared': 'Compared', #user's name choice for new column
    'energy_pstep': 'Energy_pstep' #user's name choice for new column
    }
metad_col_dict = {'siteid': 'randid'}
```

```
[94]: failureA = timeseries_simulator.TimeseriesFailure()
     longterm_fcn\_dict = {'Rs_mult': "degrade"
     }
     annual_fcn\_dict = {'Rs_mult': lambda x : (0.3 * np sin(np.pi * x))}
     failureA.trend(longterm_fcn_dict=longterm_fcn_dict,
                     annual_fcn_dict=annual_fcn_dict,
                     degradation_rate=1.005)
     iv_col_dict = {'irradiance': 'irrad_poa_Wm2',
                     'temperature': 'temp_amb_C'
                     }
     env_df['identifier'] = env_df.index.strftime("%Y-%m-%d %H:%M:%S")
     time_simulator = timeseries_simulator.IVTimeseriesGenerator()
     condition_dicts = time_simulator.generate(env_df, [failureA], iv_col_dict, 'identifier',␣
      ˓→plot_trends=False)
```
[95]: plt.scatter(time\_simulator.specs\_df.index, time\_simulator.specs\_df['Rs\_mult']) plt.ylabel('Rs\_mult')

```
[95]: Text(0, 0.5, 'Rs_mult')
```
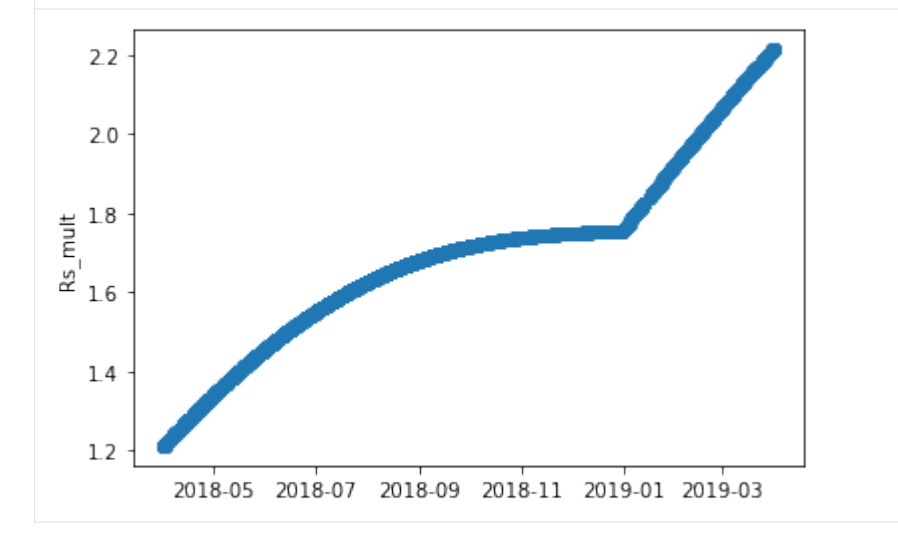

```
[96]: time_simulator.add_time_conditions('complete', nmods=12)
      time_simulator.simulate()
      Simulating cells: \frac{10}{10} | 0/3307 [00:00<?, ?it/s]/home/klbonne/.local/bin/
      ˓→anaconda3/envs/pvops_dev/lib/python3.8/site-packages/scipy/optimize/_zeros_py.py:466:␣
      ˓→RuntimeWarning: some failed to converge after 100 iterations
        warnings.warn(msg, RuntimeWarning)
      Simulating cells: 100%|| 3307/3307 [01:17<00:00, 42.75it/s]
      Adding up simulations: 100%|| 3306/3306 [00:53<00:00, 61.60it/s]
      Adding up other definitions: 100%|| 3307/3307 [00:00<00:00, 29882.31it/s]
[97]: sims_df = time_simulator.sims_to_df(focus=['string'], cutoff=True)
[98]: sims_df.head()
[98]:
      0 [3.3373719452150903, 3.3359903398092783, 3.334...
      1 [4.614599256674858, 4.612678148222023, 4.61080...
      2 [5.621465807867254, 5.6191204837065545, 5.6168...
      3 [9.020136734061941, 9.016314598640065, 9.01258...
      4 [7.834888228861011, 7.831598650286882, 7.82838...
                                                   voltage E T \setminus0 [3.836930773104541e-12, 11.97867132786855, 23... 367.9035 20.1680
      1 [3.836930773104541e-12, 12.058127583686556, 23... 508.2870 21.9870
      2 [3.8331560148208155e-12, 12.093588347866122, 2... 618.7945 23.4170
      3 [3.836930773104541e-12, 12.288852807799348, 24... 992.8930 24.3280
      4 [3.836930773104541e-12, 12.182321719206548, 24... 861.8760 25.1885
                            mode level
      0 str_2018-04-01 09:00:00 string
      1 str_2018-04-01 10:00:00 string
      2 str_2018-04-01 11:00:00 string
      3 str_2018-04-01 12:00:00 string
      4 str_2018-04-01 13:00:00 string
[99]: pmaxs = np.array([max(np.array(row['current']) * np.array(row['voltage']))
                  for ind,row in sims_df.iterrows()])
      env_df["simulated_power"] = pmaxs
[100]: def plot(input_df, npts_viz=50):
          df = input_df.copy()df['generated_kW'] = df['generated_kW'] / df['generated_kW'] and df['generated_kW']. max()
          df['expected_kW'] = df['expected_kW'] / df['expected_kW'] . max()
          df['simulated_power'] = df['simulated_power'] / df['simulated_power'].max()
          plt.figure(figsize=(12,6))
          plt.plot(df.index[0:npts_viz], df['generated_kW'].iloc[0:npts_viz], label='measured')
          plt.plot(df.index[0:npts_viz], df['expected_kW'].iloc[0:npts_viz], label='company␣
      ˓→expected')
          plt.plot(df.index[0:npts_viz], df['simulated_power'].iloc[0:npts_viz], label=
      ightharpoonup'simulated')
                                                                                (continues on next page)
```
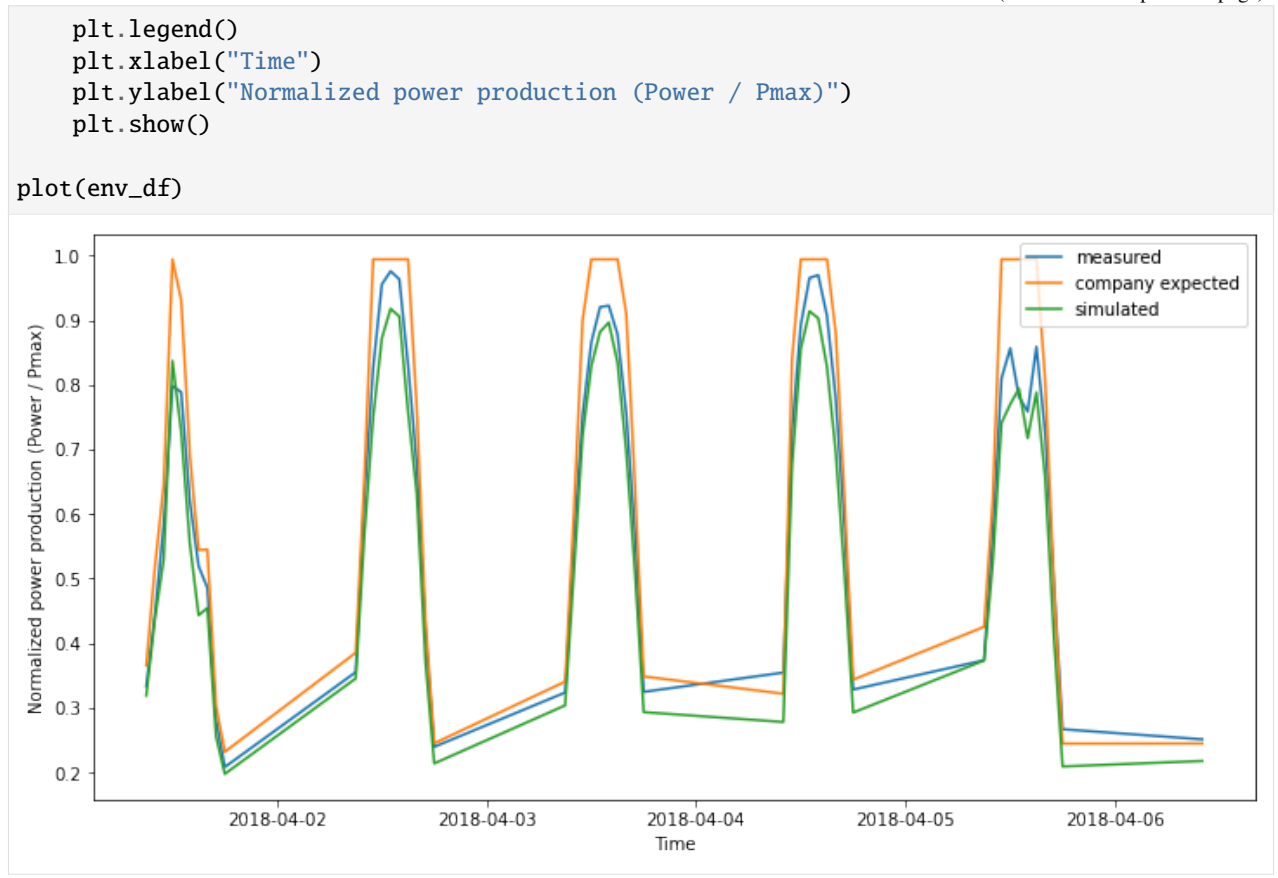

### **Timeseries simulations**

Using the environmental conditions and the physics-based estimation as input, we inference an output.

[101]: prod\_data\_converted = t2t\_preprocess.prod\_date\_convert(env\_df, prod\_col\_dict) prod\_data\_datena\_d, \_ = t2t\_preprocess.prod\_nadate\_process(prod\_data\_converted, prod\_col\_ ˓<sup>→</sup>dict, pnadrop=True) prod\_data\_datena\_d.index = prod\_data\_datena\_d[prod\_col\_dict['timestamp']]

[102]: masked\_prod\_data = preprocess.prod\_inverter\_clipping\_filter(prod\_data\_datena\_d, prod\_col\_ ˓<sup>→</sup>dict, metadata, metad\_col\_dict, 'threshold', freq=60)

filtered\_prod\_data = masked\_prod\_data.loc[masked\_prod\_data['mask'] == False,:]

/home/klbonne/Documents/GitHub/pvOps/pvops/timeseries/preprocess.py:322: FutureWarning:␣  $\rightarrow$ In a future version, `df.iloc[:, i] = newvals` will attempt to set the values inplace  $\rightarrow$ instead of always setting a new array. To retain the old behavior, use either `df[df. ˓<sup>→</sup>columns[i]] = newvals` or, if columns are non-unique, `df.isetitem(i, newvals)` prod\_df.loc[site\_prod\_mask, "mask"] = pvanalytics.features.clipping.threshold(

### [103]: model\_prod\_data = filtered\_prod\_data.dropna(subset=['irrad\_poa\_Wm2', 'temp\_amb\_C', 'wind\_ ˓<sup>→</sup>speed\_ms']+[prod\_col\_dict['powerprod']])

```
[104]: from sklearn.metrics import mean_squared_error, r2_score
      def plot_inference(model, prod_col_dict, data_split='test', npts=50):
          def print_info(real,pred,name):
              mse = mean_squared_error(real, pred)
              r2 = r2_score(real, pred)
              print(f'[{name}] Mean squared error: %.2f'
                      % mse)
              print(f'[{name}] Coefficient of determination: %.2f'
                       % r2)
          fig,(ax) = plt.subplots(figsize=(14,8))
          if data_split == 'test':
              df = test_dfelif data_split == 'train':
              df = train dfmeasured = model.estimators['OLS'][f'{data_split}_y'][:npts]
          ax2 = ax.twinx()ax2.plot(model.estimators['OLS'][f'{data_split}_index'][:npts], df[prod_col_dict[
       ˓→'irradiance']].values[:npts], 'k', label='irradiance')
          ax.plot(model.estimators['OLS'][f'{data_split}_index'][:npts], df['expected_kW'].
       ˓→values[:npts], label='partner_expected')
          print_info(measured, df['expected_kW'].values[:npts], 'partner_expected')
          ax.plot(model.estimators['OLS'][f'{data_split}_index'][:npts], measured, label=
       ightharpoonup'measured')
          for name, info in model.estimators.items():
              predicted = model.estimators[name][f'{data_split}_prediction'][:npts]
              ax.plot(model.estimators[name][f'{data_split}_index'][:npts], predicted,.
       ˓→label=name)
              print_info(measured, predicted, name)
          ax2.set_ylabel("Irradiance (W/m2)")
          ax.set_ylabel("Power (W)")
          ax.set_xlabel('Time')
          handles, labels = [(a+b) for a, b in zip(ax.get_legend_handles_labels(), ax2.get_
       \rightarrowlegend_handles_labels())]
          ax.legend(handles, labels, loc='best')
          plt.show()
```
**Power modeling using environmental conditions**

```
[105]: # Make sure to only pass data for one site! If sites are very similar, you can consider␣
      ˓→providing both sites.
      model, train_df, test_df = linear.modeller(
                                                   prod_col_dict,
                                                   kernel_type='default',
                                                   time_weighted='month',
                                                   X_parameters=['irrad_poa_Wm2', 'temp_amb_C'],
                                                   Y_parameter='generated_kW',
                                                   prod_df=model_prod_data,
                                                   test_split=0.05,
                                                   degree=3,
                                                   verbose=1)
      train {1, 2, 3, 4, 5, 6, 7, 8, 9, 10, 11, 12}
      test {3}
      Begin training.
      [OLS] Mean squared error: 933524.95
      [OLS] Coefficient of determination: 0.96
      [OLS] 24 coefficient trained.
      [RANSAC] Mean squared error: 1052555.85
      [RANSAC] Coefficient of determination: 0.95
      Begin testing.
      [OLS] Mean squared error: 510178.49
      [OLS] Coefficient of determination: 0.98
      [OLS] 24 coefficient trained.
      [RANSAC] Mean squared error: 1743431.22
      [RANSAC] Coefficient of determination: 0.93
      /home/klbonne/.local/bin/anaconda3/envs/pvops_dev/lib/python3.8/site-packages/
       ˓→statsmodels/regression/linear_model.py:1934: RuntimeWarning: divide by zero␣
       ˓→encountered in double_scalars
        return np.sqrt(eigvals[0]/eigvals[-1])
[106]: plot_inference(model, prod_col_dict, data_split='train', npts=40)
```

```
[partner_expected] Mean squared error: 3433925.51
[partner_expected] Coefficient of determination: 0.85
[OLS] Mean squared error: 270424.03
[OLS] Coefficient of determination: 0.99
[RANSAC] Mean squared error: 268835.82
[RANSAC] Coefficient of determination: 0.99
```
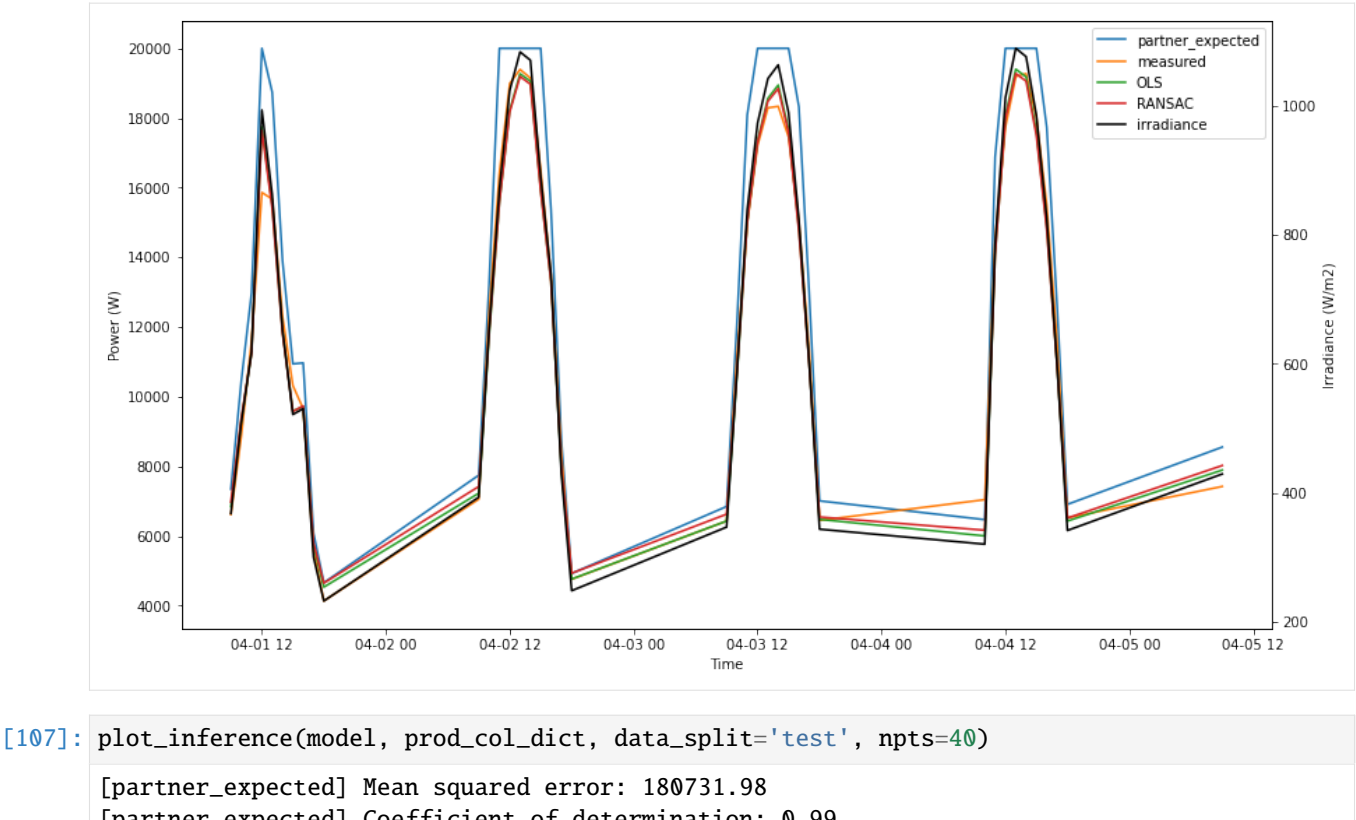

[partner\_expected] Coefficient of determination: 0.99 [OLS] Mean squared error: 275562.47 [OLS] Coefficient of determination: 0.99 [RANSAC] Mean squared error: 2293599.51 [RANSAC] Coefficient of determination: 0.90

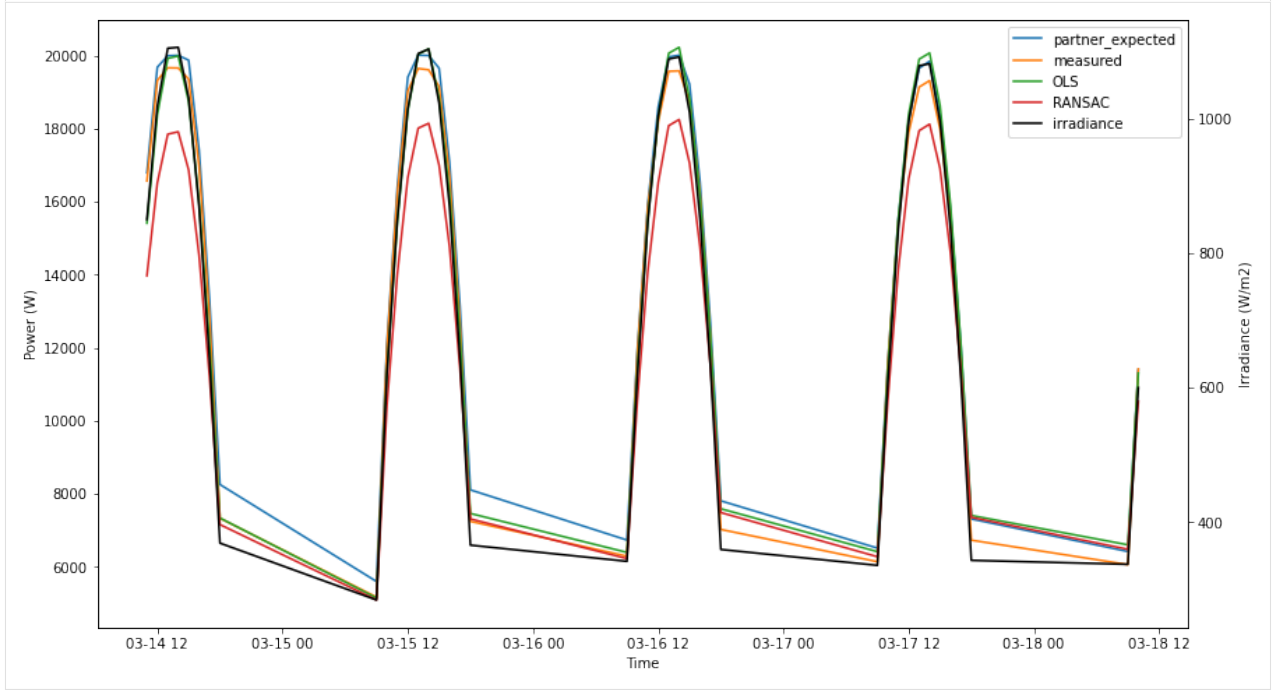

**Power modeling using physics simulations as input**

```
[108]: # Make sure to only pass data for one site! If sites are very similar, you can consider␣
       ˓→providing both sites.
      model, train_df, test_df = linear.modeller(
                                                   prod_col_dict,
                                                   kernel_type='default',
                                                   time_weighted='month',
                                                   X_parameters=['irrad_poa_Wm2', 'temp_amb_C',
       ˓→'simulated_power'],
                                                   Y_parameter='generated_kW',
                                                   prod_df=model_prod_data,
                                                   test_split=0.05,
                                                   degree=3,
                                                   verbose=1)
      train {1, 2, 3, 4, 5, 6, 7, 8, 9, 10, 11, 12}
      test {3}
      Begin training.
       [OLS] Mean squared error: 754429.15
       [OLS] Coefficient of determination: 0.97
       [OLS] 36 coefficient trained.
       [RANSAC] Mean squared error: 788074.79
       [RANSAC] Coefficient of determination: 0.97
      Begin testing.
       [OLS] Mean squared error: 482864.39
       [OLS] Coefficient of determination: 0.98
       [OLS] 36 coefficient trained.
       [RANSAC] Mean squared error: 1005442.42
       [RANSAC] Coefficient of determination: 0.96
[109]: plot_inference(model, prod_col_dict, data_split='train', npts=40)
       [partner_expected] Mean squared error: 3433925.51
       [partner_expected] Coefficient of determination: 0.85
       [OLS] Mean squared error: 241325.46
       [OLS] Coefficient of determination: 0.99
       [RANSAC] Mean squared error: 232528.26
       [RANSAC] Coefficient of determination: 0.99
```
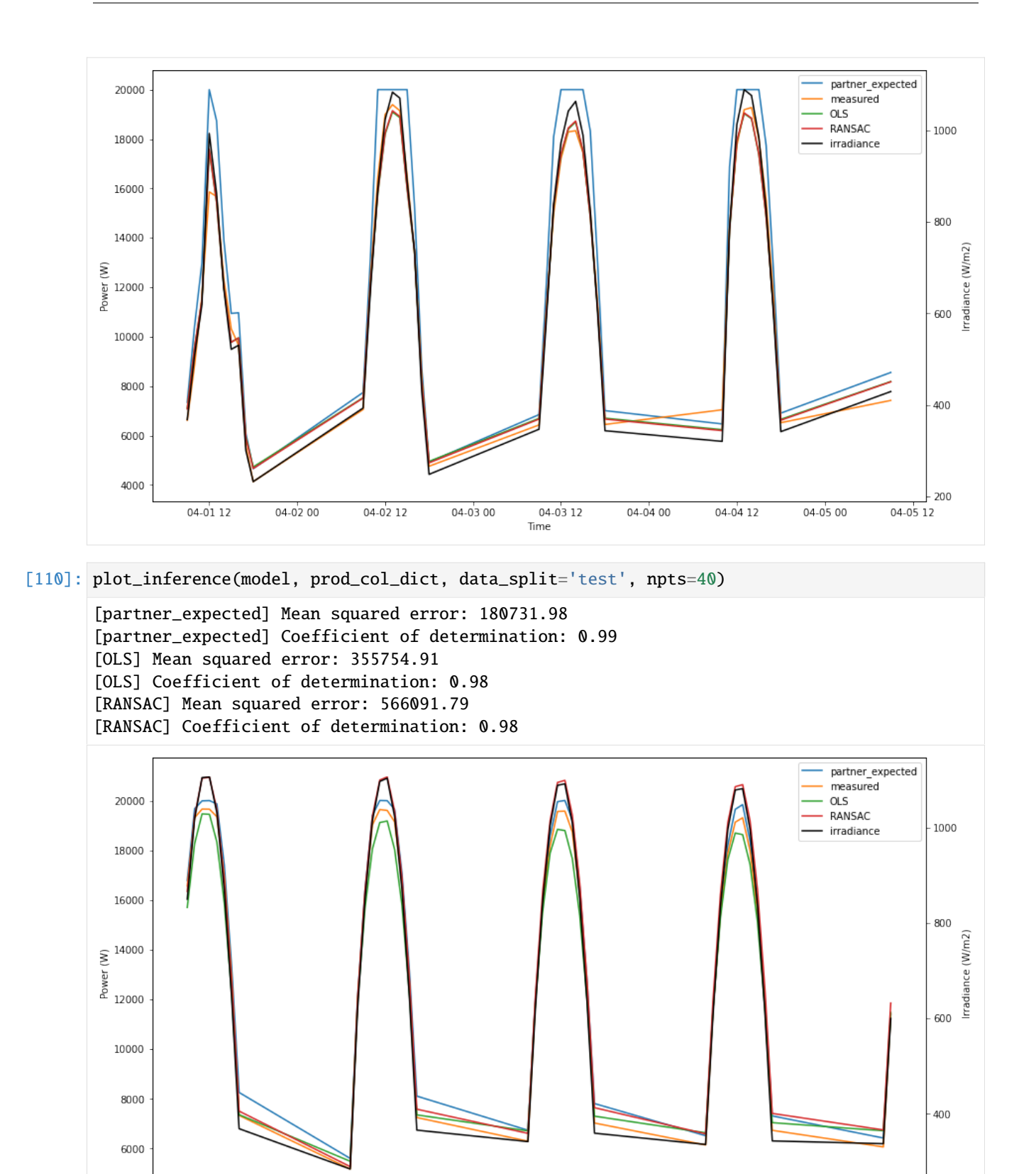

 $03-18$  12

03-18 00

03-14 12

 $03-1500$ 

03-15 12

03-16 00

03-16 12

Time

03-1700

03-17 12

# **1.2.6 IV Simulator Tutorial**

A python class which simulates PV faults in IV curves.

## **Step 1: Start off by instantiating the object.**

```
[1]: from pvops.iv import simulator
```

```
sim = simulator.Simulator()
```
## **Step 2: Definition of Faults**

Two methods exist to define a fault: 1. Use a pre-existing definition (defined by authors) by calling add\_preset\_conditions. 2. Manually define a fault by calling add\_manual\_condition.

## **Preset definition of faults**

```
[2]: heavy_shading = {'identifier':'heavy_shade',
                        'E': 400,
                        'Tc': 20}
    light_shading = {'identifier':'light_shade',
                         'E': 800}
    sim.add_preset_conditions('landscape', heavy_shading, rows_aff = 2)
    sim.add_preset_conditions('portrait', heavy_shading, cols_aff = 2)
    sim.add_preset_conditions('pole', heavy_shading, light_shading = light_shading, width =
     \rightarrow2, pos = None)
    sim.print_info()
    Condition list: (Cell definitions)
             [pristine]: 1 definition(s)
             [heavy_shade]: 1 definition(s)
             [light_shade]: 1 definition(s)
    Modcell types: (Cell mappings on module)
             [pristine]: 1 definition(s)
             [landscape_2rows]: 1 definition(s)
             [portrait_2cols]: 1 definition(s)
             [pole_2width]: 1 definition(s)
    String definitions (Series of modcells)
            No instances.
```
## **Manual definition of faults**

To define a fault manually, you must provide two specifications: 1. Mapping of cells onto a module, which we call a modcell. 2. Definition of cell conditions, stored in condition\_dict.

```
[3]: modcells = { 'another_example': [[0,0,0,0,0,0,0,0,0,0, # Using 2D list (aka, multiple␣
     \rightarrowconditions as input)
                                          1,1,1,1,1,1,1,1,1,1,
                                          1,1,1,0,0,0,0,1,1,1,
                                          1,1,1,0,0,0,0,1,1,1,
                                          1,1,1,0,0,0,0,1,1,1,
                                          0,0,0,0,0,0,0,0,0,0],
                                        [1,1,1,1,1,1,1,1,1,1,
                                          0,0,0,0,0,0,0,0,0,0,
                                          0,0,0,1,1,1,1,0,0,0,
                                          0,0,0,1,1,1,1,0,0,0,
                                          0,0,0,1,1,1,1,0,0,0,
                                          1,1,1,1,1,1,1,1,1,1]]
                 }
    condition_dict = {0: } {},
                       1: {'identifier': 'heavy_shade',
                            'E': 405,
                          }
                      }
    sim.add_manual_conditions(modcells, condition_dict)
    sim.print_info()
    Condition list: (Cell definitions)
             [pristine]: 1 definition(s)
             [heavy_shade]: 2 definition(s)
             [light_shade]: 1 definition(s)
    Modcell types: (Cell mappings on module)
             [pristine]: 1 definition(s)
             [landscape_2rows]: 1 definition(s)
             [portrait_2cols]: 1 definition(s)
             [pole_2width]: 1 definition(s)
             [another_example]: 2 definition(s)
    String definitions (Series of modcells)
             No instances.
```
#### **Step 3: Generate many samples via latin hypercube sampling**

```
Pass in dictionaries which describe a distribution.
    {PARAMETER: {'mean': MEAN_VAL,
                 'std': STDEV_VAL,
                 'low': LOW_VAL,
                 'upp': UPP_VAL
                }
    }
```
PARAMETER: parameter defined in condition\_dict

If all values are provided, a truncated gaussian distribution is used

If *low* and *upp* not specified, then a gaussian distribution is used

```
[4]: N = 10
    dicts = {'E': [ 'mean': 400,}'std': 500,
                    'low': 200,
                    'upp': 600},
              'Tc':{'mean': 30,
                    'std': 10}}
    sim.generate_many_samples('heavy_shade', N, distributions = dicts)
    dicts = {'E': {'mean': 800,
                    'std': 500,
                    'low': 600,
                    'upp': 1000}}
    sim.generate_many_samples('light_shade', N, distributions = dicts)
    sim.print_info()
    Condition list: (Cell definitions)
             [pristine]: 1 definition(s)
             [heavy_shade]: 12 definition(s)
             [light_shade]: 11 definition(s)
    Modcell types: (Cell mappings on module)
             [pristine]: 1 definition(s)
             [landscape_2rows]: 1 definition(s)
             [portrait_2cols]: 1 definition(s)
             [pole_2width]: 1 definition(s)
             [another_example]: 2 definition(s)
    String definitions (Series of modcells)
            No instances.
```
#### **Step 4: Define a string as an assimilation of modcells**

Define a dictionary with keys as the string name and values as a list of module names.

{STRING\_IDENTIFIER: LIST\_OF\_MODCELL\_NAMES}

Use sim.modcells.keys() to get list of modules defined thusfar, or look at *modcell types* list in function call sim. print\_info()

[3]: sim.modcells.keys()

```
[3]: dict_keys(['pristine', 'landscape_2rows', 'portrait_2cols', 'pole_2width'])
```

```
[5]: sim.build_strings({'pole_bottom_mods': ['pristine', 'pristine', 'pristine', 'pristine',
     \rightarrow'pristine', 'pristine',
                                              'pole_2width', 'pole_2width', 'pole_2width',
     ˓→'pole_2width', 'pole_2width', 'pole_2width'],
                        'portrait_2cols_3bottom_mods': ['pristine', 'pristine', 'pristine',
     ˓→'pristine', 'pristine', 'pristine',
                                                          'pristine', 'pristine', 'pristine',
     ˓→'portrait_2cols', 'portrait_2cols', 'portrait_2cols']})
```
#### **Step 5: Simulate!**

sim.simulate() simulates all cells, substrings, modules, and strings defined in steps 2 - 4

```
[6]: import time
    start_t = time.time()sim.simulate()
    print(f'\nSimulations completed after {round(time.time()-start_t,2)} seconds')
    sim.print_info()
    Simulating cells: 0%
               ˓→ | 0/3 [00:00<?, ?it/s]c:\users\mwhopwo\appdata\local\programs\python\python36\
     ˓→lib\site-packages\scipy\optimize\zeros.py:463: RuntimeWarning: some failed to converge␣
     ˓→after 100 iterations
      warnings.warn(msg, RuntimeWarning)
    Simulating cells: 100%|| 3/3 [00:01<00:00, 2.93it/s]
    Adding up simulations: 100%|| 2/2 [00:09<00:00, 4.66s/it]
    Adding up other definitions: 100%|| 5/5 [00:01<00:00, 3.62it/s]
    Simulations completed after 11.74 seconds
    Condition list: (Cell definitions)
             [pristine]: 1 definition(s)
             [heavy_shade]: 12 definition(s)
             [light_shade]: 11 definition(s)
    Modcell types: (Cell mappings on module)
             [pristine]: 1 definition(s)
             [landscape_2rows]: 1 definition(s)
             [portrait_2cols]: 1 definition(s)
             [pole_2width]: 1 definition(s)
                                                                                 (continues on next page)
```

```
[another_example]: 2 definition(s)
```

```
String definitions (Series of modcells)
        [pole_bottom_mods]: 132 definition(s)
        [portrait_2cols_3bottom_mods]: 12 definition(s)
```
## **Step 6: Visualization suite**

1) Plot distribution of cell-condition parameter definitions defined in steps 2 and 3

1a) TODO: The truncated gaussians should show cutoff at tails

- 2) Plot module-level IV curves
- 3) Plot string-level IV curves

[7]: sim.visualize()

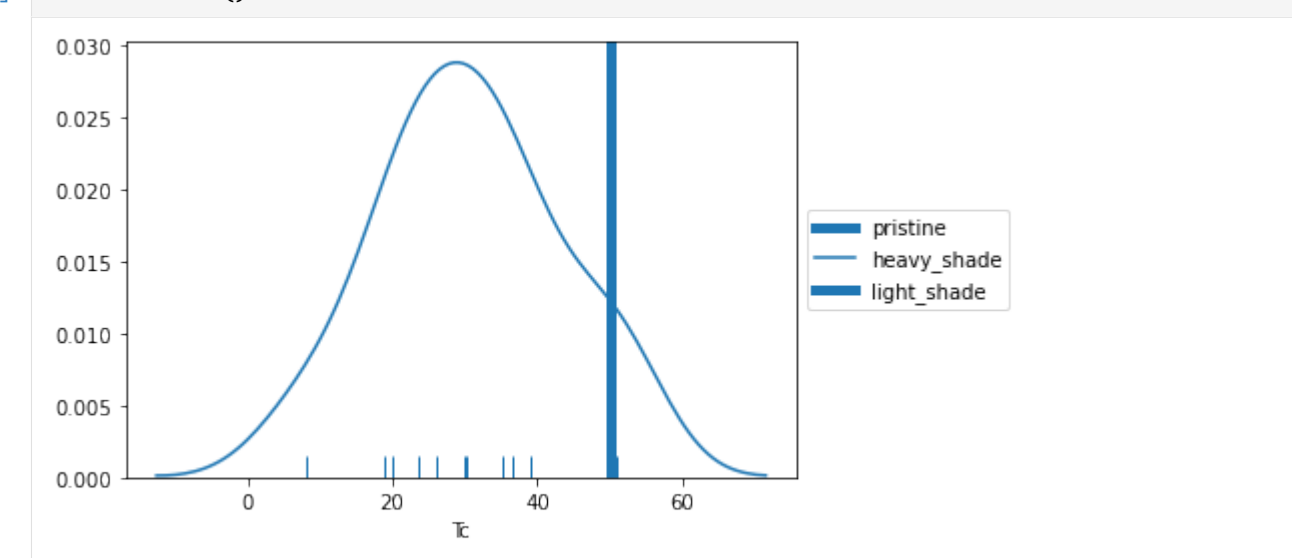

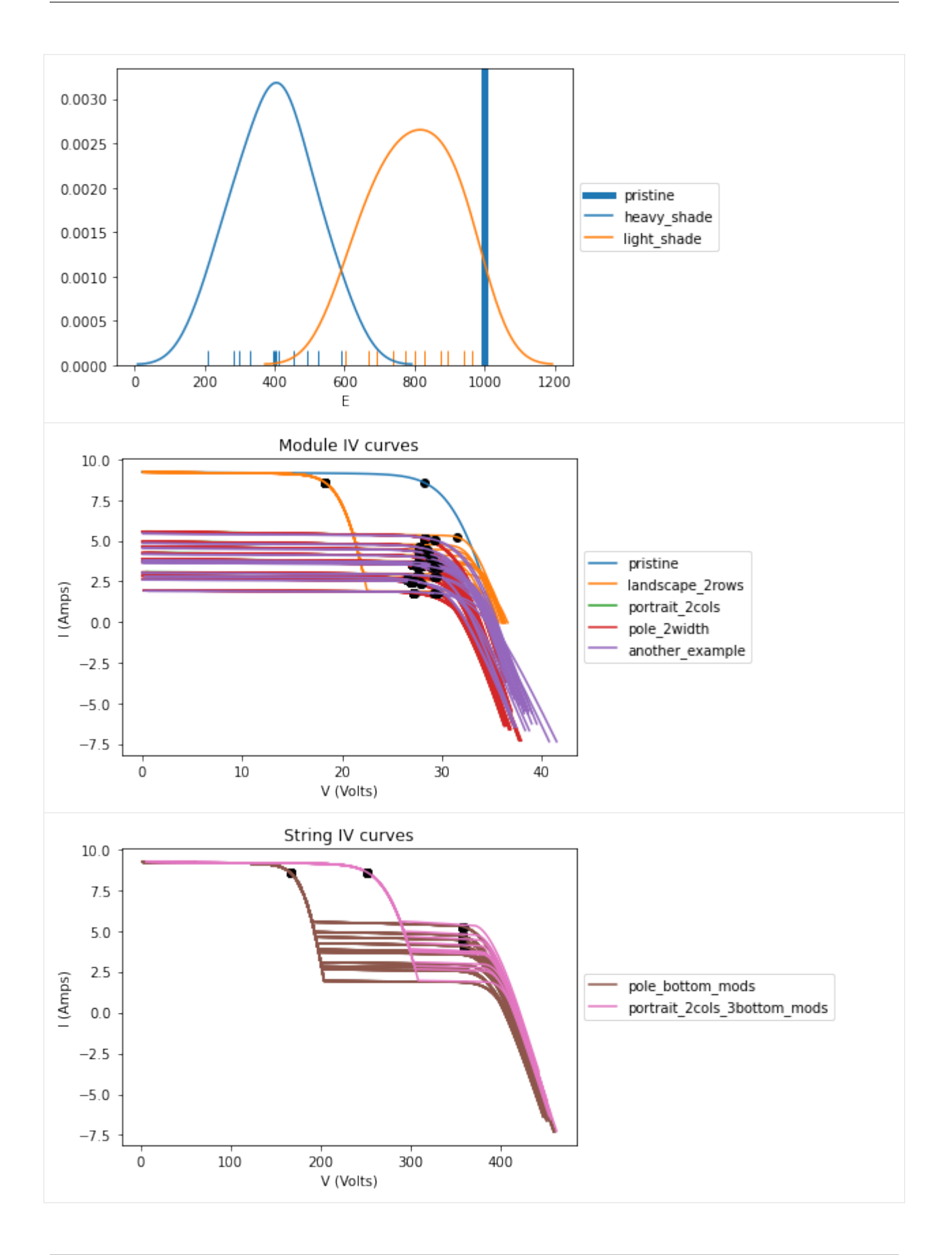

## **Step 6 cont'd: Visualize cell IV curves and settings**

```
visualize_cell_level_traces(cell_identifier, cutoff = True, table = True)
```
Automatically turns off table if the cell\_identifier's number of definitions > 20

```
[8]: sim.visualize_cell_level_traces('heavy_shade', cutoff = True, table = True)
    sim.visualize_cell_level_traces('light_shade', cutoff = True, table = True)
```

```
[8]: array([<matplotlib.axes._subplots.AxesSubplot object at 0x000001A4685F5D68>,
           <matplotlib.axes._subplots.AxesSubplot object at 0x000001A4686300B8>],
          dtype=object)
```
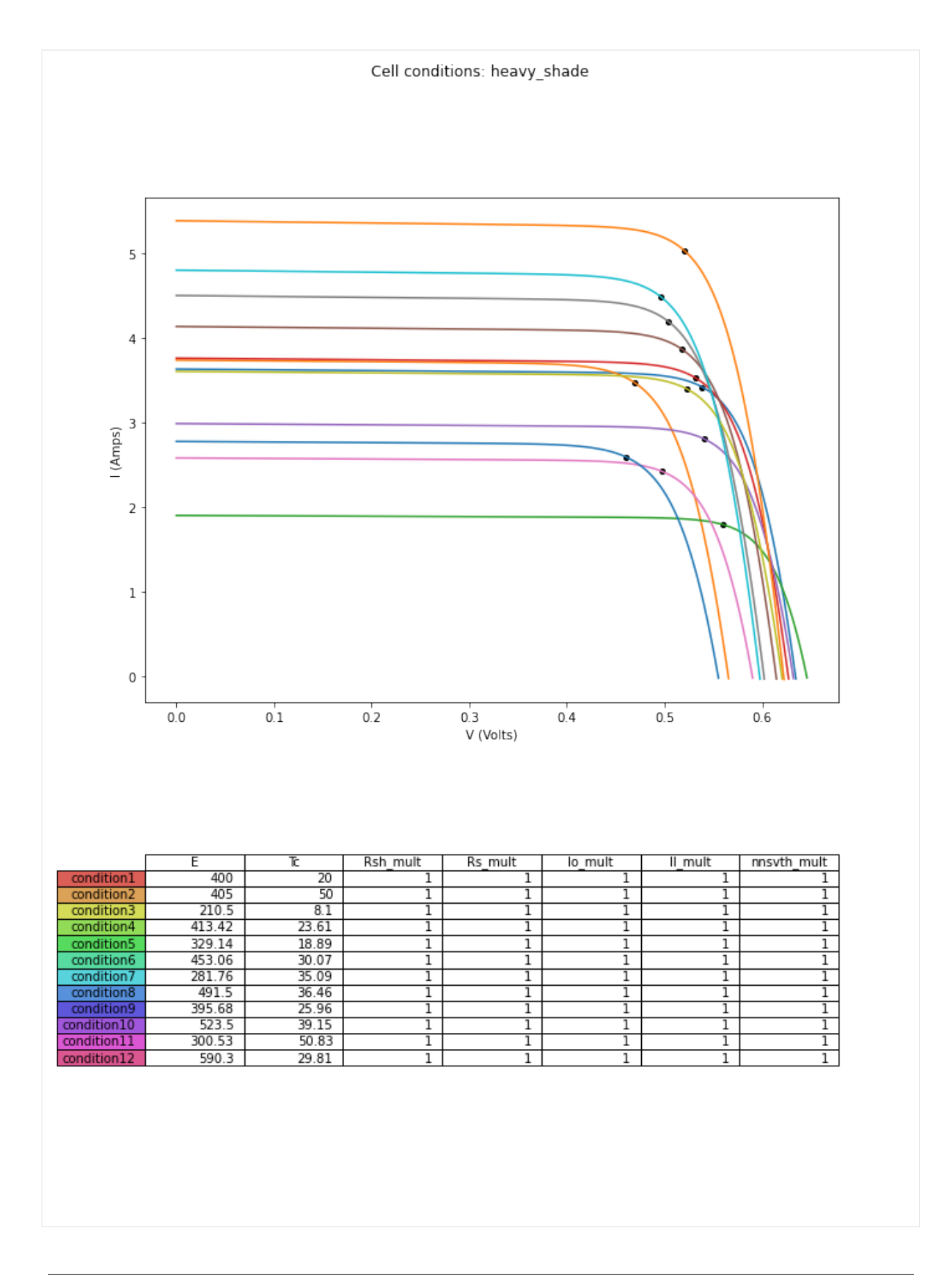

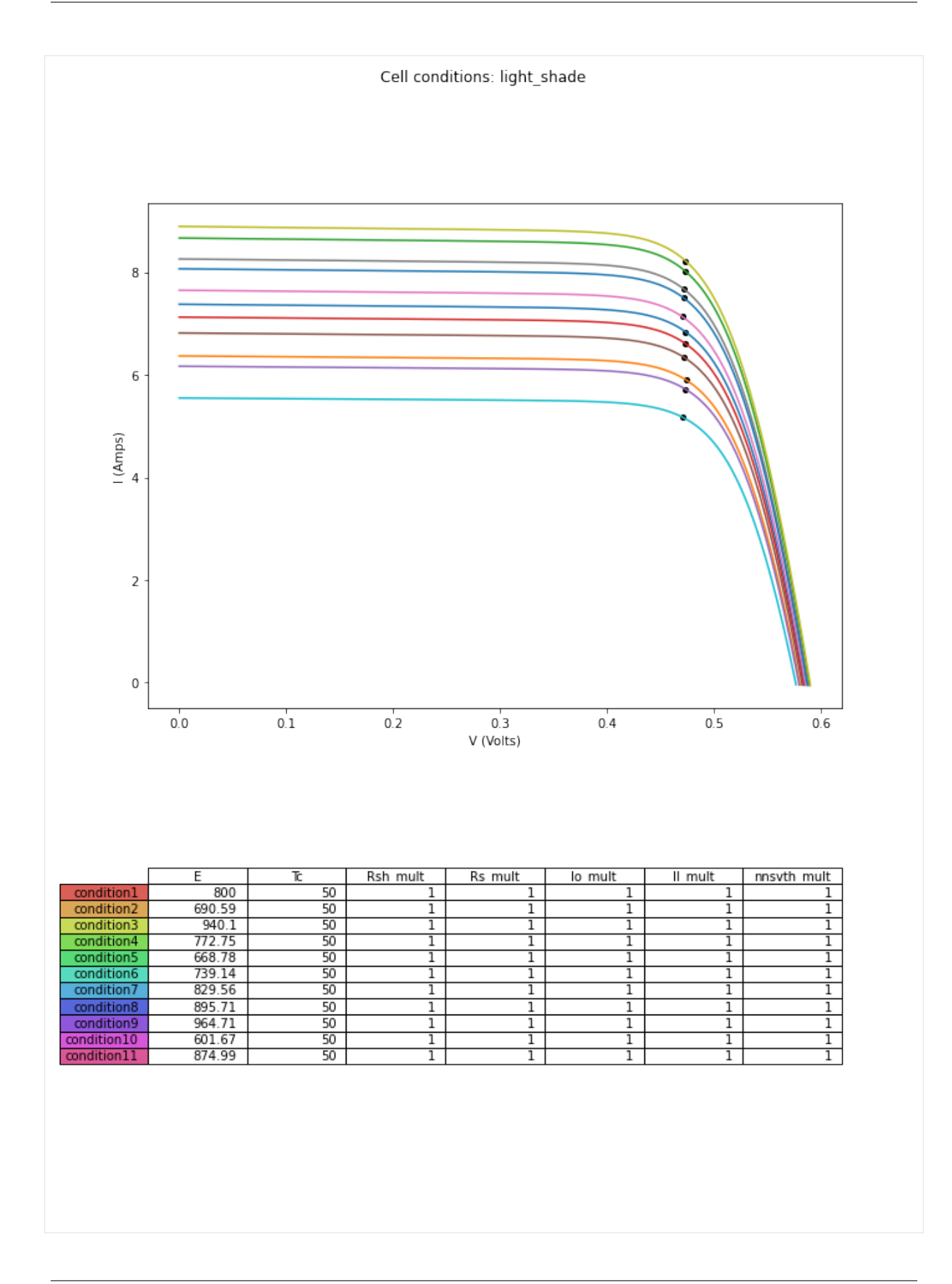

## **Step 6 cont'd: Visualize modcells**

```
[9]: for mod_identifier in sim.modcells.keys():
             sim.visualize_module_configurations(mod_identifier, title = mod_identifier)
                       pristine
               919 29 39 49 59
               8
                    18 28 38 48 58
               \overline{7}17 27 37 47
                                        57
                    16 \mid 26 \mid 36 \mid 46 \mid56
               6
               5
                    15 \mid 25 \mid 35 \mid 45 \mid55
               \overline{4}14 \mid 24 \mid 34 \mid 44 \mid54
               3
                    13 \mid 23 \mid 33 \mid 43 \mid53
               \overline{2}12 \mid 22 \mid 32 \mid 42 \mid52
               \mathbf 111 \mid 21 \mid 31 \mid 41 \mid 51\mathbf{0}10 \mid 20 \mid 30 \mid 40 \mid 50landscape_2rows
               9
                    19 29 39 49
                                        59
                    18 \mid 28 \mid 38 \mid 48 \mid58
               8
                    17 27 37 47
               \overline{7}57
               6
                    16 \mid 26 \mid 36 \mid 46 \mid56
               5
                    15 25 35 45
                                        55
               4
                    14 24 34 44
                                        54\,3
                    13 23 33 43
                                        53
               \overline{\mathbf{c}}12 22 32 42 52
                    11\,21 \mid 31 \mid 41\mathbf 151
                    1020 \mid 30 \mid4050
               \bf{0}
```
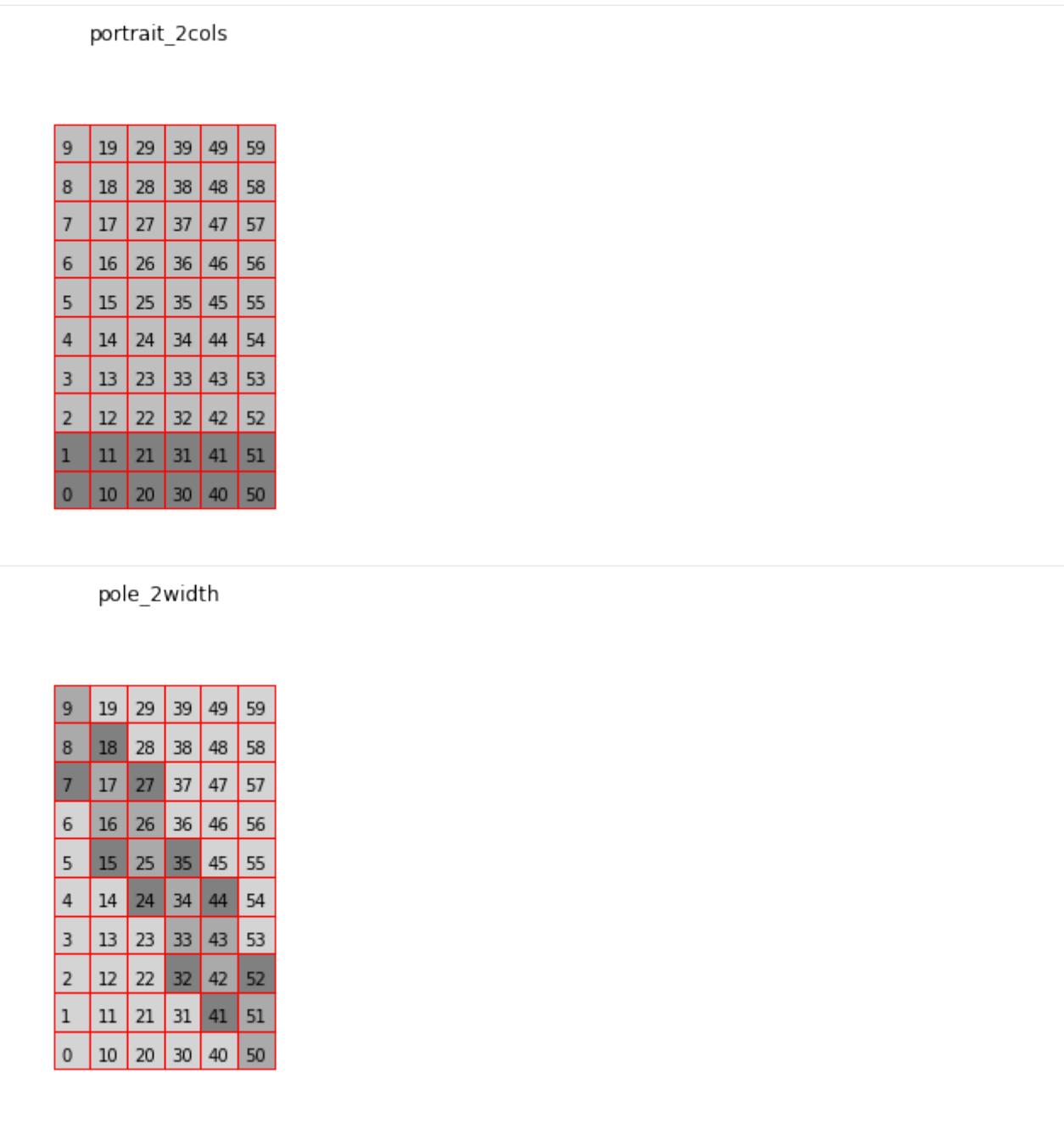

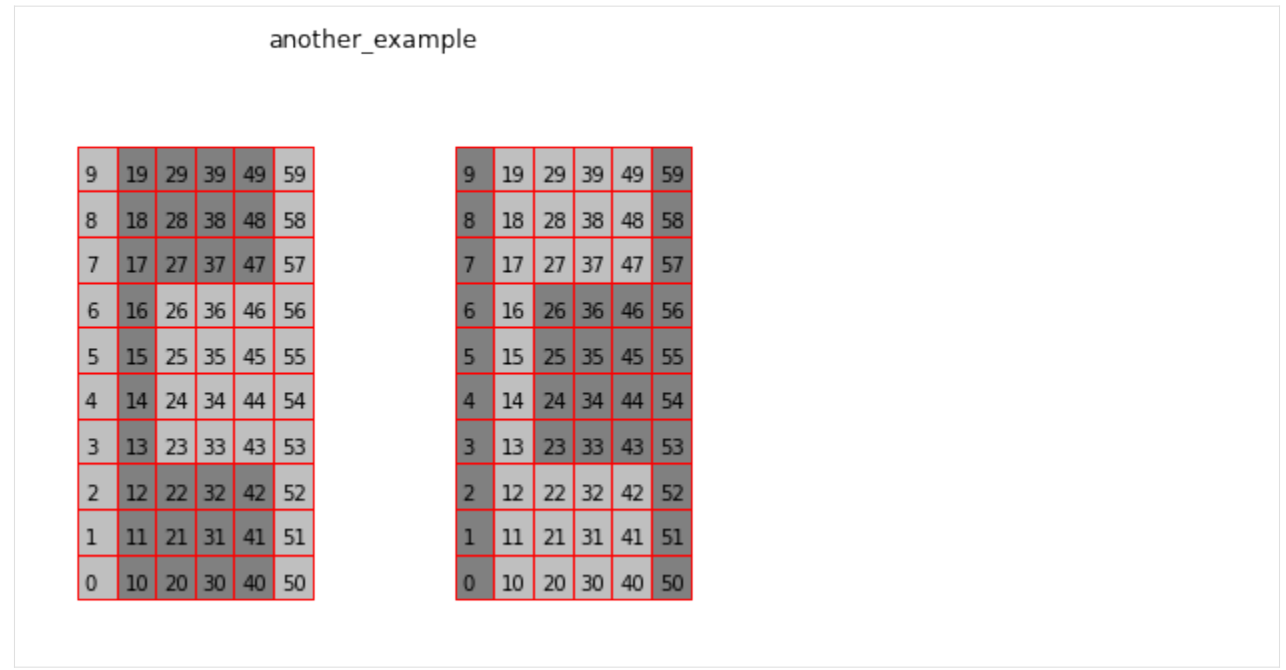

# **1.2.7 IV Failure Classification with Neural Networks**

This notebook demonstrates the use of the pvops.iv.models.nn module for classification of faults.

```
[1]: import os
    import sys
    from pvops.iv import simulator, extractor, preprocess
    from pvops.iv.models import nn
```
Create iv column dictionary with format {pvops variable: user-specific column names}. This establishes a connection between the user's data columns and the pvops library.

```
[2]: iv_col_dict = {
        "mode": "mode",
        "current": "current", \# Populated in simulator
        "voltage": "voltage", # Populated in simulator
        "irradiance": "E",<br>"temperature": "T", # Populated in simulator<br># Populated in simulator
                                     # Populated in simulator
        "power": "power", \# Populated in preprocess
        "derivative": "derivative", # Populated in feature_generation
        "current_diff": "current_diff", # Populated in feature_generation
    }
```
#### **Step 1: Collect your IV curves.**

In this case, we simulate some curves, but you can replace this step by reading in your own data, if wanted.

```
[3]: def define_failure_at_environment(sim, E, Tc, N_samples = 10):
         def namer(name):
             suffix = f'' - {E} _{f}^{T}Creturn name + suffix
        sim.pristine_condition = {'identifier': 'pristine',
                                   'E': E,
                                   'Tc': Tc,
                                   'Rsh_mult': 1,
                                   'Rs_mult': 1,
                                   'Io_mult': 1,
                                    'Il_mult': 1,
                                    'nnsvth_mult': 1,
                                   }
        condition = {'identifier':namer('weathered_pristine')}
        sim.add_preset_conditions('complete', condition, save_name = namer('Complete_
     ˓→weathered_pristine'))
        condition = {'identifier':namer('shade'),'Il_mult':0.6}
         sim.add_preset_conditions('complete', condition, save_name = namer('Complete_shading
     ˓→'))
         condition = {'identifier':namer('cracking'),'Rs_mult':1.5}
         sim.add_preset_conditions('complete', condition, save_name = namer('Complete_cracking
     ˓→'))
        dicts = {'I1_mult':} {'mean': 0.6},
                             'std': 0.7,
                             'low': 0.33,
                             'upp': 0.95,
                             }
                 }
        sim.generate_many_samples(namer('shade'), N_samples, dicts)
        dicts = f'Rs_mult':{'mean':1.3,
                             'std':0.6,
                             'low':1.1,
                             'upp':1.8
                             },
                 'Rsh_mult':{'mean':0.5,
                             'std':0.6,
                             'low':0.3,
                             'upp':0.7
                             }
                 }
        sim.generate_many_samples(namer('cracking'), N_samples, dicts)
         sim.build_strings({
                         namer('Partial Soiling (1M)'): [namer('Complete_weathered_pristine
```

```
˓→')]*11 + [namer('Complete_shading')]*1,
                    namer('Partial Soiling (6M)'): [namer('Complete_weathered_pristine
˓→')]*6 + [namer('Complete_shading')]*6,
                    namer('Cell cracking (4M)'): [namer('Complete_weathered_pristine
˓→')]*8 + [namer('Complete_cracking')]*4,
                    })
   return sim
```
[4]: import numpy as np

```
sim = simulator.Simulator(
                    pristine_condition = {
                                           'identifier': 'pristine',
                                           'E': 1000,
                                           'Tc': 50,
                                           'Rsh_mult': 1,
                                           'Rs_mult': 1,
                                           'Io_mult': 1,
                                           'Il_mult': 1,
                                           'nnsvth_mult': 1,
                                       })
    sim.build_strings({'Pristine array': ['pristine']*12})
    Tc = 35for E in np.arange(200,1100,100):
        for Tc in np.arange(35,60,5):
            define_failure_at_environment(sim, E, Tc, N_samples = 25)
    sim.simulate()
    Simulating cells: \infty | \infty | 0/136 [00:00<?, ?it/s]/home/klbonne/.local/bin/
     ˓→anaconda3/envs/pvops_dev/lib/python3.8/site-packages/scipy/optimize/_zeros_py.py:466:␣
     ˓→RuntimeWarning: some failed to converge after 100 iterations
      warnings.warn(msg, RuntimeWarning)
    Simulating cells: 100%|| 136/136 [00:39<00:00, 3.43it/s]
    Adding up simulations: 100%|| 136/136 [00:45<00:00, 3.02it/s]
    Adding up other definitions: 100%|| 136/136 [00:00<00:00, 584452.20it/s]
[5]: df = sim.sims_to_df(focus=['string'], cutoff=True)
    df.head()
[5]: current \
    0 [9.214203000284689, 9.210691359222285, 9.20726...
    1 [1.828797118809955, 1.8281227256242998, 1.8274...
    2 [1.828797118809955, 1.8281227256242998, 1.8274...
    3 [1.828797118809955, 1.8281227256242998, 1.8274...
    4 [1.828797118809955, 1.8281227256242998, 1.8274...
                                                voltage E T \
    0 [3.834932371660216e-12, 11.207809937682319, 22... 1000.0 50.0
    1 [9.598528688982285, 19.45539770828682, 29.0763... 200.0 35.0
                                                                             (continues on next page)
```

```
2 [9.598528688982285, 19.45539770828682, 29.0763... 200.0 35.0
3 [9.598528688982285, 19.45539770828682, 29.0763... 200.0 35.0
4 [9.598528688982285, 19.45539770828682, 29.0763... 200.0 35.0
                       mode level
0 Pristine array string
1 Partial Soiling (1M)-200_35 string
2 Partial Soiling (1M)-200_35 string
3 Partial Soiling (1M)-200_35 string
4 Partial Soiling (1M)-200_35 string
```
[6]: # Convert modes to be the discrete failure modes  $df['mode'] = [x.split('-')[0] for x in df['mode']]$ 

Visualize generated samples for each failure mode.

```
[15]: import matplotlib.pyplot as plt
      colors = ['k', 'tab:red', 'tab:blue', 'tab:green']
      # plt.figure(figsize=(12,8))
      unique\_modes = df['mode'] .unique()for md_idx, md in enumerate(unique_modes):
          plt.figure(figsize=(10,5))
          subdf = df[df['mode'] == md]i = 0for ind,row in subdf.iterrows():
              if i == 0:
                  plt.plot(row['voltage'], row['current'], linewidth=1, color=colors[md_idx],
      \rightarrowlabel=md)
              plt.plot(row['voltage'], row['current'], linewidth=1, color=colors[md_idx])
              i \neq 1plt.legend()
              plt.xlabel("Voltage (V)")
              plt.ylabel("Current (A)")
```
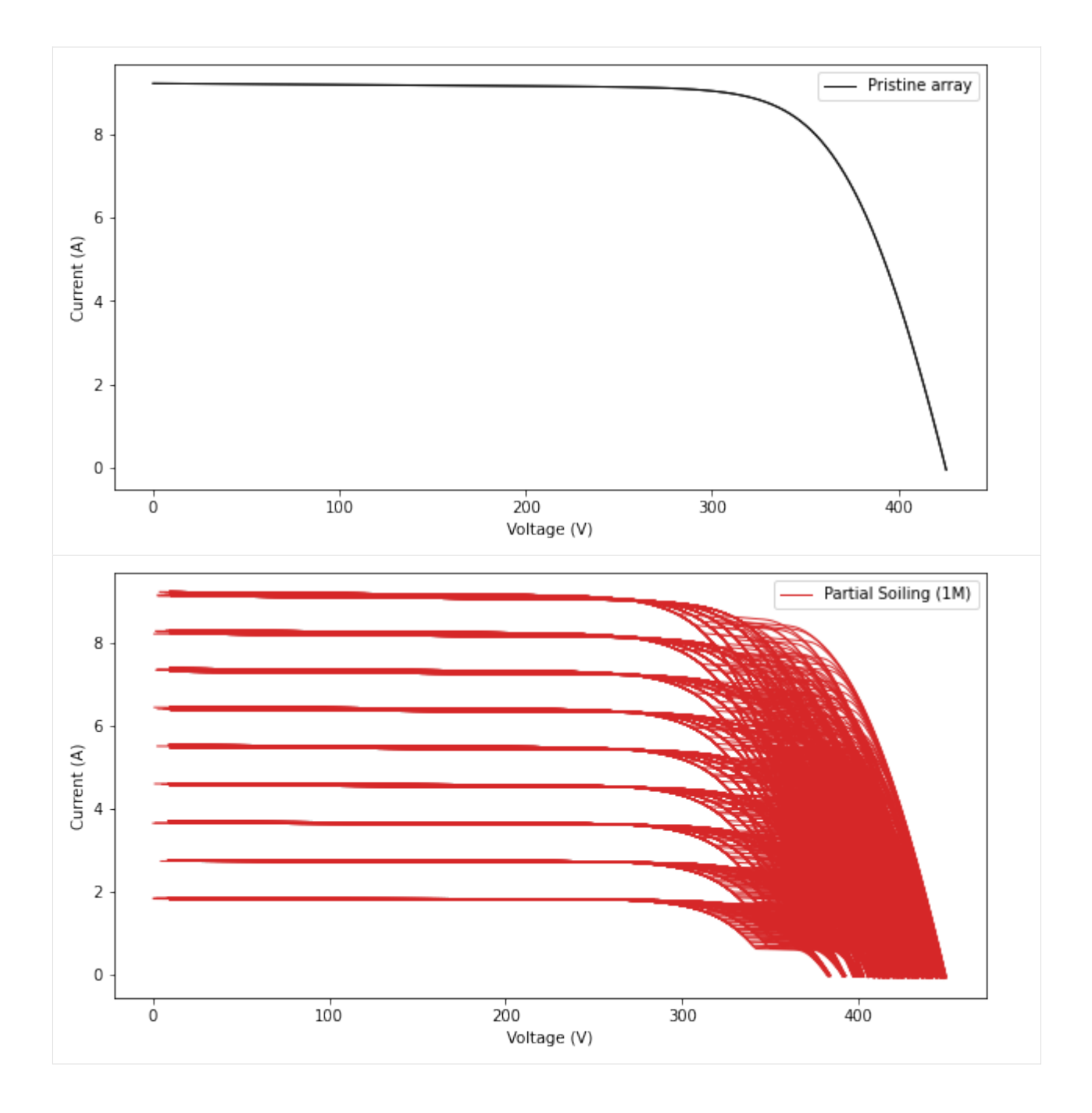

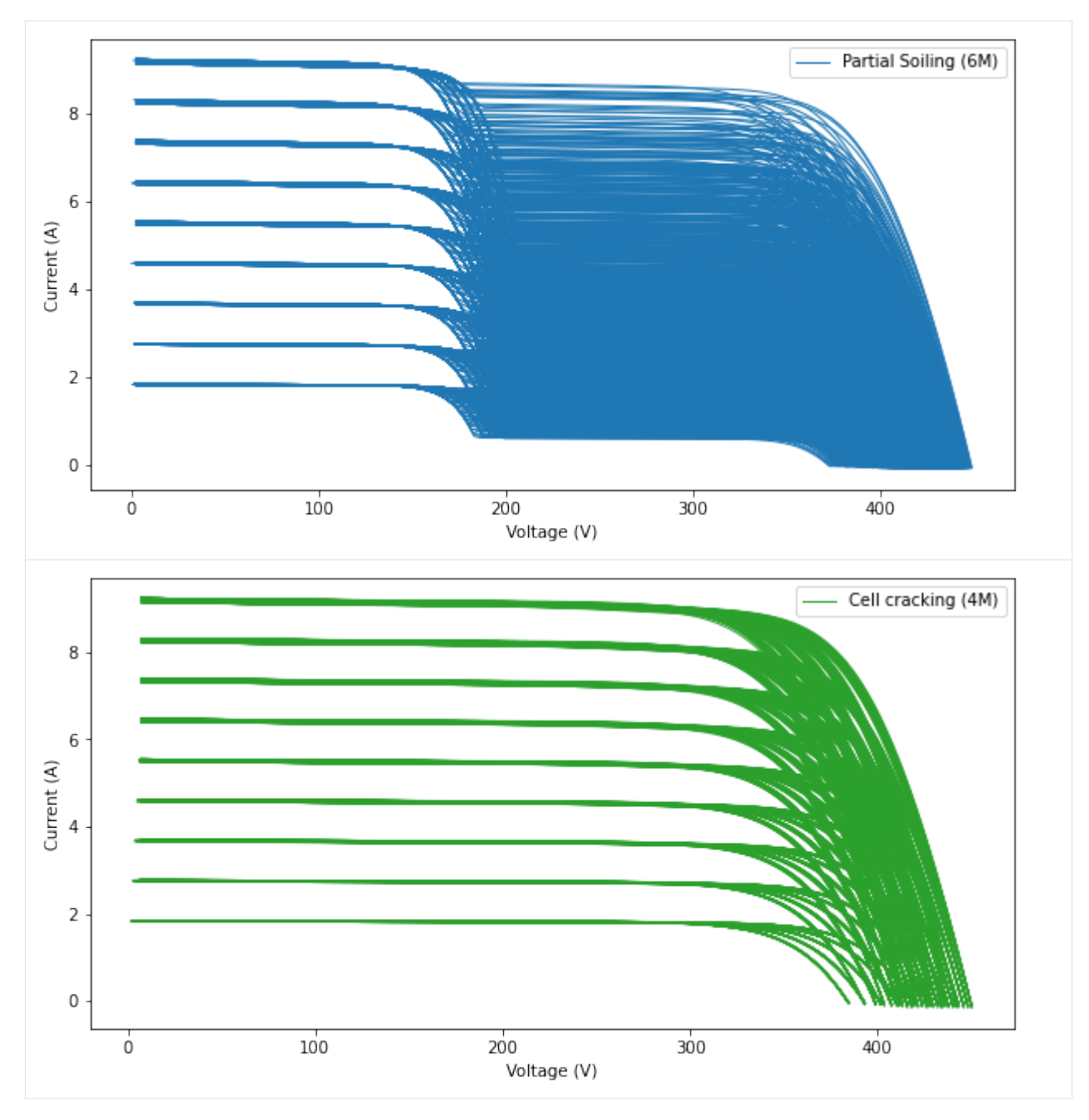

Next, process the data for irradiance and temperature correction, and normalize the axes. Shuffle the data in preparation for classification.

```
[8]: prep_df = preprocess.preprocess(df, 0.05, iv_col_dict, resmpl_cutoff=0.03,correct_gt=True, normalize_y=False,
                                    CECmodule_parameters=sim.module_parameters,
                                    n_mods=12, gt_correct_option=3)
    # Shuffle
    bigdf = prep_df.sample(frac=1).reset_index(drop=True)
    bigdf.dropna(inplace=True)
    bigdf.head(n=2)
```
 $[8]:$  mode current  $\setminus$ 0 Partial Soiling (6M) [9.208600987136746, 9.195882051686299, 9.18315... 1 Partial Soiling (6M) [9.212759790227, 9.200363798497587, 9.18796074... voltage \ 0 [0.03, 0.08, 0.13, 0.18000000000000002, 0.23, ... 1 [0.03, 0.08, 0.13, 0.18000000000000002, 0.23, ... power E T 0 [0.2762580296141024, 0.735670564134904, 1.1938... 600.0 50.0 1 [0.27638279370681, 0.736029103879807, 1.194434... 200.0 40.0 [9]: # Feature generation  $feat\_df = nn.feature\_generation(bigdf, iv\_col\_dict)$ feat\_df.head(n=2)  $[9]:$  mode current  $\setminus$ 0 Partial Soiling (6M) [9.208600987136746, 9.195882051686299, 9.18315... 1 Partial Soiling (6M) [9.212759790227, 9.200363798497587, 9.18796074... voltage \ 0 [0.03, 0.08, 0.13, 0.18000000000000002, 0.23, ... 1 [0.03, 0.08, 0.13, 0.18000000000000002, 0.23, ... power  $E$  T  $\setminus$ 0 [0.2762580296141024, 0.735670564134904, 1.1938... 600.0 50.0 1 [0.27638279370681, 0.736029103879807, 1.194434... 200.0 40.0  $current\_diff \ \ \ \ \ \$ 0  $[0.0015998674001220792, 0.007648488303704681, ...$ 1 [-0.0025589356901321025, 0.0031667414924161363... derivative 0 [0.0, -0.012718935450447333, -0.01272509254493... 1 [0.0, -0.01239599172941297, -0.012403058265777...  $[10]$ : fig = nn.plot\_profiles(feat\_df, iv\_col\_dict['voltage'],

```
iv_col_dict['current'],
                       iv_col_dict)
fig = nn.plot\_profiles(feat_df,iv_col_dict['voltage'],
                       iv_col_dict['derivative'],
                       iv_col_dict)
fig = nn.plot_profiles(feat_df,
                       iv_col_dict['voltage'],
                       iv_col_dict['current_diff'],
                       iv_col_dict)
```
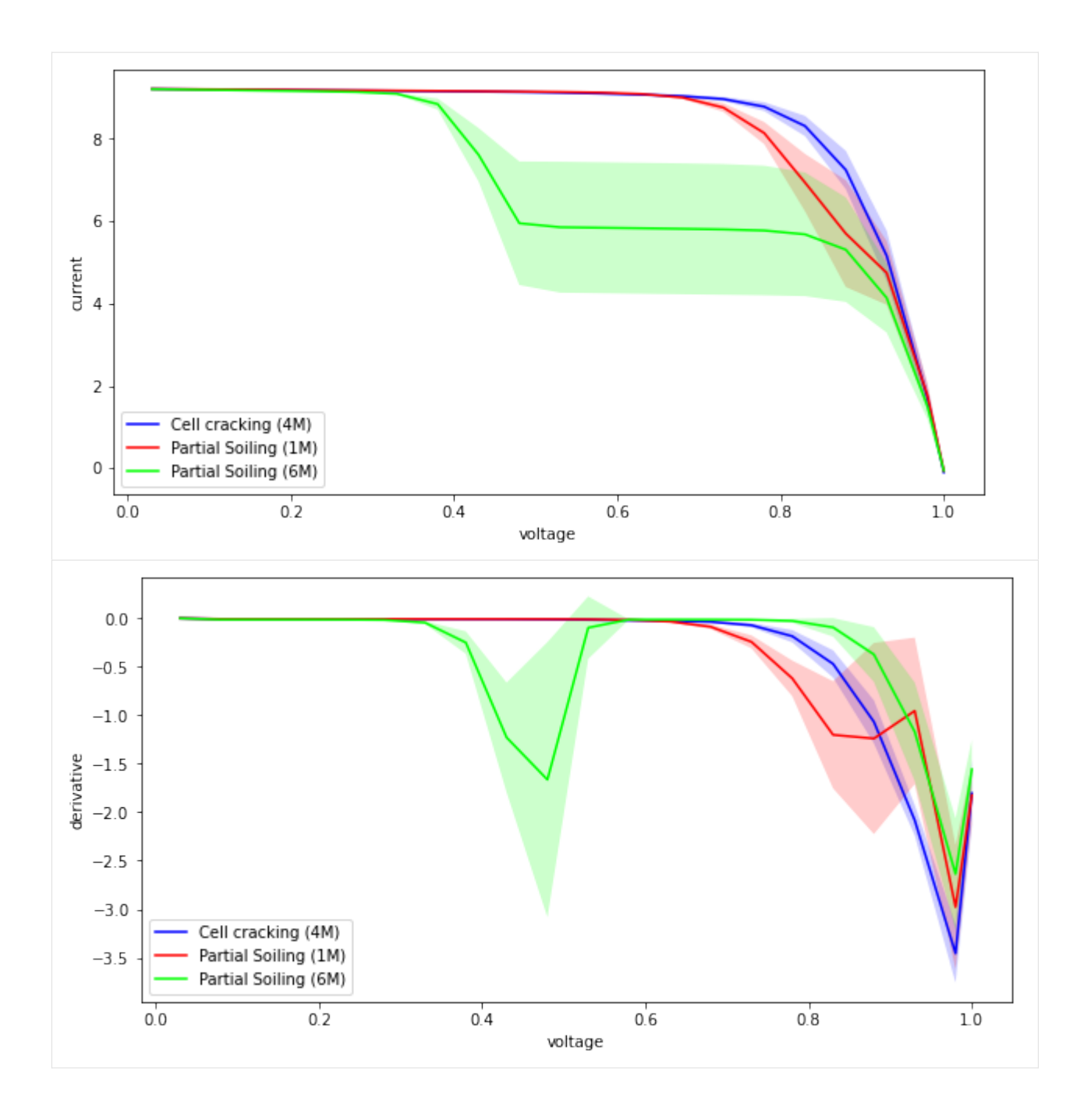

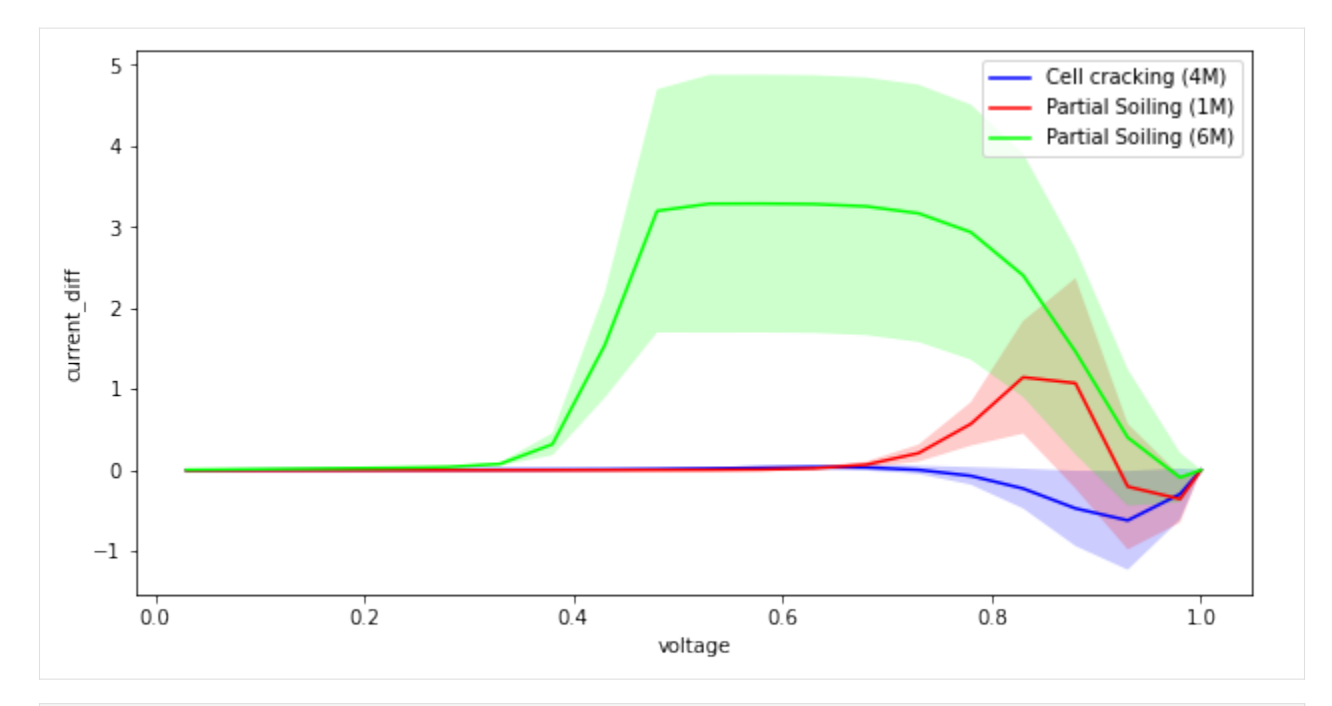

[11]: # To provide a clean output, we filter warnings. We encourage you to \*remove\* this␣  $ightharpoonup$ filter.

```
import logging
import tensorflow as tf
tf.get_logger().setLevel(logging.ERROR)
nn_config = {
    # NN parameters
    "model_choice": "1DCNN", # or "LSTM_multihead"
    "params": ['current', 'power', 'derivative', 'current_diff'],
    "dropout_pct": 0.5,
    "verbose": 1,
    # Training parameters
    "train_size": 0.9,
    "shuffle_split": True,
    "balance_tactic": 'truncate',
    "n_CV_splits": 5,
    "batch_size": 8,
    "max_epochs": 100,
    # LSTM parameters
    "use_attention_lstm": False,
    "units": 50,
    # 1DCNN parameters
    "nfilters": 64,
    "kernel_size": 12,
}
nn.classify_curves(feat_df, iv_col_dict, nn_config)
Balance data by mode:
        [Class Partial Soiling (1M)]: Resampled, 1170 == 1170
        [Class Partial Soiling (6M)]: Resampled, 1170 == 1170
```
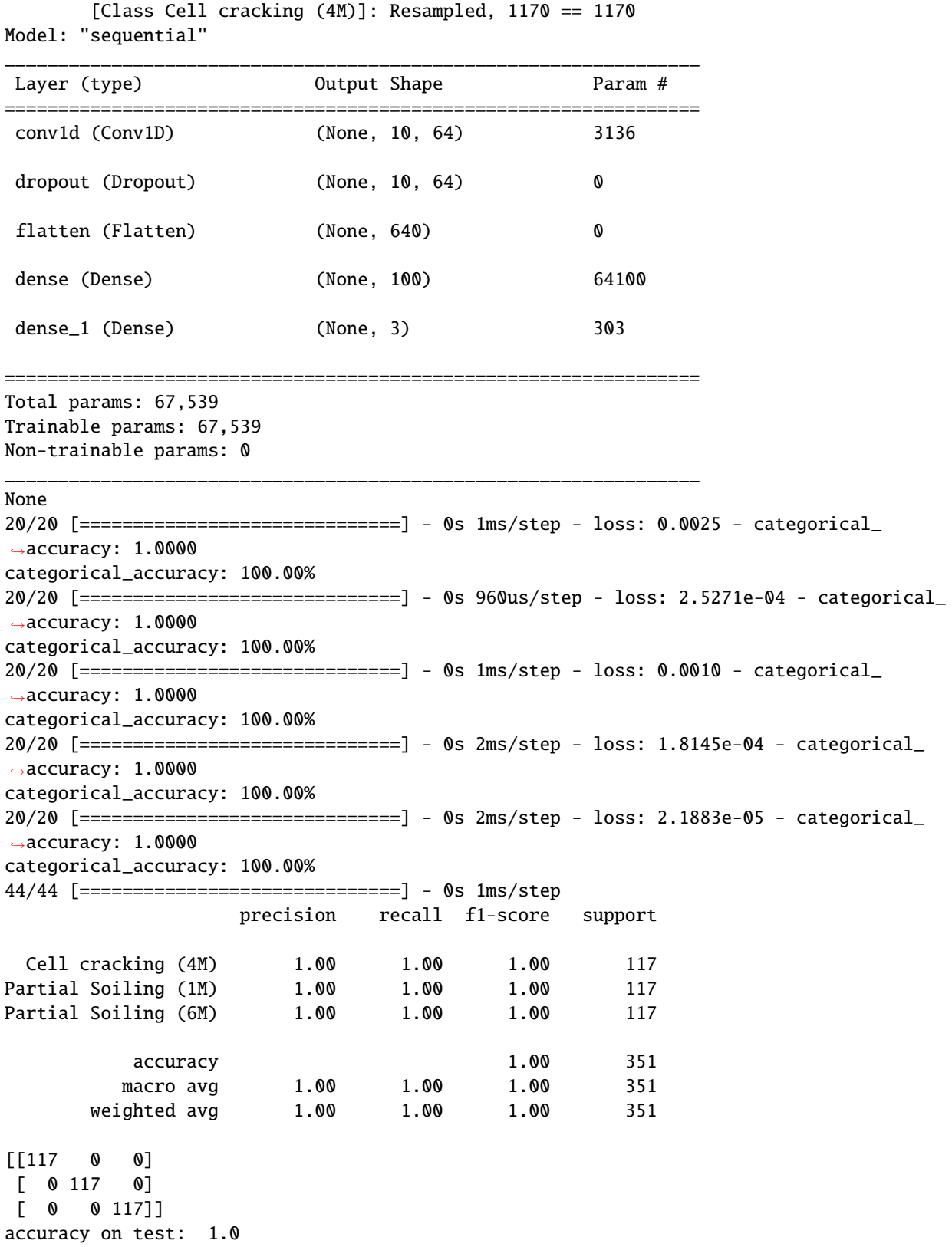

[11]: (<pvops.iv.models.nn.IVClassifier at 0x7f149043b6a0>, mode current  $\setminus$ 546 Partial Soiling (6M) [9.210855299765184, 9.198167892156352, 9.18547... 308 Partial Soiling (6M) [9.203746007748741, 9.190451335406063, 9.17714... 1985 Partial Soiling (1M) [9.213877334936674, 9.206654363996044, 9.19943... 1150 Partial Soiling (6M) [9.209214372643126, 9.196397972209853, 9.18357... 1354 Partial Soiling (6M) [9.204381949246688, 9.191145738106723, 9.17790... ... ... ... 517 Cell cracking (4M) [9.211188954334622, 9.201364333368181, 9.19153... 1913 Cell cracking (4M) [9.214349750807305, 9.206652654143795, 9.19893... 1402 Partial Soiling (1M) [9.218452597921566, 9.211327251671754, 9.20420... 585 Partial Soiling (6M) [9.204333662518495, 9.191016941963325, 9.17769... 1599 Cell cracking (4M) [9.216763526435322, 9.209357893492049, 9.20195... voltage  $\setminus$ 546 [0.03, 0.08, 0.13, 0.18000000000000002, 0.23, ... 308 [0.03, 0.08, 0.13, 0.18000000000000002, 0.23, ... 1985 [0.03, 0.08, 0.13, 0.18000000000000002, 0.23, ... 1150 [0.03, 0.08, 0.13, 0.18000000000000002, 0.23, ... 1354 [0.03, 0.08, 0.13, 0.18000000000000002, 0.23, ... ... ... 517 [0.03, 0.08, 0.13, 0.18000000000000002, 0.23, ... 1913 [0.03, 0.08, 0.13, 0.18000000000000002, 0.23, ... 1402 [0.03, 0.08, 0.13, 0.18000000000000002, 0.23, ... 585 [0.03, 0.08, 0.13, 0.18000000000000002, 0.23, ... 1599 [0.03, 0.08, 0.13, 0.18000000000000002, 0.23, ... power E T \ 546 [0.2763256589929555, 0.7358534313725081, 1.194... 300.0 35.0 308 [0.2761123802324622, 0.7352361068324851, 1.193... 800.0 35.0 1985 [0.2764163200481002, 0.7365323491196836, 1.195... 800.0 40.0 1150 [0.2762764311792938, 0.7357118377767883, 1.193... 600.0 55.0 1354 [0.2761314584774006, 0.7352916590485379, 1.193... 1000.0 50.0 ... ... ... ... 517 [0.27633566863003867, 0.7361091466694545, 1.19... 700.0 50.0 1913 [0.27643049252421914, 0.7365322123315037, 1.19... 300.0 55.0 1402 [0.27655357793764695, 0.7369061801337403, 1.19... 500.0 35.0 585 [0.27613000987555486, 0.735281355357066, 1.193... 1000.0 50.0 1599 [0.27650290579305964, 0.736748631479364, 1.196... 300.0 45.0  $current\_diff \ \ \ \ \ \ \$ 546 [-0.0006544452283154811, 0.005362647833651479,... 308 [0.006454846788127355, 0.013079204583940296, 0... 1985 [-0.003676480399805726, -0.0031238240060407207... 1150 [0.0009864818937419528, 0.007132567780150367, ... 1354 [0.005818905290180254, 0.012384801883280616, 0... ... ... 517 [-0.0009880997977536055, 0.0021662066218226528... 1913 [-0.004148896270436353, -0.0031221141537915997... 1402 [-0.008251743384697363, -0.007796711681750779,... 585 [0.005867192018373046, 0.012513598026679063, 0... 1599 [-0.006562671898453942, -0.00582735350204544, ...

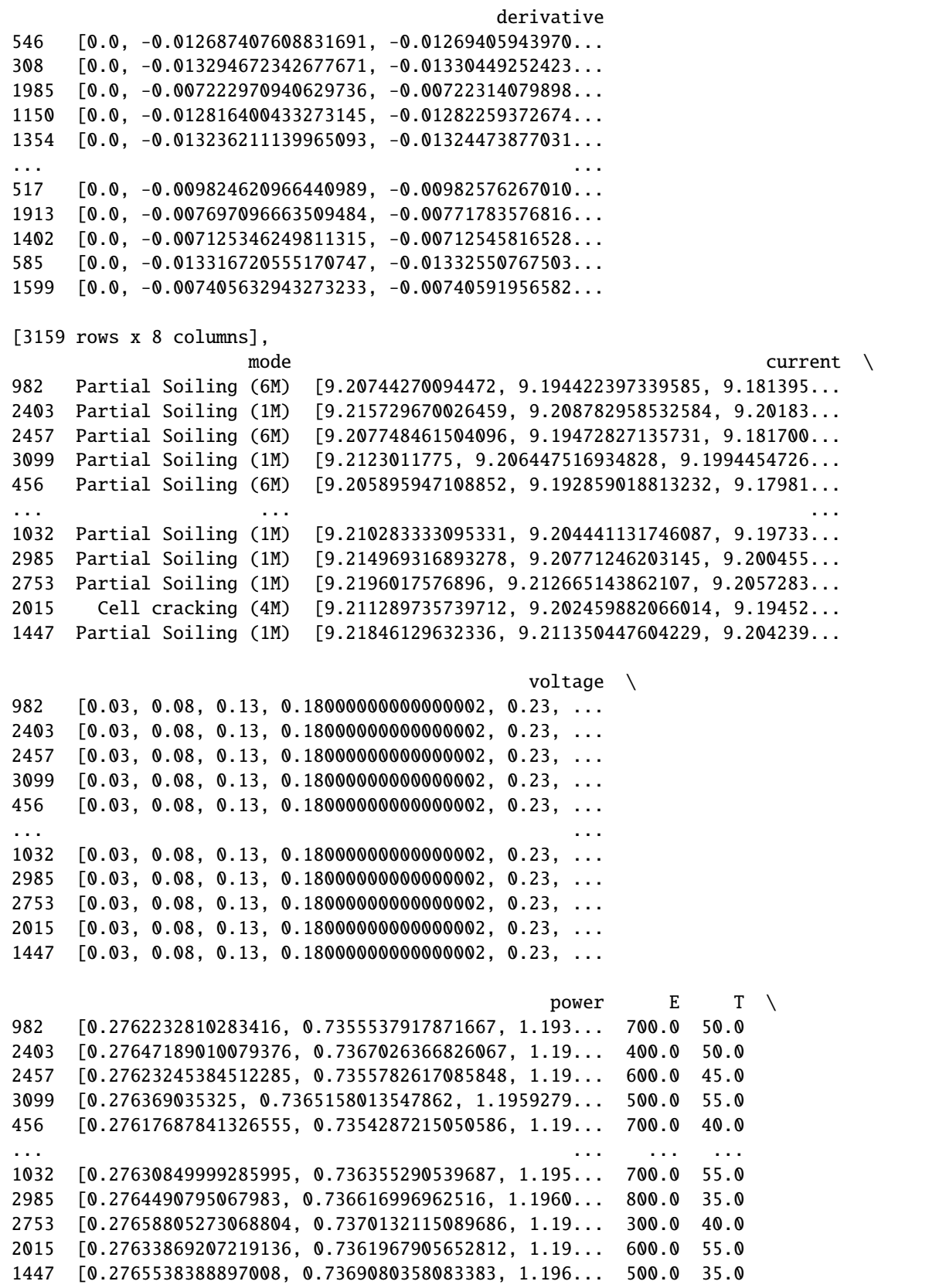

```
current\_diff \ \ \ \ \ \ \982 [0.0027581535921488154, 0.009108142650418927, ...
2403 [-0.0055288154895904995, -0.005252418542580628...
2457 [0.0024523930327724486, 0.008802268632694066, ...
3099 [-0.0021003229631322284, -0.002916976944824512...
456 [0.004304907428016591, 0.010671521176771392, 0...
... ...
1032 [-8.247855846299501e-05, -0.000910591756083434...
2985 [-0.004768462356409486, -0.0041819220414467395...
2753 [-0.009400903152732454, -0.009134603872103852,...
2015 [-0.0010888812028433392, 0.0010706579239894154...
1447 [-0.008260441786491768, -0.00781990761422513, ...
                                         derivative
982 [0.0, -0.013020303605134842, -0.01302728621376...
2403 [0.0, -0.006946711493874602, -0.00694699702618...
2457 [0.0, -0.013020190146786348, -0.01302736006087...
3099 [0.0, -0.005853660565172447, -0.00700204423561...
456 [0.0, -0.013036928295619532, -0.01304477339346...
... ...
1032 [0.0, -0.0058422013492442915, -0.0071043446507...
2985 [0.0, -0.0072568548618274775, -0.0072569856979...
2753 [0.0, -0.006936613827493332, -0.00693677041243...
2015 [0.0, -0.008829853673697485, -0.00793823468386...
1447 [0.0, -0.0071108487191313685, -0.0071109598167...
[351 rows x 8 columns])
```
## **1.2.8 IV: Brute-force diode parameter extraction**

[1]: from pvops.iv import simulator, extractor

#### **Step 1: Collect your IV curves.**

In this case, we simulate some curves, but you can replace this step by reading in your own data, if wanted.

```
[2]: sim = simulator.Simulator(
                      mod\_species = \{'Jinko_Solar_Co___Ltd_JKM270PP_60': {'ncols': 6,
                                                                                'nsubstrings': 3
                                                                           }
                                   }
     )
     sim.build_strings({'Unstressed': ['pristine']*12})
     N = 100dicts = {'E'}: {^{\text{mean}}: 800,
                                                                                       (continues on next page)
```

```
'std': 500,
                         'low': 400,
                         'upp': 1100
                    },
         'Tc': {'mean': 30,
                       'std': 5,
                    },
         'Rs_mult': {'mean': 1.3,
                     'std': 0.6,
                     'low': 0.9,
                     'upp': 1.5
                    },
         'Rsh_mult': {'mean': 0.8,
                     'std': 0.9,
                     'low': 0.3,
                     'upp': 1.0
                    },
        'Il_mult': {'mean': 1.0,
                    'std': 0.5,
                     'low': 0.95,
                     'upp': 1.05
                    },
        'Io_mult': {'mean': 1.0,
                     'std': 0.6,
                     'low': 0.85,
                     'upp': 1.1
                    },
        'nnsvth_mult': {'mean': 1.0,
                         'std': 0.5,
                         'low': 0.85,
                         'upp': 1.1
                         }
        }
sim.generate_many_samples('pristine', N, dicts)
sim.simulate()
sim.print_info()
Simulating cells: \frac{0}{8} | \frac{0}{1} [00:00<?, ?it/s]/home/klbonne/.local/bin/
˓→anaconda3/envs/pvops_dev/lib/python3.8/site-packages/scipy/optimize/_zeros_py.py:466:␣
˓→RuntimeWarning: some failed to converge after 100 iterations
 warnings.warn(msg, RuntimeWarning)
Simulating cells: 100%|| 1/1 [00:02<00:00, 2.63s/it]
Adding up simulations: 100%|| 1/1 [00:01<00:00, 1.69s/it]
Adding up other definitions: 100%|| 1/1 [00:00<00:00, 10433.59it/s]
Condition list: (Cell definitions)
        [pristine]: 101 definition(s)
Modcell types: (Cell mappings on module)
        [pristine]: 1 definition(s)
String definitions (Series of modcells)
                                                                             (continues on next page)
```

```
[Unstressed]: 101 definition(s)
[3]: sim.visualize()
    /home/klbonne/Documents/GitHub/pvOps/pvops/iv/simulator.py:1442: UserWarning:
     `distplot` is a deprecated function and will be removed in seaborn v0.14.0.
    Please adapt your code to use either `displot` (a figure-level function with
    similar flexibility) or `kdeplot` (an axes-level function for kernel density plots).
    For a guide to updating your code to use the new functions, please see
    https://gist.github.com/mwaskom/de44147ed2974457ad6372750bbe5751
      axs = sns.distplot(
    /home/klbonne/Documents/GitHub/pvOps/pvops/iv/simulator.py:1445: UserWarning:
    `distplot` is a deprecated function and will be removed in seaborn v0.14.0.
    Please adapt your code to use either `displot` (a figure-level function with
    similar flexibility) or `kdeplot` (an axes-level function for kernel density plots).
    For a guide to updating your code to use the new functions, please see
    https://gist.github.com/mwaskom/de44147ed2974457ad6372750bbe5751
      axs = sns.distplot(
    /home/klbonne/Documents/GitHub/pvOps/pvops/iv/simulator.py:1445: UserWarning:
    `distplot` is a deprecated function and will be removed in seaborn v0.14.0.
    Please adapt your code to use either `displot` (a figure-level function with
    similar flexibility) or `kdeplot` (an axes-level function for kernel density plots).
    For a guide to updating your code to use the new functions, please see
    https://gist.github.com/mwaskom/de44147ed2974457ad6372750bbe5751
      axs = sns.distplot(
    /home/klbonne/Documents/GitHub/pvOps/pvops/iv/simulator.py:1445: UserWarning:
    `distplot` is a deprecated function and will be removed in seaborn v0.14.0.
    Please adapt your code to use either `displot` (a figure-level function with
    similar flexibility) or `kdeplot` (an axes-level function for kernel density plots).
    For a guide to updating your code to use the new functions, please see
    https://gist.github.com/mwaskom/de44147ed2974457ad6372750bbe5751
      axs = sns.distplot(
    /home/klbonne/Documents/GitHub/pvOps/pvops/iv/simulator.py:1445: UserWarning:
```
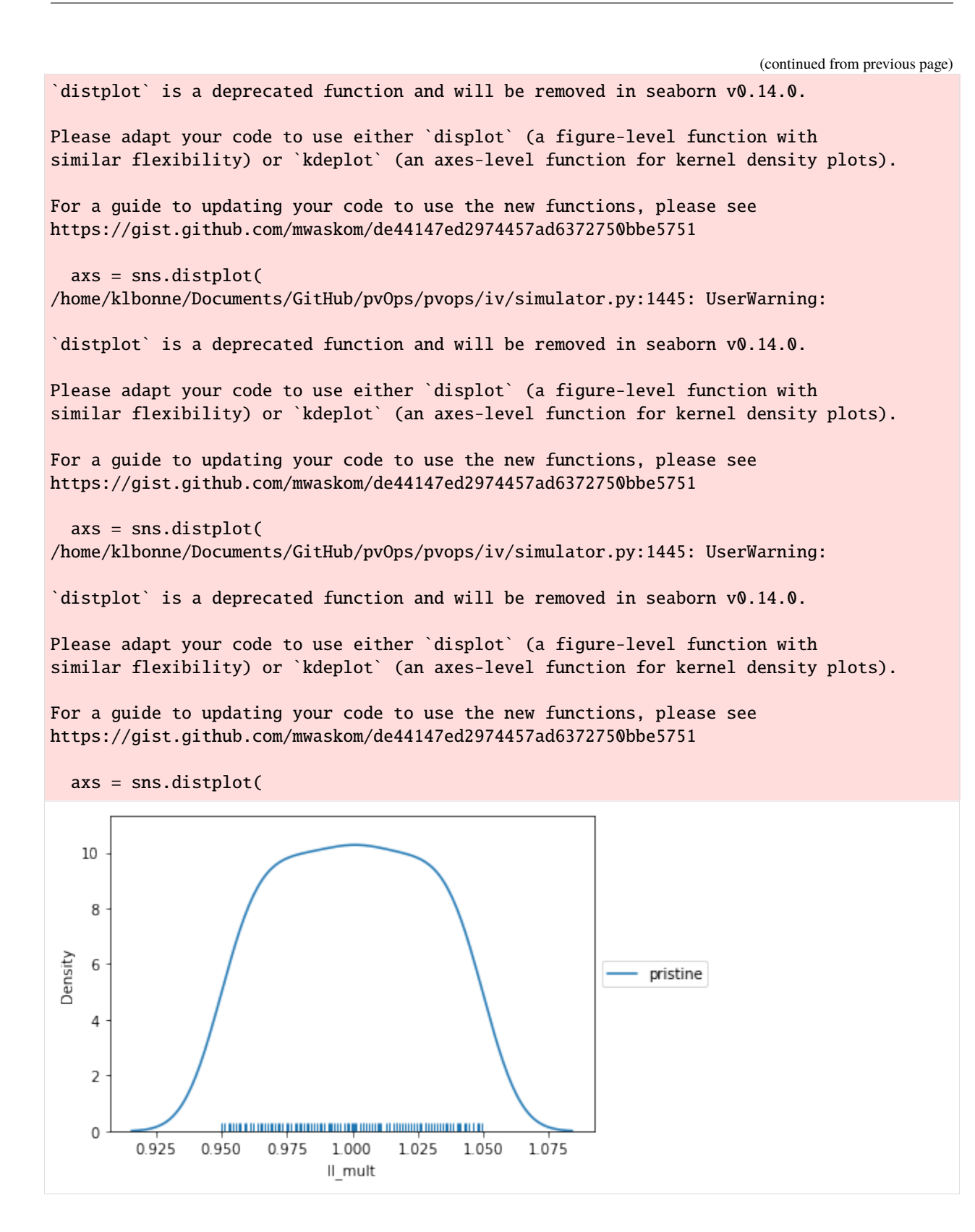

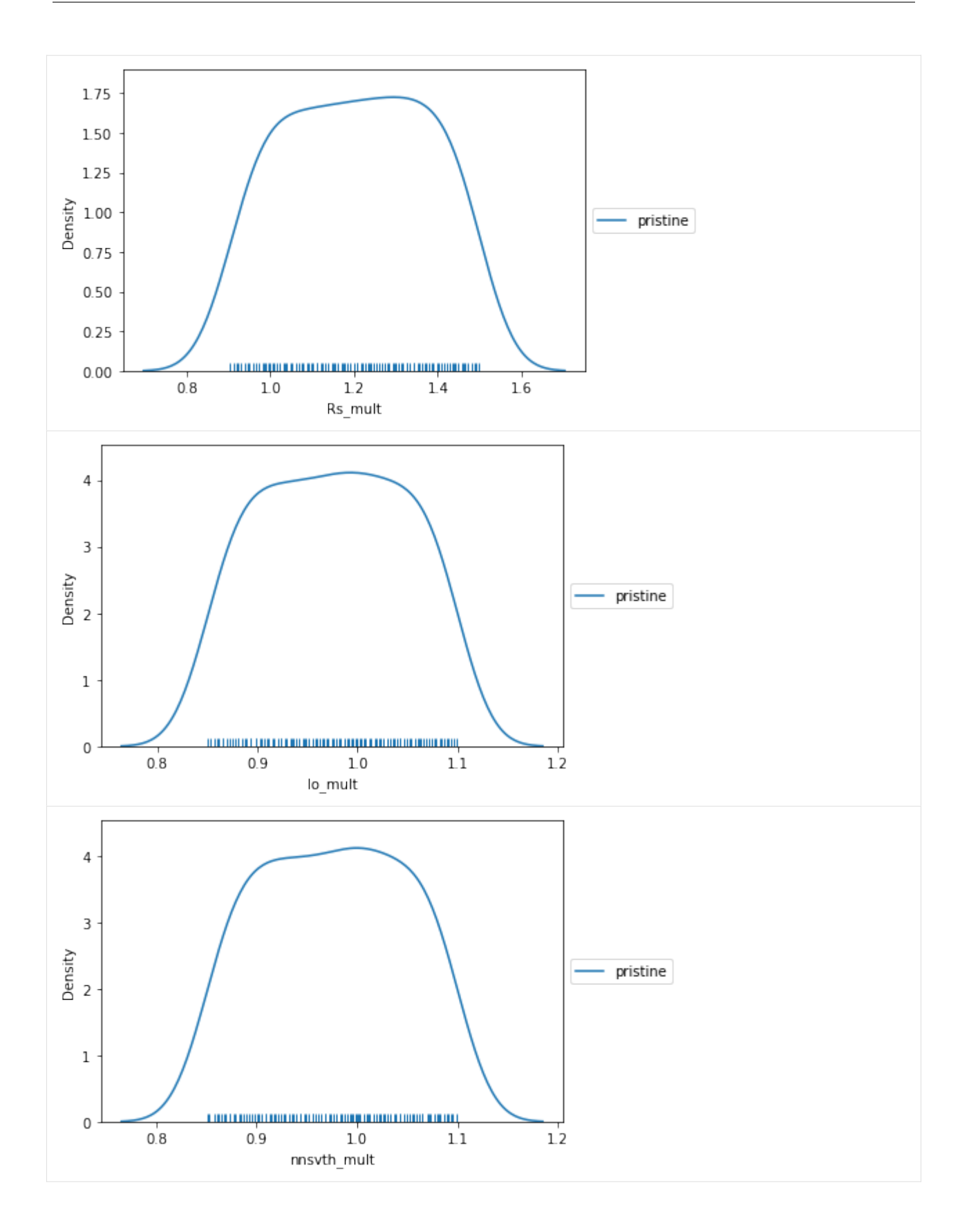

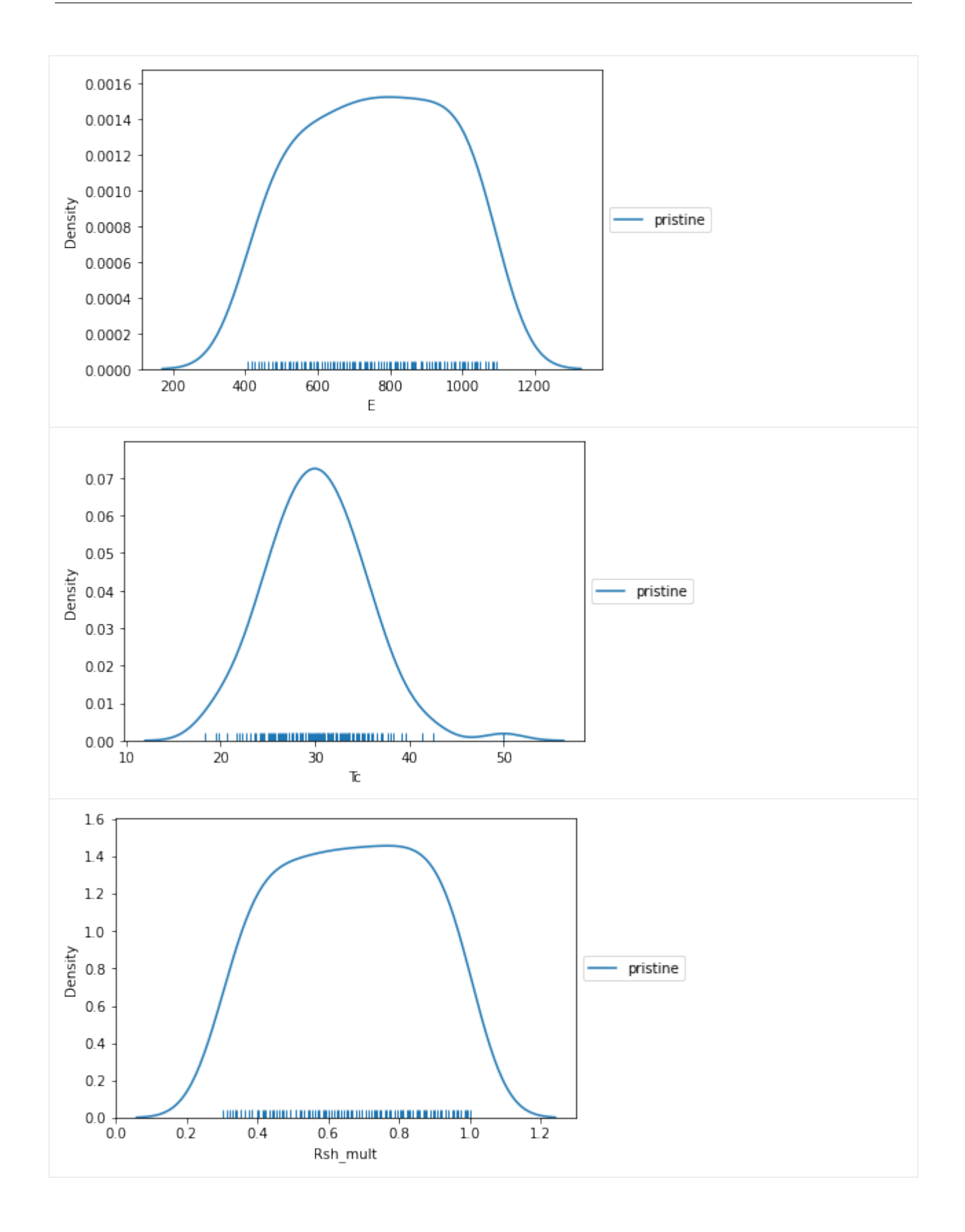

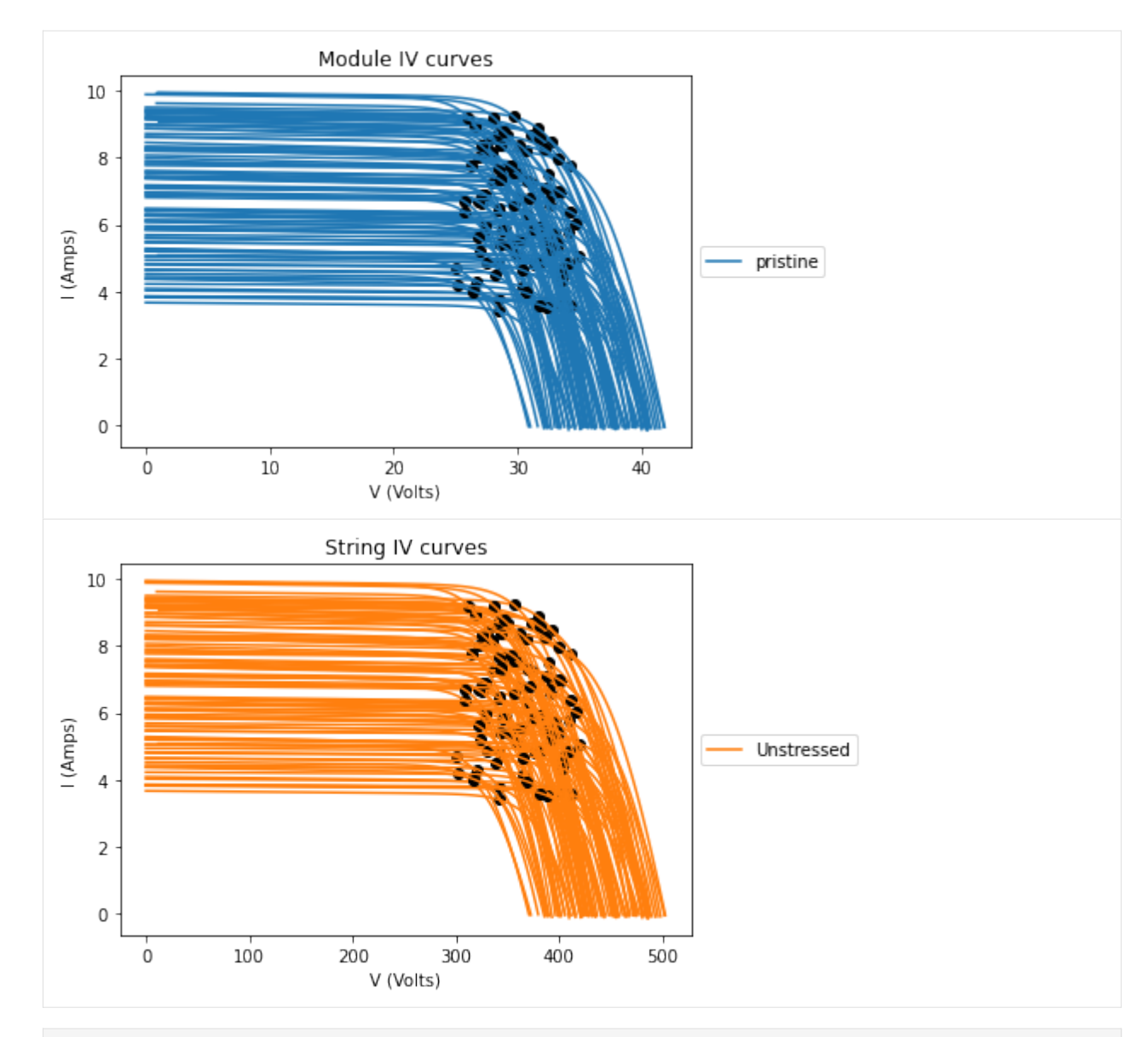

[4]:  $df = sim.sims_to_df(focus=['string'], cutoff=True)$ df.head()

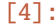

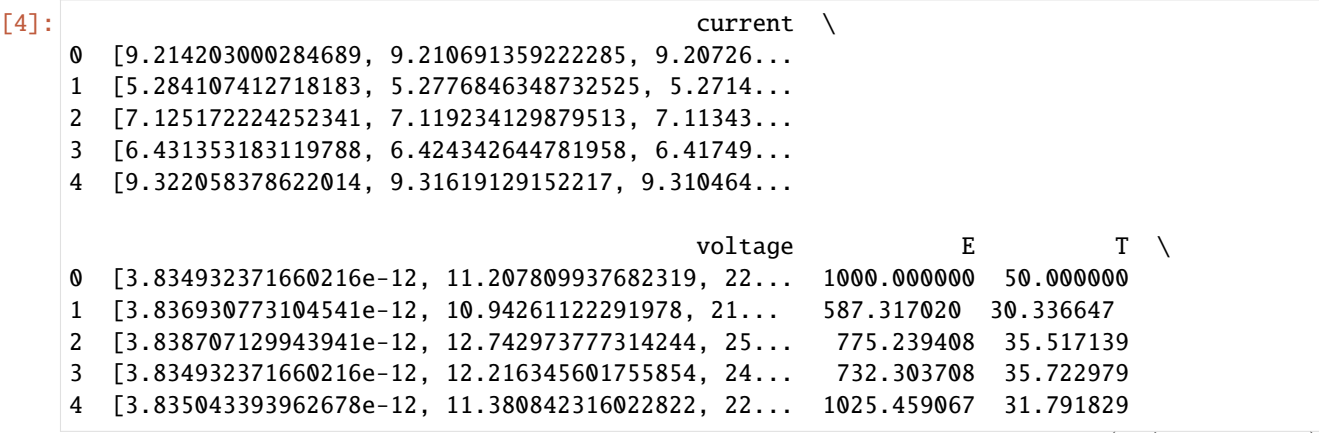

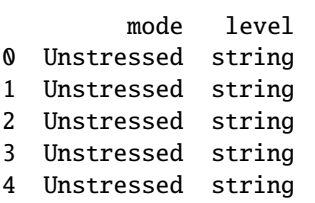

#### **Step 2: Conduct diode parameter extraction**

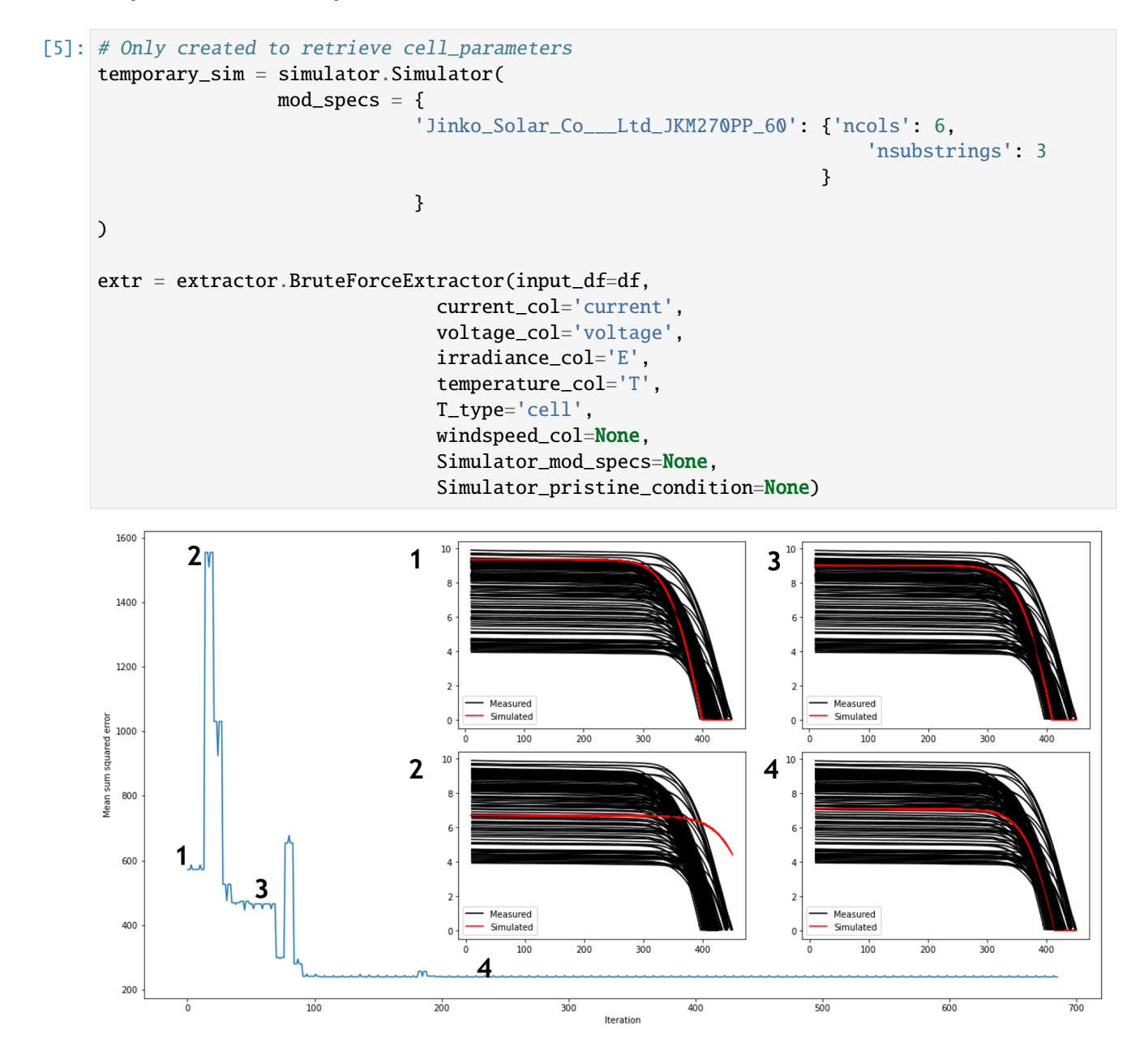

# **1.3 API Documentation**

## **1.3.1 text module**

#### **text.classify module**

```
pvops.text.classify.classification_deployer(X, y, n_splits, classifiers, search_space, pipeline_steps,
                                                     scoring, greater_is_better=True, verbose=3)
```
The classification deployer builds a classifier evaluator with an ingrained hyperparameter fine-tuning grid search protocol. The output of this function will be a data frame showing the performance of each classifier when utilizing a specific hyperparameter configuration.

To see an example of this method's application, see tutorials//text\_class\_example.py

#### **Parameters**

- **X** (*list of str*) List of documents (str). The documents will be passed through the pipeline\_steps, where they will be transformed into vectors.
- **y** (*list*) List of labels corresponding with the documents in X
- **n\_splits** (*int*) Integer defining the number of splits in the cross validation split during training
- **classifiers** (*dict*) Dictionary with key as classifier identifier (str) and value as classifier instance following sklearn's base model convention: sklearn\_docs.

```
classifiers = {
    'LinearSVC' : LinearSVC(),
    'AdaBoostClassifier' : AdaBoostClassifier(),
    'RidgeClassifier' : RidgeClassifier()
}
```
See supervised\_classifier\_defs.py or unsupervised\_classifier\_defs.py for this package's defaults.

• **search\_space** (*dict*) – Dictionary with classifier identifiers, as used in classifiers, mapped to its hyperparameters.

```
search\_space = {'LinearSVC' : {
    'clf__C' : [1e-2,1e-1],
    'clf__max_iter':[800,1000],
    },
    'AdaBoostClassifier' : {
    'clf__n_estimators' : [50,100],
    'clf__learning_rate':[1.,0.9,0.8],
    'clf__algorithm' : ['SAMME.R']
    },
    'RidgeClassifier' : {
    'clf__alpha' : [0.,1e-3,1.],
    'clf__normalize' : [False,True]
    }
}
```
See supervised\_classifier\_defs.py or unsupervised\_classifier\_defs.py for this package's defaults.
• **pipeline** steps *(list of tuples*) – Define embedding and machine learning pipeline. The last tuple must be ('clf', None) so that the output of the pipeline is a prediction. For supervised classifiers using a TFIDF embedding, one could specify

```
pipeline_steps = [('tfidf', TfidfVectorizer')),('clf', None)]
```
For unsupervised clusterers using a TFIDF embedding, one could specify

```
pipeline_steps = [('tfidf', TfidfVectorizer()),
                  ('to_dense', DataDensifier.DataDensifier()),
                  ('clf', None)]
```
A densifier is required from some clusters, which fail if sparse data is passed.

• **scoring** (*sklearn callable scorer (i.e., any statistic that summarizes predictions relative to observations*).) – Example scorers include f1\_score, accuracy, etc. Callable object that returns a scalar score created using sklearn.metrics.make\_scorer For supervised classifiers, one could specify

 $scoring = make_score(f1_score, average = 'weighted')$ 

For unsupervised classifiers, one could specify

scoring = make\_scorer(homogeneity\_score)

- **greater\_is\_better** (*bool*) Whether the scoring parameter is better when greater (i.e. accuracy) or not.
- **verbose** (*int*) Control the specificity of the prints. If greater than 1, a print out is shown when a new "best classifier" is found while iterating. Additionally, the verbosity during the grid search follows sklearn's definitions. The frequency of the messages increase with the verbosity level.

### **Returns**

*DataFrame* – Summarization of results from all of the classifiers

pvops.text.classify.get\_attributes\_from\_keywords(*om\_df* , *col\_dict*, *reference\_df* , *reference\_col\_dict*) Find keywords of interest in specified column of dataframe, return as new column value.

If keywords of interest given in a reference dataframe are in the specified column of the dataframe, return the keyword category, or categories. For example, if the string 'inverter' is in the list of text, return ['inverter'].

- **om df** (*pd.DataFrame*) Dataframe to search for keywords of interest, must include text\_col.
- **col\_dict** (*dict of {str : str}*) A dictionary that contains the column names needed:
	- **–** data : string, should be assigned to associated column which stores the tokenized text logs
	- **–** predicted\_col : string, will be used to create keyword search label column
- **reference\_df** (*DataFrame*) Holds columns that define the reference dictionary to search for keywords of interest, Note: This function can currently only handle single words, no n-gram functionality.
- **reference** col dict (*dict of {str : str}*) A dictionary that contains the column names that describes how referencing is going to be done
- **–** reference\_col\_from : string, should be assigned to associated column name in reference df that are possible input reference values Example: pd.Series(['inverter', 'invert', 'inv'])
- **–** reference\_col\_to : string, should be assigned to associated column name in reference\_df that are the output reference values of interest Example: pd.Series(['inverter', 'inverter', 'inverter'])

**om\_df** (*pd.DataFrame*) – Input df with new\_col added, where each found keyword is its own row, may result in duplicate rows if more than one keywords of interest was found in text\_col.

# **text.defaults module**

# pvops.text.defaults.supervised\_classifier\_defs(*settings\_flag*)

Establish supervised classifier definitions which are non-specific to embeddor, and therefore, non-specific to the natural language processing application

## **Parameters**

**settings\_flag** (*str*) – Either 'light', 'normal' or 'detailed'; a setting which determines the number of hyperparameter combinations tested during the grid search. For instance, a dataset of 50 thousand samples may run for hours on the 'normal' setting but for days on 'detailed'.

# **Returns**

- **search** space (*dict*) Hyperparameter instances for each clusterer
- **classifiers** (*dict*) Contains sklearn classifiers instances

# pvops.text.defaults.unsupervised\_classifier\_defs(*setting\_flag*, *n\_clusters*)

Establish supervised classifier definitions which are non-specific to embeddor, and therefore, non-specific to the natural language processing application

# **Parameters**

- **setting\_flag** (*str*) Either 'normal' or 'detailed'; a setting which determines the number of hyperparameter combinations tested during the grid search. For instance, a dataset of 50,000 samples may run for hours on the 'normal' setting but for days on 'detailed'.
- **n\_clusters**(*int,*) Number of clusters to organize the text data into. Usually set to the number of unique categories within data.

# **Returns**

- **search\_space** (*dict*) Hyperparameter instances for each clusterer
- **clusterers** (*dict*) Contains sklearn cluster instances

# **text.nlp\_utils module**

## class pvops.text.nlp\_utils.DataDensifier

## Bases: BaseEstimator

A data structure transformer which converts sparse data to dense data. This process is usually incorporated in this library when doing unsupervised machine learning. This class is built specifically to work inside a sklearn pipeline. Therefore, it uses the default transform, fit, fit\_transform method structure.

# fit(*X*, *y=None*)

Placeholder method to conform to the sklearn class structure.

## **Parameters**

• **X** (*array*) – Input data

• **y** (*Not utilized.*)

# **Returns**

*DataDensifier object*

# fit\_transform(*X*, *y=None*)

Performs same action as DataDensifier.transform(), which returns a dense array when the input is sparse.

## **Parameters**

• **X** (*array*) – Input data

• **y** (*Not utilized.*)

## **Returns**

*dense array*

## transform(*X*, *y=None*)

Return a dense array if the input array is sparse.

## **Parameters**

**X** (*array*) – Input data of numerical values. For this package, these values could represent embedded representations of documents.

## **Returns**

*dense array*

```
class pvops.text.nlp_utils.Doc2VecModel(vector_size=100, dm_mean=None, dm=1, dbow_words=0,
                                            dm_concat=0, dm_tag_count=1, dv=None, dv_mapfile=None,
                                            comment=None, trim_rule=None, callbacks=(), window=5,
                                            epochs=10)
```
## Bases: BaseEstimator

Performs a gensim Doc2Vec transformation of the input documents to create embedded representations of the documents. See gensim's Doc2Vec model for information regarding the hyperparameters.

fit(*raw\_documents*, *y=None*)

Fits the Doc2Vec model.

fit\_transform(*raw\_documents*, *y=None*)

Utilizes the fit() and transform() methods in this class.

```
set_fit_request(*, raw_documents: bool | None | str = '$UNCHANGED$') → Doc2VecModel
```
Request metadata passed to the fit method.

Note that this method is only relevant if enable\_metadata\_routing=True (see sklearn. set\_config()). Please see User Guide on how the routing mechanism works.

The options for each parameter are:

- True: metadata is requested, and passed to fit if provided. The request is ignored if metadata is not provided.
- False: metadata is not requested and the meta-estimator will not pass it to fit.
- None: metadata is not requested, and the meta-estimator will raise an error if the user provides it.
- str: metadata should be passed to the meta-estimator with this given alias instead of the original name.

The default (sklearn.utils.metadata\_routing.UNCHANGED) retains the existing request. This allows you to change the request for some parameters and not others.

New in version 1.3.

**Note:** This method is only relevant if this estimator is used as a sub-estimator of a meta-estimator, e.g. used inside a Pipeline. Otherwise it has no effect.

### **Parameters**

**raw\_documents**(*str, True, False, or None, default=sklearn.utils.metadata\_routing.UNCHANGED*) – Metadata routing for raw\_documents parameter in fit.

### **Returns**

**self** (*object*) – The updated object.

set\_transform\_request(*\**, *raw\_documents: bool | None | str = '\$UNCHANGED\$'*) → *[Doc2VecModel](#page-110-0)* Request metadata passed to the transform method.

Note that this method is only relevant if enable\_metadata\_routing=True (see sklearn. set\_config()). Please see User Guide on how the routing mechanism works.

The options for each parameter are:

- True: metadata is requested, and passed to transform if provided. The request is ignored if metadata is not provided.
- False: metadata is not requested and the meta-estimator will not pass it to transform.
- None: metadata is not requested, and the meta-estimator will raise an error if the user provides it.
- str: metadata should be passed to the meta-estimator with this given alias instead of the original name.

The default (sklearn.utils.metadata\_routing.UNCHANGED) retains the existing request. This allows you to change the request for some parameters and not others.

New in version 1.3.

**Note:** This method is only relevant if this estimator is used as a sub-estimator of a meta-estimator, e.g. used inside a Pipeline. Otherwise it has no effect.

### **Parameters**

**raw\_documents**(*str, True, False, or None, default=sklearn.utils.metadata\_routing.UNCHANGED*) – Metadata routing for raw\_documents parameter in transform.

## **Returns**

**self** (*object*) – The updated object.

## transform(*raw\_documents*)

Transforms the documents into Doc2Vec vectors.

pvops.text.nlp\_utils.create\_stopwords(*lst\_langs=['english']*, *lst\_add\_words=[]*, *lst\_keep\_words=[]*) Concatenate a list of stopwords using both words grabbed from nltk and user-specified words.

## **Parameters**

- **lst\_langs** (*list*) List of strings designating the languages for a nltk.corpus.stopwords.words query. If empty list is passed, no stopwords will be queried from nltk.
- **lst\_add\_words**(*list*) List of words(e.g., "road" or "street") to add to stopwords list. If these words are already included in the nltk query, a duplicate will not be added.
- **lst\_keep\_words** (*list*) List of words(e.g., "before" or "until") to remove from stopwords list. This is usually used to modify default stop words that might be of interest to PV.

## **Returns**

*list* – List of alphabetized stopwords

## pvops.text.nlp\_utils.summarize\_text\_data(*om\_df* , *colname*)

Display information about a set of documents located in a dataframe, including the number of samples, average number of words, vocabulary size, and number of words in total.

## **Parameters**

- **om df** (*DataFrame*) A pandas dataframe containing O&M data, which contains at least the colname of interest
- **colname** (*str*) Column name of column with text

### **Returns**

*dict* – dictionary containing printed summary data

## **text.preprocess module**

# pvops.text.preprocess.get\_dates(*document*, *om\_df* , *ind*, *col\_dict*, *print\_info*, *infer\_date\_surrounding\_rows=True*)

Extract dates from the input document.

This method is utilized within preprocessor.py. For an easy way to extract dates, utilize the preprocessor and set extract dates only = True.

- **document** (*str*) String representation of a document
- **om\_df** (*DataFrame*) A pandas dataframe containing O&M data, which contains at least the columns within col\_dict.
- **ind** (*integer*) Designates the row of the dataframe which is currently being observed. This is required because if the current row does not have a valid date in the *eventstart*, then an iterative search is conducted by first starting at the nearest rows.
- **col\_dict** (*dict of {str : str}*) A dictionary that contains the column names relevant for the get\_dates fn
	- **–** data : string, should be assigned to associated column which stores the text logs
	- **–** eventstart : string, should be assigned to associated column which stores the log submission datetime
- **print info** (*bool*) Flag indicating whether to print information about the preprocessing progress

• **infer** date surrounding rows (*bool*) – If True, utilizes iterative search in dataframe to infer the datetime from surrounding rows if the current row's date value is nan If False, does not utilize the base datetime. Consequentially, today's date is used to replace the missing parts of the datetime. Recommendation: set True if you frequently publish documents and your dataframe is ordered chronologically

# **Returns**

*list* – List of dates found in text

pvops.text.preprocess.get\_keywords\_of\_interest(*document\_tok*, *reference\_df* , *reference\_col\_dict*)

Find keywords of interest in list of strings from reference dict.

If keywords of interest given in a reference dict are in the list of strings, return the keyword category, or categories. For example, if the string 'inverter' is in the list of text, return ['inverter'].

# **Parameters**

- **document** tok *(list of str)* Tokenized text, functionally a list of string values.
- **reference\_df** (*DataFrame*) Holds columns that define the reference dictionary to search for keywords of interest, Note: This function can currently only handle single words, no n-gram functionality.
- **reference\_col\_dict** (*dict of {str : str}*) A dictionary that contains the column names that describes how referencing is going to be done
	- **–** reference\_col\_from : string, should be assigned to associated column name in reference\_df that are possible input reference values Example: pd.Series(['inverter', 'invert', 'inv'])
	- **–** reference\_col\_to : string, should be assigned to associated column name in reference\_df that are the output reference values of interest Example: pd.Series(['inverter', 'inverter', 'inverter'])

## **Returns**

**included\_equipment** (*list of str*) – List of keywords from reference\_dict found in list\_of\_txt, can be more than one value.

pvops.text.preprocess.preprocessor(*om\_df* , *lst\_stopwords*, *col\_dict*, *print\_info=False*, *extract\_dates\_only=False*)

Preprocessing function which processes the raw text data into processed text data and extracts dates

- **om\_df** (*DataFrame*) A pandas dataframe containing O&M data, which contains at least the columns within col\_dict.
- **lst\_stopwords** (*list*) List of stop words which will be filtered in final preprocessing step
- **col\_dict** (*dict of {str : str}*) A dictionary that contains the column names relevant for the get\_dates fn
	- **–** data : string, should be assigned to associated column which stores the text logs
	- **–** eventstart : string, should be assigned to associated column which stores the log submission datetime
	- **–** save\_data\_column : string, should be assigned to associated column where the processed text should be stored
	- **–** save\_date\_column : string, should be assigned to associated column where the extracted dates from the text should be stored
- **print info** (*bool*) Flag indicating whether to print information about the preprocessing progress
- **extract\_dates\_only** (*bool*) If True, return after extracting dates in each ticket If False, return with preprocessed text and extracted dates

**df** (*DataFrame*) – Contains the original columns as well as the processed data, located in columns defined by the inputs

### pvops.text.preprocess.text\_remove\_nondate\_nums(*document*, *PRINT\_INFO=False*)

Conduct initial text processing steps to prepare the text for date extractions. Function mostly uses regex-based text substitution to remove numerical structures within the text, which may be mistaken as a date by the date extractor.

### **Parameters**

- **document** (*str*) String representation of a document
- **PRINT\_INFO** (*bool*) Flag indicating whether to print information about the preprocessing progress

### **Returns**

*string* – string of processed document

### pvops.text.preprocess.text\_remove\_numbers\_stopwords(*document*, *lst\_stopwords*)

Conduct final processing steps after date extraction

### **Parameters**

- **document** (*str*) String representation of a document
- **lst\_stopwords** (*list*) List of stop words which will be filtered in final preprocessing step

### **Returns**

*string* – string of processed document

## **text.utils module**

```
pvops.text.utils.remap_attributes(om_df , remapping_df , remapping_col_dict,
                                       allow_missing_mappings=False, print_info=False)
```
**A utility function which remaps the attributes of om\_df using columns** within remapping\_df.

- **om df** (*DataFrame*) A pandas dataframe containing O&M data, which needs to be remapped.
- **remapping\_df** (*DataFrame*) Holds columns that define the remappings
- **remapping** col dict (*dict of {str : str}*) A dictionary that contains the column names that describes how remapping is going to be done
	- **–** attribute\_col : string, should be assigned to associated column name in om\_df which will be remapped
	- **–** remapping\_col\_from : string, should be assigned to associated column name in remapping\_df that matches original attribute of interest in om\_df
- **–** remapping\_col\_to : string, should be assigned to associated column name in remapping\_df that contains the final mapped entries
- **allow\_missing\_mappings** (*bool*) If True, allow attributes without specified mappings to exist in the final dataframe. If False, only attributes specified in *remapping\_df* will be in final dataframe.
- **print\_info** (*bool*) If True, print information about remapping.

*DataFrame* – dataframe with remapped columns populated

### pvops.text.utils.remap\_words\_in\_text(*om\_df* , *remapping\_df* , *remapping\_col\_dict*)

### **A utility function which remaps a text column of om\_df using columns**

within remapping\_df.

### **Parameters**

- **om\_df** (*DataFrame*) A pandas dataframe containing O&M note data
- **remapping\_df** (*DataFrame*) Holds columns that define the remappings
- **remapping\_col\_dict** (*dict of {str : str}*) A dictionary that contains the column names that describes how remapping is going to be done
	- **–** data : string, should be assigned to associated column name in om\_df which will have its text tokenized and remapped
	- **–** remapping\_col\_from : string, should be assigned to associated column name in remapping\_df that matches original attribute of interest in om\_df
	- **–** remapping\_col\_to : string, should be assigned to associated column name in remapping\_df that contains the final mapped entries

### **Returns**

*DataFrame* – dataframe with remapped columns populated

## **text.visualize module**

```
pvops.text.visualize.visualize_attribute_connectivity(om_df , om_col_dict, figsize=(20, 10),
                                                               attribute_colors=['lightgreen',
                                                                'cornflowerblue'], edge_width_scalar=10,
                                                               graph_aargs={})
```
Visualize a knowledge graph which shows the frequency of combinations between attributes ATTRIBUTE1\_COL and ATTRIBUTE2\_COL

NOW USES BIPARTITE LAYOUT ATTRIBUTE2\_COL is colored using a colormap.

- **om\_df** (*DataFrame*) A pandas dataframe containing O&M data, which contains columns specified in om\_col\_dict
- **om** col dict (*dict of {str : str}*) A dictionary that contains the column names to be used in visualization:

```
{
    'attribute1_col' : string,
    'attribute2_col' : string
}
```
- **figsize** (*tuple*) Figure size, defaults to (20,10)
- **attribute\_colors** (*list[str]*) List of two strings which designate the colors for Attribute1 and Attribute 2, respectively.
- **edge\_width\_scalar** (*numeric*) Weight utilized to scale widths based on number of connections between Attribute 1 and Attribute 2. Larger values will produce larger widths, and smaller values will produce smaller widths.
- **graph\_aargs** (*dict*) Optional, arguments passed to networkx graph drawer. Suggested attributes to pass:
	- **–** with\_labels=True
	- **–** font\_weight='bold'
	- **–** node\_size=19000
	- **–** font\_size=35

- *Matplotlib axis,*
- *networkx graph*

pvops.text.visualize.visualize\_attribute\_timeseries(*om\_df* , *om\_col\_dict*, *date\_structure='%Y-%m'*, *figsize=(12, 6)*, *cmap\_name='brg'*)

Visualize stacked bar chart of attribute frequency over time, where x-axis is time and y-axis is count, displaying separate bars for each label within the label column

### **Parameters**

- **om\_df** (*DataFrame*) A pandas dataframe of O&M data, which contains columns in om\_col\_dict
- **om\_col\_dict** (*dict of {str : str}*) A dictionary that contains the column names relevant for the get\_dates fn
	- **– label** (*string*), should be assigned to associated column name for the label/attribute of interest in om\_df
	- **– date** (*string*), should be assigned to associated column name for the dates relating to the documents in om\_df
- **date structure** (*str*) Controls the resolution of the bar chart's timeseries Default : "%Y- $\%$ m". Can change to include finer resolutions (e.g., by including day, "%Y-%m-%d") or coarser resolutions (e.g., by year, "%Y")
- **figsize** (*tuple*) Optional, figure size
- **cmap\_name** (*str*) Optional, color map name in matplotlib

# **Returns**

*Matplotlib figure instance*

pvops.text.visualize.visualize\_classification\_confusion\_matrix(*om\_df* , *col\_dict*, *title=''*)

Visualize confusion matrix comparing known categorical values, and predicted categorical values.

## **Parameters**

- **om df** (*DataFrame*) A pandas dataframe containing O&M data, which contains columns specified in om\_col\_dict
- **col\_dict** (*dict of {str : str}*) A dictionary that contains the column names needed:
	- **–** data : string, should be assigned to associated column which stores the tokenized text logs
	- **–** attribute\_col : string, will be assigned to attribute column and used to create new attribute\_col
	- **–** predicted\_col : string, will be used to create keyword search label column
- **title** (*str*) Optional, title of plot

## **Returns**

*Matplotlib figure instance*

pvops.text.visualize.visualize\_cluster\_entropy(*doc2vec*, *eval\_kmeans*, *om\_df* , *data\_cols*, *ks*, *cmap\_name='brg'*)

Visualize entropy of embedding space parition. Currently only supports doc2vec embedding.

# **Parameters**

- **doc2vec** (*Doc2Vec model instance*) Instance of gensim.models.doc2vec.Doc2Vec
- **eval kmeans** (*callable*) Callable cluster fit function For instance,

```
def eval_kmeans(X,k):
    km = KMeans(n_clusters=k)
    km.fit(X)return km
```
- **om df** (*DataFrame*) A pandas dataframe containing O&M data, which contains columns specified in om\_col\_dict
- **data\_cols** (*list*) List of column names (str) which have text data.
- **ks** (*list*) List of k parameters required for the clustering mechanic *eval\_kmeans*
- **cmap** name Optional, color map

## **Returns**

*Matplotlib figure instance*

pvops.text.visualize.visualize\_document\_clusters(*cluster\_tokens*, *min\_frequency=20*)

Visualize words most frequently occurring in a cluster. Especially useful when visualizing the results of an unsupervised partitioning of documents.

## **Parameters**

- **cluster** tokens (*list*) List of tokenized documents
- **min frequency** (*int*) Minimum number of occurrences that a word must have in a cluster for it to be visualized

# **Returns**

*Matplotlib figure instance*

```
pvops.text.visualize.visualize_word_frequency_plot(tokenized_words, title='', font_size=16,
                                                         graph_aargs={})
```
Visualize the frequency distribution of words within a set of documents

### **Parameters**

- **tokenized\_words** (*list*) List of tokenized words
- **title** (*str*) Optional, title of plot
- **font** size (*int*) Optional, font size
- **aargs** Optional, other parameters passed to nltk. Freq Dist. plot()

### **Returns**

*Matplotlib figure instance*

# **1.3.2 text2time module**

### **text2time.preprocess module**

These functions focus on pre-processing user O&M and production data to create visualizations of the merged data

pvops.text2time.preprocess.data\_site\_na(*pom\_df* , *df\_col\_dict*)

Drops rows where site-ID is missing (NAN) within either production or O&M data.

### **Parameters**

- **pom\_df** (*DataFrame*) A data frame corresponding to either the production or O&M data.
- **df\_col\_dict** (*dict of {str : str}*) A dictionary that contains the column names associated with the input *pom\_df* and contains at least:
	- **– siteid** (*string*), should be assigned to column name for user's site-ID

### **Returns**

- **pom\_df** (*DataFrame*) An updated version of the input data frame, where rows with site-IDs of NAN are dropped.
- **addressed** (*DataFrame*) A data frame showing rows from the input that were removed by this function.

pvops.text2time.preprocess.om\_date\_convert(*om\_df* , *om\_col\_dict*, *toffset=0.0*)

Converts dates from string format to date time object in O&M dataframe.

### **Parameters**

- **om\_df** (*DataFrame*) A data frame corresponding to O&M data.
- **om\_col\_dict** (*dict of {str : str}*) A dictionary that contains the column names associated with the O&M data, which consist of at least:
	- **– datestart** (*string*), should be assigned to column name for O&M event start date in om\_df
	- **– dateend** (*string*), should be assigned to column name for O&M event end date in om\_df
- **toffset** (*float*) Value that specifies how many hours the O&M data should be shifted by in case time-stamps in production data and O&M data don't align as they should

## **Returns**

*DataFrame* – An updated version of the input dataframe, but with time-stamps converted to localized (time-zone agnostic) date-time objects.

## pvops.text2time.preprocess.om\_datelogic\_check(*om\_df* , *om\_col\_dict*, *om\_dflag='swap'*)

Addresses issues with O&M dates where the start of an event is listed as occurring after its end. These row are either dropped or the dates are swapped, depending on the user's preference.

# **Parameters**

- **om\_df** (*DataFrame*) A data frame corresponding to O&M data.
- **om\_col\_dict** (*dict of {str : str}*) A dictionary that contains the column names associated with the O&M data, which consist of at least:
	- **– datestart** (*string*), should be assigned to column name for associated O&M event start date in om\_df
	- **– dateend** (*string*), should be assigned to column name for associated O&M event end date in om\_df
- **om dflag** (*str*) A flag that specifies how to address rows where the start of an event occurs after its conclusion. A flag of 'drop' will drop those rows, and a flag of 'swap' swap the two dates for that row.

## **Returns**

- **om\_df** (*DataFrame*) An updated version of the input dataframe, but with O&M data quality issues addressed to ensure the start of an event precedes the event end date.
- **addressed** (*DataFrame*) A data frame showing rows from the input that were addressed by this function.

# pvops.text2time.preprocess.om\_nadate\_process(*om\_df* , *om\_col\_dict*, *om\_dendflag='drop'*)

Addresses issues with O&M dataframe where dates are missing (NAN). Two operations are performed : 1) rows are dropped where start of an event is missing and (2) rows where the conclusion of an event is NAN can either be dropped or marked with the time at which program is run, depending on the user's preference.

# **Parameters**

- **om df** (*DataFrame*) A data frame corresponding to O&M data.
- **om\_col\_dict** (*dict of {str : str}*) A dictionary that contains the column names associated with the O&M data, which consist of at least:
	- **– datestart** (*string*), should be assigned to column name for user's O&M event start-date
	- **– dateend** (*string*), should be assigned to column name for user's O&M event end-date
- **om\_dendflag** (*str*) A flag that specifies how to address rows where the conclusion of an event is missing (NAN). A flag of 'drop' will drop those rows, and a flag of 'today' will replace the NAN with the time at which the program is run. Any other value will leave the rows untouched.

## **Returns**

- **om\_df** (*DataFrame*) An updated version of the input dataframe, but with no missing timestamps in the O&M data.
- **addressed** (*DataFrame*) A data frame showing rows from the input that were addressed by this function.

# pvops.text2time.preprocess.prod\_date\_convert(*prod\_df* , *prod\_col\_dict*, *toffset=0.0*)

Converts dates from string format to datetime format in production dataframe.

## **Parameters**

• **prod\_df** (*DataFrame*) – A data frame corresponding to production data.

- **prod\_col\_dict** (*dict of {str : str}*) A dictionary that contains the column names associated with the production data, which consist of at least:
	- **– timestamp** (*string*), should be assigned to user's time-stamp column name
- **toffset** (*float*) Value that specifies how many hours the production data should be shifted by in case time-stamps in production data and O&M data don't align as they should.

*DataFrame* – An updated version of the input dataframe, but with time-stamps converted to localized (time-zone agnostic) date-time objects.

pvops.text2time.preprocess.prod\_nadate\_process(*prod\_df* , *prod\_col\_dict*, *pnadrop=False*)

Processes rows of production data frame for missing time-stamp info (NAN).

### **Parameters**

- **prod\_df** (*DataFrame*) A data frame corresponding to production data.
- **prod\_df\_col\_dict** (*dict of {str : str}*) A dictionary that contains the column names associated with the production data, which consist of at least:
	- **– timestamp** (*string*), should be assigned to associated time-stamp column name in prod\_df
- **pnadrop** (*bool*) Boolean flag that determines what to do with rows where time-stamp is missing. A value of *True* will drop these rows. Leaving the default value of *False* will identify rows with missing time-stamps for the user, but the function will output the same input data frame with no modifications.

### **Returns**

- **prod\_df** (*DataFrame*) The output data frame. If pflag = 'drop', an updated version of the input data frame is output, but rows with missing time-stamps are removed. If default value is maintained, the input data frame is output with no modifications.
- **addressed** (*DataFrame*) A data frame showing rows from the input that were addressed or identified by this function.

### **text2time.utils module**

These helper functions focus on performing secondary calcuations from the O&M and production data to create visualizations of the merged data

```
pvops.text2time.utils.interpolate_data(prod_df , om_df , prod_col_dict, om_col_dict,
                                              om_cols_to_translate=['asset', 'prod_impact'])
```
Provides general overview of the overlapping production and O&M data.

- **prod\_df** (*DataFrame*) A data frame corresponding to the production data after having been processed by the perf\_om\_NA\_qc function. This data frame needs the columns specified in prod\_col\_dict.
- **om\_df** (*DataFrame*) A data frame corresponding to the O&M data after having been processed by the perf\_om\_NA\_qc function. This data frame needs the columns specified in om\_col\_dict.
- **prod\_col\_dict** (*dict of {str : str}*) A dictionary that contains the column names relevant for the production data
	- **– siteid** (*string*), should be assigned to associated site-ID column name in prod\_df
- **– timestamp** (*string*), should be assigned to associated time-stamp column name in prod\_df
- **– energyprod** (*string*), should be assigned to associated production column name in prod\_df
- **– irradiance** (*string*), should be assigned to associated irradiance column name in prod\_df
- **om\_col\_dict** (*dict of {str : str}*) A dictionary that contains the column names relevant for the O&M data
	- **– siteid** (*string*), should be assigned to associated site-ID column name in om\_df
	- **– datestart** (*string*), should be assigned to associated O&M event start-date column name in om\_df
	- **– dateend** (*string*), should be assigned to associated O&M event end-date column name in om\_df
	- **–** Others specified in om\_cols\_to\_translate
- **om\_cols\_to\_translate** (*list*) List of om\_col\_dict keys to translate into prod\_df

- **prod\_output** (*DataFrame*) A data frame that includes statistics for the production data per site in the data frame. Two statistical parameters are calculated and assigned to separate columns:
	- **– Actual # Time Stamps** (*datetime.datetime*), total number of overlapping production timestamps
	- **– Max # Time Stamps** (*datetime.datetime*), maximum number of production time-stamps, including NANs
- **om\_out** (*DataFrame*) A data frame that includes statistics for the O&M data per site in the data frame. Three statistical parameters are calculated and assigned to separate columns:
	- **– Earliest Event Start** (*datetime.datetime*), column that specifies timestamp of earliest start of all events per site.
	- **– Latest Event End** (*datetime.datetime*), column that specifies timestamp for latest conclusion of all events per site.
	- **– Total Events** (*int*), column that specifies total number of events per site

### pvops.text2time.utils.om\_summary\_stats(*om\_df* , *meta\_df* , *om\_col\_dict*, *meta\_col\_dict*)

Adds columns to OM dataframe capturing statistics (e.g., event duration, month of occurrence, and age). Latter is calculated by using corresponding site commissioning date within the metadata dataframe.

- **om\_df** (*DataFrame*) A data frame corresponding to the O&M data after having been pre-processed by the QC and overlappingDFs functions. This data frame needs to have the columns specified in om\_col\_dict.
- **meta\_df** (*DataFrame*) A data frame corresponding to the metadata that contains columns specified in meta\_col\_dict.
- **om\_col\_dict** (*dict of {str : str}*) A dictionary that contains the column names relevant for the O&M data which consist of at least:
	- **– siteid** (*string*), should be assigned to column name for associated site-ID
	- **– datestart** (*string*), should be assigned to column name for associated O&M event startdate
	- **– dateend** (*string*), should be assigned to column name for associated O&M event end-date
- **– eventdur** (*string*), should be assigned to column name desired for calculated event duration (calculated here, in hours)
- **– modatestart** (*string*), should be assigned to column name desired for month of event start (calculated here)
- **– agedatestart** (*string*), should be assigned to column name desired for calculated age of site when event started (calculated here, in days)
- **meta** col dict (*dict*) A dictionary that contains the column names relevant for the metadata
	- **– siteid** (*string*), should be assigned to associated site-ID column name in meta\_df
	- **– COD** (*string*), should be asigned to column name corresponding to associated commisioning dates for all sites captured in om\_df

**om\_df** (*DataFrame*) – An updated version of the input dataframe, but with three new columns added for visualizations: event duration, month of event occurrence, and age of system at time of event occurrence. See om\_col\_dict for mapping of expected variables to user-defined variables.

### pvops.text2time.utils.overlapping\_data(*prod\_df* , *om\_df* , *prod\_col\_dict*, *om\_col\_dict*)

Finds the overlapping time-range between the production data and O&M data for any given site. The outputs are a truncated version of the input data frames, that contains only data with overlapping dates between the two DFs.

### **Parameters**

- **prod\_df** (*DataFrame*) A data frame corresponding to the production data after having been processed by the perf\_om\_NA\_qc function. This data frame needs the columns specified in prod\_col\_dict. The time-stamp column should not have any NANs for proper operation of this function.
- **om\_df** (*DataFrame*) A data frame corresponding to the O&M data after having been processed by the perf\_om\_NA\_qc function. This data frame needs the columns specified in om\_col\_dict. The time-stamp columns should not have any NANs for proper operation of this function.
- **prod\_col\_dict** (*dict of {str : str}*) A dictionary that contains the column names relevant for the production data
	- **– siteid** (*string*), should be assigned to associated site-ID column name in prod\_df
	- **– timestamp** (*string*), should be assigned to associated time-stamp column name in prod\_df
	- **– energyprod** (*string*), should be assigned to associated production column name in prod\_df
	- **– irradiance** (*string*), should be assigned to associated irradiance column name in prod\_df
- **om\_col\_dict** (*dict of {str : str}*) A dictionary that contains the column names relevant for the O&M data
	- **– siteid** (*string*), should be assigned to associated site-ID column name in om\_df
	- **– datestart** (*string*), should be assigned to associated O&M event start-date column name in om\_df
	- **– dateend** (*string*), should be assigned to associated O&M event end-date column name in om\_df

### **Returns**

• **prod\_df** (*DataFrame*) – Production data frame similar to the input data frame, but truncated to only contain data that overlaps in time with the O&M data.

• **om df** (*DataFrame*) – O&M data frame similar to the input data frame, but truncated to only contain data that overlaps in time with the production data.

# pvops.text2time.utils.prod\_anomalies(*prod\_df* , *prod\_col\_dict*, *minval=1.0*, *repval=nan*, *ffill=True*)

For production data with cumulative energy entries, 1) addresses time-stamps where production unexpectedly drops to near zero and 2) replaces unexpected production drops with NANs or with user-specified value. If unexpected production drops are replaced with NANs and if 'ffill' is set to 'True' in the input argument, a forwardfill method is used to replace the unexpected drops.

# **Parameters**

- **prod\_df** (*DataFrame*) A data frame corresponding to production data were production is logged on a cumulative basis.
- **prod\_col\_dict** (*dict of {str : str}*) A dictionary that contains the column names associated with the production data, which consist of at least:
	- **– energyprod** (*string*), should be assigned to the associated cumulative production column name in prod\_df
- **minval** (*float*) Cutoff value for production data that determines where anomalies are defined. Any production values below minval will be addressed by this function. Default minval is 1.0
- **repval** (*float*) Value that should replace the anomalies in a cumulative production data format. Default value is numpy's NAN.
- **ffill** (*boolean*) Boolean flag that determines whether NANs in production column in prod\_df should be filled using a forward-fill method.

## **Returns**

- **prod\_df** (*DataFrame*) An updated version of the input dataframe, but with zero production values converted to user's preference.
- **addressed** (*DataFrame*) A data frame showing rows from the input that were addressed by this function.

pvops.text2time.utils.prod\_quant(*prod\_df* , *prod\_col\_dict*, *comp\_type*, *ecumu=True*)

Compares performance of observed production data in relation to an expected baseline

- **prod\_df** (*DataFrame*) A data frame corresponding to the production data after having been processed by the QC and overlappingDFs functions. This data frame needs at least the columns specified in prod\_col\_dict.
- **prod\_col\_dict** (*dict of {str : str}*) A dictionary that contains the column names relevant for the production data
	- **– siteid** (*string*), should be assigned to associated site-ID column name in prod\_df
	- **– timestamp** (*string*), should be assigned to associated time-stamp column name in prod\_df
	- **– energyprod** (*string*), should be assigned to associated production column name in prod\_df
	- **– baseline** (*string*), should be assigned to associated expected baseline production column name in prod\_df
	- **– compared** (*string*), should be assigned to column name desired for quantified production data (calculated here)
	- **– energy\_pstep** (*string*), should be assigned to column name desired for energy per timestep (calculated here)
- **comp\_type** (*str*) Flag that specifies how the energy production should be compared to the expected baseline. A flag of 'diff' shows the subtracted difference between the two (baseline - observed). A flag of 'norm' shows the ratio of the two (observed/baseline)
- **ecumu** (*bool*) Boolean flag that specifies whether the production (energy output) data is input as cumulative information ("True") or on a per time-step basis ("False").

*DataFrame* – A data frame similar to the input, with an added column for the performance comparisons

### pvops.text2time.utils.summarize\_overlaps(*prod\_df* , *om\_df* , *prod\_col\_dict*, *om\_col\_dict*)

Provides general overview of the overlapping production and O&M data.

### **Parameters**

- **prod\_df** (*DataFrame*) A data frame corresponding to the production data after having been processed by the perf\_om\_NA\_qc function. This data frame needs the columns specified in prod\_col\_dict.
- **om\_df** (*DataFrame*) A data frame corresponding to the O&M data after having been processed by the perf\_om\_NA\_qc function. This data frame needs the columns specified in om\_col\_dict.
- **prod\_col\_dict** (*dict of {str : str}*) A dictionary that contains the column names relevant for the production data
	- **– siteid** (*string*), should be assigned to associated site-ID column name in prod\_df
	- **– timestamp** (*string*), should be assigned to associated time-stamp column name in prod\_df
	- **– energyprod** (*string*), should be assigned to associated production column name in prod\_df
	- **– irradiance** (*string*), should be assigned to associated irradiance column name in prod\_df
- **om\_col\_dict** (*dict of {str : str}*) A dictionary that contains the column names relevant for the O&M data
	- **– siteid** (*string*), should be assigned to associated site-ID column name in om\_df
	- **– datestart** (*string*), should be assigned to associated O&M event start-date column name in om\_df
	- **– dateend** (*string*), should be assigned to associated O&M event end-date column name in om\_df

### **Returns**

- **prod\_output** (*DataFrame*) A data frame that includes statistics for the production data per site in the data frame. Two statistical parameters are calculated and assigned to separate columns:
	- **– Actual # Time Stamps** (*datetime.datetime*), total number of overlapping production timestamps
	- **– Max # Time Stamps** (*datetime.datetime*), maximum number of production time-stamps, including NANs
- **om\_out** (*DataFrame*) A data frame that includes statistics for the O&M data per site in the data frame. Three statistical parameters are calculated and assigned to separate columns:
	- **– Earliest Event Start** (*datetime.datetime*), column that specifies timestamp of earliest start of all events per site.
- **– Latest Event End** (datetime.datetime\*), column that specifies timestamp for latest conclusion of all events per site.
- **– Total Events** (*int*), column that specifies total number of events per site

# **text2time.visualize module**

These functions focus on visualizing the processed O&M and production data

pvops.text2time.visualize.visualize\_categorical\_scatter(*om\_df* , *om\_col\_dict*, *cat\_varx*, *cat\_vary*, *fig\_sets*)

Produces a seaborn categorical scatter plot to show the relationship between an O&M numerical column and a categorical column using sns.catplot()

# **Parameters**

- **om\_df** (*DataFrame*) A data frame corresponding to the O&M data after having been preprocessed to address NANs and date consistency, and after applying the om\_summary\_stats function. This data frame needs at least the columns specified in om\_col\_dict.
- **om\_col\_dict** (*dict of {str : str}*) A dictionary that contains the column names relevant for the O&M data
	- **– eventdur** (*string*), should be assigned to column name desired for repair duration. This column is calculated by om\_summary\_stats
	- **– agedatestart** (*string*), should be assigned to column name desired for age of site when event started. This column is calculated by om\_summary\_stats
- **cat\_varx** (*str*) Column name that contains categorical variable to be plotted
- **cat\_vary** (*str*) Column name that contains numerical variable to be plotted
- **fig\_sets** (*dict*) A dictionary that contains the settings to be used for the figure to be generated, and those settings should include:
	- **– figsize** (*tuple*), which is a tuple of the figure settings (e.g. *(12,10)* )
	- **– fontsize** (*int*), which is the desired font-size for the figure

## **Returns**

*None*

```
pvops.text2time.visualize.visualize_counts(om_df , om_col_dict, count_var, fig_sets)
```
Produces a seaborn countplot of an O&M categorical column using sns.countplot()

- **om\_df** (*DataFrame*) A data frame corresponding to the O&M data after having been preprocessed to address NANs and date consistency, and after applying the om\_summary\_stats function. This data frame needs at least the columns specified in om\_col\_dict.
- **om\_col\_dict** (*dict of {str : str}*) A dictionary that contains the column names relevant for the O&M data
	- **– siteid** (*string*), should be assigned to column name for associated site-ID in om\_df.
	- **– modatestart** (*string*), should be assigned to column name desired for month of event start. This column is calculated by om\_summary\_stats
- **count\_var** (*str*) Column name that contains categorical variable to be plotted
- $\bullet$  **fig\_sets** (*dict*) A dictionary that contains the settings to be used for the figure to be generated, and those settings should include:
	- **– figsize** (*tuple*), which is a tuple of the figure settings (e.g. *(12,10)* )
	- **– fontsize** (*int*), which is the desired font-size for the figure

*None*

pvops.text2time.visualize.visualize\_om\_prod\_overlap(*prod\_df* , *om\_df* , *prod\_col\_dict*, *om\_col\_dict*, *prod\_fldr*, *e\_cumu*, *be\_cumu*, *samp\_freq='H'*, *pshift=0.0*, *baselineflag=True*)

Creates Plotly figures of performance data overlaid with coinciding O&M tickets. A separate figure for each site in the production data frame (prod\_df) is generated.

- **prod\_df** (*DataFrame*) A data frame corresponding to the performance data after (ideally) having been processed by the perf\_om\_NA\_qc and overlappingDFs functions. This data frame needs to contain the columns specified in prod\_col\_dict.
- **om df** (*DataFrame*) A data frame corresponding to the O&M data after (ideally) having been processed by the perf\_om\_NA\_qc and overlappingDFs functions. This data frame needs to contain the columns specified in om\_col\_dict.
- **prod\_col\_dict** (*dict of {str : str}*) A dictionary that contains the column names relevant for the production data
	- **– siteid** (*string*), should be assigned to associated site-ID column name in prod\_df
	- **– timestamp** (*string*), should be assigned to associated time-stamp column name in prod\_df
	- **– energyprod** (*string*), should be assigned to associated production column name in prod\_df
	- **– irradiance** (*string*), should be assigned to associated irradiance column name in prod\_df. Data should be in [W/m^2].
- **om\_col\_dict** (*dict of {str : str}*) A dictionary that contains the column names relevant for the O&M data
	- **– siteid** (*string*), should be assigned to column name for user's site-ID
	- **– datestart** (*string*), should be assigned to column name for user's O&M event start-date
	- **– dateend** (*string*), should be assigned to column name for user's O&M event end-date
	- **– workID** (*string*), should be assigned to column name for user's O&M unique event ID
	- **– worktype** (*string*), should be assigned to column name for user's O&M ticket type (corrective, predictive, etc)
	- **– asset** (*string*), should be assigned to column name for affected asset in user's O&M ticket
- **prod\_fldr** (*str*) Path to directory where plots should be saved.
- **e\_cumu** (*bool*) Boolean flag that specifies whether the production (energy output) data is input as cumulative information ("True") or on a per time-step basis ("False").
- **be\_cumu** (*bool*) Boolean that specifies whether the baseline production data is input as cumulative information ("True") or on a per time-step basis ("False").
- **samp\_freq** (*str*) Specifies how the performance data should be resampled. String value is any frequency that is valid for pandas.DataFrame.resample(). For example, a value of 'D' will resample on a daily basis, and a value of 'H' will resample on an hourly basis.
- **pshift** (*float*) Value that specifies how many hours the performance data should be shifted by to help align performance data with O&M data. Mostly necessary when resampling frequencies are larger than an hour
- **baselineflag** (*bool*) Boolean that specifies whether or not to display the baseline (i.e., expected production profile) as calculated with the irradiance data using the baseline production data. A value of 'True' will display the baseline production profile on the generated Plotly figures, and a value of 'False' will not.

*list* – List of Plotly figure handles generated by function for each site within prod\_df.

# **1.3.3 timeseries module**

## **timeseries.preprocess module**

pvops.timeseries.preprocess.establish\_solar\_loc(*prod\_df* , *prod\_col\_dict*, *meta\_df* , *meta\_col\_dict*) Adds solar position column using pvLib.

## **Parameters**

- **prod\_df** (*DataFrame*) A data frame corresponding to production data containing a datetime index.
- **prod\_col\_dict** (*dict of {str : str}*) A dictionary that contains the column names associated with the production data, which consist of at least:
	- **– siteid** (*string*), should be assigned to site-ID column name in prod\_df
- **meta df** (*DataFrame*) A data frame corresponding to site metadata. At the least, the columns in meta\_col\_dict be present. The index must contain the site IDs used in prod\_df.
- **meta\_col\_dict** (*dict of {str : str}*) A dictionary that contains the column names relevant for the meta-data
	- **– longitude** (*string*), should be assigned to site's longitude
	- **– latitude** (*string*), should be assigned to site's latitude

# **Returns**

- *Original dataframe (copied) with new timeseries solar position data using*
- *the same column name definitions provided in pvLib.*

pvops.timeseries.preprocess.normalize\_production\_by\_capacity(*prod\_df* , *prod\_col\_dict*, *meta\_df* , *meta\_col\_dict*)

Normalize power by capacity. This preprocessing step is meant as a step prior to a modeling attempt where a model is trained on multiple sites simultaneously.

- **prod\_df** (*DataFrame*) A data frame corresponding to production data.
- **prod\_df\_col\_dict** (*dict of {str : str}*) A dictionary that contains the column names associated with the production data, which consist of at least:
	- **– energyprod** (*string*), should be assigned to production data in prod\_df
	- **– siteid** (*string*), should be assigned to site-ID column name in prod\_df
- **– capacity\_normalized\_power** (*string*), should be assigned to a column name where the normalized output signal will be stored
- **meta\_df** (*DataFrame*) A data frame corresponding to site metadata. At the least, the columns in meta\_col\_dict be present.
- **meta** col dict (*dict of {str : str}*) A dictionary that contains the column names relevant for the meta-data
	- **– siteid** (*string*), should be assigned to site-ID column name
	- **– dcsize** (*string*), should be assigned to column name corresponding to site's DC size

**prod\_df** (*DataFrame*) – normalized production data

```
pvops.timeseries.preprocess.prod_inverter_clipping_filter(prod_df , prod_col_dict, meta_df ,
                                                                 meta_col_dict, model, **kwargs)
```
Filter rows of production data frame according to performance and data quality

## **Parameters**

- **prod\_df** (*DataFrame*) A data frame corresponding to production data.
- **prod\_df\_col\_dict** (*dict of {str : str}*) A dictionary that contains the column names associated with the production data, which consist of at least:
	- **– timestamp** (*string*), should be assigned to associated time-stamp column name in prod\_df
	- **– siteid** (*string*), should be assigned to site-ID column name in prod\_df
	- **– powerprod** (*string*), should be assigned to associated power production column name in prod\_df
- **meta df** (*DataFrame*) A data frame corresponding to site metadata. At the least, the columns in meta\_col\_dict be present.
- **meta\_col\_dict** (*dict of {str : str}*) A dictionary that contains the column names relevant for the meta-data
	- **– siteid** (*string*), should be assigned to site-ID column name
	- **– latitude** (*string*), should be assigned to column name corresponding to site's latitude
	- **– longitude** (*string*), should be assigned to column name corresponding to site's longitude
- **model** (*str*) A string distinguishing the inverter clipping detection model programmed in pvanalytics. Available options: ['geometric', 'threshold', 'levels']
- **kwargs** Extra parameters passed to the relevant pvanalytics model. If none passed, defaults are used.

### **Returns**

**prod df** (*DataFrame*) – If drop=True, a filtered dataframe with clipping periods removed is returned.

pvops.timeseries.preprocess.prod\_irradiance\_filter(*prod\_df* , *prod\_col\_dict*, *meta\_df* , *meta\_col\_dict*, *drop=True*, *irradiance\_type='ghi'*, *csi\_max=1.1*)

Filter rows of production data frame according to performance and data quality.

## THIS METHOD IS CURRENTLY IN DEVELOPMENT.

## **Parameters**

• **prod\_df** (*DataFrame*) – A data frame corresponding to production data.

- **prod df coldict** (*dict of {str : str}*) A dictionary that contains the column names associ-ated with the production data, which consist of at least:
	- **– timestamp** (*string*), should be assigned to associated time-stamp column name in prod\_df
	- **– siteid** (*string*), should be assigned to site-ID column name in prod\_df
	- **– irradiance** (*string*), should be assigned to associated irradiance column name in prod\_df
	- **– clearsky\_irr** (*string*), should be assigned to clearsky irradiance column name in prod\_df
- **meta\_df** (*DataFrame*) A data frame corresponding to site metadata. At the least, the columns in meta\_col\_dict be present.
- **meta\_col\_dict** (*dict of {str : str}*) A dictionary that contains the column names relevant for the meta-data
	- **– siteid** (*string*), should be assigned to site-ID column name
	- **– latitude** (*string*), should be assigned to column name corresponding to site's latitude
	- **– longitude** (*string*), should be assigned to column name corresponding to site's longitude
- **irradiance\_type** (*str*) A string description of the irradiance\_type which was passed in prod\_df. Options: *ghi*, *dni*, *dhi*. In future, *poa* may be a feature.
- **csi\_max** (*int*) A pvanalytics parameter of maximum ratio of measured to clearsky (clearsky index).

- **prod df** (*DataFrame*) A dataframe with new **clearsky irr** column. If drop=True, a filtered prod\_df according to clearsky.
- **clearsky\_mask** (*series*) Returns True for each value where the clearsky index is less than or equal to csi\_mask

# **timeseries models**

## **timeseries.models.linear module**

```
class pvops.timeseries.models.linear.DefaultModel(time_weighted=None, estimators=None,
```
*verbose=0*, *X\_parameters=[]*)

Bases: [Model](#page-129-0), [TimeWeightedProcess](#page-130-0)

Generate a simple model using the input data, without any data transposition.

construct(*X*, *y*, *data\_split='train'*)

<span id="page-129-0"></span>class pvops.timeseries.models.linear.Model(*estimators=None*)

Bases: object

Linear model kernel

## predict()

Predict using the model.

## train()

Train the model.

```
class pvops.timeseries.models.linear.PolynomialModel(degree=2, estimators=None,
                                                          time_weighted=None, verbose=0,
                                                          X_parameters=[], exclude_params=[])
```
Bases: [Model](#page-129-0), [TimeWeightedProcess](#page-130-0)

Add all interactions between terms with a degree.

construct(*X*, *y*, *data\_split='train'*)

<span id="page-130-0"></span>class pvops.timeseries.models.linear.TimeWeightedProcess(*verbose=0*)

Bases: object

Generate time-oriented dummy variables for linear regression. Available timeframes include "month", "season", and "hour".

time\_weight(*X*, *time\_weighted='season'*, *data\_split='train'*)

pvops.timeseries.models.linear.modeller(*prod\_col\_dict*, *kernel\_type='default'*, *time\_weighted='month'*, *X\_parameters=[]*, *Y\_parameter=None*, *estimators=None*, *prod\_df=None*, *test\_split=0.2*, *train\_df=None*, *test\_df=None*, *degree=3*, *exclude\_params=[]*, *verbose=0*)

Wrapper method to conduct the modelling of the timeseries data.

To input the data, there are two options.

- Option 1: include full production data in *prod\_df* parameter and *test\_split* so that the test split is conducted
- Option 2: conduct the test-train split prior to calling the function and pass in data under *test\_df* and *train\_df*

- **prod\_col\_dict** (*dict of {str : str}*) A dictionary that contains the column names relevant for the production data
	- **–** siteid (*string*), should be assigned to site-ID column name in prod\_df
	- **– timestamp** (*string*), should be assigned to time-stamp column name in prod\_df
	- **– irradiance** (*string*), should be assigned to irradiance column name in prod\_df, where data should be in [W/m^2]
	- **– baseline** (*string*), should be assigned to preferred column name to capture model calculations in prod\_df
	- **– dcsize**, (*string*), should be assigned to preferred column name for site capacity in prod\_df
	- **– powerprod**, (*string*), should be assigned to the column name holding the power or energy production. This will be used as the output column if Y\_parameter is not passed.
- **kernel\_type** (*str*) Type of kernel type for the statistical model
	- **–** 'default', establishes a kernel where one component is instantiated in the model for each feature.
	- **–** 'polynomial', a paraboiloidal polynomial with a dynamic number of covariates (Xs) and degrees (n). For example, with 2 covariates and a degree of 2, the formula would be: Y( ,  $X$ ) = \_0 + \_1 X\_1 + \_2 X\_2 + \_3 X\_1 X\_2 + \_4 X\_1^2 + \_5 X\_2^2
- **time\_weighted** (*str or None*) Interval for time-based feature generation. For each interval in this time-weight, a dummy variable is established in the model prior to training. Options include:
- **–** if 'hour', establish discrete model components for each hour of day
- **–** if 'month', establish discrete model components for each month
- **–** if 'season', establish discrete model components for each season
- **–** if None, no time-weighted dummy-variable generation is conducted.
- **X\_parameters** (*list of str*) List of prod\_df column names used in the model
- Y parameter (*str*) Optional, name of the y column. Defaults to prod\_col\_dict['powerprod'].
- **estimators** (*dict*) Optional, dictionary with key as regressor identifier (str) and value as a dictionary with key "estimator" and value the regressor instance following sklearn's base model convention: sklearn\_docs.

```
estimators = {'OLS': {'estimator': LinearRegression()},
              'RANSAC': {'estimator': RANSACRegressor()}
              }
```
- **prod\_df** (*DataFrame*) A data frame corresponding to the production data used for model development and evaluation. This data frame needs at least the columns specified in prod\_col\_dict.
- **test\_split** (*float*) A value between 0 and 1 indicating the proportion of data used for testing. Only utilized if *prod\_df* is specified. If you want to specify your own test-train splits, pass values to *test\_df* and *train\_df*.
- **test\_df** (*DataFrame*) A data frame corresponding to the test-split of the production data. Only needed if *prod\_df* and *test\_split* are not specified.
- **train df** (*DataFrame*) A data frame corresponding to the test-split of the production data. Only needed if *prod\_df* and *test\_split* are not specified.
- **degree** (*int*) Utilized for 'polynomial' and 'polynomial\_log' *kernel\_type* options, this parameter defines the highest degree utilized in the polynomial kernel.
- **exclude\_params**(*list*) A list of parameter definitions (defined as lists) to be excluded in the model. For example, if want to exclude a parameter in a 4-covariate model that uses 1 degree on first covariate, 2 degrees on second covariate, and no degrees for 3rd and 4th covariates, you would specify a exclude params as  $[-1,2,0,0]$  ]. Multiple definitions can be added to list depending on how many terms need to be excluded.

If a time\_weighted parameter is selected, a time weighted definition will need to be appended to *each* exclusion definition. Continuing the example above, if one wants to exclude "hour 0" for the same term, then the exclude\_params must be  $[1, 2, 0, 0, 0]$ , where the last 0 represents the time-weighted partition setting.

• **verbose** (*int*) – Define the specificity of the print statements during this function's execution.

### **Returns**

- *model* which is a pvops.timeseries.models.linear.Model object, has a useful attribute
- *estimators* which allows access to model performance and data splitting information.
- *train df* which is the training split of prod df
- *test df* which is the testing split of prod df

pvops.timeseries.models.linear.predicter(*model*, *df* , *Y\_parameter*, *X\_parameters*, *prod\_col\_dict*, *verbose=0*)

# **timeseries.models.AIT module**

## class pvops.timeseries.models.AIT.AIT

Bases: [Processer](#page-133-0), [Predictor](#page-132-0)

predict(*prod\_df* , *prod\_col\_dict*)

predict\_subset(*prod\_df* , *scaler*, *model\_terms*, *prod\_col\_dict*)

### pvops.timeseries.models.AIT.AIT\_calc(*prod\_df* , *prod\_col\_dict*)

Calculates expected energy using measured irradiance based on trained regression model from field data. Planeof-array irradiance is recommended when using the pre-trained AIT model.

### **Parameters**

- **prod\_df** (*DataFrame*) A data frame corresponding to the production data
- **prod\_col\_dict** (*dict of {str : str}*) A dictionary that contains the column names relevant for the production data
	- **– irradiance** (*string*), should be assigned to irradiance column name in prod\_df, where data should be in [W/m^2]
	- **– dcsize**, (*string*), should be assigned to preferred column name for site capacity in prod\_df
	- **– energyprod**, (*string*), should be assigned to the column name holding the power or energy production. If this is passed, an evaluation will be provided.
	- **– baseline**, (*string*), should be assigned to preferred column name to capture the calculations in prod\_df

## **Example**

```
production_col_dict = {'irradiance': 'irrad_poa_Wm2',
                    'ambient_temperature': 'temp_amb_C',
                    'dcsize': 'capacity_DC_kW',
                    'energyprod': 'energy_generated_kWh',
                    'baseline': 'predicted'
                    }
data = AIT_calc(data, production_col_dict)
```
## **Returns**

*DataFrame* – A data frame for production data with a new column, the predicted energy

### <span id="page-132-0"></span>class pvops.timeseries.models.AIT.Predictor

Bases: object

Predictor class

### apply\_additive\_polynomial\_model(*model\_terms*, *Xs*)

Predict energy using a model derived by pvOps.

- **df** (*dataframe*) Data containing columns with the values in the *prod\_col\_dict*
- **model\_terms** (*list of tuples*) Contain model coefficients and powers. For example,

```
[(0.29359785963294494, [1, 0]),
(0.754806343190528, [0, 1]),
(0.396833207207238, [1, 1]),
(-0.0588375219110795, [0, 0])]
```
• **prod\_col\_dict** (*dict*) – Dictionary mapping nicknamed parameters to the named parameters in the dataframe *df*.

### **Returns**

*Array of predicted energy values*

```
evaluate(real, pred)
```

```
class pvops.timeseries.models.AIT.Processer
```
Bases: object

check\_data(*data*, *prod\_col\_dict*)

# **timeseries.models.iec module**

pvops.timeseries.models.iec.iec\_calc(*prod\_df* , *prod\_col\_dict*, *meta\_df* , *meta\_col\_dict*, *gi\_ref=1000.0*) Calculates expected energy using measured irradiance based on IEC calculations.

### **Parameters**

- **prod\_df** (*DataFrame*) A data frame corresponding to the production data after having been processed by the perf\_om\_NA\_qc and overlappingDFs functions. This data frame needs at least the columns specified in prod\_col\_dict.
- **prod\_col\_dict** (*dict of {str : str}*) A dictionary that contains the column names relevant for the production data
	- **– siteid** (*string*), should be assigned to site-ID column name in prod\_df
	- **– timestamp** (*string*), should be assigned to time-stamp column name in prod\_df
	- **– irradiance** (*string*), **plane-of-array**. Should be assigned to irradiance column name in prod\_df, where data should be in [W/m^2].
	- **– baseline** (*string*), should be assigned to preferred column name to capture IEC calculations in prod\_df
	- **– dcsize**, (*string*), should be assigned to preferred column name for site capacity in prod\_df
- **meta\_df** (*DataFrame*) A data frame corresponding to site metadata. At the least, the columns in meta\_col\_dict be present.
- **meta\_col\_dict** (*dict of {str : str}*) A dictionary that contains the column names relevant for the meta-data
	- **– siteid** (*string*), should be assigned to site-ID column name
	- **– dcsize** (*string*), should be assigned to column name corresponding to site capacity, where data is in [kW]
- **gi\_ref** (*float*) reference plane of array irradiance in W/m^2 at which a site capacity is determined (default value is 1000 [W/m^2])

### **Returns**

*DataFrame* – A data frame for production data with a new column, iecE, which is the predicted energy calculated based on the IEC standard using measured irradiance data

# **1.3.4 iv module**

# **iv.extractor module**

Derive the effective diode parameters from a set of input curves.

class pvops.iv.extractor.BruteForceExtractor(*input\_df* , *current\_col*, *voltage\_col*, *irradiance\_col*, *temperature\_col*, *T\_type*, *windspeed\_col=None*, *Simulator\_mod\_specs=None*, *Simulator\_pristine\_condition=None*)

Bases: object

Process measured IV curves to extract diode parameters. Requires a set of curves to create Isc vs Irr and Voc vs Temp vs Isc(Irr)

### **Parameters**

- **input df** (*DataFrame*) Contains IV curves with a datetime index
- **current col** (*string*) Indicates column where current values in IV curve are located; each cell is an array of current values in a single IV curve
- **voltage\_col** (*string*) Indicates column where voltage values in IV curve are located; each cell is an array of voltage values in a single IV curve
- **irradiance\_col** (*string*) Indicates column where irradiance value (W/m2)
- **temperature\_col** (*string*) Indicates column where temperature value (C)
- **T\_type** (*string*) Describe input temperature, either 'ambient' or 'module' or 'cell'

create\_string\_object(*iph*, *io*, *rs*, *rsh*, *nnsvth*)

## f\_multiple\_samples(*params*)

fit\_params(*cell\_parameters*, *n\_mods*, *bounds\_func*, *user\_func=None*, *verbose=0*)

Fit diode parameters from a set of IV curves.

- **cell\_parameters** (*dict*) Cell-level parameters, usually extracted from the CEC database, which will be used as the initial guesses in the optimization process.
- **n\_mods**(*int*) if int, defines the number of modules in a string(1=simulate a single module)
- **bounds\_func** (*function*) Function to establish the bounded search space See below for an example:

```
def bounds_func(iph,io,rs,rsh,nnsvth,perc_adjust=0.5):
    return ((iph - 0.5*iph*perc\_adjust, iph + 2*iph*perc\_adjust,),
            (io - 40*io*perc\_adjust, io + 40*io*perc\_adjust),
            (rs - 20*rs*perc_adjust, rs + 20*rs*perc_adjust),
            (rsh - 150*rsh*perc_adjust, rsh + 150*rsh*perc_adjust),
            (nnsvth - 10*nnsvth*perc\_adjust, nnsvth +˓→10*nnsvth*perc_adjust))
```
- **user\_func** (*function*) Optional, a function similar to *self.create\_string\_object* which has the following inputs: *self, iph, io, rs, rsh, nnsvth*. This can be used to extract unique failure parameterization.
- **verbose**  $(int)$  if verbose  $>= 1$ , print information about fitting if verbose  $>= 2$ , plot information about each iteration

# **iv.physics\_utils module**

```
pvops.iv.physics_utils.T_to_tcell(POA, T, WS, T_type, a=-3.56, b=-0.075, delTcnd=3)
```

```
Ambient temperature to cell temperature according to NREL weather-correction. See Dierauf et al. [DGK+13].
```
## **Parameters**

- **Tamb** (*numerical,*) Ambient temperature, in Celcius
- **WS** (*numerical,*) Wind speed at height of 10 meters, in m/s
- **a, b, delTcnd** (*numerical,*) Page 12 in [\[DGK+13\]](#page-156-0)
- **T\_type** (*string,*) Describe input temperature, either 'ambient' or 'module'

## **Returns**

*numerical* – Cell temperature, in Celcius

```
pvops.iv.physics_utils.add_series(voltage_1, current_1, voltage_2=None, current_2=None,
                                      v_bypass=None)
```
Adds two IV curves in series.

# **Parameters**

- **voltage\_1** (*numeric*) Voltage for first IV curve [V]
- **current** 1 (*numeric*) Current for first IV curve [A]
- **voltage\_2** (*numeric or None, default None*) Voltage for second IV curve [V]
- **current\_1** (*numeric or None, default None*) Voltage for second IV curve [A]
- **v\_bypass** (*float or None, default None*) Forward (positive) turn-on voltage of bypass diode, e.g.,  $0.5V$  [V]

## **Returns**

- **voltage** (*numeric*) Voltage for combined IV curve [V]
- **current** (*numeric*) Current for combined IV curve [V]

**Note:** Current for the combined IV curve is the sorted union of the current of the two input IV curves. At current values in the other IV curve, voltage is determined by linear interpolation. Voltage at current values outside an IV curve's range is determined by linear extrapolation.

If *voltage\_2* and *current\_2* are None, returns *(voltage\_1, current\_1)* to facilitate starting a loop over IV curves.

# pvops.iv.physics\_utils.bypass(*voltage*, *v\_bypass*)

Limits voltage to greater than -v\_bypass.

# **Parameters**

- **voltage** (*numeric*) Voltage for IV curve [V]
- **v\_bypass** (*float or None, default None*) Forward (positive) turn-on voltage of bypass diode, e.g., 0.5V [V]

## **Returns**

**voltage** (*numeric*) – Voltage clipped to greater than -v-bpass

# pvops.iv.physics\_utils.calculate\_IVparams(*v*, *c*)

Calculate parameters of IV curve.

This needs to be reworked: extrapolate parameters from linear region instead of hardcoded regions.

### **Parameters**

- **x** (*numpy array*) X-axis data
- **y** (*numpy array*) Y-axis data
- **npts** (*int*) Optional, number of points to resample curve
- **deg** (*int*) Optional, polyfit degree

## **Returns**

*Dictionary of IV curve parameters*

pvops.iv.physics\_utils.gt\_correction(*v*, *i*, *gact*, *tact*, *cecparams*, *n\_units=1*, *option=3*)

IV Trace Correction using irradiance and temperature. Three correction options are provided, two of which are from an IEC standard.

### **Parameters**

- **v** (*numpy array*) Voltage array
- **i** (*numpy array*) Current array
- **gact** (*float*) Irradiance upon measurement of IV trace
- **tact** (*float*) Temperature (C or K) upon measuremnt of IV trace
- **cecparams** (*dict*) CEC database parameters, as extracted by *pvops.iv.utils.get\_CEC\_params*.
- **n\_units** (*int*) Number of units (cells or modules) in string, default 1
- **option** (*int*) Correction method choice. See method for specifics.

### **Returns**

- *vref* Corrected voltage array
- *iref* Corrected current array

### pvops.iv.physics\_utils.intersection(*x1*, *y1*, *x2*, *y2*)

Compute intersection of curves, y1=f(x1) and y2=f(x2). Adapted from <https://stackoverflow.com/a/5462917>

### **Parameters**

- **x1** (*numpy array*) X-axis data for curve 1
- **y1** (*numpy array*) Y-axis data for curve 1
- **x2** (*numpy array*) X-axis data for curve 2
- **y2** (*numpy array*) Y-axis data for curve 2

# **Returns**

*intersection coordinates*

# pvops.iv.physics\_utils.iv\_cutoff(*Varr*, *Iarr*, *val*)

Cut IV curve greater than voltage *val* (usually 0)

### **Parameters**

• **V** (*numpy array*) – Voltage array

- **I** (*numpy array*) Current array
- **val** (*numeric*) Filter threshold

*V\_cutoff, I\_cutoff*

pvops.iv.physics\_utils.**smooth\_curve** $(x, y, npts=50, deg=12)$ 

Smooth curve using a polyfit

## **Parameters**

- **x** (*numpy array*) X-axis data
- **y** (*numpy array*) Y-axis data
- **npts** (*int*) Optional, number of points to resample curve
- **deg** (*int*) Optional, polyfit degree

### **Returns**

- *smoothed x array*
- *smoothed y array*

# pvops.iv.physics\_utils.voltage\_pts(*npts*, *v\_oc*, *v\_rbd*)

Provide voltage points for an IV curve.

Points range from v\_brd to v\_oc, with denser spacing at both limits. v=0 is included as the midpoint.

Based on method PVConstants.npts from pvmismatch

### **Parameters**

- **npts** (*integer*) Number of points in voltage array.
- **v\_oc** (*float*) Open circuit voltage [V]
- **v\_rbd** (*float*) Reverse bias diode voltage (negative value expected) [V]

### **Returns**

*array [V]*

# **iv.preprocess module**

pvops.iv.preprocess.preprocess(*input\_df* , *resmpl\_resolution*, *iv\_col\_dict*, *resmpl\_cutoff=0.03*, *correct\_gt=False*, *normalize\_y=True*, *CECmodule\_parameters=None*, *n\_mods=None*, *gt\_correct\_option=3*)

IV processing function which supports irradiance & temperature correction

- **input\_df** (*DataFrame*)
- **resmpl\_resolution** (*float*)
- **iv\_col\_dict** (*dict*)
- **resmpl\_cutoff** (*float*)
- **correct\_gt** (*bool*)
- **normalize\_y** (*bool*)
- **CECmodule\_parameters** (*None*)

• **n\_mods** (*int*)

• **gt\_correct\_option** (*int*)

**Returns**

**df** (*DataFrame*)

# **iv.simulator module**

```
class pvops.iv.simulator.Simulator(mod_specs={'Jinko_Solar_Co___Ltd_JKM270PP_60': {'ncols': 6,
                                            'nsubstrings': 3}}, pristine_condition={'E': 1000, 'Il_mult': 1,
                                            'Io_mult': 1, 'Rs_mult': 1, 'Rsh_mult': 1, 'Tc': 50, 'identifier': 'pristine',
                                            'nnsvth_mult': 1}, replacement_5params={'I_L_ref': None, 'I_o_ref':
                                            None, 'R_s': None, 'R_sh_ref': None, 'a_ref': None},
                                            num_points_in_IV=200, simulation_method=2)
```
Bases: object

An object which simulates Photovoltaic (PV) current-voltage (IV) curves with failures

## **Parameters**

- **mod\_specs** (*dict*) Define the module and some definitions of that module which are not included in the the CEC database. The *key* in this dictionary is the name of the module in the CEC database. The *values* are *ncols*, which is the number of columns in the module, and *nsubstrings*, which is the number of substrings.
- **pristine\_condition** (*dict*) Defines the pristine condition. A full condition is defined as a dictionary with the following key/value pairs:

```
{
    'identifier': IDENTIFIER_NAME, # (str) Name used to define
\rightarrowcondition
    'E': IRRADIANCE, # (numeric) Value of irradiance (Watts per␣
˓→meter-squared)
    'Tc': CELL_TEMPERATURE, # (numeric) Multiplier usually less than␣
\rightarrow1
                              # to simulate a drop in Rsh
    'Rsh_mult': RSH_MULTIPLIER, # (numeric) Multiplier usually less
ightharpoonupthan 1
                                   # to simulate a drop in RSH
    'Rs_mult': RS_MULTIPLIER, # (numeric) Multiplier usually less␣
ightharpoonup-than 1
                                 # to simulate an increase in RS
    'Io_mult': IO_MULTIPLIER, # (numeric) Multiplier usually less␣
\rightarrowthan 1
                                 # to simulate a drop in IO
    'Il_mult': IL_MULTIPLIER, # (numeric) Multiplier usually less␣
ightharpoonupthan 1
                                 # to simulate a drop in IL
    'nnsvth_mult': NNSVTH_MULTIPLIER, # (numeric) Multiplier usually␣
\rightarrowless
                                         # than 1 to simulate a drop in␣
˓→NNSVTH, and therefore a_ref
    'modname': MODULE_NAME_IN_CECDB # (str) Module name in CEC␣
˓→database
```
(continues on next page)

(continued from previous page)

```
# (e.g. Jinko_Solar_Co___Ltd_
\rightarrowJKMS260P_60)
}
```
• **replacement\_5params** (*dict*) – Optional, replace the definitions of the five electrical parameters, which normally are extracted from the CEC database. These parameters can be determined by the IVProcessor class

Key/value pairs:

{ 'I\_L\_ref': None, 'I\_o\_ref': None, 'R\_s': None, 'R\_sh\_ref': None, 'a\_ref': None }

- **simulation\_method** (*int*) Module simulation method (1 or 2)
	- [1](#page-139-0)) Avalanche breakdown model, as hypothesized in Ref.<sup>1</sup>
- 2) : Add-on to method 1, includes a rebalancing of the \$I sc\$ prior to adding in series

### **Variables**

- multilevel\_ivdata (dict) Dictionary containing the simulated IV curves
	- **–** For nth-definition of string curves, multilevel\_ivdata['string']['STRING IDENTIFIER'][n]
	- **–** For nth-definition of module curves, multilevel\_ivdata['module']['MODULE IDENTIFIER'][n]
	- $-$  For nth-definition of substring (substr\_id =  $1,2,3,...$ ) curves, multilevel\_ivdata['module']['MODULE IDENTIFIER']['substr{sbstr\_id}'][n]
- pristine\_condition  $(dict)$  Dictionary of conditions defining the pristine case
- module\_parameters  $(dict)$  Dictionary of module-level parameters
- cell\_parameters (dict) Dictionary of cell-level parameters

# BISHOP88\_simulate\_module(*mod\_key*)

# PVOPS\_simulate\_module(*mod\_key*)

### add\_manual\_conditions(*modcell*, *condition\_dict*)

Create cell-level fault conditions manually

- **modcell** (*dict*) Key: name of the condition Value: list,
	- **–** 1D list: Give a single situation for this condition
	- **–** 2D list: Give multiple situations for this condition

<span id="page-139-0"></span><sup>&</sup>lt;sup>1</sup> "Computer simulation of the effects of electrical mismatches in photovoltaic cell interconnection circuits" JW Bishop, Solar Cell (1988) DOI: 10.1016/0379-6787(88)90059-2

**–** A list where each value signifies a cell's condition.

If key is same as an existing key, the list is appended to list of scenarios which that key owns

• **condition\_dict** (*dict*) – Define the numerical value written in modcell

Note: If the variable is not defined, values will default to those specified in the pristine condition, defined in \_\_init\_\_.

A full condition is defined as:

```
{ID: {'identifier': IDENTIFIER_NAME, # (str) Name used to define␣
\rightarrowcondition
      'E': IRRADIANCE, # (numeric) Value of irradiance (Watts per␣
˓→meter-squared)
      'Tc': CELL_TEMPERATURE, # (numeric) Value of cell temperature␣
˓→(Celcius)
      'Rsh_mult': RSH_MULTIPLIER, # (numeric) Multiplier usually␣
˓→less than 1
                                    # to simulate a drop in Rsh
      'Rs_mult': RS_MULTIPLIER, # (numeric) Multiplier usually␣
\rightarrowgreater than 1
                                  # to simulate increase in Rs
      'Io_mult': IO_MULTIPLIER, # (numeric) Multiplier usually less␣
\rightarrowthan 1
                                  # to simulate a drop in IO
      'Il_mult': IL_MULTIPLIER, # (numeric) Multiplier usually less␣
ightharpoonupthan 1
                                  # to simulate a drop in IL
      'nnsvth_mult': NNSVTH_MULTIPLIER # (numeric) Multiplier␣
˓→usually less than 1 to
                                         # simulate a drop in NNSVTH,␣
˓→and therefore a_ref
    }
}
```
add\_preset\_conditions(*fault\_name*, *fault\_condition*, *save\_name=None*, *\*\*kwargs*)

Create cell-level fault conditions from presets defined by authors

### **Parameters**

- **fault\_name** (*str*) Options:
	- **–** 'complete': entire module has fault\_condition (e.g. Full module shading) Requires no other specifications e.g. add\_preset\_conditions('complete', fault\_condition)
	- **–** 'landscape': entire rows are affected by fault\_condition (e.g. interrow shading) Requires specification of rows\_aff e.g. add\_preset\_conditions('landscape', fault\_condition, rows\_aff =  $2$ )
	- **–** 'portrait': entire columns are affected by fault\_condition (e.g. vegetation growth shading) Requires specification of cols\_aff

∗ e.g. add\_preset\_conditions('portrait', fault\_condition, cols\_aff = 2)

- **–** 'pole': Place pole shadow over module Requires specification of width (integer), which designates the width of main shadow and requires light\_shading fault condition specification which specifies less intense shading on edges of shadow
	- ∗ Optional: pos = (left, right) designates the start and end of the pole shading, where left is number in the first column and right is number in last column if pos not specified, the positions are chosen randomly e.g. add\_preset\_conditions('pole', fault condition, light shading = light fault condition, width = 2, pos =  $(5, 56)$ )
- **–** 'bird\_droppings': Random positions are chosen for bird\_dropping simulations
	- ∗ Optional specification is n\_droppings. If not specified, chosen as random number between 1 and the number of cells in a column e.g. add\_preset\_conditions('bird\_droppings', fault\_condition, n\_droppings = 3)
- **fault** location (*dict*) Same dict as one shown in \_\_init\_\_.
- **kwargs** (*variables dependent on which fault\_name you choose, see above*)

**Tip:** For a wider spectrum of cases, run all of these multiple times. Each time it's run, the case is saved

## build\_strings(*config\_dict*)

Pass a dictionary into object memory

e.g. For 6 modules faulted with modcell specification 'complete'

```
config_dict = \{'faulting_bottom_mods': [
        'pristine', 'pristine', 'pristine',
        'pristine', 'pristine', 'pristine',
        'complete', 'complete', 'complete',
        'complete', 'complete', 'complete'
        ]
    }
```
generate\_many\_samples(*identifier*, *N*, *distributions=None*, *default\_sample=None*)

For cell *identifier*, create *N* more samples by randomly sampling a gaussian or truncated gaussian distribution.

## **Parameters**

- **identifier** (*str*) Cell identifier to upsample
- **N** (*int*) Number of samples to generate
- **distributions** (*dict*) Dictionary of distribution definitions, either gaussian or truncated gaussian. Each definition must note a 'mean' and 'std', however if 'low' and 'upp' thresholds are also included, then a truncated gaussian distribution will be generated.

One does not need to define distributions for all parameters, only those that you want altered.

```
distributions = {
    'Rsh_mult':{'mean':None,
                 'std': None,
                 'low': None,
```
(continues on next page)

(continued from previous page)

```
'upp': None},
'Rs_mult': {'mean':None,
             'std': None,
             'low': None,
             'upp': None},
    ...
    # All keys in self.acceptible_keys
}
```
• **default\_sample** – If provided, use this sample to replace the parameters which do not have distributions specified. Else, uses the pristine condition as a reference.

## print\_info()

Display information about the established definitions

### reset\_conditions()

Reset failure conditions

## sims\_to\_df(*focus=['string', 'module']*, *cutoff=False*)

Return the failure definitions as a dataframe.

## **Parameters**

- **focus**(*list of string*) Subset the definitions to a level of the system Currently available: 'substring', 'module', 'string'
- **cutoff** (*bool*) Cutoff curves to only return on positive voltage domain

## **Returns**

- *Dataframe with columns*
	- **–** 'current': IV trace current
	- **–** 'voltage': IV trace voltage
	- **–** 'E': Average irradiance for all samples used to build this array
	- **–** 'T': Average cell temperature for all samples used to build this array
	- **–** 'mode': failure name
	- **–** 'level': level of system (i.e. module, string), as defined by the input *focus* parameter
- **#TODO** (*create focus for cell. For now, one can do it manually themselves.*)

### simulate(*sample\_limit=None*)

Simulate the cell, substring, module, and string-level IV curves using the defined conditions

### **Parameters**

**sample\_limit** (*int*) – Optional, used when want to restrict number of combinations of failures at the string level.

### simulate\_module(*mod\_key*)

Wrapper method which simulates a module depending on the defined simulation\_method.

### **Parameters**

**mod\_key** (*str*) – Module name as defined in condiction\_dict and modcells

### simulate\_modules()

Simulates all instantiated modules

## visualize(*lim=False*)

Run visualization suite to visualize information about the simulated curves.

## visualize\_cell\_level\_traces(*cell\_identifier*, *cutoff=True*, *table=True*, *axs=None*)

Visualize IV curves for cell\_identifier and tabulate the definitions.

### **Parameters**

- **cell\_identifier** (*str*) Cell identifier. Call *self.print\_info()* for full list.
- **cutoff** (*bool*) If True, only visualize IV curves in positive voltage domain
- **table** (*bool*) If True, append table to bottom of figure
- **axs** (*maplotlib axes*) Matplotli subplots axes

### **Returns**

*matplotlib axes*

visualize\_module\_configurations(*module\_identifier*, *title=None*, *n\_plots\_atonce=3*)

Visualize failure locations on a module.

# **Parameters**

- **module identifier** (*int*) Module identifier. Call *self.print info()* for full list.
- **title** (*str*) Optional, add this title to figure.
- **n\_plots\_atonce** (*int*) Number of plots to render in a single figure.

### **Returns**

- *matplotlib axes*
- **TODO** (*MAKE COLOR either 1) same as condition color from other tables*) 2) colored by intensity of param definition, given a param (e.g. 'E')

### visualize\_multiple\_cells\_traces(*list\_cell\_identifiers*, *cutoff=True*)

Visualize multiple cell traces

### **Parameters**

- **list cell identifiers** (*list*) list of cell identifiers. call *self.print info()* for full list.
- **cutoff** (*bool*) If True, only visualize IV curves in positive voltage domain

### **Returns**

*matplotlib axes*

visualize\_specific\_iv(*ax=None*, *string\_identifier=None*, *module\_identifier=None*, *substring\_identifier=None*, *cutoff=True*, *correct\_gt=False*)

Visualize a string, module, or substring IV curve. If the object has multiple definitions, all definitions will be plotted

- **ax** (*matplotlib axes*) Optional, pass an axes to add visualization
- **string** identifier  $(str)$  Optional, Identification of string definition
- **module\_identifier** (*str*) Optional, Identification of module definition
- **substring\_identifier** (*str*) Optional, Identification of module definition
- **cutoff** (*bool*) If True, only visualize IV curves in positive voltage domain
• **correct gt** (*bool*) – If True, correct curves according to irradiance and temperature Here, cutoff must also be True.

#### **Returns**

*matplotlib axes*

<span id="page-144-2"></span>pvops.iv.simulator.create\_df(*Varr*, *Iarr*, *POA*, *T*, *mode*)

Builds a dataframe from the given parameters

#### **Parameters**

- **Varr**
- **Iarr**
- **POA**
- **T**
- **mode**

#### **Returns**

**df** (*DataFrame*)

### <span id="page-144-1"></span>**iv.utils module**

### pvops.iv.utils.get\_CEC\_params(*name*, *mod\_spec*)

Query module-level parameters from CEC database and derive cell-level parameters.

Utilizing methods from pvsystem.retrieve\_sam('CECMod')

#### **Parameters**

- **name** (*string*) Representing module name in CEC database
- **mod\_specs** (*dict*) Provide 'ncols' and 'nsubstrings'

#### **Returns**

*module\_parameters (dict), cell\_parameters (dict)*

## <span id="page-144-0"></span>**iv.timeseries\_simulator module**

class pvops.iv.timeseries\_simulator.IVTimeseriesGenerator(*\*\*iv\_sim\_kwargs*)

Bases: [Simulator](#page-138-0)

add\_time\_conditions(*preset\_mod\_mapping*, *nmods=12*)

generate(*env\_df* , *failures*, *iv\_col\_dict*, *identifier\_col*, *plot\_trends=False*) Simulate a PV system

#### **Parameters**

- **env\_df** (*dataframe*) DataFrame containing irradiance ("E") and temperature ("T") columns
- **failures** (*list*) List of timeseries\_simulator.TimeseriesFailure objects

### class pvops.iv.timeseries\_simulator.TimeseriesFailure

Bases: object

#### <span id="page-145-0"></span>add\_interpolation(*specs\_df* , *plot\_trends=False*)

Add failure properties to specs\_df

trend(*longterm\_fcn\_dict=None*, *annual\_fcn\_dict=None*, *daily\_fcn\_dict=None*, *\*\*kwargs*)

Define a failure's trend across intraday (trending with time of day) and longterm timeframes.

#### **Parameters**

- **longterm\_fcn\_dict** (*dict*) A dictionary where keys are the diode-multipliers in IVSimulator ('Rsh\_mult', 'Rs\_mult', 'Io\_mult', 'Il\_mult', 'nnsvth\_mult') and values are either a function or a string. If a function, the function should be a mathematical operation as a *function of the number of float years since operation start*, a value on domain [0,inf), and outputs the chosen diode-multiplier's values across this timeseries. If a string, must use a pre-defined definition:
	- **–** 'degrade' : degrade over time at specified rate. Specify rate by passing a definition for *degradation\_rate*

For example,

```
# 2 Ways of Doing Same Thing
# Method 1
longterm_fcn\_dict = {'Rs_mult': lambda x : 1.005 * x
}
f = Failure()f.trend(longterm_fcn_dict)
# Method 2
longterm_fcn_dict = {
    'Rs_mult': 'degrade'
}
f = Failure()f.trend(longterm_fcn_dict,
        degradation_rate=1.005)
```
- **annual\_fcn\_dict** (*dict*) A dictionary where keys are the diode-multipliers in IVSimulator ('Rsh\_mult', 'Rs\_mult', 'Io\_mult', 'Il\_mult', 'nnsvth\_mult') and values are either a function or a string. If a function, the function should be a mathematical operation as a *function of the percentage through this year*, a value on domain [0,1], and outputs the chosen diode-multiplier's values across this timeseries. If a string, must use a pre-defined definition:
- **daily\_fcn\_dict** (*function or str*) A dictionary where keys are the diode-multipliers in IVSimulator ('Rsh\_mult', 'Rs\_mult', 'Io\_mult', 'Il\_mult', 'nnsvth\_mult') and values are either a function or a string. If a function, the function should be a mathematical operation as a *function of the percentage through this day*, a value on domain [0,1], and outputs the chosen diode-multiplier's values across this timeseries. If a string, must use a pre-defined definition:

## <span id="page-146-1"></span><span id="page-146-0"></span>**iv.models.nn module**

```
class pvops.iv.models.nn.IVClassifier(nn_config)
```
Bases: object

predict(*batch\_size=8*)

Predict using the trained model.

### **Parameters**

**batch\_size** (*int*) – Number of samples per gradient update

### structure(*train*, *test*)

Structure the data according to the chosen network model's input structure.

### **Parameters**

- **train** (*dataframe*) Train data containing IV data and associated features
- **test** (*dataframe*) Test data containing IV data and associated features
- **nn\_config** (*dict*) Parameters used for the IV trace classifier.

### train()

Train neural network with stratified KFold.

pvops.iv.models.nn.balance\_df(*df* , *iv\_col\_dict*, *balance\_tactic='truncate'*)

Balance data so that an equal number of samples are found at each unique *ycol* definition.

### **Parameters**

- **bigdf** (*dataframe*) Dataframe containing the *ycol* column.
- **iv\_col\_dict** (*dict*) Dictionary containing at least the following definition: **mode** (*str*), column in *df* which holds the definitions which must contain a balanced number of samples for each unique definition.
- **balance\_tactic** (*str*) mode balancing tactic, either "truncate" or "gravitate". Truncate will utilize the exact same number of samples for each category. Gravitate will sway the original number of samples towards a central target.

### **Returns**

**balanced\_df** (*DataFrame*) – balanced according to the *balance\_tactic*.

pvops.iv.models.nn.classify\_curves(*df* , *iv\_col\_dict*, *nn\_config*)

Build and evaluate an IV trace failure *mode* classifier.

### **Parameters**

- **df** (*dataframe*) Data with columns in *iv\_col\_dict*
- **iv\_col\_dict** (*dict*) Dictionary containing definitions for the column names in *df* **mode** (*str*): column name for failure mode identifier
- **nn** config (*dict*) Parameters used for the IV trace classifier.

## pvops.iv.models.nn.feature\_generation(*bigdf* , *iv\_col\_dict*, *pristine\_mode\_identifier='Pristine array'*)

Generate features of an IV curve data set including: 1. Current differential between a sample IV curve and a pristine IV curve 2. Finite difference of the IV curve along the y-axis, indicating the slope of the cuve.

### **Parameters**

• **bigdf** (*dataframe*) – Dataframe holding columns from *iv\_col\_dict*, except for the *derivative* and *current\_diff* which are calculated here.

- <span id="page-147-0"></span>• **iv** col dict  $(dict)$  – Dictionary containing definitions for the column names in  $df$ 
	- **– current** (*str*): column name for IV current arrays.
	- **– voltage** (*str*): column name for IV voltage arrays.
	- **– mode** (*str*): column name for failure mode identifier.
	- **– irradiance** (*str*): column name for the irradiance definition.
	- **– temperature** (*str*): column name for the temperature definition.
	- **– derivative** (*str*): column name for the finite derivative, as calculated in this function.
	- **– current\_diff** (*str*): column name for current differential, as calculated in *get\_diff\_array*.
- **pristine\_mode\_identifier** (*str*) Pristine array identifier. The pristine curve is utilized in get\_diff\_array. If multiple rows exist at this pristine\_mode\_identifier, the one with the highest irradiance and lowest temperature definitions is chosen.

#### **Returns**

- **all V** (*array*) Combined voltage array
- **diff** (*array*) Current differential calculation

pvops.iv.models.nn.get\_diff\_array(*sample\_V*, *sample\_I*, *pristine\_V*, *pristine\_I*, *debug=False*)

Generate IV current differential between sample and pristine.

## **Parameters**

- **sample V** (*array*) Voltage array for a sample's IV curve
- **sample\_I** (*array*) Current array for a sample's IV curve
- **pristine\_V** (*array*) Voltage array for a pristine IV curve
- **pristine\_I** (*array*) Current array for a pristine IV curve

#### **Returns**

- **all V** (*array*) Combined voltage array
- **diff** (*array*) Current differential calculation

pvops.iv.models.nn.plot\_profiles(*df* , *colx*, *coly*, *iv\_col\_dict*, *cmap\_name='brg'*)

Plot curves also with area colorizations to display the deviation in definitions.

### **Parameters**

- **df** (*dataframe*) Dataframe containing the *colx*, *coly*, and iv col dict['mode'] column
- **colx** (*str*) Column containing x-axis array of data on each sample.
- **coly** (*str*) Column containing y-axis array of data on each sample.
- **iv\_col\_dict** (*dict*) Dictionary containing at least the following definition: **mode** (*str*), column in *df* which holds the definitions which must contain a balanced number of samples for each unique definition.
- **cmap** name  $(str)$  Matplotlib colormap.

#### **Returns**

*matplotlib figure*

# <span id="page-148-0"></span>**1.4 Developing pvOps**

## **1.4.1 Installation**

To maintain a local installation, developers should use the following commands:

```
git clone https://github.com/sandialabs/pvOps.git
cd pvops
pip install -e .
```
# **1.4.2 Testing**

To test locally, run:

pytest pvops

at the root of the repository. Note that this requires the installation of pytest.

# **1.4.3 Linting**

Pvops uses flake8 to maintain code standards. To lint locally using the same filters required by pvops CI/CD pipeline, run the following command at the root of the repository:

```
flake8 . --count --statistics --show-source --ignore=E402,E203,E266,E501,W503,F403,F401,
˓→E402,W291,E302,W391,W292,F405,E722,W504,E121,E125,E712
```
Note that this requires the installation of flake8.

## **1.4.4 Documentation**

## **Building docs**

To build docs locally, navigate to pvops/docs and run:

make html

After building, the static html files can be found in \_build/html.

## **Docstrings**

The pvOps documentation adheres to NumPy style docstrings. Not only does this help to keep a consistent style, but it is also necessary for the API documentation to be parsed and displayed correctly. For an example of what this should look like:

```
def func(arg1, arg2):
"""Summary line.
```
Extended description of function.

(continues on next page)

(continued from previous page)

```
Parameters
----------
arg1 : int
    Description of arg1
arg2 : str
    Description of arg2
Returns
 -------
bool
    Description of return value
\overline{m}return True
```
Additional examples can be found in the [napoleon documentation.](https://sphinxcontrib-napoleon.readthedocs.io/en/latest/example_numpy.html)

## **Extending Documentation**

When adding new functionality to the repository, it is important to check that it is being properly documented in the API documentation. Most of this is automatic. For example, if a function is added to pvops.text.visualize with a proper docstring, there is no more work to do. However, when new files are created they must be added to the appropriate page in docs/pages/apidoc so that the automatic documentation recognizes it.

New pages should be placed into docs/pages, and linked to in index.html, or another page. It is recommended to use absolute paths (starting from the root of the documentation) when linking anything.

# **1.5 Contributing**

Thank you for wanting to contribute to this library! We will try to make this an easy process for you. It is recommended that you read the *[development](#page-148-0)* page so that you can lint and test before submitting code. Checking that your PR passes the required testing and linting procedures will speed up the acceptance of your PR.

## **1.5.1 Issues and bug reporting**

To report issues or bugs please create a new issue on the [pvops issues page.](https://github.com/sandialabs/pvops/issues) Before submitting your bug report, please perform a cursory search to see if the problem has been already reported. If it has been reported, and the issue is still open, add a comment to the existing issue instead of opening a new issue.

## **Guidelines for effective bug reporting**

- Use a clear descriptive title for the issue.
- Describe the steps to reproduce the problem, the behavior you observed after following the steps, and the expected behavior.
- If possible, provide a simple example of the bug using pvOps example data.
- When relevant, provide information on your computing environment (operating system, python version, pvOps version or commit).

• For runtime errors, provide a function call stack.

## **1.5.2 Contributing code**

Software developers, within the core development team and external collaborators, are expected to follow standard practices to document and test new code. Software developers interested in contributing to the project are encouraged to create a Fork of the project and submit a Pull Request (PR) using GitHub. Pull requests will be reviewed by the core development team. Create a PR or help with other PRs which are in the library by referencing [pvops PR page.](https://github.com/sandialabs/pvops/pulls)

## **Guidelines for preparing and submitting pull-requests**

- Use a clear descriptive title for your pull-requests
- Describe if your submission is a bugfix, documentation update, or a feature enhancement. Provide a concise description of your proposed changes.
- Provide references to open issues, if applicable, to provide the necessary context to understand your pull request
- Make sure that your pull-request merges cleanly with the *master* branch of pvOps. When working on a feature, always create your feature branch off of the latest *master* commit
- Ensure that appropriate documentation and tests accompany any added features.

# **1.6 What's New**

These are new features and improvements of note in each release.

## **1.6.1 0.3.0 (November 9 2023)**

This release incorporates new functions and addresses depreciated commands in some of the package dependencies.

## **Functionality**

- Updated visualize\_attribute\_connectivity to use bipartite graph layout (updated function).
- IV related dependencies moved to an installation extra (install using *pip install pvops[iv]*).
- Removed deprecated normalization parameters in ML pipeline (bug fix).
- Updated code to fix deprecation/future warnings.

## **Testing**

• Added Python 3.11 to the test environment.

## **Documentation**

- Fix small typos in index.rst.
- Renamed references to examples as tutorials for consistency.
- Updated docs to refer to modules as modules, rather than packages.
- Updated RTD config to install doc requirements using the package installation extra
- Removed redundant boilerplate in development.rst
- Update tested versions in documentation
- Added links to tutorials where appropriate in the user guide.
- Added a simplified version of the module overview table from the JOSS manuscript to the homepage of the documentation.
- Added statement of need to homepage
- Fixed image embed in tutorial
- Added dates to what's new sections
- Expanded patch notes to include recent tags.
- Deleted WIP docs pages to remove "not included in any toctree" errors.
- Added nbsphinx gallery view to tutorials page.
- Added more content to abbreviations page.

## **Tutorials**

- Rename pvOps examples to tutorials for consistency throughout repository.
- Linked to tutorials in README.
- Added a description of data in timeseries tutorial.
- Removed redundant plots in timeseries tutorial.

### **Other**

- Added copyright and license attributes to pvops.
- Removed manifest.in (not needed).
- Removed docs/init.py (not a module).
- Chose more appropriate author/copyright in setup.py and conf.py.
- Added version to pvops (pvops.\_\_version\_\_ now exists).
- Removed external licenses (determined to be unnecessary by legal).
- Renamed citation file and updated version number.
- Added noxfile for dev task running.
- Removed unused docker files
- Add standard python files to gitignore
- Removed redundant requirements files

• Pinned documentation related requirements

## **1.6.2 0.2.0 (August 9 2023)**

This release incorporates new functions and addresses depreciated commands in some of the package dependencies.

## **Documentation**

- Doc pages "makeover" in preparation for JOSS publication
- Added additional context and detail to example notebooks.
- Added module guides
- Added contributing pages

## **New Features**

- Added *get\_attributes\_from\_keywords* to text.classify
- Added *get\_keywords\_of\_interest* to text.preprocess
- Added *remap\_words\_in\_text* to text.visualize

## **1.6.3 0.1.9 (November 21 2022)**

Includes updated documentation and fixes for dependency issues

## **Documentation**

- Docstrings polished across the package.
- Resolved documentation build errors and warnings

## **1.6.4 0.1.8 (Jan 14 2022)**

Includes a data-derived expected energy model trained using machine learning methods. Associated example is also within the documentation.

## **Functionality**

• Added AIT model

## **Other**

• Add citation.cif

## **1.6.5 0.1.7 (September 20 2021)**

Updated functions for data processing (text and timeseries) analysis. Also includes IV curve functions

## **1.6.6 Beta**

New features and bug fixes are predominant in the beta versions.

## **New features**

- IV trace classification framework built according to literature (PR #25)
- Timeseries IV simulation for highly customizable degradation of system parameters (PR #28)
- Leverage pvlib solarposition package to populate content per site (PR #32)
- Add coefficient-level evaluations linear models (PR #32)
- Give user ability to input own test-train splits to linear modeller (PR #32)
- Remap attributes function must retain the unaltered attributes (PR #32)
- Interpolate O&M data onto production data where overlaps exist (PR #32)

## **Bug fixes**

- Basic package fixes to README (PR #27) and documentation configuration (PR #24)
- Fix IV simulator bug for edge case where two IV curves added have equal  $I_{s}$  (PR #30)
- Neural network configuration referencing in 1D CNN (PR #32)

### **Docs**

• Update how to reference pvOps (PR #33)

### **Tests**

• Removed python 3.6 test support due to [https://github.com/actions/setup-python/issues/162.](https://github.com/actions/setup-python/issues/162)

## **1.6.7 Alpha**

The original release of pvOps consists mostly of new features.

## **New features**

- *text* module added which conducts natural language processing on Operations & Maintenance (O&M) tickets, or other.
- *text2time* module investigates the relationship between the production timeseries data and the O&M tickets.
- *timeseries* module conducts timeseries preprocessing and modeling
- *iv* incorporates the ability to simulate current-voltage (IV) curves under different environmental, load, and failure conditions.

## **Documentation**

- Built original website
- Add whatsnew
- Add jupyter notebook embeddings

## **Testing**

- Built comprehensive tests with pytest
- Connected tests to automated testing pipeline

# **1.7 References**

## **1.7.1 Citing Us**

If using this package, please cite us using the following

```
Bonney et al., (2023). pvOps: a Python package for empirical analysis of photovoltaic␣
˓→field data.
Journal of Open Source Software, 8(91), 5755, https://doi.org/10.21105/joss.05755
```
In BibTex format:

```
@article{Bonney2023,
 doi = {10.21105/joss.05755},
 url = {https://doi.org/10.21105/joss.05755},year = {2023},
 publisher = {The Open Journal},
 volume = {8},
 number = {91},
 pages = {5755},
 author = {Kirk L. Bonney and Thushara Gunda and Michael W. Hopwood and Hector Mendoza␣
˓→and Nicole D. Jackson},
```
(continues on next page)

(continued from previous page)

```
title = {pvOps: a Python package for empirical analysis of photovoltaic field data},
journal = {Journal of Open Source Software} }
```
We also utilize content from other packages. See the NOTICE/ directory on our GitHub!

Additionally, some of our own content comes from published papers. See the following external references.

# **1.7.2 External references**

# **BIBLIOGRAPHY**

- [Bis88] J.W. Bishop. Computer simulation of the effects of electrical mismatches in photovoltaic cell interconnection circuits. *Solar Cells*, 25(1):73–89, 1988. URL: [https://www.sciencedirect.com/science/article/pii/](https://www.sciencedirect.com/science/article/pii/0379678788900592) [0379678788900592,](https://www.sciencedirect.com/science/article/pii/0379678788900592) [doi:https://doi.org/10.1016/0379-6787\(88\)90059-2.](https://doi.org/https://doi.org/10.1016/0379-6787(88)90059-2)
- [DJN+18] Michael G Deceglie, Dirk Jordan, Ambarish Nag, Christopher A Deline, and Adam Shinn. Rdtools: an open source python library for pv degradation analysis. Technical Report, National Renewable Energy Lab.(NREL), Golden, CO (United States), 2018.
- [DGK+13] T. Dierauf, A. Growitz, S. Kurtz, J. L. B. Cruz, E. Riley, and C. Hansen. Weather-corrected performance ratio. 4 2013. URL: [https://www.osti.gov/biblio/1078057,](https://www.osti.gov/biblio/1078057) [doi:10.2172/1078057.](https://doi.org/10.2172/1078057)
- [HHM18] William F Holmgren, Clifford W Hansen, and Mark A Mikofski. Pvlib python: a python package for modeling solar energy systems. *Journal of Open Source Software*, 3(29):884, 2018. [doi:10.21105/joss.00884.](https://doi.org/10.21105/joss.00884)
- [HG22] Michael W. Hopwood and Thushara Gunda. Generation of data-driven expected energy models for photovoltaic systems. *Applied Sciences*, 2022. URL: [https://www.mdpi.com/2076-3417/12/4/1872,](https://www.mdpi.com/2076-3417/12/4/1872) [doi:10.3390/app12041872.](https://doi.org/10.3390/app12041872)
- [HGSW20] Michael W. Hopwood, Thushara Gunda, Hubert Seigneur, and Joseph Walters. Neural network-based classification of string-level iv curves from physically-induced failures of photovoltaic modules. *IEEE Access*, 8():161480–161487, 2020. [doi:10.1109/ACCESS.2020.3021577.](https://doi.org/10.1109/ACCESS.2020.3021577)
- [HSBS22] Michael W. Hopwood, Joshua S. Stein, Jennifer L. Braid, and Hubert P. Seigneur. Physics-based method for generating fully synthetic iv curve training datasets for machine learning classification of pv failures. *Energies*, 2022. URL: [https://www.mdpi.com/1996-1073/15/14/5085,](https://www.mdpi.com/1996-1073/15/14/5085) [doi:10.3390/en15145085.](https://doi.org/10.3390/en15145085)
- [KS16] Katherine A Klise and Joshua S Stein. Performance monitoring using pecos (v. 0.1). Technical Report, Sandia National Laboraties, 2016. [doi:10.2172/1734479.](https://doi.org/10.2172/1734479)
- [MHG21] Hector Mendoza, Michael Hopwood, and Thushara Gunda. Pvops: improving operational assessments through data fusion. In *2021 IEEE 48th Photovoltaic Specialists Conference (PVSC)*, volume, 0112–0119. 2021. [doi:10.1109/PVSC43889.2021.9518439.](https://doi.org/10.1109/PVSC43889.2021.9518439)
- [PKL+20] Benjamin G Pierce, Ahmad Maroof Karimi, JiQi Liu, Roger H French, and Jennifer L Braid. Identifying degradation modes of photovoltaic modules using unsupervised machine learning on electroluminescense images. In *2020 47th IEEE Photovoltaic Specialists Conference (PVSC)*, 1850–1855. IEEE, 2020. [doi:10.1109/PVSC45281.2020.9301021.](https://doi.org/10.1109/PVSC45281.2020.9301021)

# **PYTHON MODULE INDEX**

## p

pvops.iv.extractor, [131](#page-134-0) pvops.iv.models.nn, [143](#page-146-0) pvops.iv.physics\_utils, [132](#page-135-0) pvops.iv.preprocess, [134](#page-137-0) pvops.iv.simulator, [135](#page-138-1) pvops.iv.timeseries\_simulator, [141](#page-144-0) pvops.iv.utils, [141](#page-144-1) pvops.text.classify, [104](#page-107-0) pvops.text.defaults, [106](#page-109-0) pvops.text.nlp\_utils, [106](#page-109-1) pvops.text.preprocess, [109](#page-112-0) pvops.text.utils, [111](#page-114-0) pvops.text.visualize, [112](#page-115-0) pvops.text2time.preprocess, [115](#page-118-0) pvops.text2time.utils, [117](#page-120-0) pvops.text2time.visualize, [122](#page-125-0) pvops.timeseries.models.AIT, [129](#page-132-0) pvops.timeseries.models.iec, [130](#page-133-0) pvops.timeseries.models.linear, [126](#page-129-0) pvops.timeseries.preprocess, [124](#page-127-0)

# **INDEX**

# A

add\_interpolation() (*pvops.iv.timeseries\_simulator.TimeseriesFailure method*), [141](#page-144-2) add\_manual\_conditions() (*pvops.iv.simulator.Simulator method*), [136](#page-139-0) add\_preset\_conditions() (*pvops.iv.simulator.Simulator method*), [137](#page-140-0) add\_series() (*in module pvops.iv.physics\_utils*), [132](#page-135-1) add\_time\_conditions() *method*), [141](#page-144-2) AIT (*class in pvops.timeseries.models.AIT*), [129](#page-132-1) AIT\_calc() (*in module pvops.timeseries.models.AIT*), [129](#page-132-1) apply\_additive\_polynomial\_model() (*pvops.timeseries.models.AIT.Predictor method*), [129](#page-132-1)

# B

balance\_df() (*in module pvops.iv.models.nn*), [143](#page-146-1) BISHOP88\_simulate\_module() (*pvops.iv.simulator.Simulator method*), [136](#page-139-0) BruteForceExtractor (*class in pvops.iv.extractor*), [131](#page-134-1) build\_strings() (*pvops.iv.simulator.Simulator method*), [138](#page-141-0) bypass() (*in module pvops.iv.physics\_utils*), [132](#page-135-1)

# C

calculate\_IVparams() (*in module pvops.iv.physics\_utils*), [132](#page-135-1) check\_data() (*pvops.timeseries.models.AIT.Processer method*), [130](#page-133-1) classification\_deployer() (*in module pvops.text.classify*), [104](#page-107-1) classify\_curves() (*in module pvops.iv.models.nn*), [143](#page-146-1) construct() (*pvops.timeseries.models.linear.DefaultModel method*), [126](#page-129-1) construct() (*pvops.timeseries.models.linear.PolynomialModel* G

create\_df() (*in module pvops.iv.simulator*), [141](#page-144-2) create\_stopwords() (*in module pvops.text.nlp\_utils*), [108](#page-111-0) create\_string\_object()

(*pvops.iv.extractor.BruteForceExtractor method*), [131](#page-134-1)

# D

(*pvops.iv.timeseries\_simulator.IVTimeseriesGenerator* DataDensifier (*class in pvops.text.nlp\_utils*), [106](#page-109-2) data\_site\_na() (*in module pvops.text2time.preprocess*), [115](#page-118-1) DefaultModel (*class in pvops.timeseries.models.linear*), [126](#page-129-1) Doc2VecModel (*class in pvops.text.nlp\_utils*), [107](#page-110-0)

## E

establish\_solar\_loc() (*in module pvops.timeseries.preprocess*), [124](#page-127-1) evaluate() (*pvops.timeseries.models.AIT.Predictor*

*method*), [130](#page-133-1)

# F

f\_multiple\_samples() (*pvops.iv.extractor.BruteForceExtractor method*), [131](#page-134-1) feature\_generation() (*in module pvops.iv.models.nn*), [143](#page-146-1) fit() (*pvops.text.nlp\_utils.DataDensifier method*), [106](#page-109-2) fit() (*pvops.text.nlp\_utils.Doc2VecModel method*), [107](#page-110-0) fit\_params() (*pvops.iv.extractor.BruteForceExtractor method*), [131](#page-134-1) fit\_transform() (*pvops.text.nlp\_utils.DataDensifier method*), [107](#page-110-0) fit\_transform() (*pvops.text.nlp\_utils.Doc2VecModel method*), [107](#page-110-0)

*method*), [127](#page-130-0) generate() (*pvops.iv.timeseries\_simulator.IVTimeseriesGenerator method*), [141](#page-144-2) generate\_many\_samples() (*pvops.iv.simulator.Simulator method*), [138](#page-141-0)

get\_attributes\_from\_keywords() (*in pvops.text.classify*), [105](#page-108-0) get\_CEC\_params() (*in module pvops.iv.utils*), [141](#page-144-2) get\_dates() (*in module pvops.text.preprocess*), [109](#page-112-1) get\_diff\_array() (*in module pvops.iv.models.nn*), [144](#page-147-0) get\_keywords\_of\_interest() (*in module pvops.text.preprocess*), [110](#page-113-0) gt\_correction() (*in module pvops.iv.physics\_utils*), [133](#page-136-0)

## I

iec\_calc() (*in module pvops.timeseries.models.iec*), [130](#page-133-1) interpolate\_data() (*in module pvops.text2time.utils*), [117](#page-120-1) intersection() (*in module pvops.iv.physics\_utils*), [133](#page-136-0) iv\_cutoff() (*in module pvops.iv.physics\_utils*), [133](#page-136-0) IVClassifier (*class in pvops.iv.models.nn*), [143](#page-146-1) IVTimeseriesGenerator (*class in pvops.iv.timeseries\_simulator*), [141](#page-144-2)

# M

Model (*class in pvops.timeseries.models.linear*), [126](#page-129-1) modeller() (*in module pvops.timeseries.models.linear*), [127](#page-130-0)

## module

pvops.iv.extractor, [131](#page-134-1) pvops.iv.models.nn, [143](#page-146-1) pvops.iv.physics\_utils, [132](#page-135-1) pvops.iv.preprocess, [134](#page-137-1) pvops.iv.simulator, [135](#page-138-2) pvops.iv.timeseries\_simulator, [141](#page-144-2) pvops.iv.utils, [141](#page-144-2) pvops.text.classify, [104](#page-107-1) pvops.text.defaults, [106](#page-109-2) pvops.text.nlp\_utils, [106](#page-109-2) pvops.text.preprocess, [109](#page-112-1) pvops.text.utils, [111](#page-114-1) pvops.text.visualize, [112](#page-115-1) pvops.text2time.preprocess, [115](#page-118-1) pvops.text2time.utils, [117](#page-120-1) pvops.text2time.visualize, [122](#page-125-1) pvops.timeseries.models.AIT, [129](#page-132-1) pvops.timeseries.models.iec, [130](#page-133-1) pvops.timeseries.models.linear, [126](#page-129-1) pvops.timeseries.preprocess, [124](#page-127-1)

# N

normalize\_production\_by\_capacity() (*in module pvops.timeseries.preprocess*), [124](#page-127-1)

# $\Omega$

om\_date\_convert() (*in module pvops.text2time.preprocess*), [115](#page-118-1)

- om\_datelogic\_check() (*in module pvops.text2time.preprocess*), [115](#page-118-1)
	- om\_nadate\_process() (*in module pvops.text2time.preprocess*), [116](#page-119-0)
	- om\_summary\_stats() (*in module pvops.text2time.utils*), [118](#page-121-0)
	- overlapping\_data() (*in module pvops.text2time.utils*), [119](#page-122-0)

# P

```
plot_profiles() (in module pvops.iv.models.nn), 144
PolynomialModel (class in
        pvops.timeseries.models.linear), 126
predict() (pvops.iv.models.nn.IVClassifier method),
        143
predict() (pvops.timeseries.models.AIT.AIT method),
        129
predict() (pvops.timeseries.models.linear.Model
        method), 126
predict_subset() (pvops.timeseries.models.AIT.AIT
        method), 129
predicter() (in module
        pvops.timeseries.models.linear), 128
Predictor (class in pvops.timeseries.models.AIT), 129
preprocess() (in module pvops.iv.preprocess), 134
preprocessor() (in module pvops.text.preprocess), 110
print_info() (pvops.iv.simulator.Simulator method),
        139
Processer (class in pvops.timeseries.models.AIT), 130
prod_anomalies() (in module pvops.text2time.utils),
        120
prod_date_convert() (in module
        pvops.text2time.preprocess), 116
prod_inverter_clipping_filter() (in module
        pvops.timeseries.preprocess), 125
prod_irradiance_filter() (in module
        pvops.timeseries.preprocess), 125
prod_nadate_process() (in module
        pvops.text2time.preprocess), 117
prod_quant() (in module pvops.text2time.utils), 120
pvops.iv.extractor
    module, 131
pvops.iv.models.nn
    module, 143
pvops.iv.physics_utils
    module, 132
pvops.iv.preprocess
    module, 134
pvops.iv.simulator
    module, 135
pvops.iv.timeseries_simulator
    module, 141
```
pvops.iv.utils module, [141](#page-144-2)

pvops.text.classify module, [104](#page-107-1) pvops.text.defaults module, [106](#page-109-2) pvops.text.nlp\_utils module, [106](#page-109-2) pvops.text.preprocess module, [109](#page-112-1) pvops.text.utils module, [111](#page-114-1) pvops.text.visualize module, [112](#page-115-1) pvops.text2time.preprocess module, [115](#page-118-1) pvops.text2time.utils module, [117](#page-120-1) pvops.text2time.visualize module, [122](#page-125-1) pvops.timeseries.models.AIT module, [129](#page-132-1) pvops.timeseries.models.iec module, [130](#page-133-1) pvops.timeseries.models.linear module, [126](#page-129-1) pvops.timeseries.preprocess module, [124](#page-127-1) PVOPS\_simulate\_module() (*pvops.iv.simulator.Simulator method*), [136](#page-139-0)

# R

remap\_attributes() (*in module pvops.text.utils*), [111](#page-114-1) remap\_words\_in\_text() (*in module pvops.text.utils*), [112](#page-115-1) reset\_conditions() (*pvops.iv.simulator.Simulator method*), [139](#page-142-0)

# S

set\_fit\_request() (*pvops.text.nlp\_utils.Doc2VecModel method*), [107](#page-110-0) set\_transform\_request() (*pvops.text.nlp\_utils.Doc2VecModel method*), [108](#page-111-0) sims\_to\_df() (*pvops.iv.simulator.Simulator method*), [139](#page-142-0) simulate() (*pvops.iv.simulator.Simulator method*), [139](#page-142-0) simulate\_module() (*pvops.iv.simulator.Simulator method*), [139](#page-142-0) simulate\_modules() (*pvops.iv.simulator.Simulator method*), [139](#page-142-0) Simulator (*class in pvops.iv.simulator*), [135](#page-138-2) smooth\_curve() (*in module pvops.iv.physics\_utils*), [134](#page-137-1) structure() (*pvops.iv.models.nn.IVClassifier method*), [143](#page-146-1)

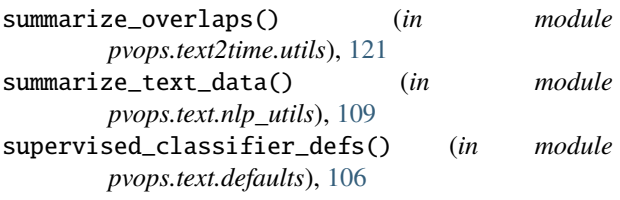

# T

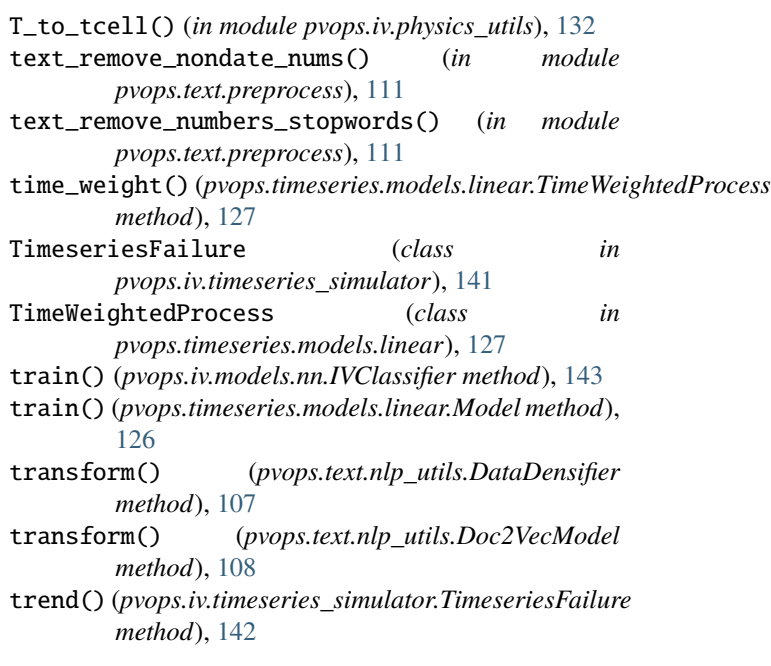

# U

unsupervised\_classifier\_defs() (*in module pvops.text.defaults*), [106](#page-109-2)

# $\mathsf{V}$

visualize() (*pvops.iv.simulator.Simulator method*), [139](#page-142-0) visualize\_attribute\_connectivity() (*in module pvops.text.visualize*), [112](#page-115-1) visualize\_attribute\_timeseries() (*in module pvops.text.visualize*), [113](#page-116-0) visualize\_categorical\_scatter() (*in module pvops.text2time.visualize*), [122](#page-125-1) visualize\_cell\_level\_traces() (*pvops.iv.simulator.Simulator method*), [140](#page-143-0) visualize\_classification\_confusion\_matrix() (*in module pvops.text.visualize*), [113](#page-116-0) visualize\_cluster\_entropy() (*in module pvops.text.visualize*), [114](#page-117-0) visualize\_counts() (*in module pvops.text2time.visualize*), [122](#page-125-1) visualize\_document\_clusters() (*in module pvops.text.visualize*), [114](#page-117-0)

visualize\_module\_configurations() (*pvops.iv.simulator.Simulator method*), [140](#page-143-0) visualize\_multiple\_cells\_traces() (*pvops.iv.simulator.Simulator method*), [140](#page-143-0) visualize\_om\_prod\_overlap() (*in module pvops.text2time.visualize*), [123](#page-126-0) visualize\_specific\_iv() (*pvops.iv.simulator.Simulator method*), [140](#page-143-0) visualize\_word\_frequency\_plot() (*in module pvops.text.visualize*), [114](#page-117-0) voltage\_pts() (*in module pvops.iv.physics\_utils*), [134](#page-137-1)